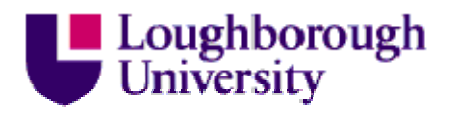

This item was submitted to Loughborough University as a PhD thesis by the author and is made available in the Institutional Repository (https://dspace.lboro.ac.uk/) under the following Creative Commons Licence conditions.

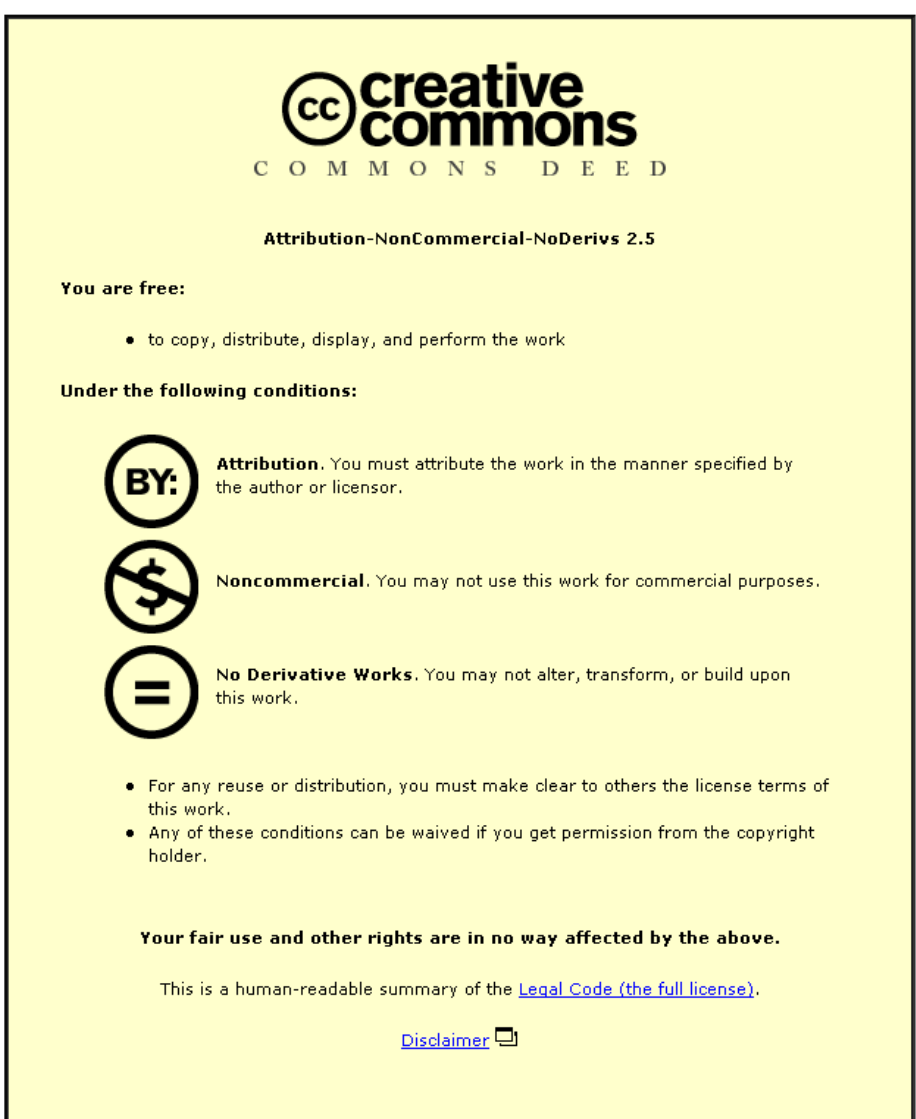

For the full text of this licence, please go to: http://creativecommons.org/licenses/by-nc-nd/2.5/

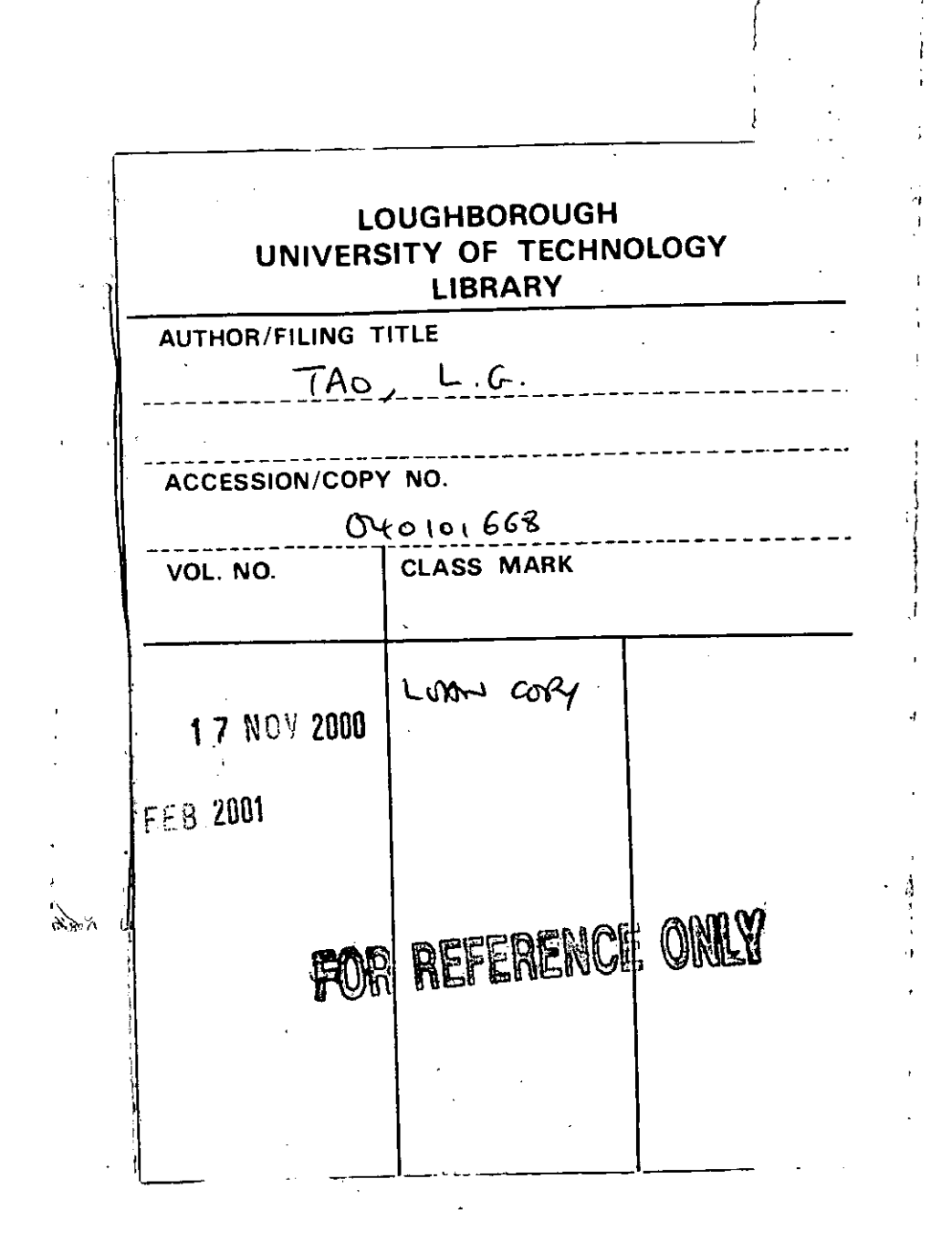

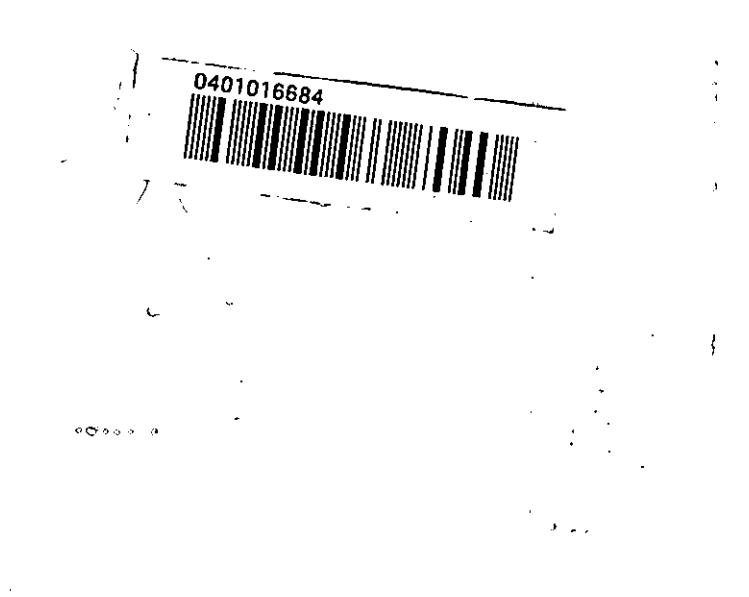

# **HIGH-SPEED PATTERN CUTTING USING REAL-TIME COMPUTER VISION TECHNIQUES**

----------

>.

**by** 

**Li Guo Tao**  B.Eng., M.Se.

### A **Doctoral Thesis**

Submitted in partial fulfilment of the requirements for the award of  $\hat{\mathcal{N}}$ Doctor of Philosophy .. of the Loughborough University of Technology

November, 1994

© by Li Guo Tao, 1994

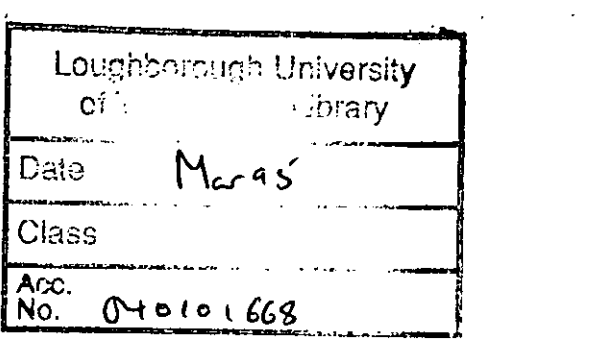

 $\ddot{\phantom{0}}$ 

 $\label{eq:2.1} \frac{1}{\sqrt{2}}\int_{\mathbb{R}^3}\frac{1}{\sqrt{2}}\left(\frac{1}{\sqrt{2}}\right)^2\frac{1}{\sqrt{2}}\left(\frac{1}{\sqrt{2}}\right)^2\frac{1}{\sqrt{2}}\left(\frac{1}{\sqrt{2}}\right)^2.$ 

 $\sim 10$ 

 $\label{eq:2.1} \frac{1}{2} \int_{\mathbb{R}^3} \frac{1}{\sqrt{2}} \, \frac{1}{\sqrt{2}} \,$ 

 $\label{eq:2.1} \frac{1}{\sqrt{2}}\left(\frac{1}{\sqrt{2}}\right)^{2} \left(\frac{1}{\sqrt{2}}\right)^{2} \left(\frac{1}{\sqrt{2}}\right)^{2} \left(\frac{1}{\sqrt{2}}\right)^{2} \left(\frac{1}{\sqrt{2}}\right)^{2} \left(\frac{1}{\sqrt{2}}\right)^{2} \left(\frac{1}{\sqrt{2}}\right)^{2} \left(\frac{1}{\sqrt{2}}\right)^{2} \left(\frac{1}{\sqrt{2}}\right)^{2} \left(\frac{1}{\sqrt{2}}\right)^{2} \left(\frac{1}{\sqrt{2}}\right)^{2} \left(\$ 

 $\mathcal{L}^{\text{max}}_{\text{max}}$ 

 $\mathcal{L}^{\text{max}}_{\text{max}}$ 

 $\hat{\mathbf{v}}$ 

*This thesis dedicated in loving memory to my grandmother, Zhang-Fu.* 

 $\sim 10^7$ 

l<br>|<br>|

I

 $\mathcal{L}^{\text{max}}_{\text{max}}$  ,  $\mathcal{L}^{\text{max}}_{\text{max}}$ 

 $\mathcal{L}_{\mathcal{A}}$ 

 $\tilde{\phantom{a}}$ 

## **SYNOPSIS**

This thesis presents a study of computer vision for guiding cutting tools to perform high-speed pattern cutting on deformable materials. Several new concepts on establishing a computer vision system to guide a  $CO<sub>2</sub>$  laser beam to separate lace are presented.

The aim of this study is to determine a cutting path on lace in real-time by using computer vision techniques, which is part of an automatic lace separation project. The purpose of this project is to replace the current lace separation process which uses a mechanical knife or scissors.

The research on computer vision has concentrated on the following aspects:

- 1. A weighted incremental tracking algorithm based on a reference map is proposed, examined and implemented. This is essential for tracking an arbitrarily defined path across the surface of a patterned deformable material such as lace. Two methods, a weighting function and infinite impulse response filter, are used to cope with lateral distortions of the input image. Three consecutive map lines matching with one image line is introduced to cope with longitudinal distortion. A software and hardware hybrid approach boosts the tracking speed to  $1 \text{ m/s}$  that is 2 $-4$  times faster than the current mechanical method.
- 2. A modified Hough transform and the weighted incremental tracking algorithm to find the start point for tracking are proposed and investigated to enable the tracking to start from the correct position on the map.
- 3. In order to maintain consistent working conditions for the vision system, the light source, camera threshold and camera scan rate synchronisation with lace movement are studied.

Two test rigs combining the vision and cutting system have been built and used to cut lace successfully.

# **ACKNOWLEDGEMENTS**

I would like to thank;

Dr. M. R. Jackson, my Supervisor, Professor M. E. Preston, my Director of Research for their support and advice of my study, both of The University of Technology at Loughborough.

Professor T. G. King of the School of Manufacturing and Mechanical Engineering of the University of Birmingham, who was the supervisor of my first two year study, for discussion, advice and support throughout my study.

The UK Science and Engineering Research Council through its ACME Directorate, under grant number GRIF 92084 -'Vision Control of Progressive Operations on Textile Fabrics Leading to High Speed Adaptive Automation'.

Guy Birkin and Co. Ltd. for supplying lace samples and technical support.

Many Department staff members, Mr. P. A. Green, Mr. J. A. Guy, Mr. T. A. Middleton, Mr. D. Powdrill, Mr. S. G. Retter, Mr. V. Roulstone, Mr. K. W. Topley, Mr. A. Wood, for their technical support.

Finally my wife, Wei, and daughter, Ying, for their encouragement, patience and support throughout my study.

 $\epsilon$ 

# **CONTENTS**

 $\hat{\mathcal{A}}$ 

 $\mathbb{R}^2$ 

ł,

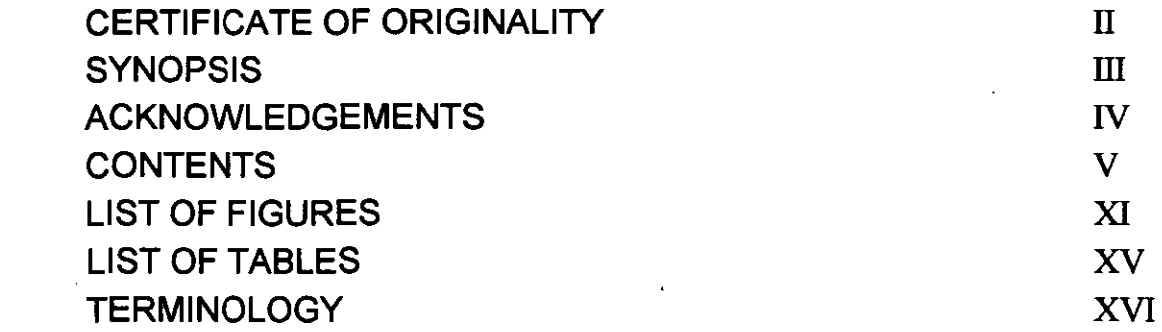

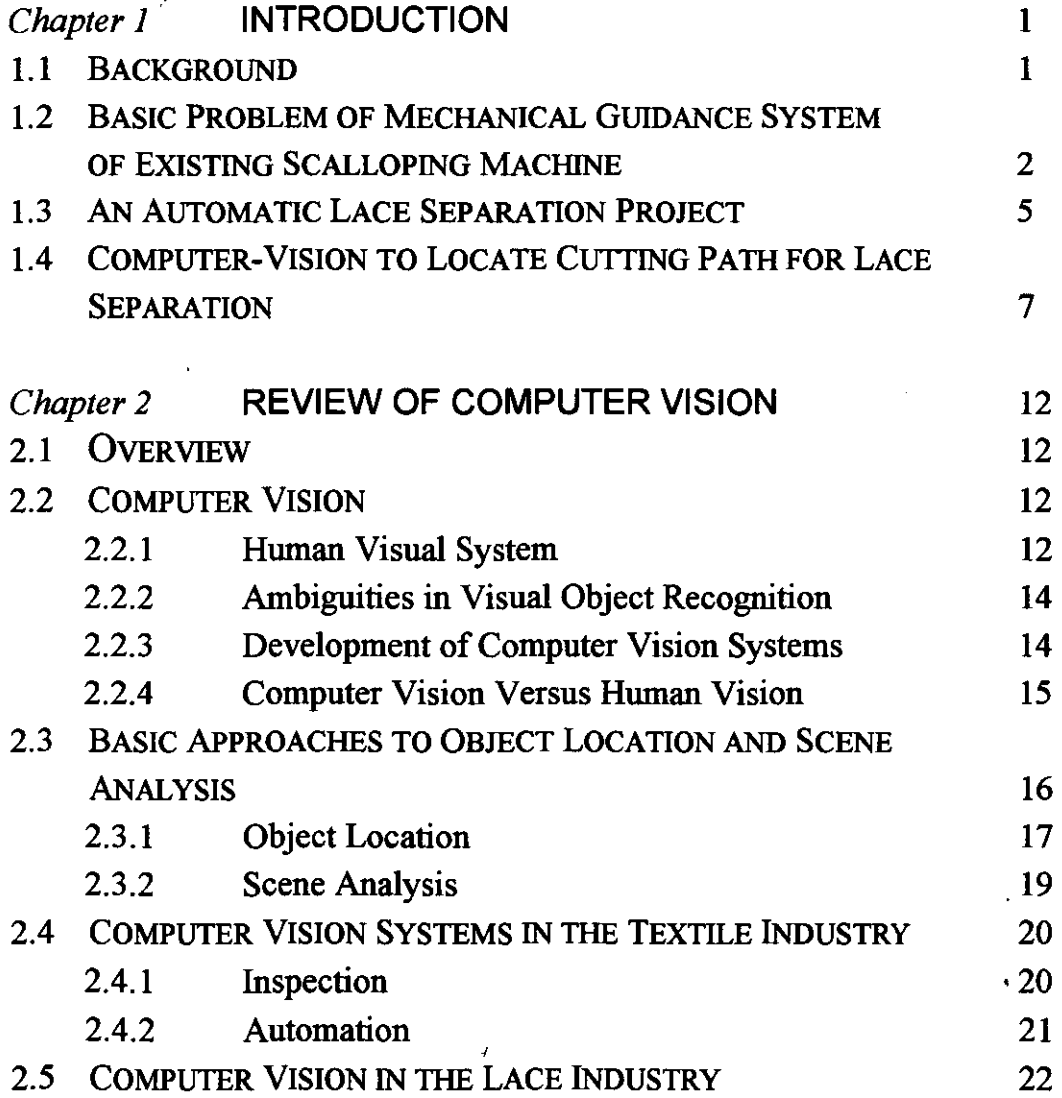

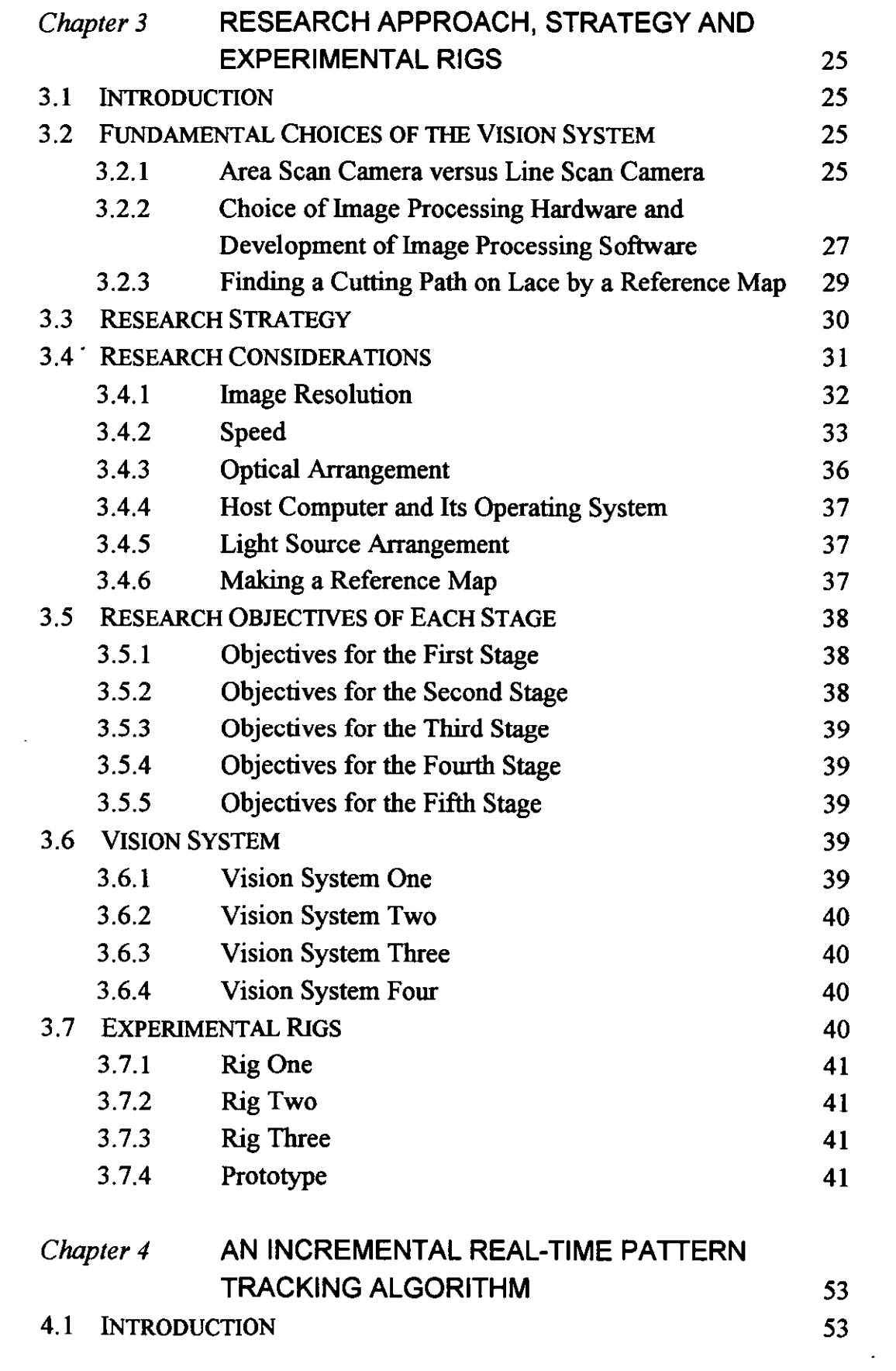

# VI

٦

 $\sim$   $\sim$ 

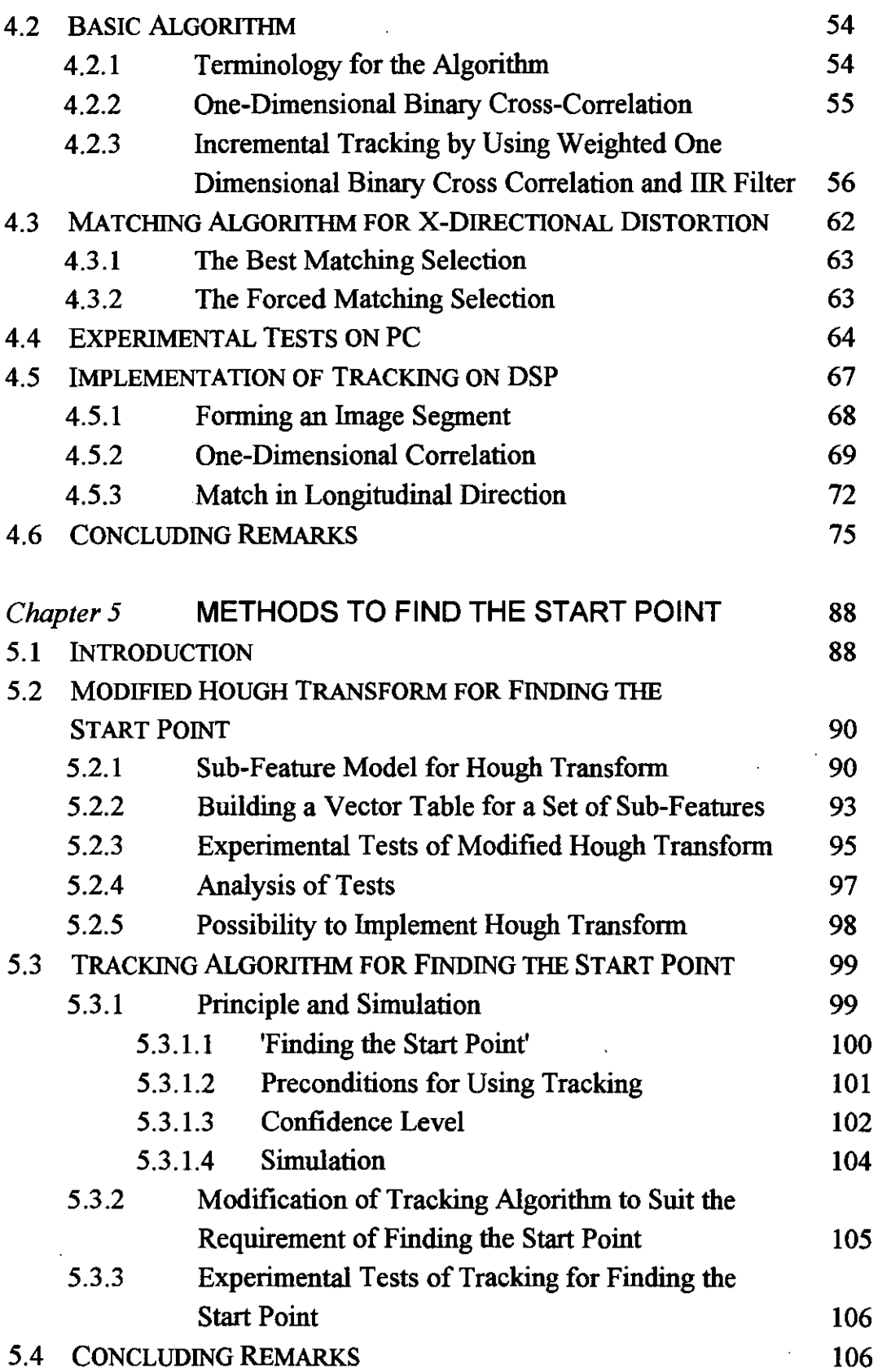

l,

 $\overline{\phantom{a}}$ 

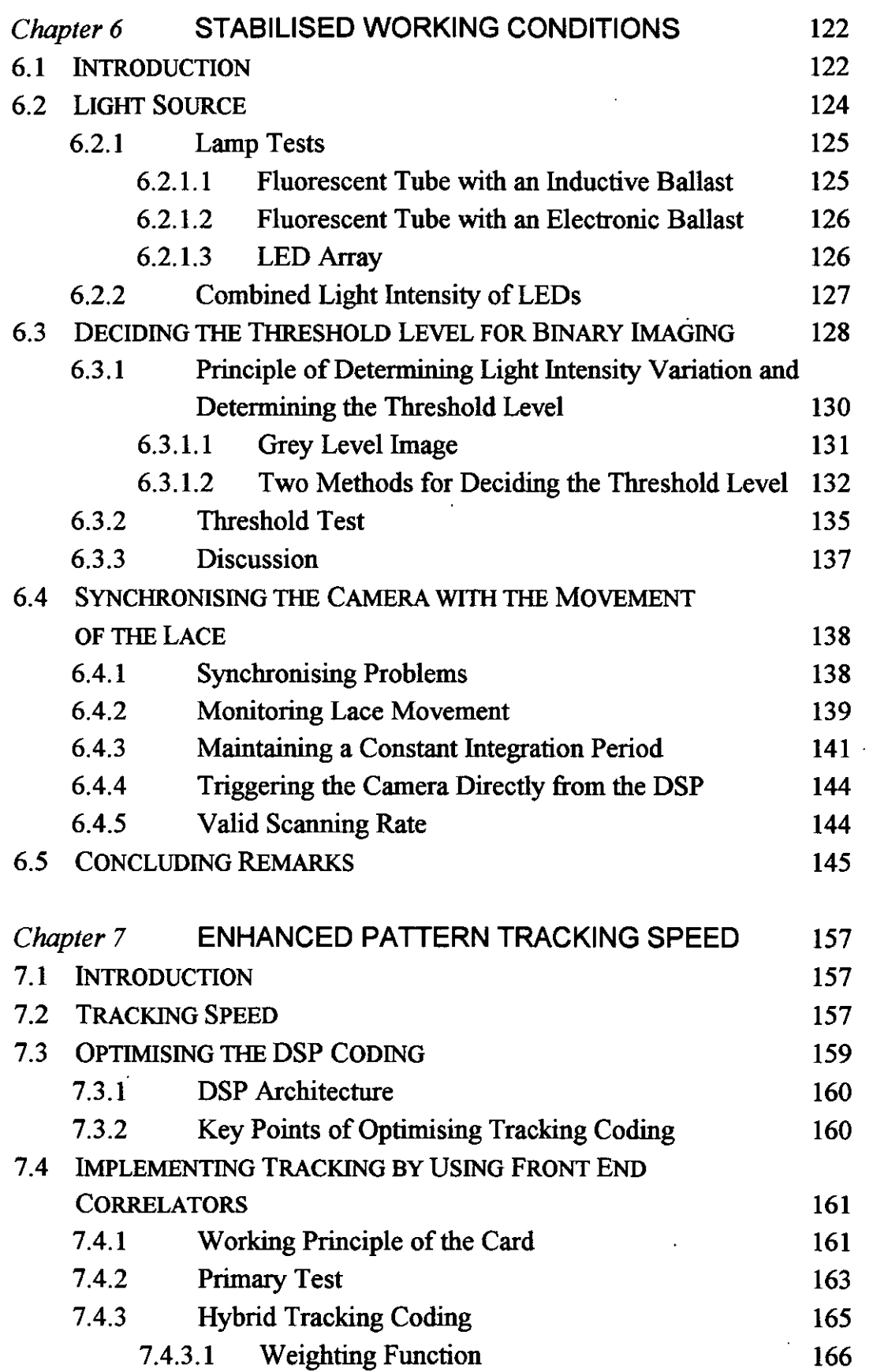

 $\mathcal{A}$ 

 $\sim 10^{-10}$ 

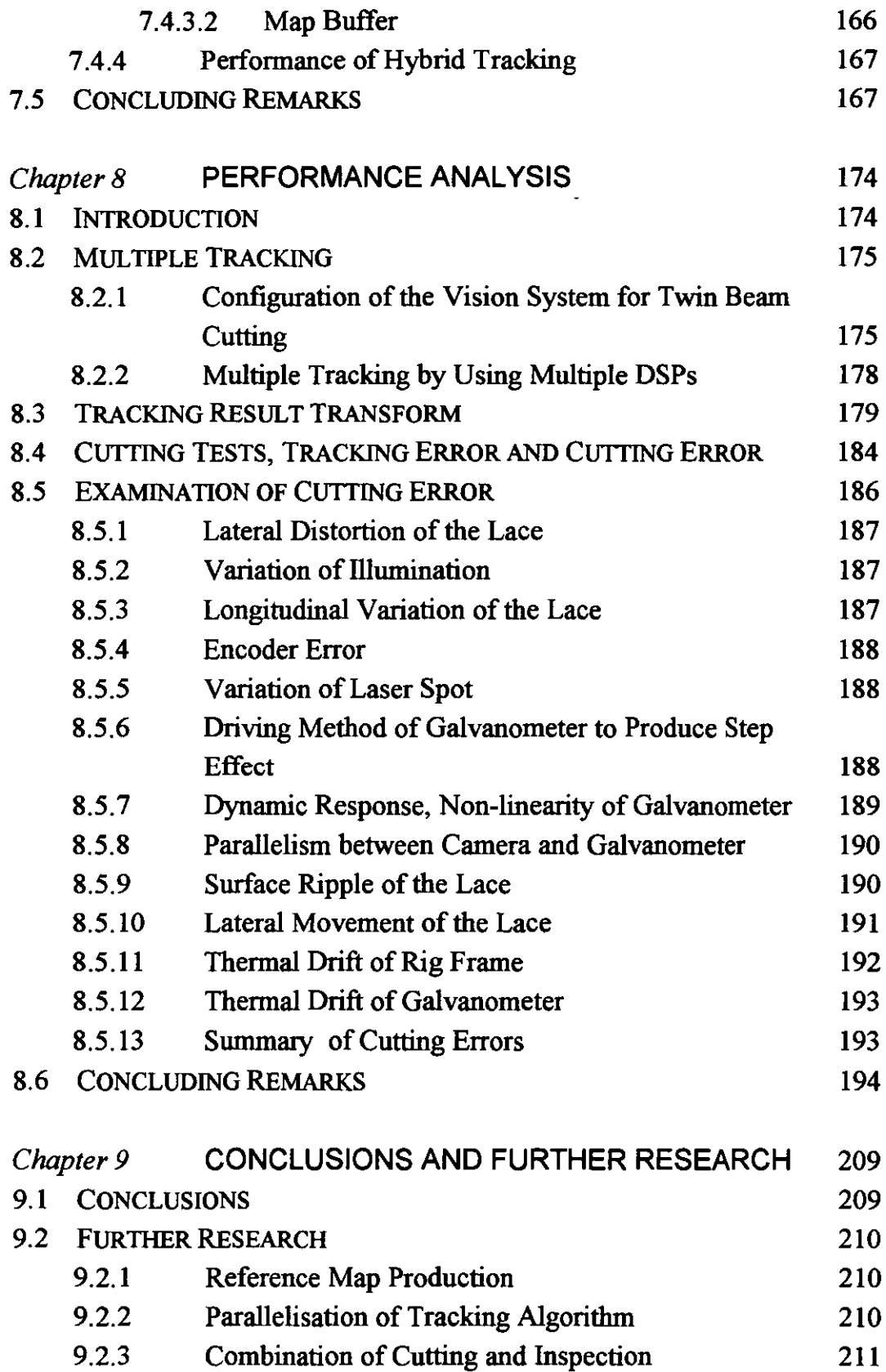

 $\frac{1}{2} \sum_{i=1}^{n} \frac{1}{2} \sum_{j=1}^{n} \frac{1}{2} \sum_{j=1}^{n} \frac{1}{2} \sum_{j=1}^{n} \frac{1}{2} \sum_{j=1}^{n} \frac{1}{2} \sum_{j=1}^{n} \frac{1}{2} \sum_{j=1}^{n} \frac{1}{2} \sum_{j=1}^{n} \frac{1}{2} \sum_{j=1}^{n} \frac{1}{2} \sum_{j=1}^{n} \frac{1}{2} \sum_{j=1}^{n} \frac{1}{2} \sum_{j=1}^{n} \frac{1}{2} \sum_{j=1}^{n$ 

 $\ddot{\phantom{1}}$ 

 $\ddot{\phantom{a}}$ 

### REFERENCES 212

"--""

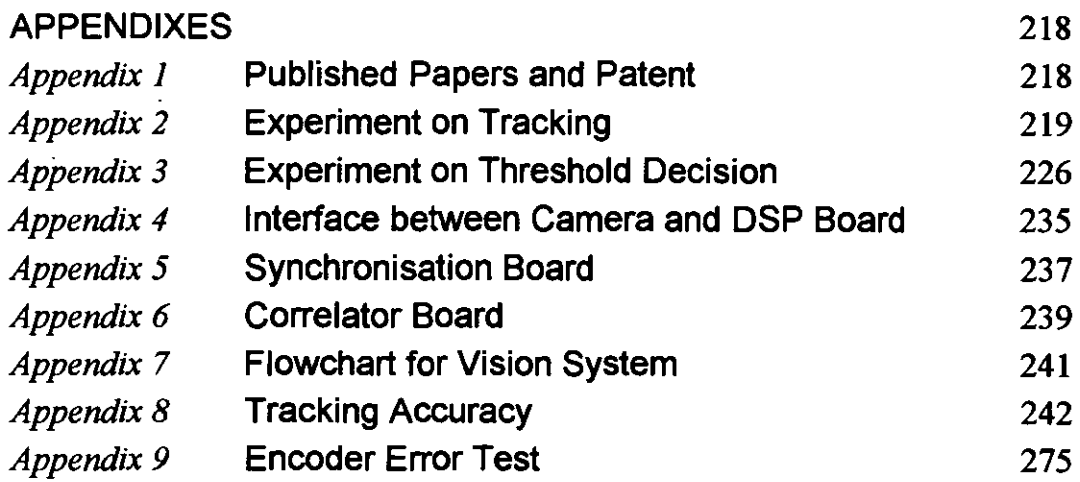

 $\ddot{\phantom{a}}$ 

 $\bar{z}$ 

l.

 $\hat{\mathbf{r}}$ 

x

# **LIST OF FIGURES**

 $\overline{\phantom{a}}$ 

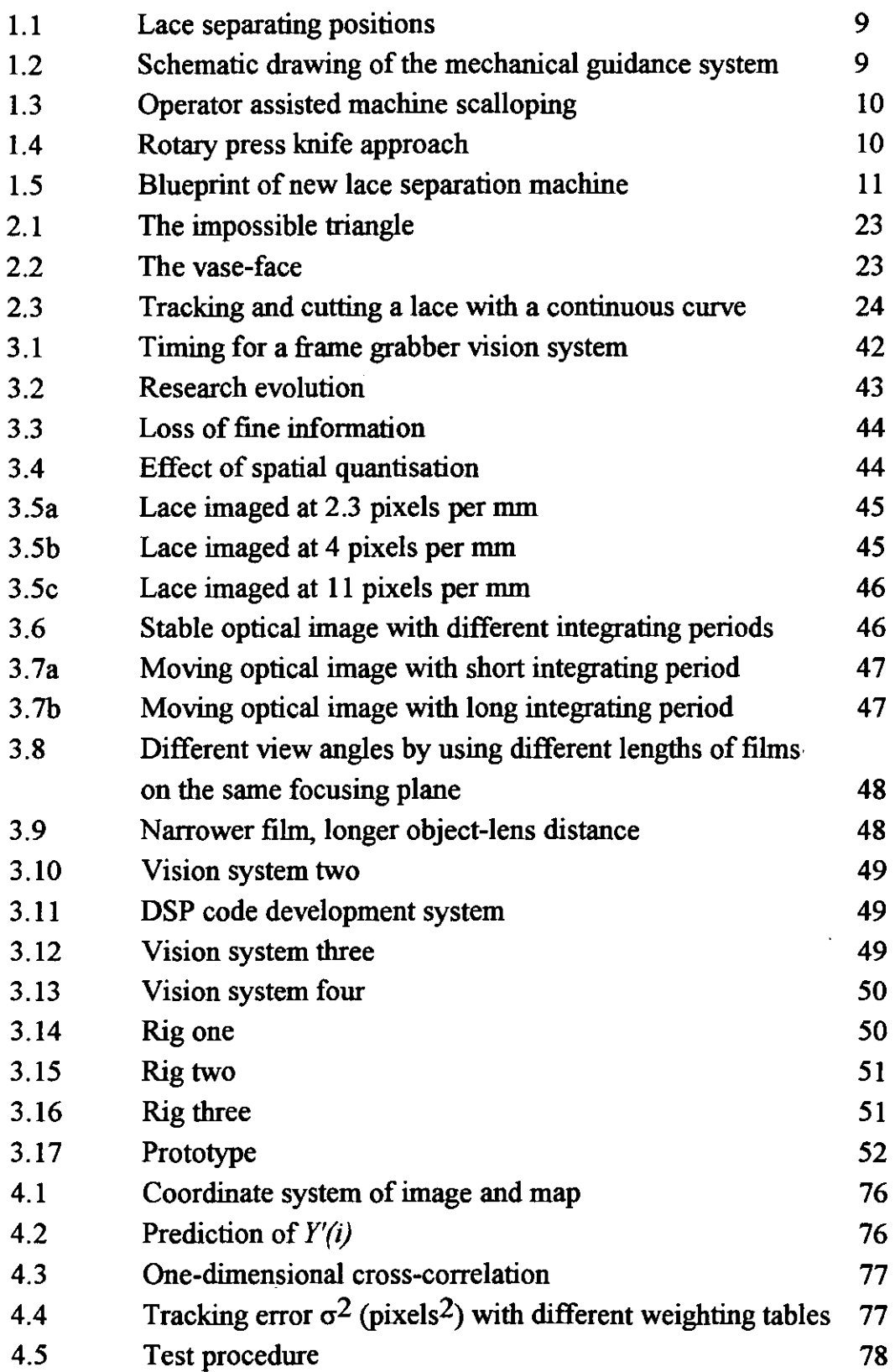

 $\overline{\phantom{a}}$ 

 $\ddot{\phantom{a}}$ 

l,

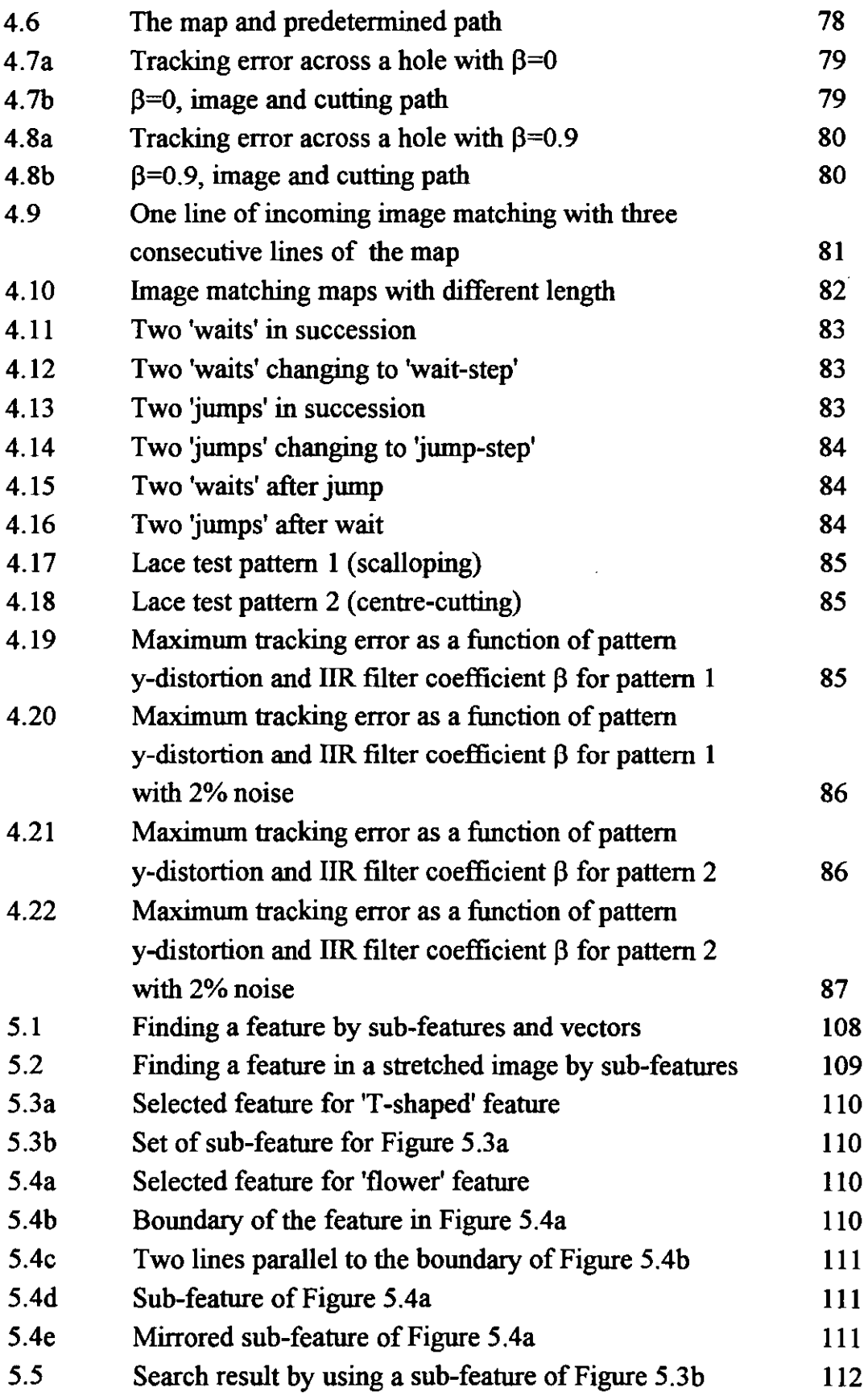

 $\mathcal{A}^{\pm}$ 

 $\sim 10^{11}$ 

 $\sim 10^{-11}$ 

 $\epsilon$ 

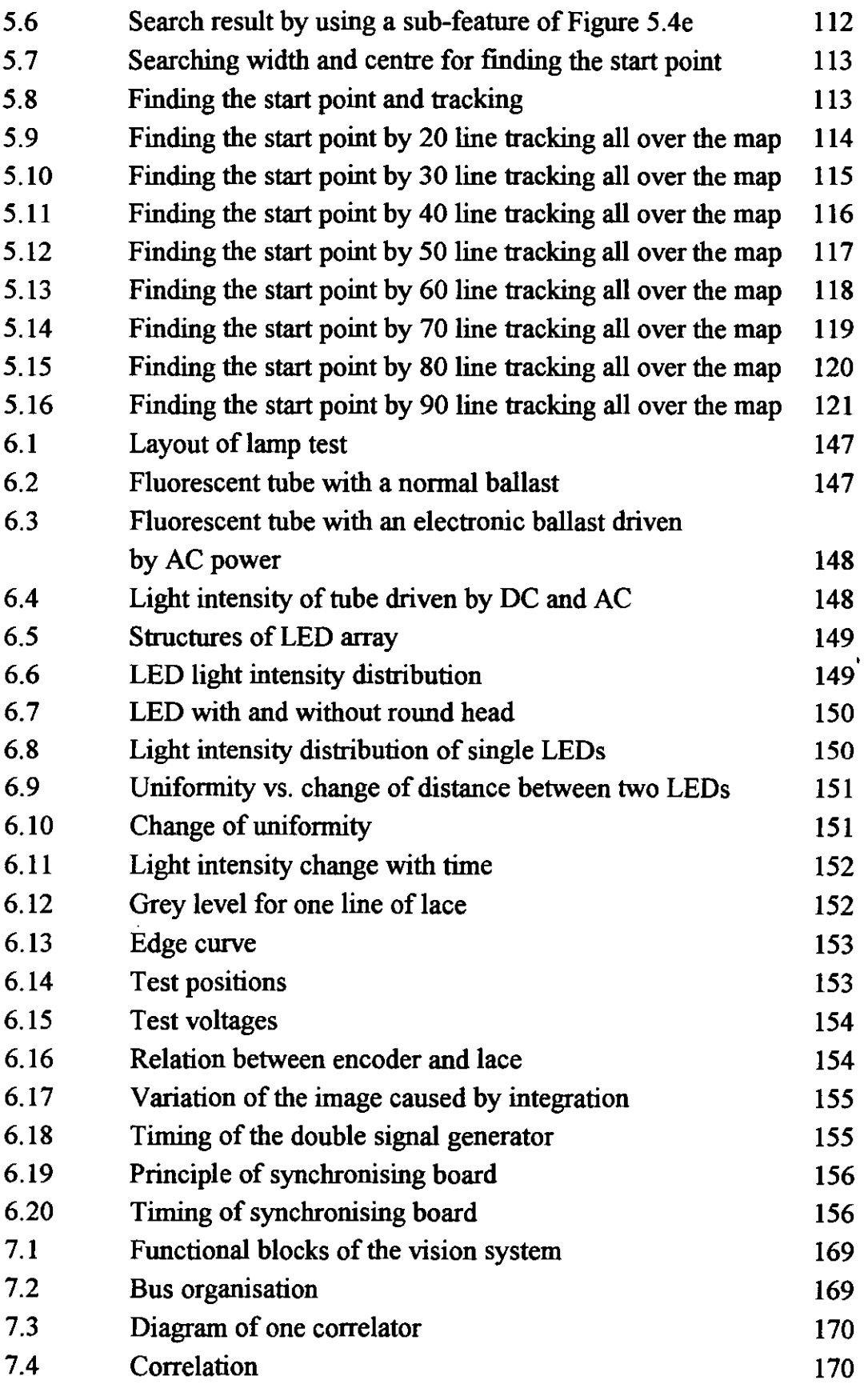

 $\mathcal{L}^{(1)}$ 

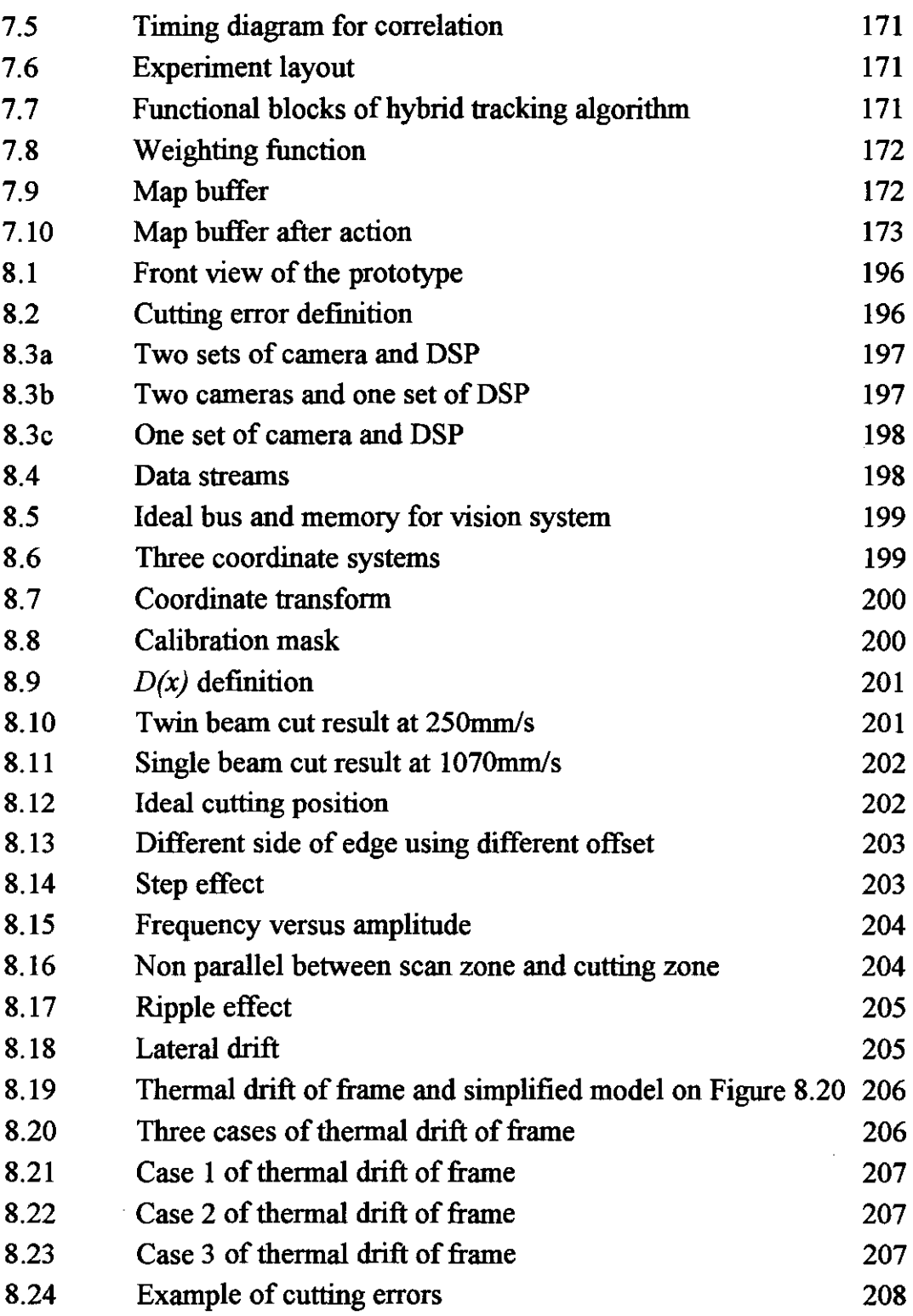

 $\hat{\boldsymbol{\gamma}}_i$ 

 $\bar{\beta}$ 

# **LIST OF TABLES**

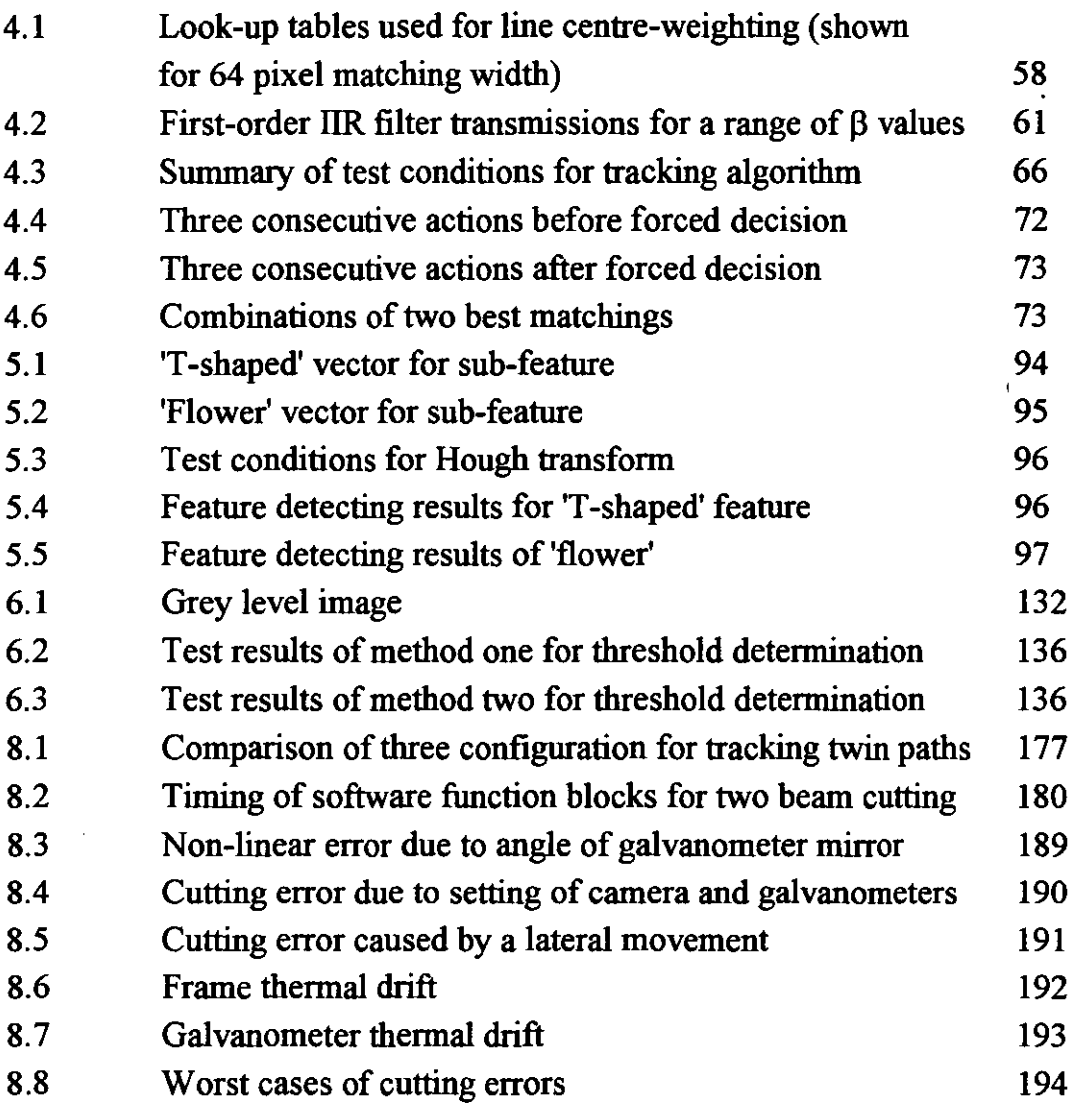

J.

l,

**ALL** 

### **TERMINOLOGY**

- *Breadth* refers to a strip of lace with single pattern width. The breadth also repeats itself across the width of the knitted web at regular intervals determined at the design stage.
- *Centre cutting* refers to a separation of a pair of the symmetrical patterns ( see figure 1.1 ), done by cutting the waste between the mirror-image patterns.
- *Cutting path* refers to a path on the image, which is used to guide the laser beam to cut lace.
- *Finding the start point* refers to a search action between an image and a map to make sure that the tracking will start from the correct position on the global area.

*Image* refers to a digital signal of the lace to be cut.

*Line scan* is one image acquisition method in which a single line of photoelectronic elements of the camera is exposed by a very narrow linear image area at the same time and then digitised and stored into the memory serially.

*Map* refers to a reference digital signal of the lace.

- *Pattern* refers to the unrepeated single figure on the lace required by the customer. The design of the pattern makes itself repeatable in the longitudinal direction without any visual discontinuity and has two edges in the lateral direction.
- *Pixel* is the term used to represent a picture element in CCD camera, and digital image.
- *Purls* refer to small projecting loops on the fringe of some lace for decoration purposes ( see the area near the arrows of the scalloping I and scalloping 2 on the Figure 1.1).

*Reference path refers to a predetermined path related to the map.* 

- *Rigid lace* is made from relatively inelastic yarns and extends little as the tension is increased.
- *Scalloping* refers to the cutting process to separate the edge or fringe of the lace from the waste ( see Figure 1.1 ) without cutting inside of the pattern, which will cause the lace to fray when it is washed, and without leaving too much waste on the finished lace which will impair its quality.

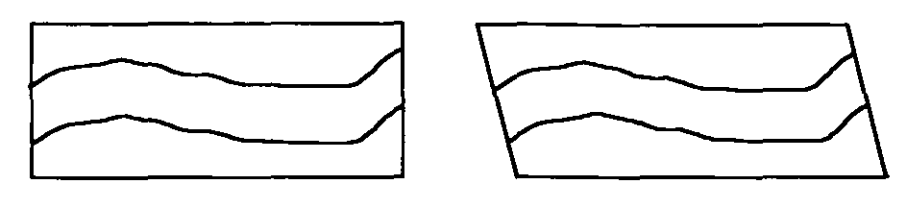

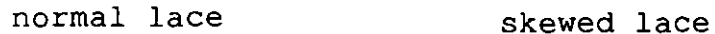

- *Skew* is one of the lace deformations where the line linking two identical points of adjacent breaths of lace is not perpendicular to the longitudinal axis of the lace (see above figure).
- *Stretch lace,* made from elastic yarns, can be easily extended when an external pulling force is applied to it, and will recover if the force is removed.
- *Tracking* refers to following a predetermined (cutting) path on lace by finding proper position on the image progressively and locally.
- *Waste* refers to the backing net between two contiguous breadths. It should be cut off during the lace separation.

*Web* refers to the bulk lace before being scalloped or centre cut.

## **INTRODUCTION**

### **1.1 BACKGROUND**

This thesis describes a high-speed computer vision system, developed to guide a laser cutting system for rapid pattern cutting. The research work for this project has been carried out in the Department of Mechanical Engineering at Loughborough University of Technology (LUT) with industrial collaboration from a textile machine builder and a machine user.

Pattern cutting, in this context, refers to the separation process by which the cutting path on a piece of patterned material is determined taking into account the pattern on the material itself and a predetermined separation scheme. The separation of a breadth of lace from the bulk material is a typical example of the process. It may be either along a single edge or down the centre of a double width to form a product which is defmed by a previous manufacturing process. In this thesis lace separation will be the research example of pattern cutting.

Lace is generally a knitted patterned fabric that is often used as decoration for garments, furniture and many other consumer goods. It is primarily used in the manufacture of underwear. Potential ancestors of lace are the cross stitch articles, which existed in Egypt approximate 2000 years ago (Spencer 1983). From around 1560 AD lace, as we know, became an increasingly important feature of fashionable dress in most European countries. Early lace was made by hand with simple tools. In the last quarter of the eighteenth-century the machine-made lace industry was developed (Levey 1983) and lace manufacturing came into the new era of mass production by machines. In the early 1980's computers were introduced into the lace manufacturing process. Computer aided design and computer controlled knitting machines have made the lace industry more dynamic and flexible (Spencer 1983). A customer became able to see a lace sample within a week of selecting a design (Lowe 1984). This would have taken several weeks, or even months, in the precomputerised era. Currently, machine made lace dominates the market. This is

due to its higher productivity, quality, wider range of patterns, and relatively low cost. Figure 1.1 shows a lace sample made by machine, indicating three breadths of lace. Breadth 1 and breadth 3 are the same lace pattern. Breadth 2 is a mirror-image of breadth 1, with a horizontal offset to make the two breadths interlock. Throughout the remainder of this thesis the lace referred to will be machine made.

The manufacture of lace by machine involves many processes. The cycle of lace making starts with the requirements of the customer. Then design, draughting, knitting, setting, dyeing, dressing, separating, inspection and delivery to the customer follow. For each new design, it is necessary to carry out tests to determine the ease of breadth separation and the associated overall fmal quality. These results must be determined before each pattern is put into large scale production. Sometimes modification of the design will be needed if the separating test fails. In order to maintain high productivity, lace for garments is knitted in continuous lengths, with a design pattern running the full length of the web and repeated at intervals across its width. The full width of the lace is retained throughout the setting, dyeing and dressing processes. The web is then cut into individual breadths or pair of interlocked breadths according to the requirement of the customer. After fmal inspection they are sent to customer.

In the garment making industry the single breadth or pair of breadths will be further cut into short pieces to suit the requirement of the garments. In this thesis lace separation refers to the operation to cut lace from the whole width of the web into a single breadth.

The world market for separated lace fabric was around 5 billion metres annually and the turnover of lace separation was in the region of £1 billion annually (preston 1989).

### 1.2 BASIC PROBLEM OF THE MECHANICAL GUIDANCE SYSTEM OF EXISTING SCALLOPING MACHINE

There are two different forms of lace separating process, scalloping and centre cutting. Figure 1.1 shows examples of both processes. Currently the centre

cutting is mainly done by hand using scissors, while the scalloping process is carried out on some simple but ingenious mechanical machines. A mechanical thickness guiding system and a rotary or band knife are used, but under the intensive supervision of the operators. The guiding system detects the scalloping position and presents the lace to the moving knife for cutting.

In the guiding system a contact head acts as a thickness gate to distinguish the pattern from the backing net. When lace is knitted, the distribution of the thicker and thinner threads will be determined by its design to produce a desired visual pattern and its ability to be scalloped. The visual pattern also can be interpreted into a thickness pattern if the lace is touched. The thickness pattern is important to the scalloping. The scalloping position is usually on one edge of the visual pattern and also is on the transition between thick and thin parts in the thickness pattern. The thickness differences between thicker parts and thinner parts, called thickness *contrast* in the lace industry, is the principle of the mechanical guidance system for detecting and guiding the scalloping position. In the scalloping process, the thin backing net passes through a slot between the contact head and a plate, the thick part of the lace pattern is stopped by the slot. The thicker side of the scalloping edge, or transition, touches precisely one side of the head, and the moving edge of the knife is positioned close to the contact head to carry out the cutting function (see Figure 1.2).

During scalloping the positions of the contact head and the knife do not move relatively to each other, and since most scalloping edges are not straight lines, the lace must move relative to the guidance and cutting station. There is a risk of scalloping at the wrong position if the lace moves naturally. The scalloping machine deliberately moves the lace laterally to keep the knife, and the contact head along the scalloping edge. The lateral movement of lace is determined by the profile of the edge. Often the lace cannot move laterally as scalloping requires because of the handling tension. So an operator uses his or her hand to guide the thick side of the scalloping edge against the contact head (Figure 1.3) to help the mechanical guidance system to keep the scalloping edge in the correct cutting position.

 $\left\{ \right.$ 

The mechanical guiding system requires that the thickness contrast at the scalloping positions is made deliberately large and kept consistent. Also the width of the backing net between any two adjacent breadths must be wide enough for the head to pass in between.

The lateral movement, and consistency of the thickness contrast of the lace are the key factors in making the mechanical scalloping machine work, but they also set several limitations to this mechanical approach.

- Firstly, the forces from the mechanical guiding system and knife will cause a considerable deformation of a stretch (or elasticated) lace, that can easily be extended by external forces, when it travels from the guiding system to the knife and thus make scalloping more difficult. This requires the scalloping speed to be reduced and the use of more skilled operators. Currently the market for stretch lace has increased dramatically.
- Secondly, the mechanical guiding system needs quite a wide gap between the breadths thus increases the waste and hence production costs.
- Thirdly, the mechanical machine cannot cut both edges of a single breadth of lace simultaneously. This is because the distance between two edges varies from one section of lace to another, which requires a varying distance between two sets of mechanical guiding and cutting systems. In addition the forces of the guiding systems and knives will interact with each other. So it is impossible to put two mechanical systems side by side to produce a single breadth. It is also difficult to arrange two systems in the pipeline (this approach has been tested in a factory but failed).
- The fourth limitation is that the pattern design is restricted with regard to the consistent thickness differential (or contrast) at the cutting position and the geometry of the permissible curves of the edges because of the low response speed of the mechanical system.
- The fifth limitation is that the edge scalloped by a knife will unravel, even when only slight damage is caused by the knife (Jackson 1993).

• Finally, this mechanical method cannot carry out centre cutting. Most of the centre cutting designs have a narrow gap between the breadths. Some of them contain crossed thick threads and some confuse the mechanical guiding system so separation has to be conducted by using scissors. This is a costly process.

In short, lace separation is one of the labour-intensive operations in the lace industry. It can be seen as one of the potential problems preventing further expansion of the lace market.

### 1.3 AN AUTOMATIC LACE SEPARATION PROJECT

 $\mathbf{A}$ 

Automation of the separation process is the answer to the problems of mechanical lace scalloping. In order to fmd how to apply automation to lace cutting, let us analysis different automation approaches.

The basic processes for lace scalloping can be divided into three parts: finding the cutting path, cutting it along that path and handling the lace. One approach to automate scalloping is to add an automatic lace handling device to the existing machine. This would replace the operator and compensate for the interference between the guiding and cutting devices. This poses problems: how to detect the interference, and how to establish the compensation model for the lace? If these problems were solved, this approach would help to scallop the stretched lace. But this approach does not allow the machine to do centre cutting. All these problems are due to the principles of mechanical scalloping; inherent lateral movement of the lace and critical thickness contrast.

The second approach is to use a roller on which a press knife is mounted with the contour for the scalloping or centre cutting (see Figure 1.4). When the lace passes over, it will be separated by the rotating roller. In order to cut lace accurately this approach needs some method to detect the cutting position with respect to the deformation of lace and to compensate the lace variation. The advantage is that the lace does not need to have a forced lateral movement. The problem of this approach is that the cutting force can easily distort the lace.

The third approach is to find a new arrangement in which there are no external detection and cutting forces applied to the lace which cause lateral movement when it is separated. Zero cutting, detection forces and zero lateral movement will minimise the interference between cutting and finding the cut path. This approach led to the automatic lace separation project at LUT.

The aim of the project is to replace traditionally labour-intensive lace separation operations by a real-time computer-vision guided laser cutting system. This will give higher productivity, a greater degree of responsiveness to product change, greater competitive value of the product and more flexibility of the pattern design and material choice. This will lead to just-intime manufacture with reduced work-in-progress, while retaining or improving the high quality associated with the product and providing an economical rate of production.

The project falls into three parts,

- cutting path determination
- cutting system
- material handling.

#### Cutting Path Determination

An ideal cutting path determination system should find the cutting path in real time according to its pattern and predetermined position and allow for lace deformation with an industrial acceptable standard. This should not apply any external forces to the lace. A vision system will be a good candidate for this task compared with other approaches, such as contact probes, because no guiding force is applied to the lace. As computer vision systems (or elements of computer vision systems, such as camera, computer) become faster and lower cost they have been increasingly applied to the lace industry.

#### Cutting System

 $\mathbf{r}$ 

In order to avoid the problems of the existing mechanical system, a laser based high speed cutting system is proposed. The laser is one cutting tool that does not apply cutting force to the lace except the internal stresses released by the cutting (Jackson 1993). A galvanometer controlled mirror enables the laser beam to move to a required position, which eliminates one problem in the mechanical cutting process: forced lateral movement. This provides the following advantages:

- Zero cutting force, reducing web deformation.
- High speed low inertia flexible cutting point.
- Thermo sealing of the cut edge to prevent fraying.

#### Material Handling

The material handling system will provide a smooth lace movement with even tension. This is very important for the whole project especially at higher speed.

Visual guidance, laser cutting, and constant tension material handling systems are seen as possible components of a solution to the problem of lace separation. The combination of these has been envisaged at an early stage as Figure 1.5, in which multi edge scalloping would be possible.

How to use a laser effectively to cut lace and how to handle lace with even tension are other research topics in the overall separation project and these have been investigated by other members of the research team. The appropriate method for finding the cutting path on lace utilising a visual approach is the objective of this thesis.

### **1.4 COMPUTER-VISION TO LOCATE CUTTING PATH FOR LACE SEPARATION**

The methods to find the cutting path on the lace can be divided into two types: contact and non-contact. The mechanical thickness detector used on the scalloping machine is one of the contact methods. The primary disadvantage of contact method is the force to be applied to lace. In the most contact methods a probe should usually contact one of the surfaces of the object to be measured and a contact force, combined with a friction force due to the relative movement between the probe and the object, will be applied to the object. In order to relax the requirement for consistency of the thickness contrast and avoid forced lateral movement, a larger area is needed to be monitored rather then just the cutting point. This can be achieved by using a probe array with sub-millimetre resolution to detect the transition position on the edge of the breadth. But the probe array still applies force to lace so that contact methods have been excluded from this research.

Typical non-contact methods are X-ray, ultrasonic and computer vision. X-ray and ultrasonic methods are widely used for non-destructive inspection inside an object. Typical applications are medical inspection or mechanical component defect inspection. Since the lace pattern is visible, computer vision is obviously the best candidate among the non-contact methods. Furthermore computer vision can get information other than the cutting position so it provides the opportunity to find a cutting path without the critical requirement for consistency of the thickness contrast, which will be useful for the centre cutting and could lead to a relaxation of the requirement for the thickness contrast along the scalloped edge.

The areas of investigation of a vision system for cutting path determination for lace separation are:

- Software development and testing for the visual guidance,
- Hardware development and testing for the visual guidance,  $\bullet$
- Vision related developments such as optical arrangement, resolution, lighting source, processing speed.

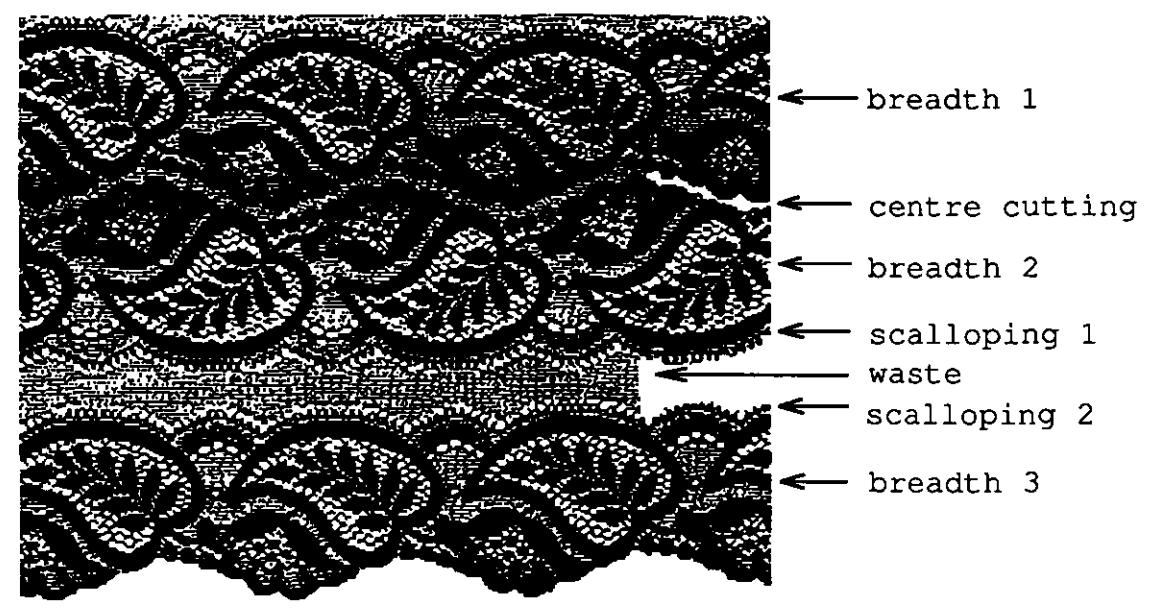

Figure 1.1 Lace separating positions

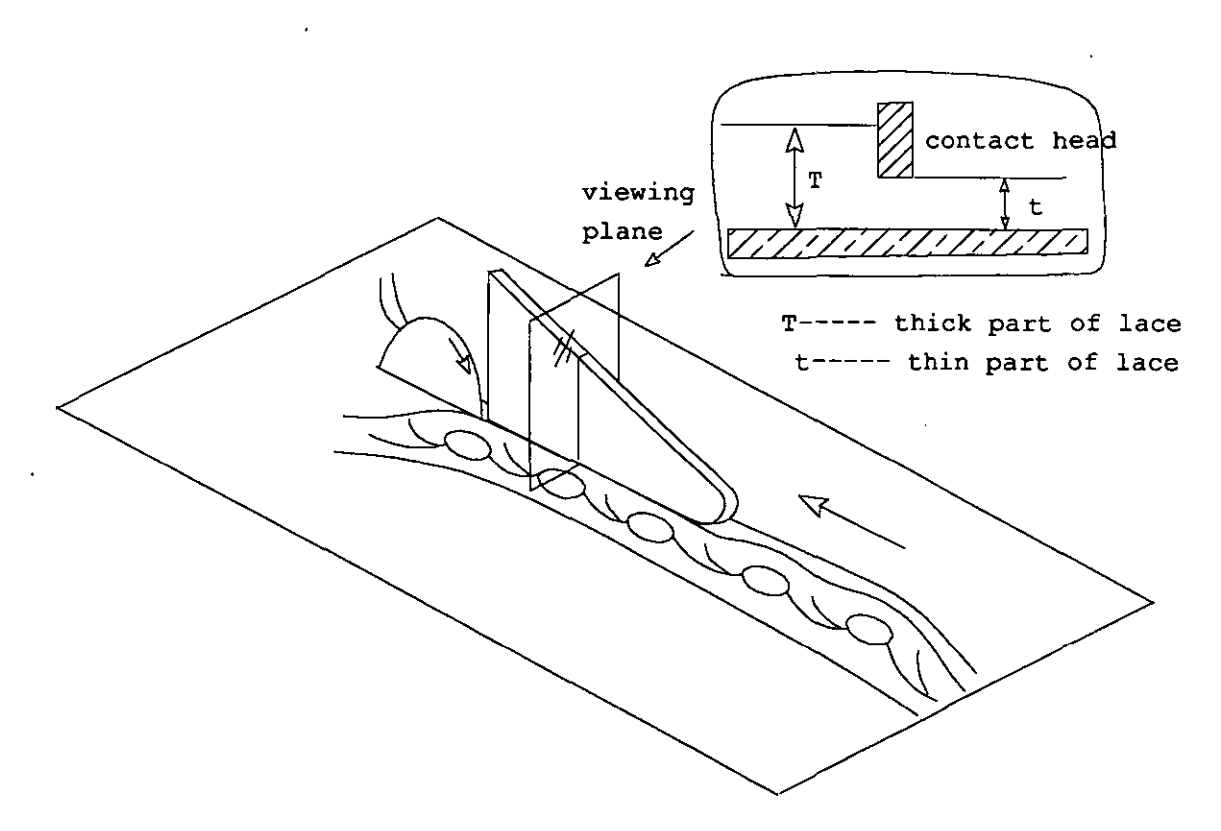

Figure 1.2 Schematic drawing of the mechanical guidance system

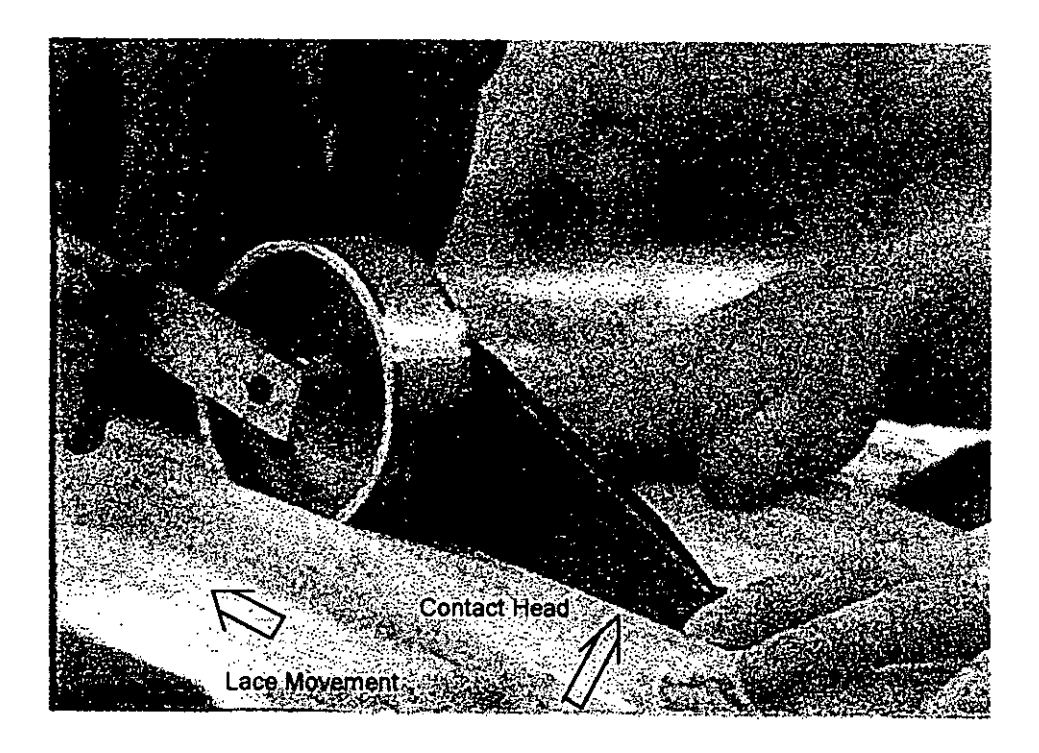

Figure 1.3 Operator assisted machine scalloping

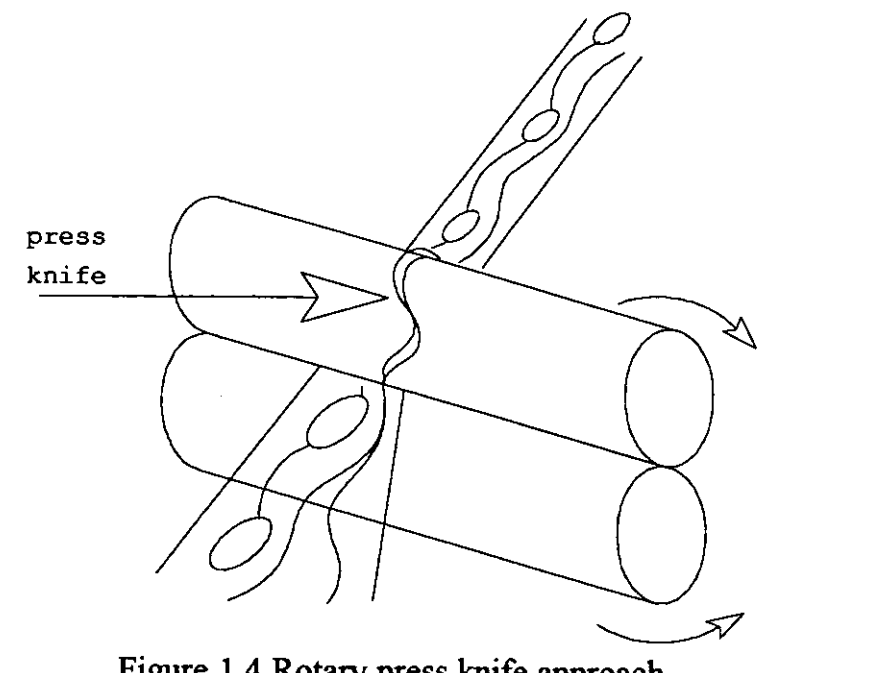

Figure 1.4 Rotary press knife approach

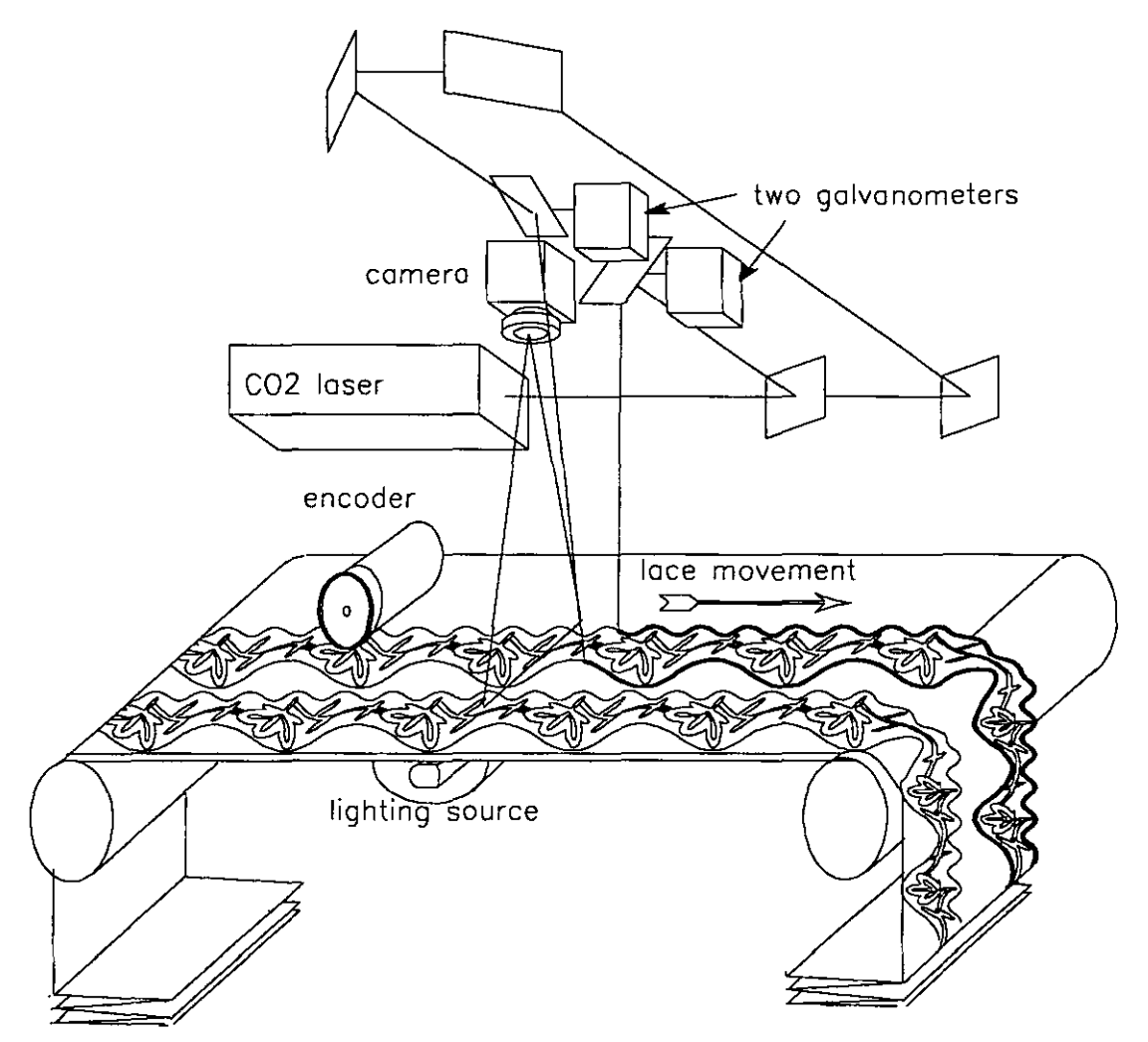

**Figure 1.5 Blueprint** of new **lace separation machine** 

### *Chapter* 2

## **REVIEW OF COMPUTER VISION**

### 2.1 OVERVIEW

This chapter reviews the field of computer vision relevant to this thesis. It gives an introduction outlining the current state of computer vision. Then three major areas of research are reviewed. The first is about basic approaches to object location and scene analysis, the second related to applied work in the textile industry, and the last area details its applications in the lace industry.

### **2.2 COMPUTER VISION**

Computer vision is one of the human being's attempts to mimic or improve upon his or her own performance. The performance of computer vision systems has been judged and will be continuously judged by comparing it with the one of the human visual system. So a short description of the human visual system is helpful to an understanding of the current state of typical computer vision systems.

### **2.2.1 Human Visual System**

Over millions of years human beings have evolved five senses - vision, hearing, smell, taste and touch. It is undoubted that vision provides more external information than the other senses and human beings are used to processing this visual information very quickly without intellectual effort. Normally, a human can instantly pick out an object among other objects from a scene using a symbolic description such as the name of the object. This identification process of visual object recognition occurs very quickly, "with such apparently effortless alacrity that it is indeed difficult to realise the complexity of the processes involved and what an unbelievable visual processing ability human beings have" (Humphreys 1987). Yet such is the complexity of the processes involved that, even after more than a century of careful investigation, our knowledge of visual recognition and of how it is implemented in the brain remains all too incomplete. We are still some way from achieving the kind of detailed knowledge that would, for instance, allow

a machine to see and recognise objects in the manner that humans do (Humphreys 1987).

What is certainly true is that eyes and brain form the major part of the human visual system and that visual object recognition is done mainly inside this system. The eyes control and provide the focused image on the inside wall or 'retina' of the eye, where the light energy is transferred into coded electrical energy. The brain processes the coded electrical energy to produce symbolic signals such as; what the object is, where and what size it is. The data received by eyes may exceed 10 megabits per second if a computer term is used (Davies 1990). The coded output signal associated with a particular optical pattern is a sequence of frequency-modulated pulses. Many coded signals are sent to the brain simultaneously to be processed (Stubbs 1979). Inside the brain there are some areas associated with vision (Levine 1985) but there is no evidence to show that the rest of the brain has no link to the visual object recognition process. Based on current knowledge the human visual system does not appear uniform in resolution density nor does it perceive light intensity absolutely. Rather it is an adaptive system that compensates for optical anomalies by processing the raw optic nerve signal to produce a uniform density, regular light intensity image (Gibbons 1992). We do not know how these compensations take place. Common sense suggests that some of these compensations have been done subconsciously. If you stand at a road and stare at a passing car, when the car moves far away and becomes smaller and smaller, your eyes will automatically focus on this car.

If one looks at the human visual system and uses computer terms to describe it, one of the ways in which the human visual system gains over the machine vision system is that the brain appears to work like an inunense parallel computer with perhaps 10<sup>10</sup> processing units (Davies 1990), with many interconnections among them. The parallelism of the brain makes its vision process very fast and more sophisticated than a computer system even though a single unit in the brain works far slower than a single processor in· a computer. Clearly, the architecture of data processing in the human visual system is better than any digital one currently realisable and the whole human visual system is not only hard-wired by millions of years of evolution but also programmable by training and active use. There are still many unsolved puzzles about the human visual system from a computer vision point of view. For example, how many processing levels in the human visual system are used to recognise an object and what kind of functions are there for each level. In fact, today's computer technology is far below the human visual system's level. There is no chance of building a computer vision system with all the processing abilities of the human visual system using a personal computer with  $10^{10}$  processing units in the near future and it is therefore not surprising that a computer vision system cannot yet do most of the complex tasks carried out by the human visual system.

## 2.2.2 Ambiguities **in** Visual Object Recognition

Even the human visual system is not always perfect for recognising an object from visual information. One example is the *impossible triangle* (Figure 2.1) where the human visual system makes 2D projections of 3D objects thus leading to confusion. Another example is the *vase-face figure* (Figure 2.2) that can be recognised as either two profiles of faces or the silhouette of a vase depending on what you want to see. In the real world, camouflage serves precisely to make it difficult to separate an object such as a chameleon from its background.

All of these illustrate clearly that visual object recognition by computer vision with the same performance as, or better than, the human visual system, must be one of the most difficult problems for researchers to tackle.

## 2.2.3 Development of Computer Vision Systems

Over the last three decades, many efforts have been put into building machine vision systems to be used in some specific cases such as dangerous working areas, and full inspection for food products. According to the image signal processing methods, machine vision systems can be roughly divided into digital machine vision systems and optical machine vision systems. A basic digital machine vision system includes :

• A photoelectric sensor that transfers an optical image to a coded electrical signal array;

- An analogue to digital converter that provides an interface between a digital image signal processing unit and an image sensor;
- A digital image signal processing unit that can be either a computer or a dedicated hardware circuit board which extracts the desired information from the input image for the purpose of further processing.

If a computer is used as a digital image signal processing unit, image processing software used inside the computer should be included in the basic machine vision system. Recently the optical coherence of the laser beam and the advantages of high-speed signal processing based on the laser-optical development have encouraged researchers to bring laser optical and digital techniques together to build a hybrid machine-vision system (Kamemaru 1992, Mao 1992). The hybrid machine-vision system will be an attractive one in which the high processing speed of the optical elements and easy use of the digital part work together to obtain the best performance. Due to the physical bulk of the optical system, its sensitivity to noise, and the technique being mainly laboratory based, the optical part is more difficult to use than the digital part, hence very few systems have been used in the real world. Here only digital vision systems are discussed so the term 'machine-vision' will generally refer to digital machine vision. In most cases a computer will be used as an image processing unit or a host supplying a human machine interface to talk to a dedicated hardware board. So the term 'computer vision' will be used to refer to machine vision.

Although the digital machine vision is the most mature system among man made vision systems, no one will doubt that it is only an infant when compared to the human visual system. In the next section the problems and advantages associated with the computer vision system will be discussed.

### **2.2.4 Computer Vision Versus Human Vision**

The basic limitations and advantages of computer vision systems, based on current technology should be taken into account when a vision system is going to be used to solve a real world problem.

Main limitations of the computer vision system:

- 1. The highest number of pixels currently available for an area scan type camera is 4096x4096, and for a line scan camera is 12000 (Fairchild 1990). The number of brighter photo sensors, or cones, in a human eye is about 10 million, and the number of dark photo sensors, or rods, is about 200 million (Gregory 1990). The image quality of most computer vision systems is poor and discrete when compared to the human visual system.
- 2. A computer has limited processing and reasoning capacity compared with  $10^{10}$  processing units in the brain.
- 3. There is no clear model that describes how the human visual system works so far. One computer vision system may work well in a special case but no computer vision system can work well in various cases like human visual systems.

Advantages of the computer vision system:

- 1. Human operatives are subject to fatigue and boredom which of course do not apply to a machine vision system which may be put to productive work for 24 hours a day.
- 2. The sensory range of wavelengths of a computer vision systems can be bigger than that of the human eyes.
- 3. Processing speed of a single CPU is higher than a single brain cell so that Computer vision may be able to do simpler jobs faster.

These key points are the basis of research into computer vision. Most of the research effort is directed to achieve vision tasks by using available technology.

## 2.3 BASIC ApPROACHES TO OBJECT LOCATION AND SCENE ANALYSIS

Object location and scene analysis are two basic topics of computer vision. They discuss how to extract the information about the object and its surrounding environment from images and lead to further manipulation of the object.
#### **2.3.1 Object Location**

Object location refers to finding a desired object, or objects, in a given image, and describing their position. There are several ways to locate an object.

One way of achieving this is to move a suitable "template" of size *nxn* over the whole image, of size  $N \times N$ , and to find where a match occurs. This is called correlation matching. A match can be defined as a position where there is exact agreement between the template and the local portion of the image but in most real cases a best match will be pursued if the exact agreement cannot be achieved. The template defined as an object contains intensity values of pixels of size *nxn,* and relating to the features of the defined object and geometric relationships between the features. This approach is most suited to the case in which the image can be acquired under almost identical viewing conditions as the "template" and the geometric relationships between the features do not change. The advantage of this approach is that it can be implemented in hardware to achieve high processing rates. In an automatic wafer inspection system (Yoda 1988) defects on memory devices such as IMbit DRAM's and 256 Kbit SRAM's were detected by using autocorrelation, pixel-to-pixel comparison, and morphology. Inside memory devices memory cells are laid out repetitively and some of them are mirrored. A 1024 pixel CCD linear sensor was run at 7 MHz data rate, and the video signal from the CCD was converted to an 8 bit digital signal. The inspecting device was laid on an X-Y moving stage controlled by a computer to keep the position correct when it was being scanned. Real-time correlation circuits matched a memory cell against a previous cell then pixel-to-pixel comparison found the difference between two cells that could be defects in the cells. The inspection speed of the system was 30 times faster than humans. In this case the viewing conditions can be controlled to be kept almost constant during the whole process. Image processing was done by dedicated hardware.

Object location can be achieved by "segmenting" it from its background if either object or background has a high level of uniformity and high level of contrast in some parameters such as brightness, colour or texture. Usually this

is called region based segmentation. This method is more suitable in the case when the shape of an object can change but some parameters remain fixed. The segmented portion of an image according to the parameters will be the desired object or part of a desired object for further processing. A vision system for autonomous land vehicle navigation has used colour to segment the road from background in the outdoor case (Turk 1988). A high level reasoning subsystem is used to cope with some occasional segment failures in the vision system caused by changes in the weather on the test track.

If there are several objects with different shapes but the same brightness, colour or texture, the region based segmentation method cannot be used to segment a desired object from others directly. One of the methods used in this case is to locate a desired object by using its edge information. There are several ways to detect the edges of objects in an image (Canny 1986, Lyvers 1988). In order to inspect all leads of the high volume surface mount device (SMD) resistor packages, an automatic inspection station was formed by a mechanical delivery system and a machine vision system (Chapman 1990). The SMDs were back-lit to present a profile of the leads to a camera. A ledge . algorithm returned the position, magnitude and direction of all the edges between two predefined positions in an image. A program found the tips of all the leads of a SMD. Then, the tip information was used to judge the quality of a SMD, according to user defmed specifications, and to signal the mechanical system to deliver the parts to good or bad shipping tubes. The inspection cycle time was less than 14Oms.

Another approach to object location is to use the "Hough transform". The Hough transform was originally invented (Hough 1966) to detect straight lines in an image. In 1972, Duda and Hart developed a Hough transform method to locate circles (Duda 1972). In 1981, Ballond developed the Hough transform to the Generalised Hough transform (GHT) to locate an arbitrary shaped object (Ballard 1981). The basic principle of the Hough transform is to reconstruct the image in a parameter space and every pixel in the image will provide its own vote to the parameter space. Then the parameter space is searched for peaks that correspond to either centres of objects or angle and a distance of a line from an origin. This method has been successfully used to locate the centres of round biscuits (Davies 1984). It is reported that the

method is highly robust, in that if part of the object is obscured or has disappeared, the object centre is still located accurately. In order to speed up the processing only the edge pixels on the image are, used and it took 2-3 seconds to perform within a  $128\times128$  image on a DEC PDP-11/73. Later a similar method was used to achieve eleven rectangular biscuits per second inspection rate by using bit-slice processors (Edmonds 1991).

### 2.3.2 **Scene Analysis**

The ultimate purpose of a vision system is to provide the information that allows an organism or man-made mechanism to interact with its surrounding environment in order to achieve some set of goals. For example walking around in a building to find an office, or moving the computer mouse to point to a desired point on a screen. Scenes contain several objects, and their geometry interrelationships. In scene analysis relative positions among the objects are at least as important as the objects themselves. A typical environmental model for scene analysis usually includes what objects are and what the interrelationships among them are in terms of space and time. There is no general answer as to how to establish an environmental model and the model will vary from case to case. On the basis of the model and an image or sequence of images a machine vision system will be able to answer questions such as where a desired object is and, by combination with some kind of space inference mechanism, to provide direction information for the desired move, for instance, to guide a robot.

Several databases and inference processes formed a terrain model for an autonomous land vehicle (Lawton 1986) to move in the outdoor world. There are three databases, short term memory, long term memory, and generic models. The short term memory is used to record dynamically the incoming image from sensors, middle image results of image processing, such as curves, regions, and surfaces, and hypotheses about objects and terrain in the world. The long term memory stores a priori terrain representation (concerning elevation and terrain type information, as well as knowledge of landmarks) and the hypotheses with enough associated evidence to be worth remembering. The generic models are generic schemes, the inheritance relations of the (model) schema network, and a set of image structure,

grouping processes and rules for evaluating image structure interest. The five inference processes are perceptual inference, location inference, schema instantiation, long term memory/short term memory instantiation, and the task interface to deal with image analysis, to resolve ambiguities in the location of the vehicle, to define tasks for the perceptual processes, and to relate the image and knowledge base items.

#### 2.4 COMPUTER VISION SYSTEMS IN THE TEXTILE INDUSTRY

To date, textile manufacturing has not adopted large scale automation. Labour is intensively involved at many stages of the manufacturing process, although there is evidence that there is now changing e.g. lace CAD/CAM up to the knitting stage. Few computer vision systems can be found.

The labour is there because the products are flexible even elastic material and difficult to manipulate and assemble automatically. In the textile industry the labour skills also well developed to deal with the products are very difficult to replace by techniques that have been developed in the other industries such as computer aided manufacturing. The existing computer vision techniques developed to deal with rigid or semi-rigid material face a new challenge from the textile world. With the development of computer vision technology and the rapid price decline of computer systems, more and more computer vision systems will find their way into the textile industry. In this section application of computer vision to the textile industry will be reviewed in inspection and automation.

### 2.4.1 Inspection

Inspection is the area to which most applications of computer vision systems belong. In (Karkanis 1989) a computer-vision based quality inspection system that can be applied to textile inspection was presented. A local smoothing of small areas and histogram classification were used to identify the defects on the roll of fabric. A monochrome CCD camera was used and the size of the digitised image was *256x256* pixels. The article did not mention the performance of the system. In (Norton-Wayne 1989) progress in a project to use computer vision to measure the dimensions of knitted garments was

described. The image fonnat is 512x512 pixels with 8 bits per pixel. The row by row scanning method is used to find essential nodes on a garment then the measurement is based on the node positions. Carpet texture measurement has provided another example of using computer vision (Wood 1989). Appearance retention is a key performance attribute of a carpet, frequently regarded as being more important than long-term durability. A localised intensity variation (LIV) technique is used based on a VAX image processing system (VIPS) to assess the appearance and texture of carpets. The VIPS system generates a 512x512 - pixel (maximum) 8-bit image. The system can have an important role in the objective measurement of carpet appearance. A surface inspection system (ERA 1993) employed CCD line scan cameras, DSP and transputers to detect the existence of anomalies, classify the anomalies and show them as faults. The inspection speed for complex woven fabrics was 1-2 metres per second.

### **2.4.2 Automation**

Automation applications of vision systems in the textile industry are rare. A printed motif on household linen was detected by a computer vision system then cut (Ameziane 1985). Every motif is a group of connected pixels with similar grey level that is different from the grey level of the surrounding background and global grey level thresholding was used to separate motifs from the background. The contour of a motif was encoded by chain code then the centre of the contour was computed for the cutting tool. In (Khoury 1991) a PC-based vision system and a laser were used to cut upholstery fabrics. This was a semi-automatic cutting system. The vision system helps an operator to move a pattern template around the fabric and get the best pattern matching. On 1991 Hanover 11th Intemational Exhibition of Textile Machinery only one machine used computer vision and a laser to cut emblems, embroidery, motifs, printed and woven labels. A 512x512 pixel camera was used to take an image of the label fabric. The cutting speed was 5cm per second. Because of the commercial confidentiality of the product there was no other information except a brochure (Hanover 1991).

#### 2.5 COMPUTER VISION IN THE LACE INDUSTRY

Use of computer vision for lace work operations also falls into two major categories, computer vision inspection tasks, and computer vision for control, where the vision system is used for passing control parameters to an actuator. So far there is one inspection application (Skilton 1988, Norton-Wayne 1991) and two control applications (Russell 1989, Kimoto 1986) on lace. In (Russell 1989) a *256x64* DRAM typed sensor, and an Intel 8051 microprocessor were used to fmd a cutting position in a single breath of lace, then cut into a shorter length before it was sewn onto a garment. This was a low cost system and the operation time to find the cutting position was below 3 seconds. A CCD camera of *256x256* pixels and a laser were used to track and cut a curve on embroidered lace (Kimoto 1986). The principle of tracking was to fmd the boundaries of the black pixels along the x direction, then to locate the centre of the black pixels while the lace was fed in y direction (see Figure 2.3). The system was able to cut at 10Omm/s. Obviously it could be a problem that cutting is required on a predetermined arbitrary position related to a more complicated pattern than a continuous curve.

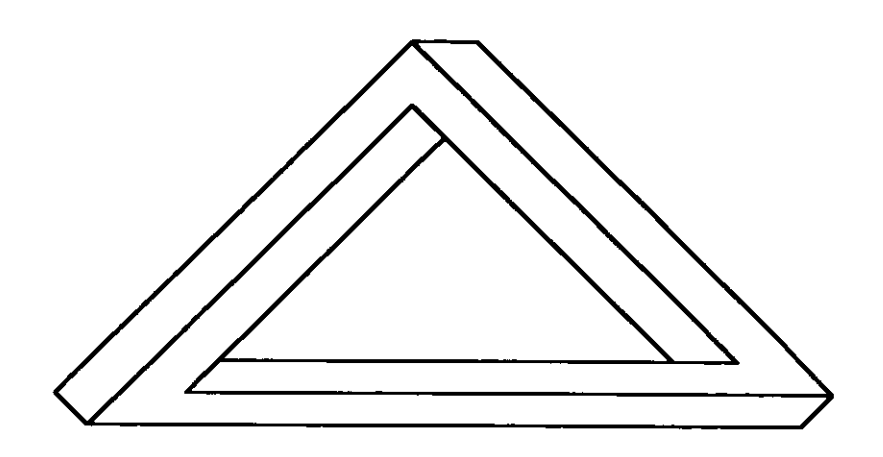

Figure 2.1 The impossible triangle

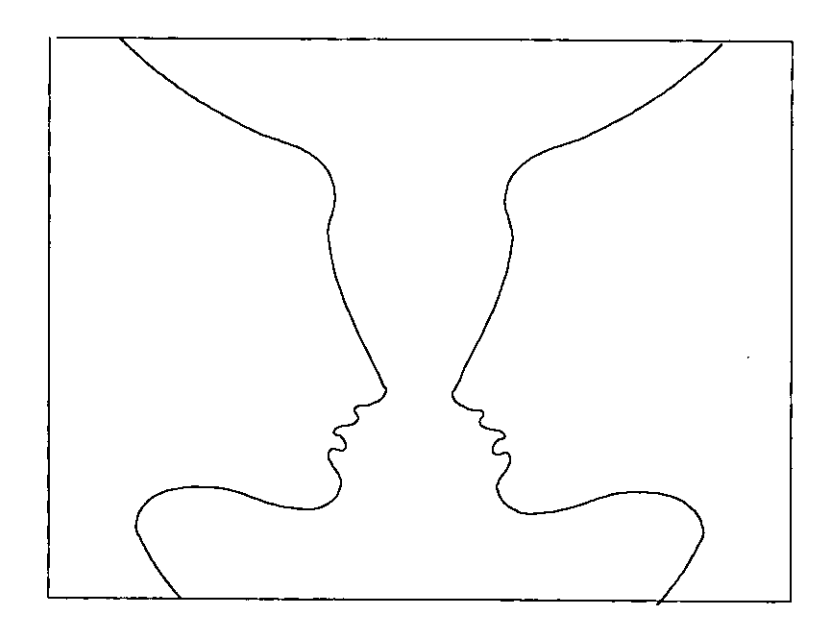

Figure 2.2 The vase-face

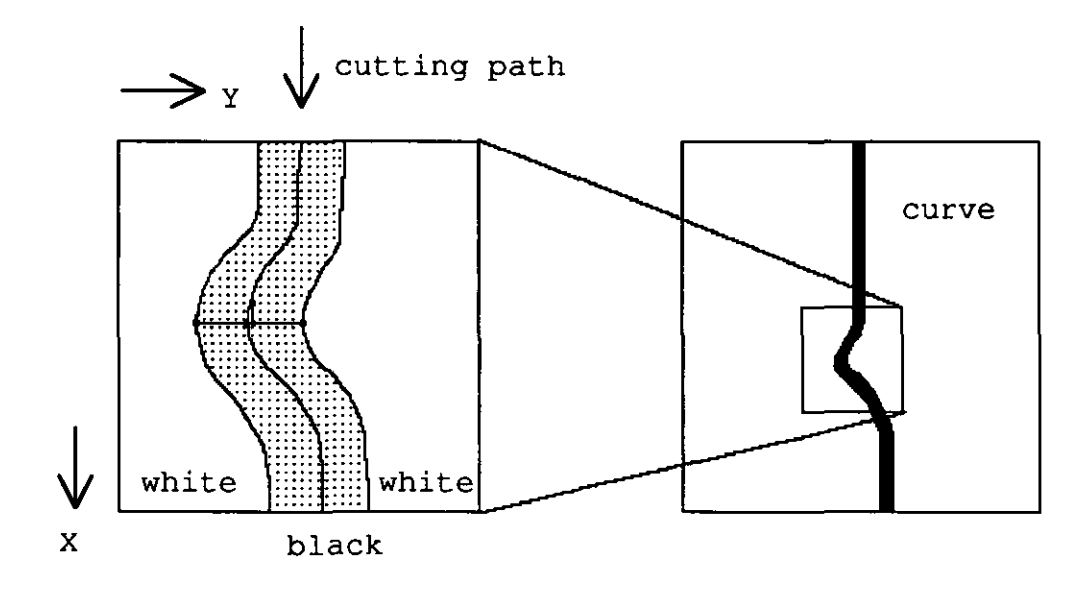

Figure 2.3 Tracking and cutting a lace with a continuous curve

# Chapter 3 **RESEARCH APPROACH, STRATEGY AND EXPERIMENTAL RIGS**

## **3.1 INTRODUCTION**

This chapter outlines the research approach, strategy, and the experimental rigs that have been developed for the task of vision guided lace separation. It covers the philosophy behind the choice of process structures and the design.

### **3.2 FUNDAMENTAL CHOICES OF THE VISION SYSTEM**

The type of camera, vision processing hardware and technique used to track a moving lace web will determine the overall characteristics of a vision system, such as reliability, processing speed, development time. They are fundamental factors of the research approach, and are discussed in this section.

### **3.2.1 Area Scan Camera versus Line Scan Camera**

Most vision systems on the market are based on area scan cameras, similar to TV cameras, producing the image in frames. This leads most commercial software to process image, which is from area scan cameras, frame by frame. In order to distinguish this kind vision system from others, it is called as a frame grabber vision system.

In an area scan camera every pixel has equal exposure time, or integration time, to experience light. This time can be controlled by a built-in shutter or/and a high speed strobe light to avoid blurring when the camera is used to film a moving object. But in a low-cost industrial camera this time equals the frame time. Therefore blurring is one of the problems of applying this camera to a moving object. In order to simplify the discussion, the blurring problem is ignored temporarily in the rest of this section.

Although the frame grabber vision system is an ofI-the-shelf answer to some applications such as surveillance, it cannot be used to find the cutting path on lace in real time because of the limitation of the frame speed and the

unpredictable distortion of lace. The frame speed of most vision systems is 25-30 frames per second at which the display of the image seems continuous for the eyes. Typical values for computer image processing are  $512\times512$ pixels for each frame and eight bits per pixel. If the image uses grey scale and the frame rate is 25 frames/s, at least  $512\times512\times25$  bytes data (for a colour image the data will be tripled) should be processed every second to produce the control information for lace separation. Computer capacity for these data is from 40MIPs (Million Instructions Per second) to 200MIPs if the average instruction count in processing each pixel is from 6 to 30. But the major drawback of frame grabber vision systems is that the time interval between the frames is too long to cope with any changes occurring in the lace during this period and so the results of the image processing are inaccurate and can not to be used for lace separation.

Assuming that the lace moves at 1m/s, 25 frames are taken per second and there is no overlap between adjacent frames, every frame covers a 40 mm length of the lace. The time interval between the frames is 40 ms . If the frame grabbing, image processing and cutting are carried out independently and pipe-lined (Figure 3.1), the shortest time interval between image grabbing and cutting is 80 ms and in the following 40 ms period the information for cutting will be drawn from the image without considering any subsequent change in the lace such as release of tension as it is cut. Any change taking less than 40 ms will be ignored. This is a dead reckoning method and might produce incorrect information for lace separation because the last separation information uses the image taken 120 ms ago and the portion of lace corresponding to the image will be changed. Furthermore, any discontinuity between two successive frames that is caused by positional drift or stretch of the lace will introduce new difficulties into the search for the cutting path on the image. One way to cope with change in the lace is to increase the frame rate and reduce the time interval between image grabbing and cutting. This might get more information from the lace change point of view, but more computing power is needed and the computing effort put into the overlapping parts of the image will be wasted. This option cannot be pursued since practically, most frame grabber systems offer little chance for the end user to increase their frame rates.

Due to the flexibility of the lace it is important to monitor its geometric changes all the time. In order to monitor the change closely and use the computing power efficiently, a computer vision system based on a line scan camera has been investigated. A line scan camera is a one dimensional image sensor and the image data can be updated every line. If the line scan rate is 5000 lines per second and other conditions are the same as above, the time interval between the image being taken and cutting will be 0.4 ms. Any change taking longer than 0.4 millisecond can be detected and acted, which is better than any frame grabber system from the close monitoring point of view. Another advantage of the vision system with a line scan camera is that the data rate for image processing is reduced because there is no overlapping data. There is, therefore, a good chance of reducing the requirements for computing capacity. However, typical algorithms based on frame grabbing are unsuitable for processing the image data from a line scan camera. If these algorithms are used without modification all the advantages of the line scan system disappear. Therefore, the development of an image processing algorithm to find a cutting path on lace based on a line-scan vision system was identified as a basic research task of this project.

### 3.2.2 Choice of Image Processing Hardware and Development of Image Processing Software

There are three different basic pixel formats for images: binary, grey level and colour. Generally speaking, the binary format has the lowest memory requirement and the highest processing speed. The colour format needs the biggest memory requirement and has the slowest processing speed except that if an object can be located by its colour then colour processing may sometimes be the fastest. Usually the desired cutting path on lace has no colour differentiation from other parts of the lace and so 'a colour segmentation approach cannot be used to find a cutting path. The colour pixel format is, therefore, not discussed in this thesis. A grey level image contains richer image information than a binary image but the processing speed will be slower if similar hardware and software are used or the cost of hardware (even software development) will be higher to keep the same speed.

Due to the binary visual character of lace a back-lit technique (section  $3.4.5$ ) can be applied to produce a clear binary image (section 6.3). An initial trial of the reference map (section 3.2.3) concept and its further development (chapter 4) proved that the binary image provided enough information to determine the cutting path. Therefore all subsequent processing is based on binary images.

The development of an image processing algorithm has been carried out in two phases: (1) with a general purpose computer using high-Ievel-Ianguage in off-line mode and (2) DSP (Digital Signal Processor) implementation in online mode. In the first phase, the C language was used to develop the image processing algorithm. Because of the flexibility of C various possibilities for image processing algorithms were easily explored. After it had been fully tested the developed algorithm was implemented on DSP to run in real-time.

DSP microprocessors are faster devices which enjoy all the advantages of traditional microprocessors: they are easy to use, flexible, and economical. DSP microprocessors are characterised by fast multiply instructions, reduced instruction sets, and specialised instructions to make DSP based algorithms execute fast and efficiently.

The choice of a DSP solution was determined by the balance of requirements between the algorithm execution speed, development time, and development cost. In fact, an image algorithm can be implemented by either DSP, bit-slice elements, digital logic circuits or analogue circuits if there is no restriction on development time. Each solution will achieve different real-time image processing speeds. The DSP implementation is the slowest (Chassaing 1990) among bit-slice elements, and digital logic circuits. Optical implementation is the fastest. The development time and cost of an implementation method are approximately inverse to its execution speed. Most DSPs and their development boards are commercially available and some of them have different versions to be hosted by specific computers. The bit-slice element implementation needs hardware and software system design starting with the implementation code design based on the bit-slice elements. Only then can the algorithm be implemented on this kind of system. The developing time for digital logic circuits and analogue circuits will be even longer because every change in the algorithm will require changing the circuits. The DSP vision

system can take advantage of any update of the DSP performance without major software change simply by upgrading the DSP board. Based on these considerations, DSP was chosen to implement the algorithm.

#### 3.2.3 Finding a Cutting Path on Lace by a Reference Map

The lace separating process could be considered similar to that by which an autonomous "robot" might travel along a desired path in a terrain with a lot of landmarks that are formed by the altitude of the land. The "robot" only moves forwards with constant speed. One approach to the "robot" movement is that the path is defined by one of the transition positions of the land altitude or "edges", then the "robot" just follows the edges. In fact, the edges in a visual sense are similar to the transition between the thick and the thin parts, in a tactile sense, on lace. The "robot" is put at the start position along an edge and instructed as to the direction of movement. As soon as the "robot" moves, it only checks the edge and does not take any other land marks within the viewing range into account. If this approach is implemented in a vision system to guide a laser beam to scallop lace it is certainly better than the mechanical lace scalloping method since due to the non contact of the vision system there is no interference between finding the path and following it. But this approach cannot support the centre cutting because of similar reasons as with a mechanical contact head. Another approach to the "robot" movement could be that the "robot" has a map with a desired path. Before moving forwards the "robot" checks the map and its own local environment to find the corresponding point on map to the position where it is. The "robot" only checks the newest environment against a local area of map next to the last located position to find a current location. The map includes all necessary landmarks (in one repeated period since the lace 'landscape' is repetitive) and is arranged in the sequence of the landmarks appearing. This approach will treat thick threads along the path of the centre cutting the same as the other areas without thick treads and can, therefore, support centre cutting. This approach also gives operators a great deal of freedom to cut different profiles on the same lace by giving different guiding maps.

A real autonomous robot is looking at a 3-D world in which its movement will need not only image processing but also spatial reasoning such as scene analysis. The lace image is a 2-D world and the thickness of the lace can be ignored in comparison to the other two dimensions. Another advantage in applying computer vision to lace is that the variation of the work environment, such as lighting, can be separated from the variation of the movement of the lace (this is difficult outdoors when using natural lighting). So the scene analysis for a lace image will be much simpler than for real robotics movement and may not need a complex inference mechanism to achieve failure-free lace cutting.

In order to implement the map-guided approach the research of the computer vision focuses on:

- 1. Finding the start point;
- 2. Tracking along a desired path;
- 3. Maintaining stable working conditions for the vision system.

# 3.3 RESEARCH STRATEGY

The whole research follows a strategy, from broad to focused, and from low speed of image processing to high speed. At the same time it also tries to achieve the optimum result from the available resource such as computing power.

At the beginning of this project an IBM compatible PC and a commercial area-scan frame grabber system were used to capture an image from a static lace sample (test rig 1, see Figure 3.14). This was carried out in order to determine suitable resolution for the image system, to simulate using a line scan camera, and to evaluate the possibility of developing a tracking algorithm for lace cutting based on a binary image.

An incremental lace pattern tracking algorithm based on the line scan camera vision system has been developed (see chapter 4). The research effort focused on building this vision system includes:

- 1) An interface board (see Appendix 4) between a line scan camera and a DBV56 DSP board.
- 2) DSP development software on a host computer (see Figure 3.11).

After the tracking algorithm had been implemented in the DSP, research to find the start point (chapter S) and maintain stable working conditions (chapter 6) was carried out in parallel. The work carried out to speed up the tracking process is detailed in chapter 7.

The experimental tests for the vision system with a line scan camera have been carried out on three rigs:

- 1) a frame based on a linear moving table that holds a lace sample and moves backwards and forwards. A computer driven galvanometer mirror points a He-Ne laser beam to the cutting position to mimic the whole procedure of tracking and cutting a desired path on patterned lace (see Figure 3. *IS);*
- 2) an integration rig (see Figure 3.16) in which a 50w  $CO<sub>2</sub>$  laser beam is positioned coaxially with the He-Ne laser beam to cut lace and the lace can travel further and faster than in the previous test rig. This test rig pushes the DSP to its processing speed limit;
- 3) a prototype machine (Figure 3.17) in which a  $240w CO<sub>2</sub>$  laser and a lace handling sub-system are used to test the higher speed and twin beam vision systems. The test was carried out both at LUT and one of our industrial collaboration.

The evolution of vision system and experimental rigs is shown in figure 3.2. The vision systems and experimental rigs have been developed in two parallel ways. The first vision system and rig formed the first stage of research. The second vision system has been combined with the second rig and the third rig to form the second and third stages of research. The third vision system and the third rig form the fourth research stage. The fourth vision system and the prototype form the last research stage.

# **3.4 RESEARCH CONSIDERATIONS**

In this section some aspects that cannot be presented in an individual chapter later, but which are important to the whole research project are discussed. These are: image resolution, speed, optical arrangement, host computer and its operating system, light source arrangement and making a reference map for tracking.

These different aspects provide an insight into the formulation of the objectives (section 3.5) containing the different stages of the research strategy.

### 3.4.1 Image **Resolution**

The spatial resolution of a vision system can be defined in terms of its number of pixels per mm. This is one of the key parameters that determine the performance of a vision system. Higher resolution means richer and more accurate local information contained in the image, but usually needs more computing power to process the image. If the number of pixels in every line from the camera is fixed, higher resolution will mean less global information. Usually the more global information taken into account, the lower risk of getting lost when one travels. If one wants to know exactly where he or she stands, more local information is needed. This is similar to the vision system. The resolution of the vision system should balance between the global and local information.

The resolution of an image from a camera is determined by its optical layout, the geometrical size of the photo detectors on the camera, and the A/D converter sampling rate. The optical layout that can make the image on the focused plane bigger or smaller will be discussed later. The photo detectors in a camera will transfer an optical image continuous in both time and spatial aspects, into an electrical image discrete in both time and spatial aspects. The discreteness in time will affect processing speed and is discussed in section 3.4.2. The spatial discreteness will affect the resolution of the image. Figure 3.3 shows how the fine information is lost when the image is transferred from optical to electronic form. Figure 3.4 shows that a single bar whose image is as large as a single photo detector has two different outputs when it overlays a single photo detector or two adjacent photo detectors. If a threshold method is used to detect the single bar, the detected result will depend on what threshold level is set. If the threshold level is set to see both cases, the width detected on the right output will be as twice big as on the left output. The detection error will be one pixel. The sampling rate of A/D converter will also affect the

resolution of image. If the sampling rate is half of the pixel rate of the camera, the resolution of the image after AID conversion will be only half of the resolution before the conversion. But if the conversion rate rises above the pixel rate, the image detail lost (as Figure 3.3) in the photo detectors will not be recovered. What kind of resolution should be used is dependent on the imaging task. During the first stage of the research, various resolutions of lace sample were investigated to fmd a range of resolutions with which the finest landmarks (purls) can be sampled on any design without any doubt. Figure 3.5 shows three images with different resolutions taken from the same lace sample. Resolutions higher than 10 pixels per mm are able to image the fine detail, but this kind of detail could slow the image processing down when a cutting path is being searched for. Resolutions lower than 2.3 pixels per mm will lose some information useful for finding a cutting path. Resolutions between 3 and 4 pixels/mm are suitable for fmding a cutting path.

#### 3.4.2 Speed

The target system speed of this research project is about 1m per second, which is faster than the existing systems in the textile industry. The required processing power of the vision system corresponding to 1 m/s lace movement is proportional to the vision resolution. The highest required longitudinal resolution of the vision system is around 10 pixels/mm so the vision system should be able to process 10,000 lines of image per second. The camera and the interface between the camera and DSP board were chosen and designed to provide 10,000 lines/sec at an early stage of the research. The camera chosen is a Fairchild 2048 pixel device and runs at up to 20MHz pixel rate. If the camera runs at maximum speed, the number of lines of image from the camera is around 10,000 per second. As mentioned before, the camera also divides a continuous optical image into a discrete electronic image in time co-ordinates. All photons on a single photo detector during its integrating period are converted into electrons provided 100% conversion efficiency is achieved. If the object does not move, changing the camera integration period only changes the absolute electron number on every photo detector. It does not change relative electron numbers that represent the geometry relationship between the image elements on the electronic image, except that some photo detectors may become saturated because they experience too many photons.

In figure 3.6 the absolute image levels on each photo detector are reduced while the integration period is reduced, but the distances between two left sides of two bars are the same, a'=a. If the object moves at a constant speed, and perpendicular to the CCD axis, different camera integrating periods will make different lengths of object pass under the camera (see Figure 3.7) during each integrating period, creating a 'blur effect'. The shapes of electron images are different. The shorter the integrating period of camera, the clearer the image.

The next speed related area is an interface for the line scan camera and the DSP. The choice was to buy one or build one. There was only one commercial interface board for this camera hosted on a PC at that time. On this board an output port for image acquisition is connected to the industry standard architecture (ISA) bus. The image from the line scan camera can pass to the host PC or another DSP board hosted on the same computer via the ISA bus. From the speed point of view, unfortunately this board would slow down the vision processing speed because the camera data and signal between PC and an embedded vision system will share the same PC bus. In order to separate the camera data channel from the data channel between a host computer and an embedded vision system, an interface board between the camera and vision system has been designed and built (see Appendix 4). This engineering work was an essential part of the research activity maintaining a constant exposure time for the camera (described in chapter 6).

The principle of the interface board (see Appendix 4) is that every pixel of video output from the line scan camera is converted into 1 bit digital (binary) signal and that the binary image is then sent to DSP for further processing. On the interface board there are two function blocks, analogue block and digital block. A 12 bit (only using the most significant 8 bits, other bits set to zero) D/A converter controlled by DSP sets the threshold level of an analogue comparator. A video signal from the camera is sent to comparator after a video amplifier. A binary image is produced by the comparator. Then the binary image is sent to DSP as 24 bit words which are the width of DSP input port. The interface also has two other connectors, one for a synchronising board (see chapter 6), one for a hardware correlator board (see chapter 7).

#### Chapter 3 RESEARCH APPROACH. STRATEGY AND EXPERIMENTAL RIGS

The criteria used in the selection of a processing unit was that it must be a development system, must have enough power to carry out the research at stage two and three, and must have separate data channels for both the camera and host computer. Choice of processing unit is discussed in section 3.2.2. The choice of fixed-point DSP or floating-point DSP for use with the vision system is decided after the tracking method has been successfully tested on the PC (see chapter 4). Most operations for tracking are logical and bitwise operations for which most fixed-point DSPs are adequate. The selection process indicated that the DBV56 DSP development system as the most suitable option.

The camera is not the limiting factor on speed (see beginning of this section). It is likely to be the image processing algorithm and or hardware.

The DBV56 board (Data  $\beta$  1991) contains four Motorola DSP56001 microprocessors which operate at 27MHz, 64K word (24bit) global on board data memory can be accessed by all processors. The DSP global memory can also be accessed by host computer via the VMEbus. Each processor has 64k words (24bit) of private data memory divided into X and Y address spaces, and 32k words (24bit) of program RAM. The host port of each DSP processor can be accessed by the host computer via a short address of the VMEbus. One DSP is used to control the camera, to decide the right threshold level for the A/D converter, and to capture the image data from the line scan camera for further processing. Another DSP is used to implement the incremental tracking algorithm. The remaining DSPs on the board are in idle state. When twin beam cutting is implemented, one more DSP is used for extra tracking.

It was evident from the beginning of the project that the vision system should work at *real-time* speed. Therefore the strategy for algorithm development requires:

(1) a robust method to find the cutting path;

(2) the key part of the algorithm able to be implemented in hardware.

This was achieved by first looking for a robust method to find a cutting path using a general purpose computer and secondly transferring this method to a special purpose computer such as a DSP to implement a real cutting system at

a medium speed and then reviewing the whole problem again. If the tracking algorithm implemented on DSP processor was not fast enough, a dedicated hardware or a hybrid implementation of the tracking algorithm to speed up the whole process would be investigated.

#### 3.4.3 Optical Arrangement

Although the Fairchild camera can take a standard 35mm format camera lens, the view angle of the camera will be smaller than on the standard 35mm camera because the width of the CCD chip is 26mm (Fairchild 1990) which is shorter than the 50 mm diagonal length of 35mm film (Figure 3.8). If both CCD chip and 35mm film are on the same focal plane and the same lens is used for the two cameras, the CCD camera needs nearly double the object distance as the 35mm camera to image the same area (Figure 3.9). In other words, the 50mm focus lens is a 'standard' lens for 35mm camera but is a 'telephoto' lens for the Fairchild CCD camera. Resulting in an object-image distance of 200mm object view length with 3 or 4 pixels/mm resolution is approximate 100Omm. This 'telephoto' effect may be a problem for applications in which object-image space is restricted. We can take advantage of the 'telephoto' effect to reduce the wide-angle distortion that mostly exists near the edge of the image, and makes objects on the edge of the film larger than the same sized objects in the middle of the film (Reynolds 1984). However, whilst space is not restricted to any great extent on this vision application, an object-image distance of 1000mm with a 50mm focal length lens was considered too large, a wide angle lens (F=28mm) is used to keep the distance between the lace and lens of the camera in a range around 500 to 70Omm. The object-lens distance will be determined by equation 3.l.

$$
d = (l_f \times w_o) / (n_p \times w_p) \qquad \qquad \text{eq. 3.1}
$$

Where d stands for the distance between an object and the camera lens,  $l_f$  is the focal length,  $w<sub>O</sub>$  the viewing width of the object,  $n<sub>D</sub>$  the number of pixels to be used on the CCD chip, and  $w_p$  the width of each pixel.

### 3.4.4 Host Computer and Its Operating System

Obviously the host computer is not only used for the vision system but also for other control tasks such as mirror control and motor control. A multitasking real-time operating system is chosen for this purpose. The DBV56 system needs to interface to a VMEbus. The Syntel LC850 68020 20MHz based computer system is, therefore, an appropriate host computer to control the DSP board. It runs the OS9 real-time multi-user and multi-tasking operating system. Some DSP development software on the Syntel LC850 has been developed. The basic functions of the DSP development software are:

- Send a program or data from host to any DSP
- Get a program or data from any DSP to host
- Monitor the execution of a program on the DSP
- Display the image in the DSP memory
- Modify the data, program, or registers of any DSP.

### 3.4.5 Light Source Arrangement

There are two possible lighting techniques: front lit and back lit. Which arrangement should be used depends on the optical property of the object to be viewed and what kind of information is needed. For example, the front lighting technique is more likely to be used to view the surface of a solid object (Batchelor 1985). Back lighting will give a silhouette of the object. The thin part of the lace is more like a transparent material and the thick part of the lace is more like a solid material. The back lighting will give a clear contrast between the thin and thick parts of the lace. Although a lot of surface information of the lace will be lost by using the back lighting technique, this data is not a requirement for lace pattern tracking.

### 3.4.6 Making a Reference Map

At section 3.2.3, a map guided following method is discussed. There are two ways to make such a reference map. The first one is to use the CAD information which describes the lace geometry. This approach will require work to transform the CAD data to the right scale and to make the data look like the image from the camera. The second approach is to use the same camera system to digitise the lace pattern repeat that is used for capturing the lace image during pattern tracking. The advantage of the latter approach is that this method can be used for lace without CAD data. A cutting path can be defined on the map by input to the computer from the operator using the cursor keys or a mouse.

# 3.5 RESEARCH OBJECTIVES OF EACH STAGE

As mentioned in section 3.3 the whole research into the vision system was carried out via five stages. In order to investigate the problems of the vision system step by step, each research stage focused on different objectives. As the research project proceeded, the work focused more deeply on the problem.

# 3.5.1 Objectives for the First Stage

For the first research stage, the objectives are to find the correct resolution of the CCD camera for lace, to search for a robust method to find a cutting path on lace and to try different ways to find a starting point when lace is placed flat on a table. This will be achieved by using general purpose computer, area scan camera, frame grabber camera interface, and a test rig. Most commercial image processing software provides a link library to develop user algorithms This cannot be used to develop a line scan based algorithm for DSP code or hardware. Efforts were, therefore, made to simulate a line scan camera and develop a cutting path following algorithm.

# 3.5.2 Objectives for the Second Stage

In the second stage, the research objectives were to transfer the path following algorithm developed to the DSP assembler, to find a start point by using the following algorithm, and to keep the camera on a constant exposure time. Although the camera, the DSP board, and the computer were bought-in, they were not a complete development system (as mentioned before there was no such development system available on the market at that time). A lot of effort has been put in to establish a development system for the vision system on both software and hardware.

# 3.5.3 Objectives for the Third Stage

In the third stage, the main research objective was to find out the extent of any interference between cutting and finding the cutting path, by using a  $CO<sub>2</sub>$ laser to cut the lace.

### 3.5.4 Objectives for the Fourth Stage

In this stage, the research was focused on how to make whole system work faster by using hardware correlators.

### 3.5.5 Objectives for the Fifth Stage

In this stage, the research was focused on how to configure whole system to work as a fast-single-beam version by using hardware correlators and as a slower twin-beam version by using multiple DSPs. The aim was also to investigate any problems encountered when the lace moves faster which were not apparent at the lower speed, and to study the effect of twin path cutting on the performance of the tracking system.

### 3.6 VISION SYSTEM

In figure 3.2 the development of the vision systems is related to different phases of development of the experimental rigs. It is, therefore, better to describe the development of the vision systems and the experimental rigs in different sections. In this section, the hardware and software for the different vision systems is presented.

### 3.6.1 Vision System One

The hardware of the first vision system was based on commercial products. The vision system comprised a *NC* colour CCD area scan camera, a MicroEye frame grabber board, a monitor and a general purpose personal computer with a 386 processor running at 20MHz. The camera can output 25 frames per second in full colour but the frame grabber board needs nearly 2

minutes to grab and convert a frame of video image to digital image. The monitor is used to help to adjust (focus) the lens of the camera. The bit map, in one of the colour image file fonnats, was easily converted to three simple monochrome images for further processing. A program written in 'C' was used to develop the tracking algorithm.

## 3.6.2 Vision System Two

The second vision system is fonned by a Fairchild 2048 20MHz line scan camera, a Data  $\beta$  DBV56 DSP board, and a Motorola 68020 20MHz computer. An interface between the camera and DSP board has been built by the author to use one of the DSP processors to control the camera, convert the video data to digital form, and put it into global memory. Another DSP processor implements the tracking algorithm by using the image data from the global memory. The host computer controls the DSP board and a digital to analogue converter that drives a galvanometer to control a laser beam (Figure 3.10). A DSP code development system on the host computer has been built by the author to monitor and debug DSP code and to send data or code to the DSP from a disk file on the host computer or get data or code back from the DSP to disk file (Figure 3.11).

# 3.6.3 Vision System Three

The hardware arrangement of vision system three is similar to the second vision system except that a hardware correlator board is used to accelerate the tracking (Figure 3.12).

### 3.6.4 Vision System Four

This system combines twin tracking by the DSPs and single tracking by a hardware correlator board (Figure 3.13).

# 3.7 EXPERIMENTAL RIGS

 $\hat{\mathbf{q}}$ 

The experimental rigs have evolved from merely keeping lace stable to actually cutting lace to suit the different research objectives.

# 3.7.1 Rig One

A lighting box and a frame form the first rig. The frame can hold a lace sample, with or without stretching and/or skewing, on top of the lighting box (Figure 3.14). Inside the lighting box four 20W fluorescent tubes driven by 240V AC provide a back-lit light source for the camera.

# 3.7.2 Rig Two

A "U" shaped frame (Figure 3.15) holding lace between the line scan camera and the light source can be moved on a pair of slideways driven manually or by a computer controlled DC motor. A mirror mounted on the shaft of a galvanometer reflects a He-Ne laser beam onto the lace to mimic the cutting process and make visual judgement of the system perfonnance possible. An optical encoder sends a signal of the movement of the lace to the interface board between the camera and DSP board to synchronise the vision system with the movement of the lace. The length of the frame movement is about 60Omm.

# 3.7.3 Rig Three

An integration rig is fonned by an "E" shaped frame, a vision system, a cutting system based on a  $CO<sub>2</sub>$  laser, and a transportation system (Figure 3.16). A sample of lace is joined to form a belt which is driven by one friction roller downstream of the vision/cutting planes. Lace can travel at Im per second and the length of track is about 4 m.

### 3.7.4 Prototype

This rig (Figure 3.17) is fonned by a removable lace handling sub-system, 240w C02 laser, and vision system four. The length of lace loop can be as long as lOOm. This uses edge sensors to track the lace within ±5mm for presentation to the vision and cutting planes. The vision and cutting planes are separated by 2Omm.

#### Chapter 3 RESEARCH APPROACH. STRATEGY AND EXPERIMENTAL RIGS

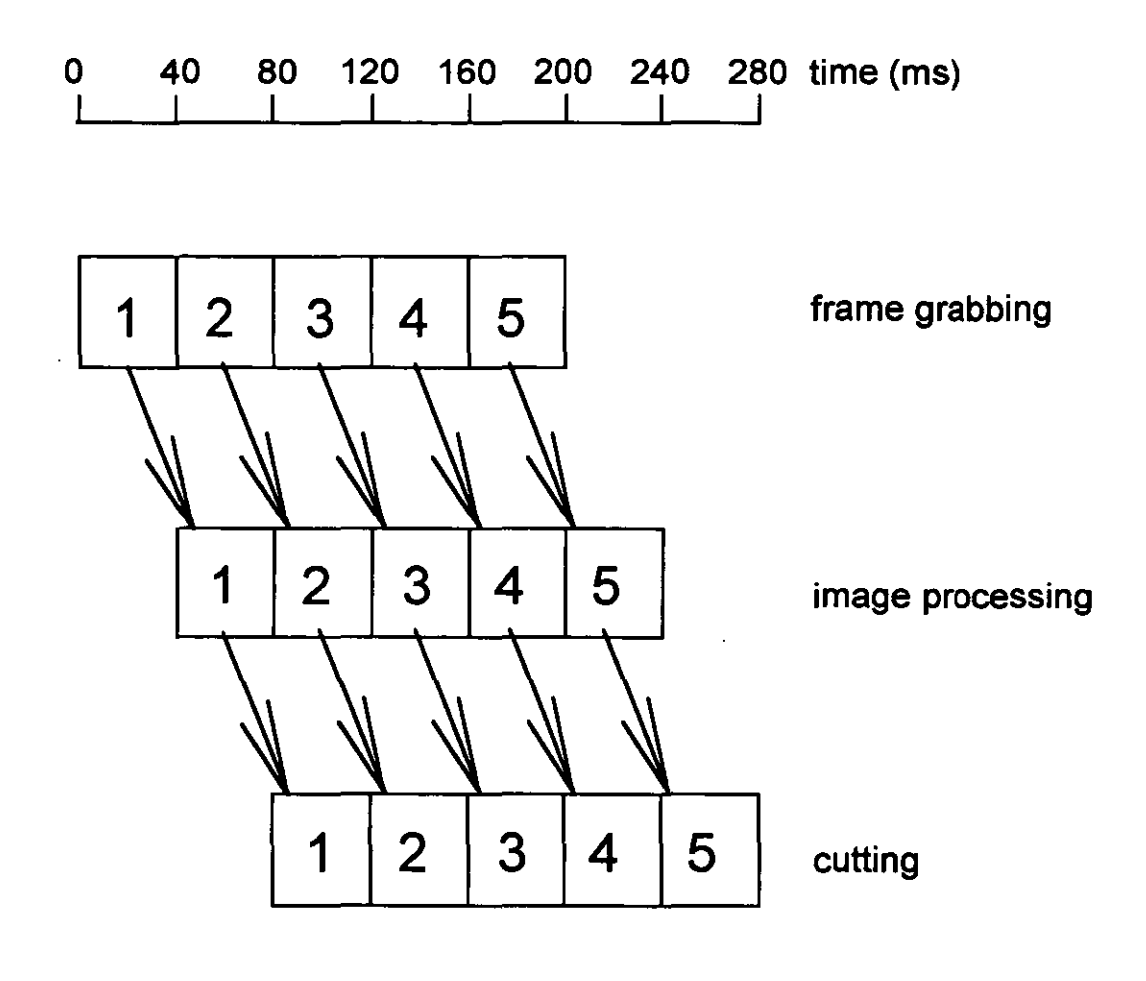

a processing path for a single frame of image

Figure 3.1 Timing for a frame grabber vision system

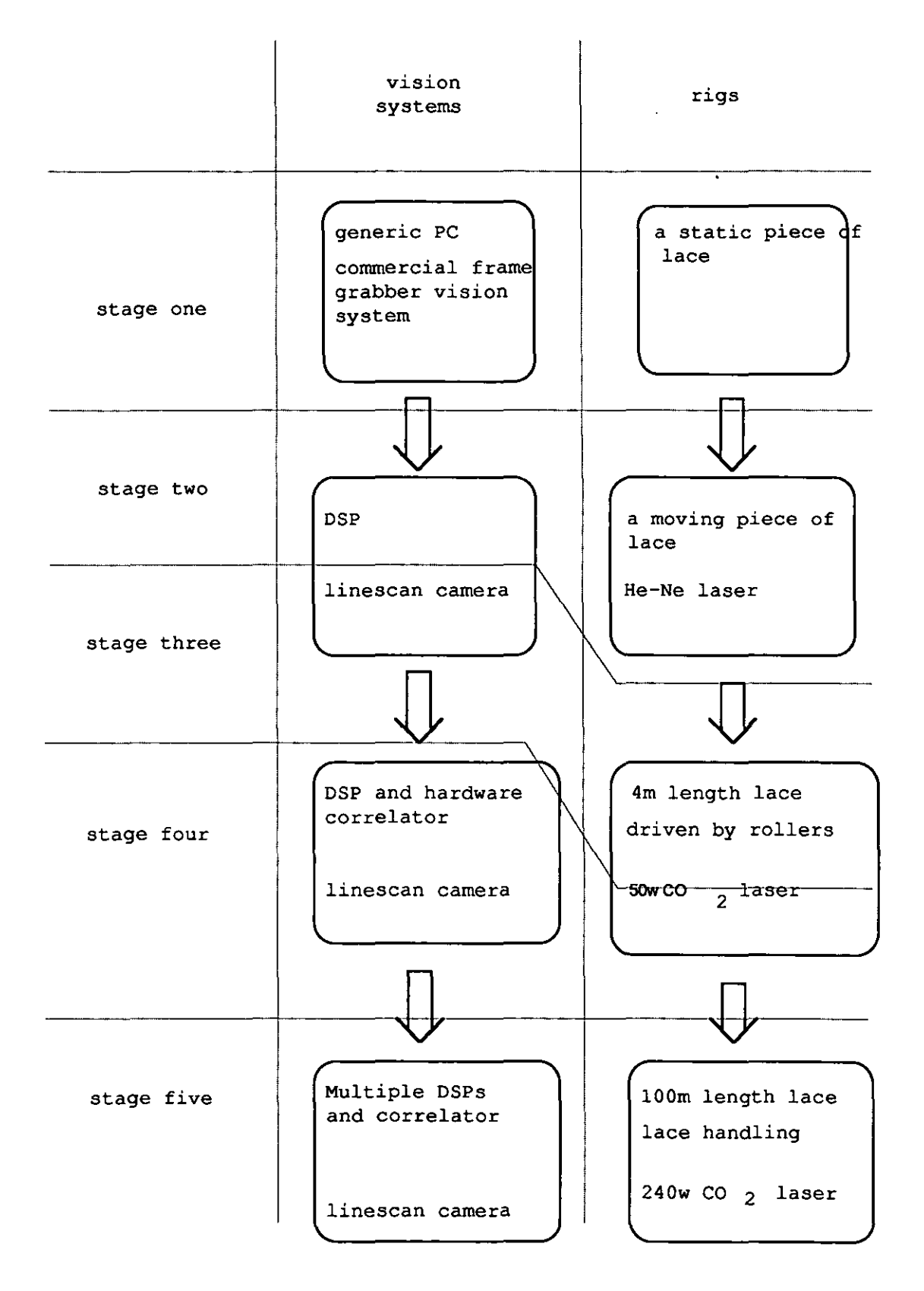

Figure 3.2 Research evolution

#### Chapter 3 RESEARCH APPROACH, STRATEGY AND EXPERIMENTAL RIGS

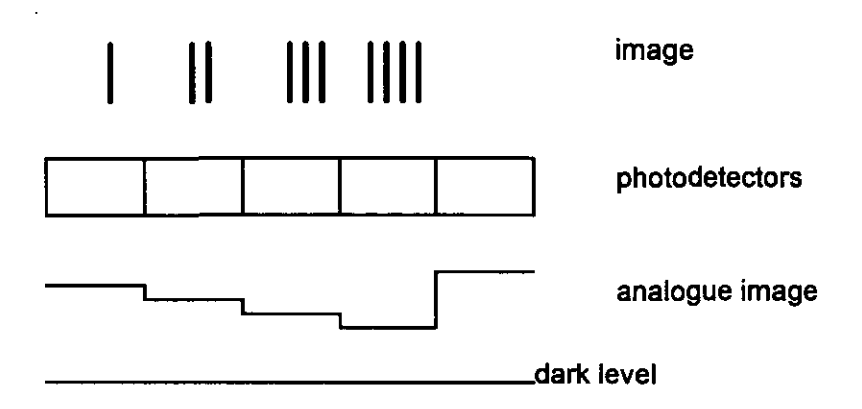

Figure 3.3 Loss of fine information

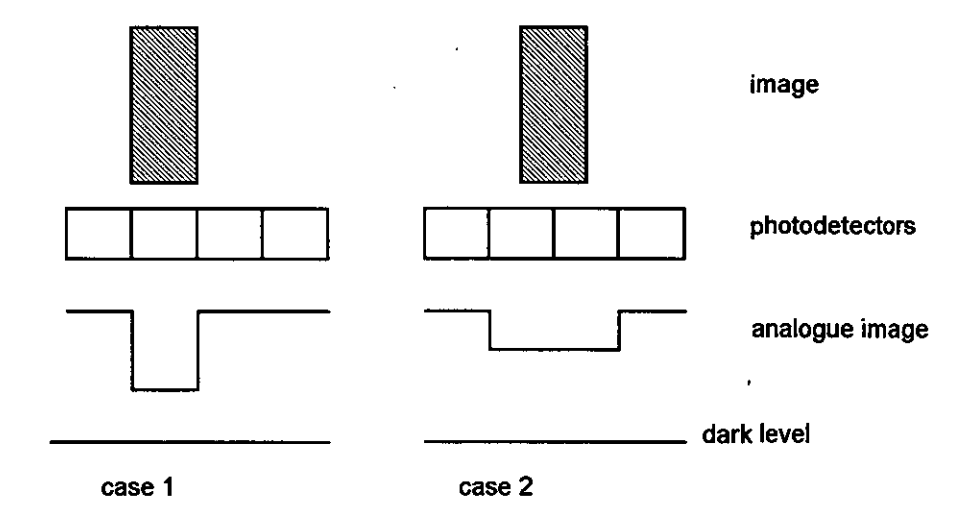

Figure 3,4 Effect of spatial quantisation

44

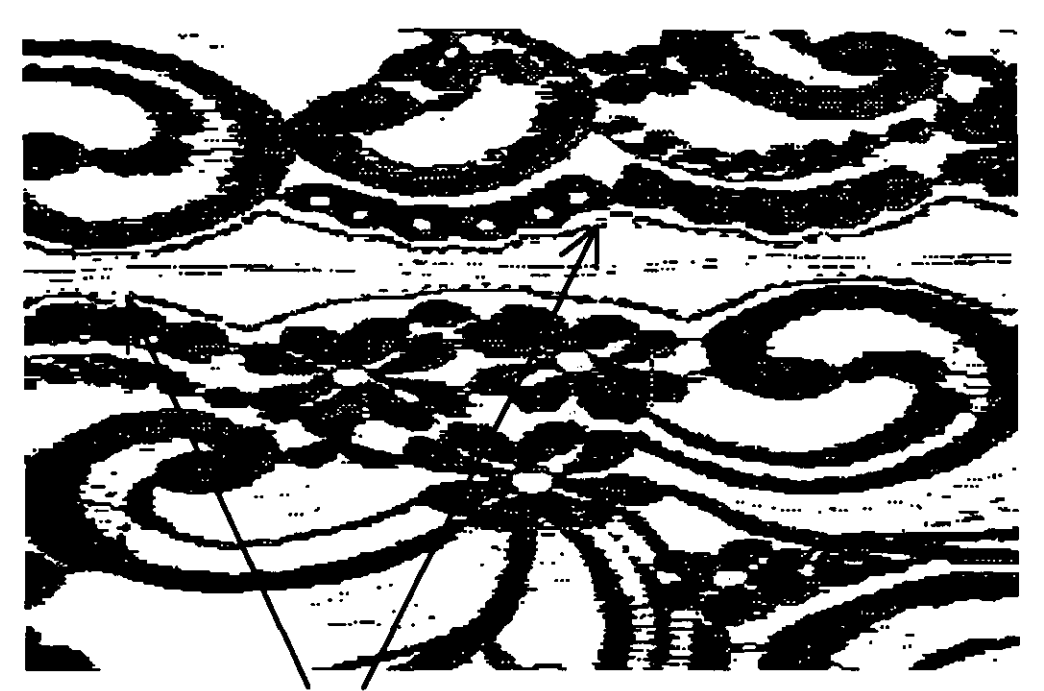

broken details Figure 3.5a Lace imaged at 2.3 pixels per mm

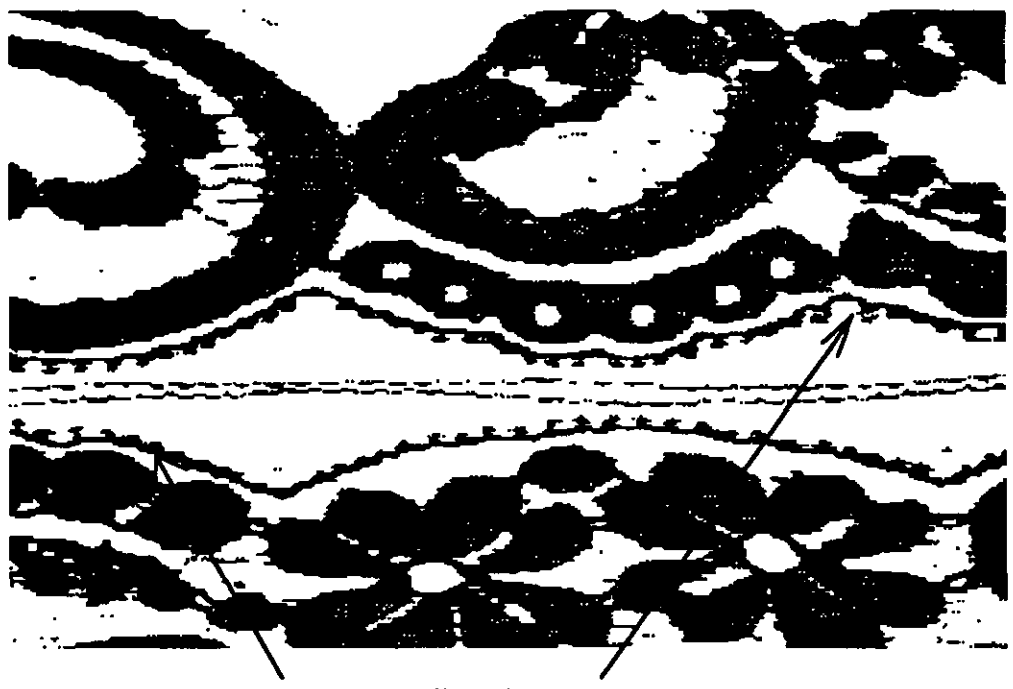

the details to be kept

Figure 3.5b Lace imaged at 4 pixels per mm

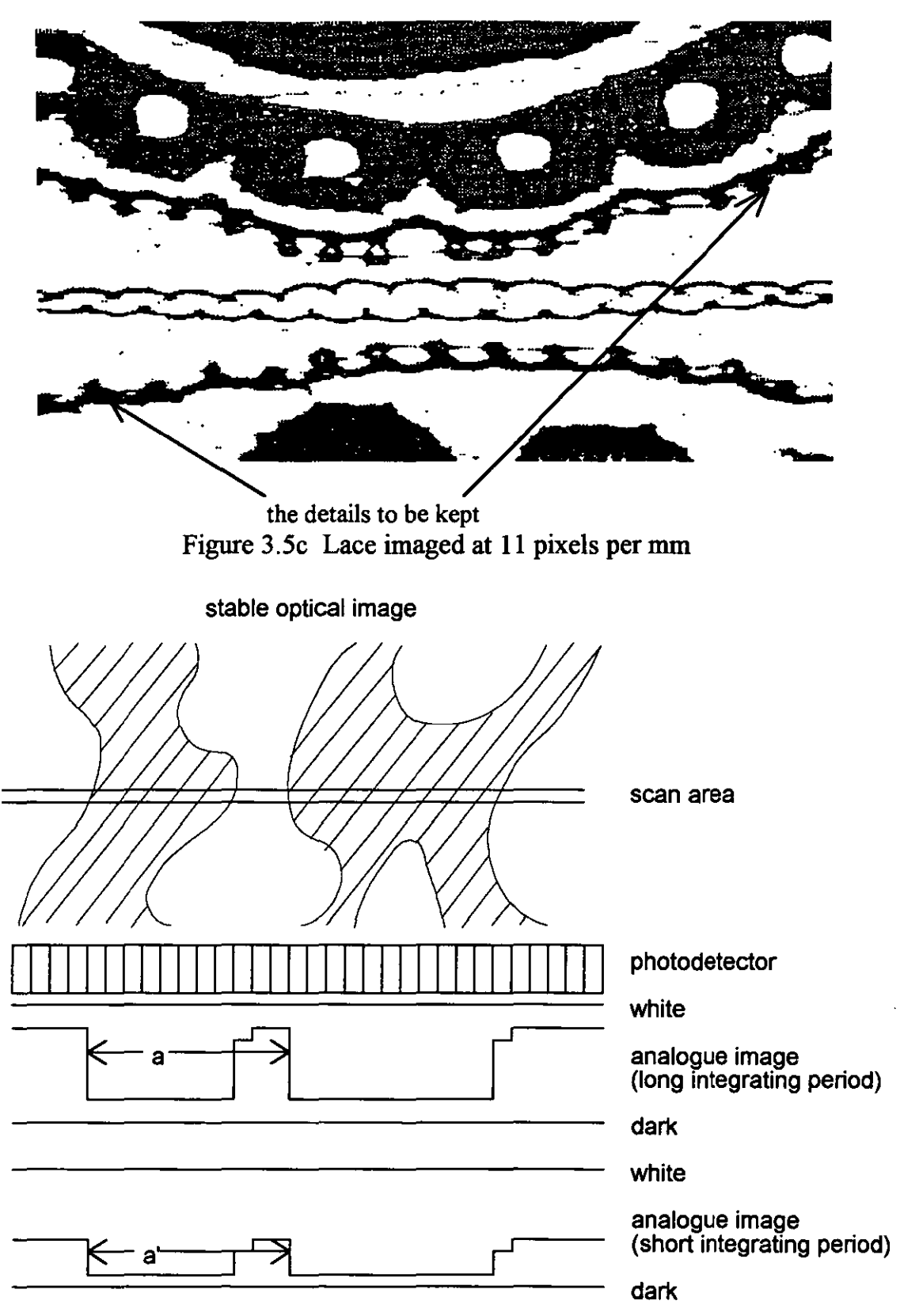

Figure 3,6 Stable optical image with different integrating periods

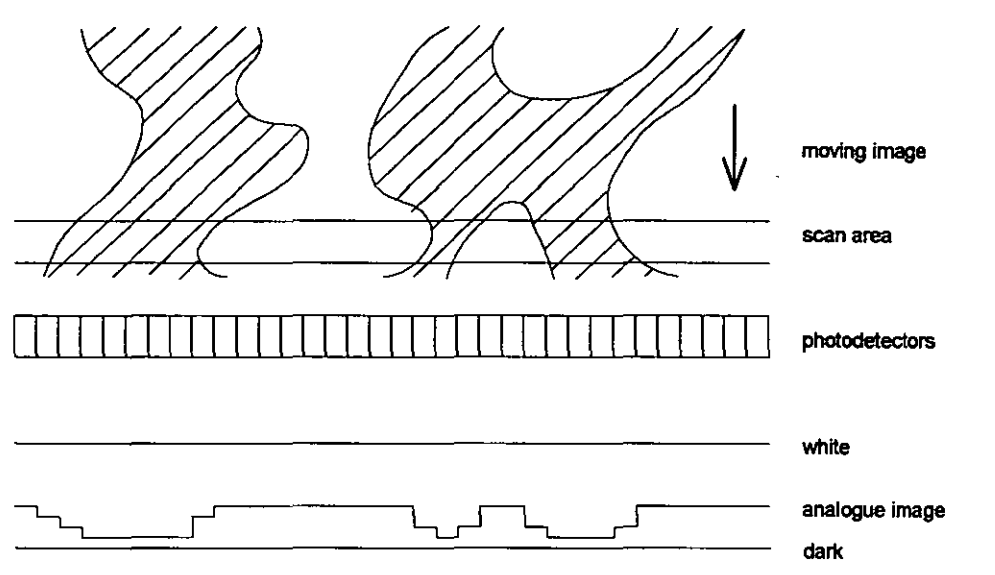

Figure 3.7a Moving optical image with short integrating period

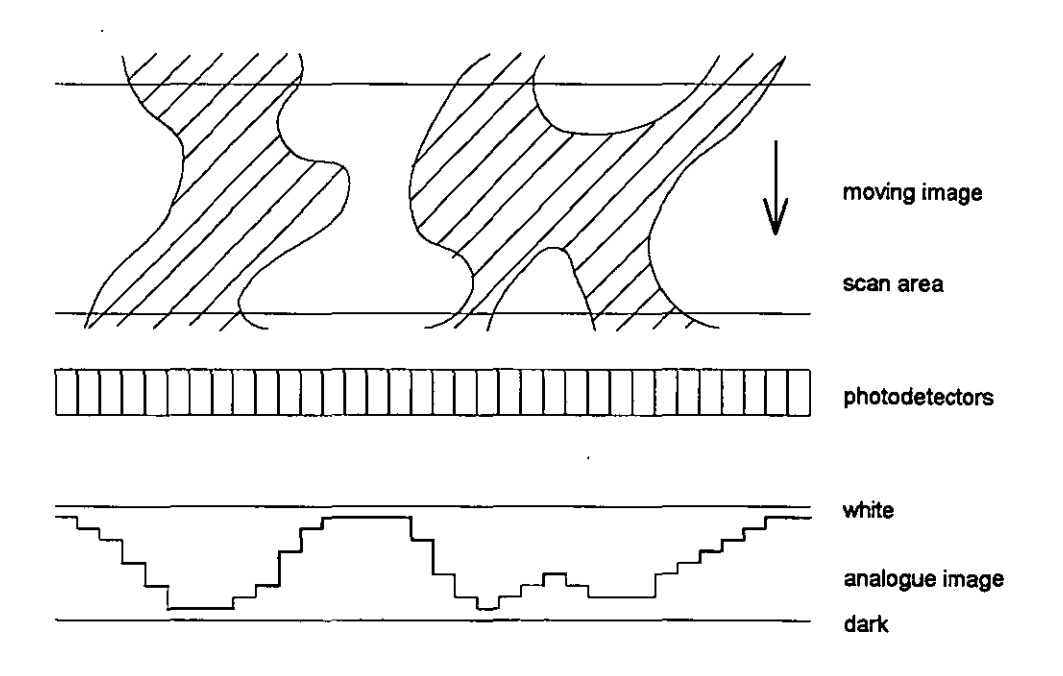

Figure 3.7b Moving optical image with long integrating period

Chapter 3 RESEARCH APPROACH, STRATEGY AND EXPERIMENTAL RIGS

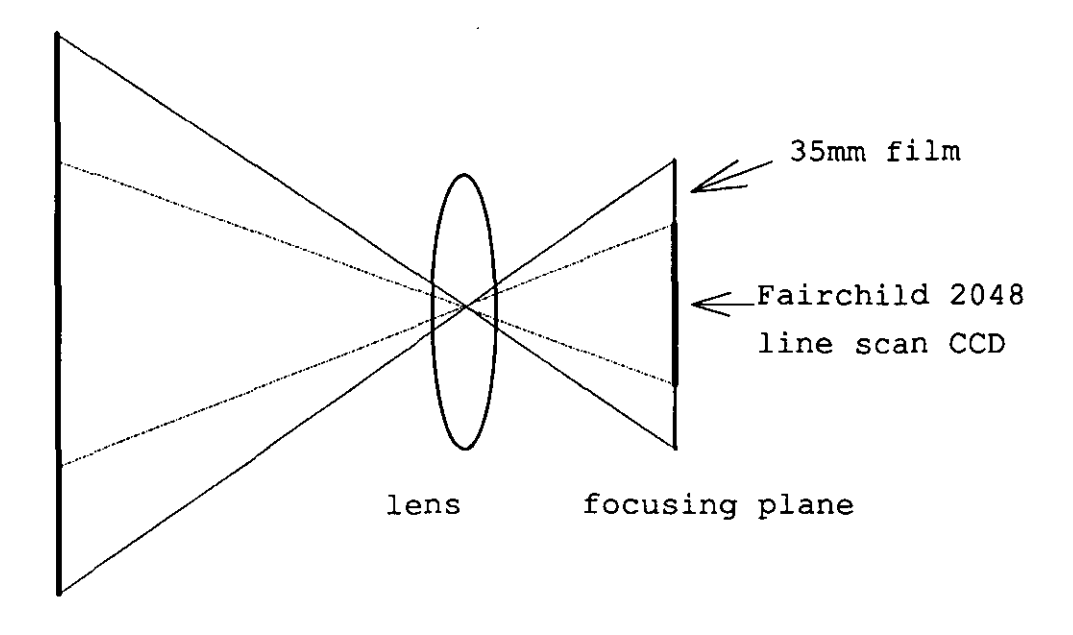

object plane

Figure 3.8 Different view angles by using different lengths of films on the same focusing plane

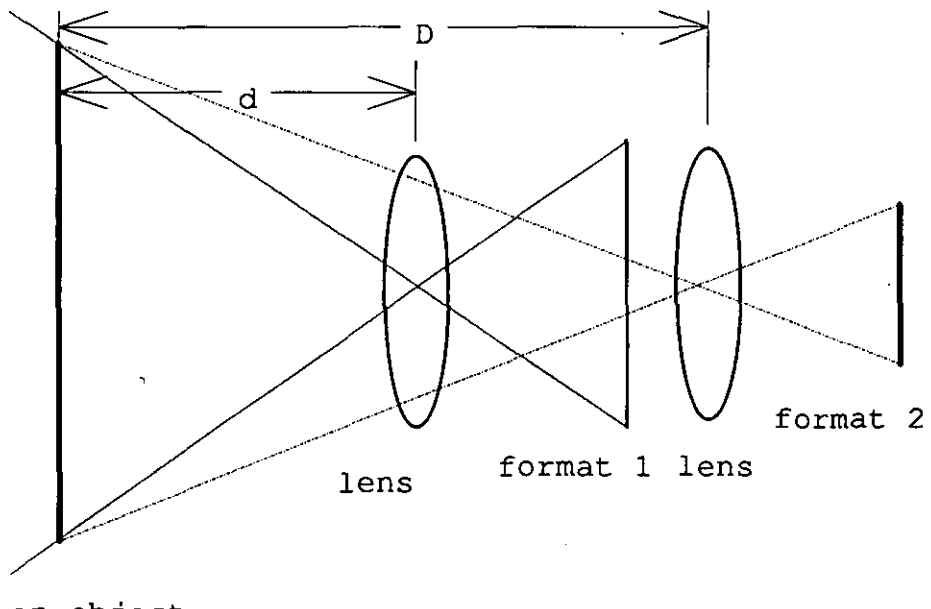

an object

Figure 3,9 Narrower film, longer object-lens distance

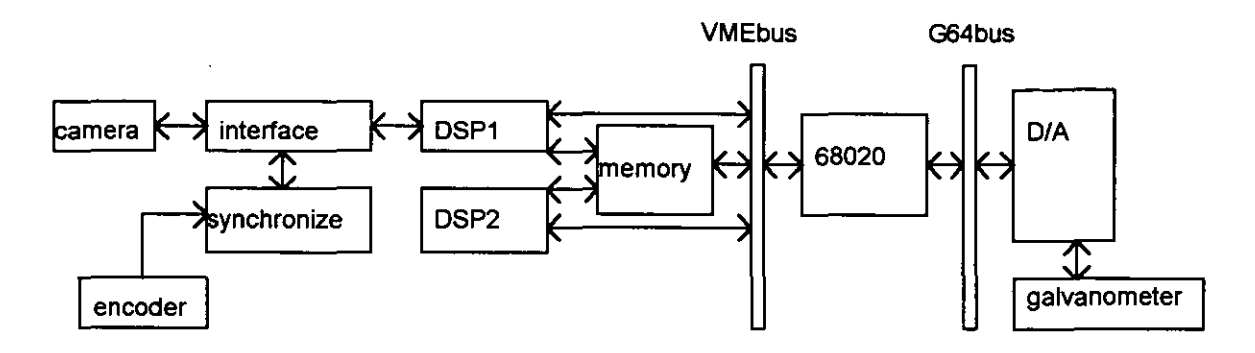

Figure 3.10 Vision system two

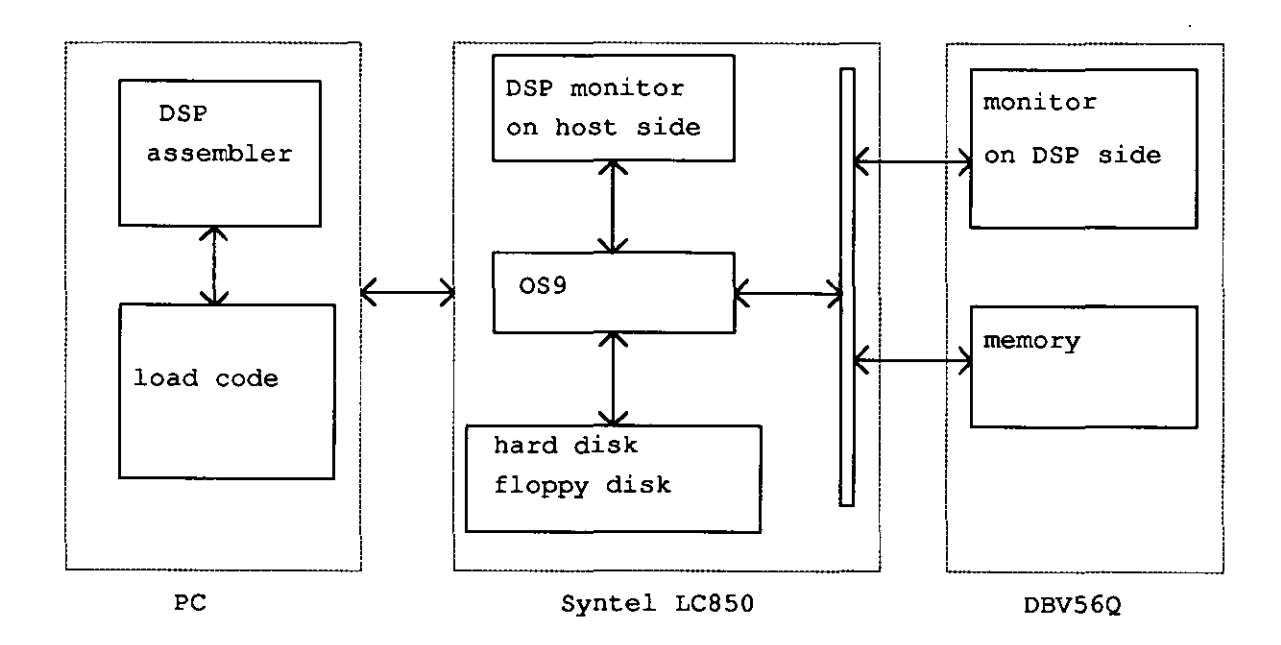

Figure 3.11 DSP code development system

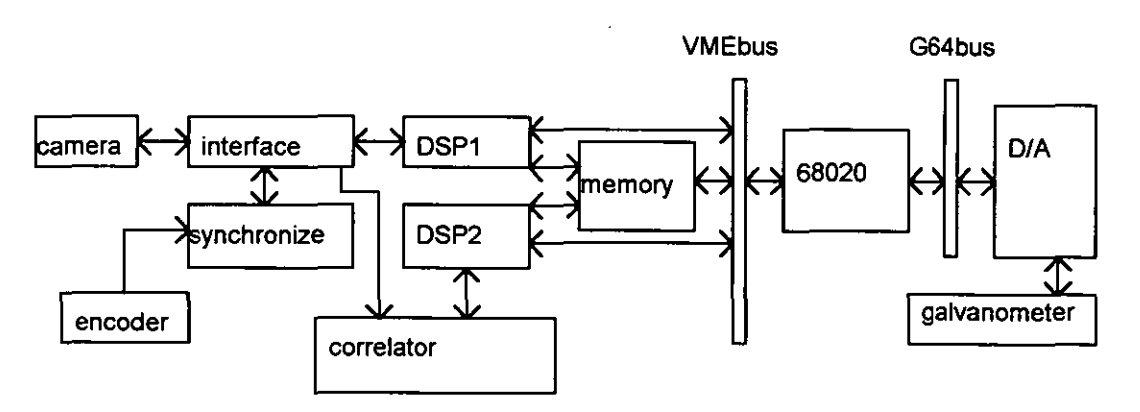

Figure 3.12 Vision system three

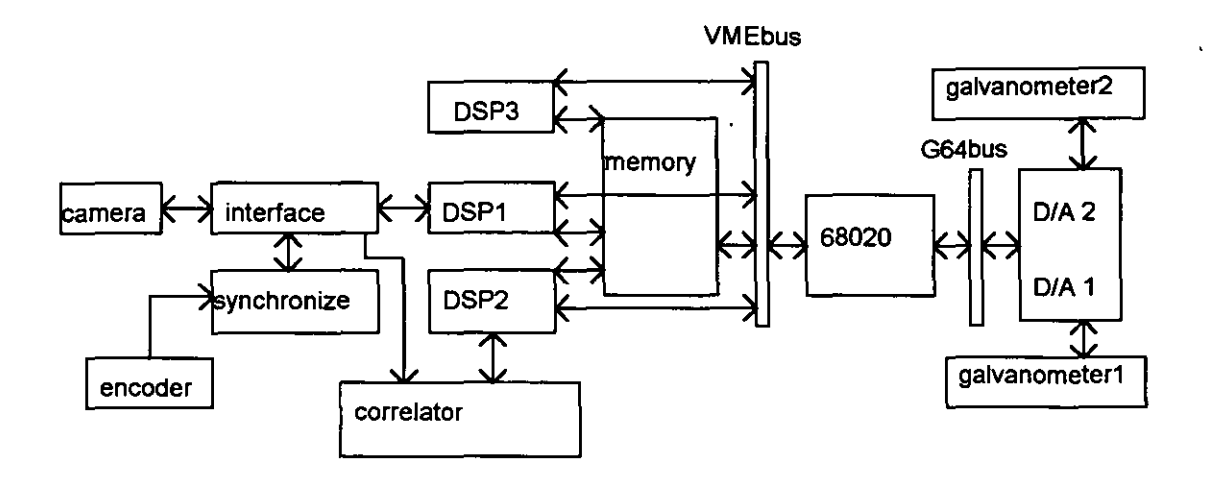

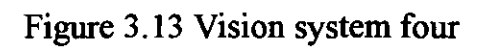

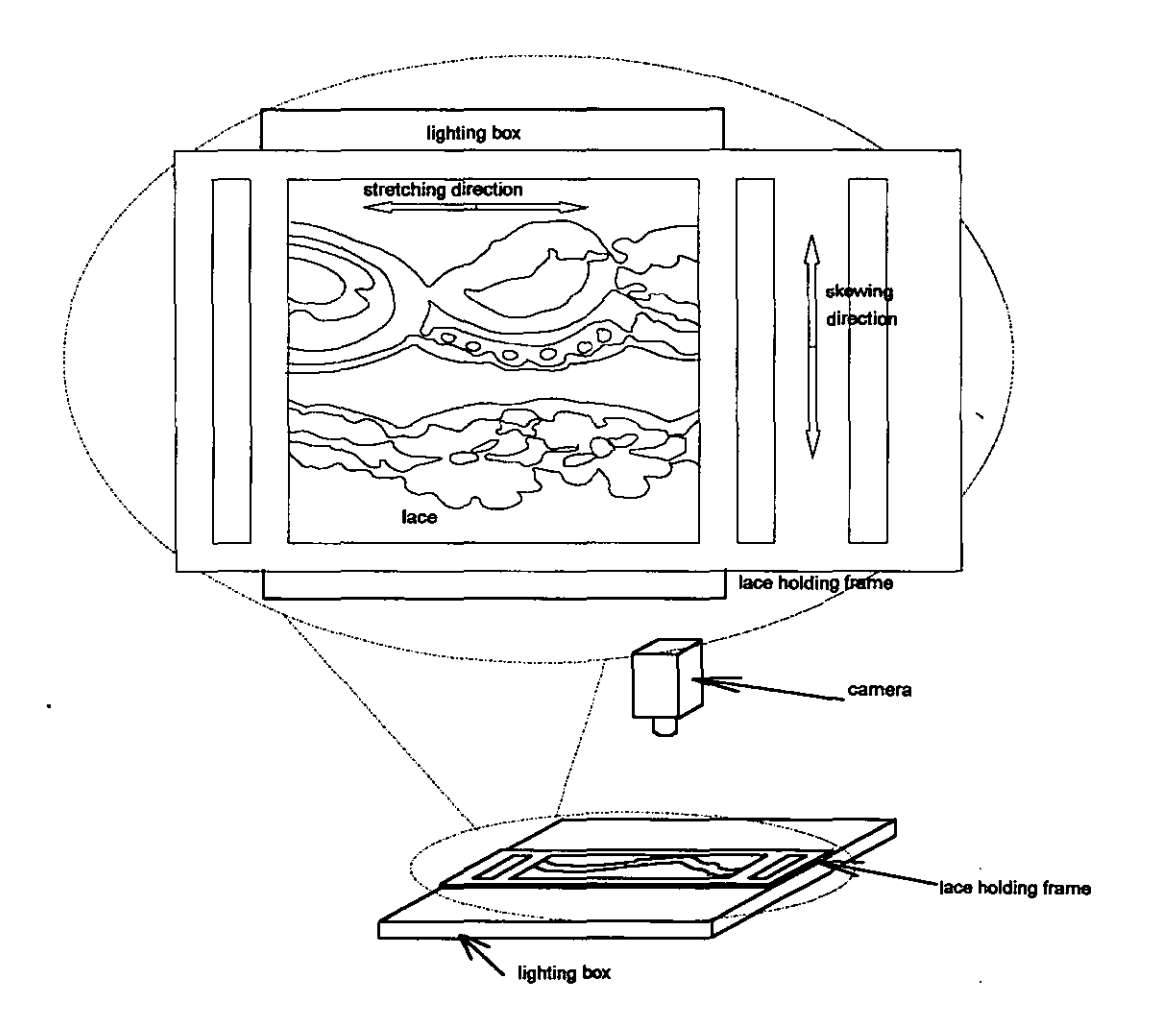

Figure 3,14 Rig one

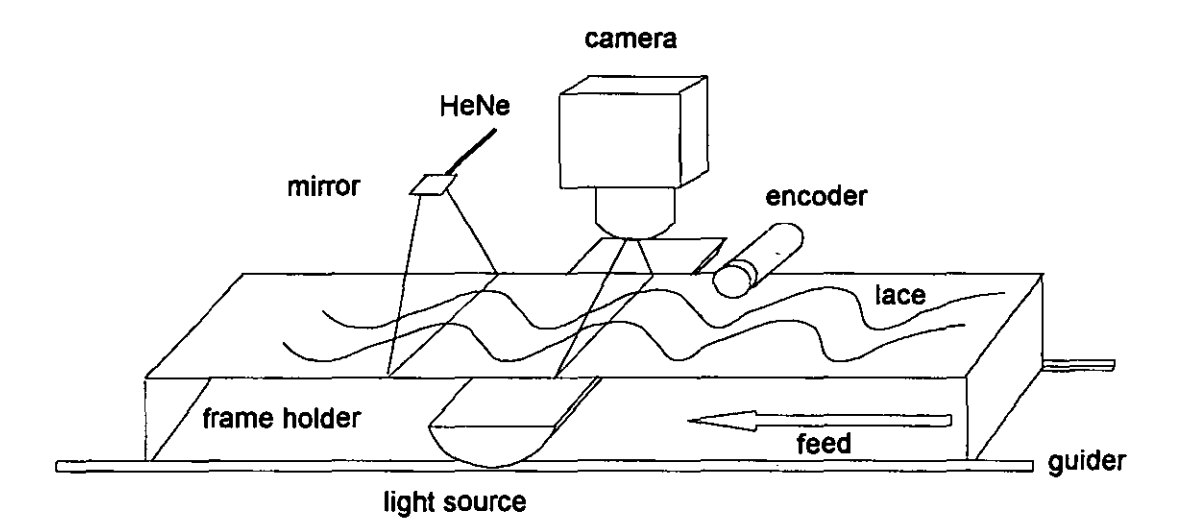

Figure 3,15 Rig two

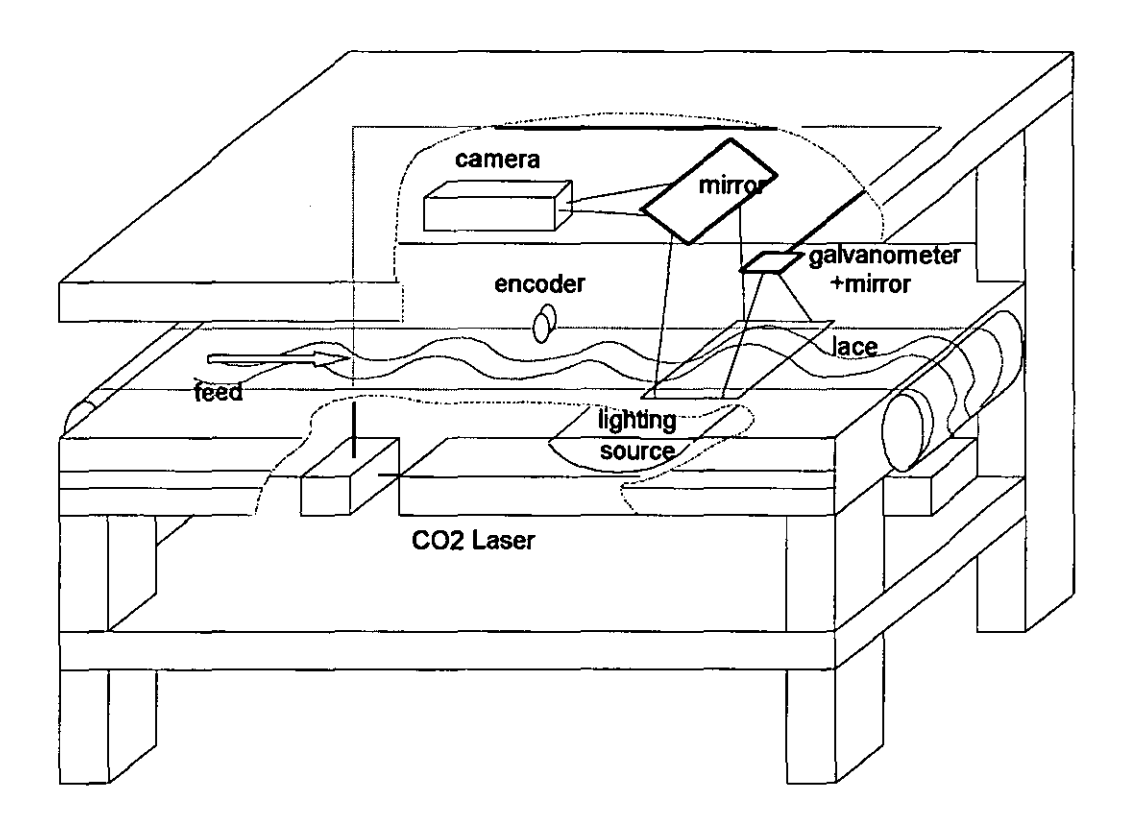

Figure 3,16 Rig three

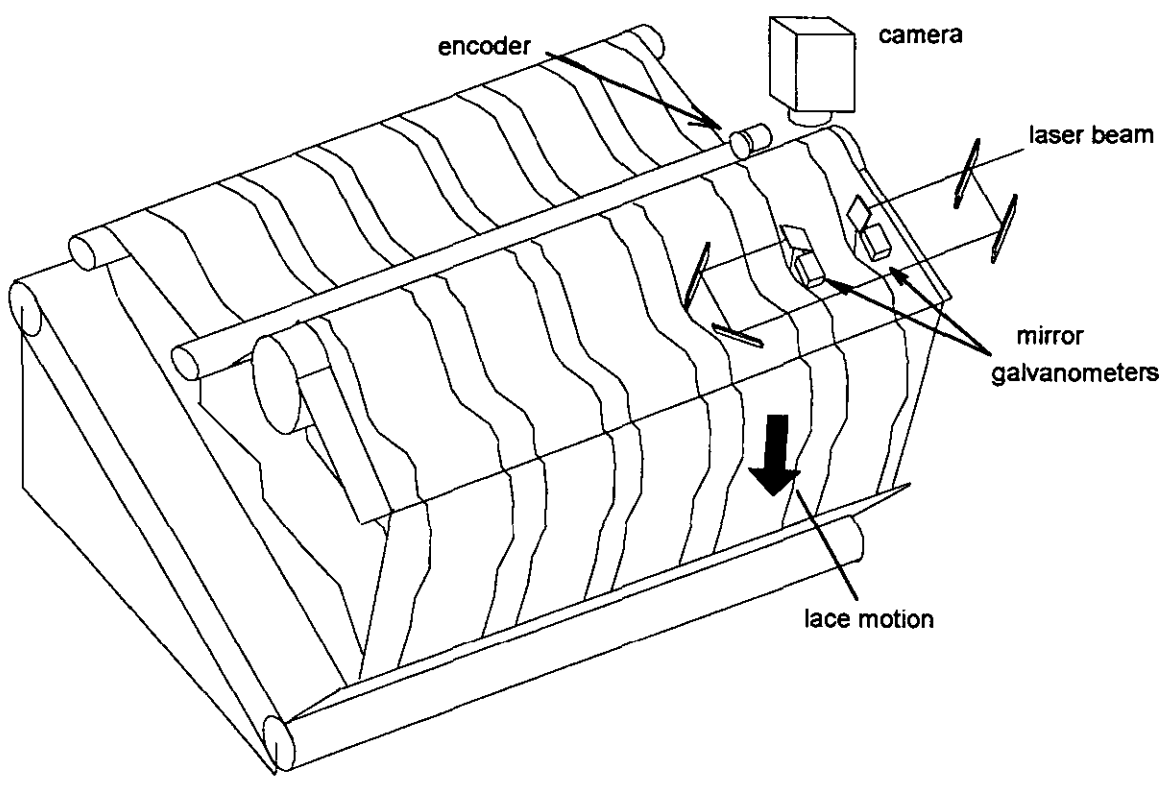

**Figure** 3.17 Prototype

 $\epsilon$  .

 $\hat{\mathcal{A}}$ 

 $\epsilon$ 

 $\Box$ 

 $\mathbf{r}^{\left(1\right)}$
### *Chapter* 4

# **AN INCREMENTAL REAL-TIME PATTERN TRACKING ALGORITHM**

### **4.1 INTRODUCTION**

The three image processing tasks of the vision system for lace cutting are 1) to find the best matched position between the actual position of the image and the mapped starting point, this is achieved by global searching; 2) to track a predetermined cutting path on the incoming image by local searching; 3) to maintain stable working conditions for the vision system. This chapter will deal with the second task. Chapter 5 will deal with the first task because one approach to finding the start point is to use the algorithm which is described in this chapter. Chapter 6 will deal with the third task.

The algorithm described in this chapter has been developed to allow pattern tracking on a web of lace scanned by a fixed line-scan camera with its line of scan perpendicular to the direction of web motion. It is assumed that the patteming is more or less continuous along the web, so that each line scanned will normally provide some information for tracking.

It is also assumed that the path to be tracked does not double back on itself, a constraint which follows anyway if the lace can only move in a forward direction whilst the mechanism following the tracked path moves only perpendicular to the direction of web motion. However, certain type of path that double back (re-entrant) could be tracked by an extension of this method. In theory a simple double backed path can be replaced by two or three nondouble backed paths with extra cutting information.

Since the patterns in this application are essentially binary, the video information is merely thresholded at a preset level. This considerably reduces the amount of data which has to be handled in real-time.

A further important requirement of the system is that it should be robust; i.e. it should be capable of maintaining tracking when presented with patterns which

are distorted and possibly flawed. In particular, the ability to cope with patterns which are stretched or compressed across and along the web is essential, since the web material is elastic, varies dimensionally as a consequence of its method of production by around ±5%, and its transport tension past the imaging system cannot be fully controlled. Tests have been performed to investigate the robustness of the approach when used with noisy signals and web patterns which are geometrically distorted from their nominal form, laterally and/or longitudinally, by up to 10%.

In section 4.2 a tracking algorithm based on centre-weighted one-dimensional binary cross-correlation is discussed. In section 4.3 a method to cope with longitudinal distortion is presented and results obtained from test rig 1 (Figure 3.12) and vision system 1 (section 3.6.1) are presented and discussed in section 4.4. Further discussions about DSP implementation is in section 4.5.

## 4.2 BASIC ALGORITHM

Essentially, this is a centre-weighted one-dimensional binary crosscorrelation. In section 4.2.1 the terms to be used to explain the algorithm are listed. The one-dimensional binary cross-correlation is presented in section 4.2.2. The algorithm is explained in section 4.2.3.

## 4.2.1 Terminology for the Algorithm

- *x* ------------ one axis of co-ordinate of the input image in the opposite direction to the motion of the lace. The unit increment of *x* is one line of the scanned image. *x* equals i.
- *y* ------------- the other axis of the input image perpendicular to the motion of the lace. The unit increment of  $y$  is one pixel in the line of the input image,  $x$  and  $y$  form a co-ordinate system in the input image, and the origin of the co-ordinate system is fixed to the input image.
- $\xi, \psi$  ---------- the axes being used in the map corresponding with those of *x*,*y*, in the input image respectively (Figure 4.1).  $\xi$  equals j.
- *q* ------------ displacement of one-dimensional cross-correlation search.

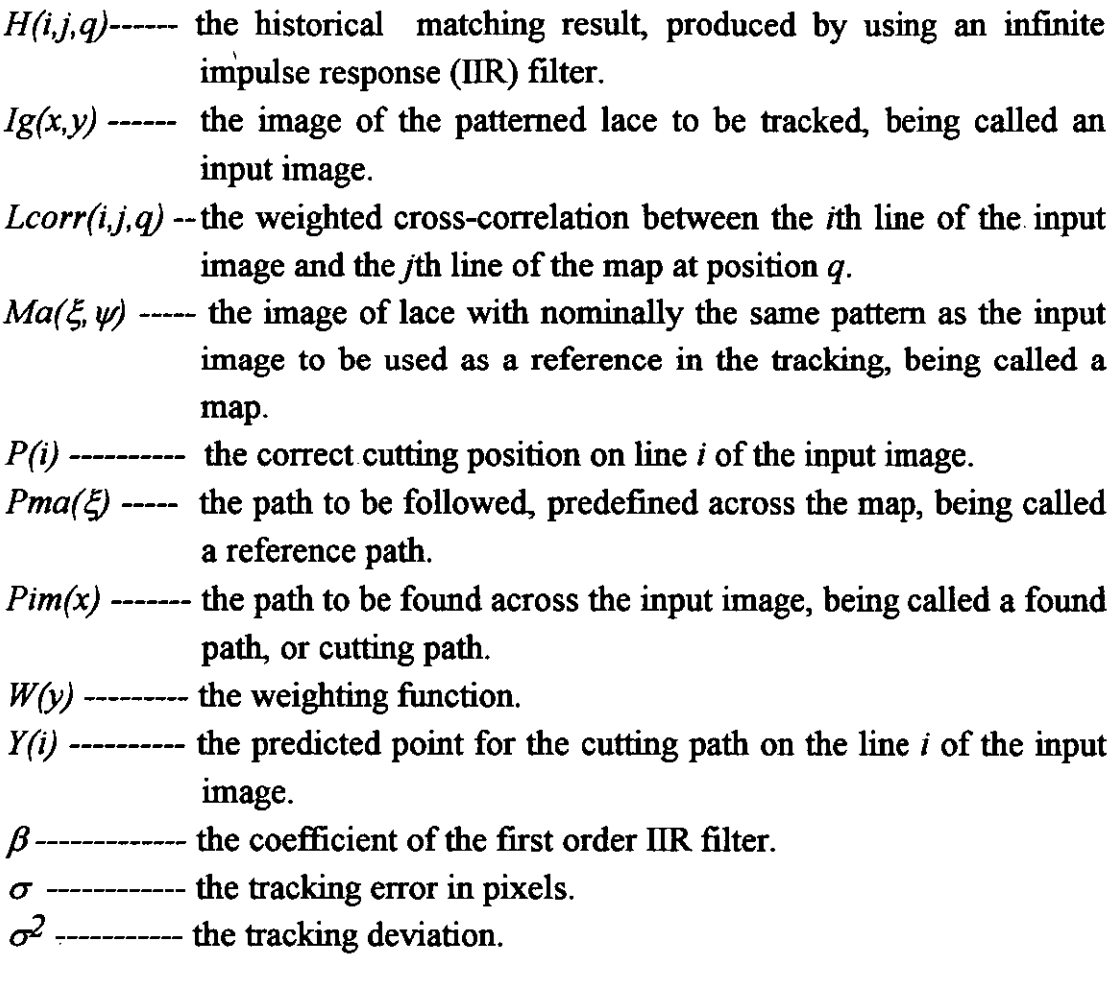

### 4.2.2 One-Dimensional Binary Cross-Correlation

Using a method similar to that in (Jain 1989), an equation for one dimensional cross-correlation can be derived. The presence of a known signal *Signal*  $_1(y)$  in an input signal  $Signal_2(y)$  can be detected by searching for the location of match between *Signal*  $j(y)$  and *Signal*  $j(y)$ . The matching can be conducted by searching the displacement of  $Signal_2(y)$ , where the mismatch energy is minimum. For a displacement  $(q)$ , the mismatch energy,  $\Omega$ , is defined as

$$
\Omega(q) \propto \sum_{y} [Signal_1(y) - Signal_2(y - q)]^2
$$
  
=  $\sum_{y} |Signal_1(y)|^2 + \sum_{y} |Signal_2(y)|^2 - 2 \sum_{y} Signal_1(y) Signal_2(y - q)$  eq.4.1

For the mismatch energy to achieve its minimum, it is sufficient to maximise the last term of equation 4.1, the cross correlation

$$
Corr(q) = \sum_{y} Signal1(y) Signal2(y - q)
$$
eq.4.2

Although the image and map are two dimensional signals in the human visual system, they can be represented in one dimension inside the computer. For example, if  $z=x \times l+y$ , where the *l* is the length of the image in *y* direction, the two dimensional image *Ig(x.y)* equals a one dimensional image *Ig(z).* Actually the image from a line scan camera is formed from one line image after another. If we fix the value of x, namely i, vary the value of y, the z satisfies i  $x \leq (i+1)x!$ . In other words, the  $Ig(i, y)$   $(i=0, 1, 2, ...)$  is part of the one dimensional image  $Ig(z)$ . If *Signal<sub>1</sub>(y)* equals  $Ma(j, y)$ , and *Signal<sub>2</sub>(y)* equals  $Ig(i, y)$ , where i and j are fixed, equation 4.2 will be changed to equation 4.3.

$$
Corr(i, j, q) = \sum_{y} Ma(j, y)lg(i, y - q)
$$
eq.4.3

What equation 4.3 points out is that if to search for the maximum crosscorrelation between map and image in one direction, and if the  $i$  and  $j$  in the map and image are known beforehand, search can be carried out in a limited range of positions in one direction to find the maximum instead of searching two directions or the whole range.

When the data is binary equation 4.3 will be equivalent to the equation 4.4.

$$
Corr(i, j, q) = \sum_{y} \overline{Ma(j, y) \oplus Ig(i, y - q)}
$$
eq.4.4

In this case, it is sufficient to search for the maximum of the total binary agreement between *Ma(j,y)* and *Ig(i.y).* 

### 4.2.3 Incremental Tracking by Using Weighted One Dimensional Binary Cross-Correlation and **HR** Filter

Initially, consider that the image and map are scanned with the same rate in *x*  and  $\xi$  directions and that the image has the same pattern repeat length in  $x$ direction as the map in  $\xi$  direction. Suppose before tracking begins a best matched position between the map and the input image around a relatively small area of the reference path has been found by methods described in chapters 5. In this case,  $\xi$  for the map is determined according to the input

image  $Ig(0, y)$ ; and  $Pim(0)$  is found according to the  $Pma(\xi)$ . This is similar to the 'steady state' case in the middle of the tracking operation. The start point of the path on the input image can be expressed as

$$
y = Pim(x)
$$
  $(x = 0, 1, \ldots)$   $eq.4.5$ 

where *y* is the pixel number and *x* the line number of the input image. For the start point of the path *x=O.* 

In general,  $x$  equals  $i-1$ , where  $i$  is the line number of the current line of input image.

Similarly, the start point of the path on the map can be expressed as

$$
\psi = Pma(\xi) \qquad \qquad \text{eq.4.6}
$$

Generally,  $\xi$  equals j-1, where j is the line number of the current line of the map.

The first stage in the tracking process is to calculate a weighted crosscorrelation between a sub-section of *n* pixels (the 'matching length') of the ith line of the input image and the jth line of the map;

$$
Lcorr(i, j, q) = \sum_{y(i)+n/2}^{y(i)+n/2} W(y - Y(i) + n/2) \overline{\{Ma(j, y - Y(i) + Pma(j)) \oplus Ig(i, y - q)\}}
$$
  
eq.4.7

Equation 4.7 is similar to equation 4.4 except a weighting value  $W(y-Y(i)+n/2)$ is applied. Because the segment of the input image used for the cross correlation is nominally centred on the (most recently) found path the use of a centre-weighting function reduces errors due to distortion and mismatch of scale between input image and reference map data.

The centre of the sub-section of the jth line of map for which the weighted cross-correlation is computed is  $Pma(j)$ . The centre of the matching length of the ith line of the input image is predicted by:

$$
Y(i) = Pim(i-1) + Pma(j) - Pma(j-1)
$$
eq.4.8

Figure 4.2 shows the relationships of *Pma(j-l), Pma(j), Pim(i-l)* and *Y(i).*  Assuming that the  $\Delta \xi$  equals the  $\Delta x$  and  $\Delta \psi$  equals  $\Delta y$ , we can get equation 4.8 according to the linearization and standard linear approximation (Thomas 1988). Assuming the ftrst differentials of *Pma(j-l)* and *Pim(i-l)* are *P'ma(j-l)*  and *P'im(i-l).* The only difference between the linear approximation and equation 4.8 is that the differential form of the *P'im(i-l)* is replaced by the *P'ma(j-l)* because we do know that the *P'ma(j-l)* is similar to the *P'im(i-l).*  The purpose to predict the *Y(i)* is not to determine the *Pim(i),* the cutting path, on line  $i$  of the input image but to form a sub-section on line  $i$  of the input image in which the *Pim(i)* will be searched. The length of the sub-section of the input image is  $n+q$  and it is centred at  $Y(i)$ . Figure 4.3 shows how to match map with the image.

> Table A - 'linear ramps': 12345678910111213 1415 16 17 18 19202122 23 24 25 26 27 28 29 30 31 32 32 31 30 29 28 27 26 25 24 23 2221201918171615 14 13 121110 9 8 7 6 5 4 321

> > Table B - '4 steps':

11111111222222223333333344444444 44444444333333332222222211111111

Table C - '2 steps': 11111111111111112222222222222222 2 222 2 2 2 2 2 2 2 2 2 2 2 2 1 1 1 1 1 1 1 1 1 1 1 1 1 1 1 1

Table D - 'all ones': 1 1 1 1 1 1 1 111 1 1 1 1 1 1 1 1 1 1 1 1 111 1 1 1 1 1 1 1 1 1 1 111 1 1 1 1 1 1 1 1 1 1 1 1 1 1 1 1 1 1 1 1 1 1 1 1 1 1

Table 4.1 Look-up tables used for line centre-weighting (shown for 64 pixel matching width)

The matching length, *n,* used needs to be large enough to ensure that a representative portion of the pattern is used in the cross-correlation. Restricting the cross-correlation to a sub-section of the image line, rather than using the whole line, allows a wide image line (and hence a large amplitude of tracking path excursions) independent of the requirement to minimise the matching length to achieve maximum computational speed. Similarly, the weighted cross-correlation must be computed for sufficient lag (pixel shift) values, *q,* to ensure that the maximum cross-correlation will be found. This depends on the maximum change of path position from one line to the next. For the lace patterns tested here correlations were computed for 32 lags (-l6<q<=l6 pixels). Weighted cross-correlations for lag values above and below this range are not computed but are set equal to the values at the maximum positive and negative lags respectively (for use by the x-directional matching algorithm described in section 4.3).

Four types of centre-weighting function were evaluated with the algorithm as shown in table 4.l. A linear taper (weighting table A) was used in initial trials and it was found that this could be replaced by a stepped function with 4 steps (table B) to speed computation without significant degradation of tracking performance. Another stepped function with 2 steps (table C) and a function without weighting were tested. The test results are shown in Figure 4.4 where variation of tracking error shown against the lateral scaling error of the image relative to the reference map.

In Figure 4.4 the tracking error is calculated as  $\sigma^2$  defined as:

$$
\sigma^2 = \frac{1}{n} \sum_{i=0}^{n} \{Pim(i) - P(i)\}^2
$$
 eq. 4.9

where  $P(i)$  is the correct cutting path on the *i*th line of the image (Figure 4.5), and *n* is the number of the lines of the image being tracked.

The bigger  $\sigma^2$ , the greater the tracking error. When the distortion (i.e. lateral scaling mismatch between image and map) is 0%, the tracking errors produced by the four weighting functions are the same. As the distortion increases, the tracking errors of all weighting functions are increased.

Comparing different weighting functions, that in Table D has the biggest error and Table A has the smallest error. The functions in Table B and C give intermediate results.

In the real world, the map and image are acquired separately and some localised mismatches, caused by noise and distortion within the crosscorrelation, are inevitable. For example, the map (Figure 4.6) is 12% bigger than image (Figure 4.7b). In Figure 4.7b there is a 'hole' 20 by 35 pixels. The equation 4.7 is directly used to fmd cutting path. On the area of the 'hole'the cutting path is broken. Figure 4.7a shows the tracking error across the hole.

One approach to overcome the localised mismatches is to apply redundant trackings to the patterned material and to use a sophisticated decision making mechanism. At lest two paths are tracked in parallel. One is the real cutting path, another is the back-up path. If one of paths loses its tracking, the decision based on another path can keep the real cutting path on the correct position. But if both paths lose their way, it needs another back-up tracking path or other method to keep the real cutting path on the correct position. Obviously it needs double or triple computing power.

A first-order infinite impulse response (HR) filter (Jobnson 1989, Proakis 1988) function used to combine the output from the line currently being processed with historical data from previous lines is another approach to tackle localised mismatches;

$$
H(i, j, q) = Lcorr(i, j, q) + \beta\{H(i-1, j-1, q)\}
$$
 eq. 4.10

where  $H(i-1,j-1,q)$  represents the previous filter output.

It is necessary to find the range of  $\beta$  to ensure that the  $H(i,j,q)$  is convergent. If we only consider the positive range due to the addition of the historical data, the equation 4.10 can be rewritten to equation 4.11. The  $H(q)$  stands for  $H(i,j,q)$ , and the  $ln(q)$  for lcorr(i,j,q).

$$
H_n(q) = l_n(q) + l_{n-1}(q) \times \beta + l_{n-2}(q) \times \beta^2 + \dots
$$
  
=  $\sum_{i=1}^n l_i \times \beta^{n-i} \le l_{\max} \sum_{i=1}^n \beta^{n-i} = l_{\max} \sum_{i=1}^n \beta = l_{\max} \frac{1-\beta^n}{1-\beta}$  eq. 4.11

where  $I_{max}(q) = Max{I_i(q)$   $(i=0,1,......,n)$ . When *n* goes to infinity, the condition for  $H_n(q)$  to be convergent is  $0 \leq \beta \leq 1$ . Then we have equation 4.12 as follows:

$$
\lim_{n\to\infty} Hn(q) \leq \lim_{n\to\infty} \{l_{\max}(q) \times \frac{1-\beta^n}{1-\beta}\} = l_{\max}(q) \times \frac{1}{1-\beta}
$$
 eq. 4.12

| coeff.ß            | 0.60 | 0.65 | 0.70 | 0.75                 | 0.80                         | 0.85 | 0.90             | 0.95 |  |
|--------------------|------|------|------|----------------------|------------------------------|------|------------------|------|--|
| line 1             | 0.60 | 0.65 | 0.70 | 0.75                 | 0.80                         | 0.85 | 0.90             | 0.95 |  |
| line 2             | 0.36 | 0.42 | 0.49 | 0.56                 | 0.64                         | 0.72 | 0.81             | 0.90 |  |
| line 3             | 0.21 | 0.27 | 0.34 | 0.42                 | 0.51                         | 0.61 | 0.73             | 0.86 |  |
| line 4             | 0.13 | 0.18 | 0.24 | 0.32                 | 0.41                         | 0.52 | 0.66             | 0.81 |  |
| line 5             | 0.08 | 0.12 | 0.17 | 0.24                 | 0.33                         | 0.44 | 0.59             | 0.77 |  |
| line 6             | 0.05 | 0.08 | 0.12 | 0.18                 | 0.26                         | 0.38 | 0.53             | 0.74 |  |
| line 7             | 0.03 | 0.05 | 0.08 | 0.13                 | 0.21                         | 0.32 | 0.48             | 0.70 |  |
| line 8             | 0.02 | 0.03 | 0.06 | 0.10                 | 0.17                         | 0.27 | 0.43             | 0.66 |  |
| line 9             | 0.01 | 0.02 | 0.04 | 0.08                 | 0.13                         | 0.23 | 0.39             | 0.63 |  |
| line10             | 0.01 | 0.01 | 0.03 | 0.06                 | 0.11                         | 0.20 | 0.35             | 0.60 |  |
| line11             | 0.00 | 0.01 | 0.02 | 0.04                 | 0.09                         | 0.17 | 0.31             | 0.57 |  |
|                    |      |      |      |                      |                              |      |                  |      |  |
| line <sub>15</sub> | 0.00 | 0.00 |      | $0.00 \quad 0.01$    | 0.04                         |      | $0.09$ $0.21$    | 0.46 |  |
|                    |      |      |      |                      |                              |      |                  |      |  |
| line <sub>20</sub> | 0.00 | 0.00 |      | $0.00$ $0.00$ $0.01$ |                              |      | $0.04$ 0.12 0.36 |      |  |
|                    |      |      |      |                      |                              |      |                  |      |  |
| line22             | 0.00 | 0.00 |      |                      | $0.00 \quad 0.00 \quad 0.01$ | 0.03 | 0.10             | 0.32 |  |
|                    |      |      |      |                      |                              |      |                  |      |  |
| line45             | 0.00 | 0.00 | 0.00 | 0.00                 | 0.00                         | 0.00 | 0.01             | 0.10 |  |

Table 4.2 First-order IIR filter transmissions for a range of  $\beta$  values

The position of the found path at the *i*th line of the input image is decided by;

$$
P_{im}(i) = Y(i) + q' - q / 2
$$
  
where  $H(i, j, q') = Max\{H(i, j, k)\}$   $0 \le k \le q$  eq. 4.13

Tests were undertaken to show how the value of  $\beta$  affects the tracking behaviour across a 'hole' (i.e. a localised defective area of the input image). The map (Figure 4.6) is 12% wider than the images (Figure 4.8b). In Figure 4.8b there is a hole that is 35 by 20 pixels. In Figure 4.8 the cutting path is continued due to the integrating effect of  $\beta$ . The tracking errors in Figure 4.7a and 4.8a are as follows:

$$
\sigma = P_{im}(i) - P(i) \qquad \qquad \text{eq. 4.14}
$$

The use of the HR filter allows a degree of two-dimensionality to be achieved in the matching process, rather than a simple line-by-line comparison, but without greatly increasing the computational complexity. The value of the parameter  $\beta$  determines the rate at which the historical data 'fades-away' from the matching process.

Table 4.2 shows the 'fade out' effect for an appropriate range of values of the coefficient  $\beta$ .

## 4.3 MATCHING ALGORITHM FOR X-DIRECTIONAL DISTORTION

The discussion so far has assumed line by line synchronisation between the map and image in the  $x$  (and  $\xi$ ) direction. This cannot be guaranteed in practice, not only because of sampling quantisation but also due to unavoidable sampling rate differences (in lines/mm of map or image) which may be due to transport velocity or tension related longitudinal scale differences between map and image. These result in the length of the map not matching that of the image. Matching between different lengths of map and image is, therefore, now considered.

Following are the two steps of the strategy of  $x$  directional matching:

#### 4.3.1 The Best Matching Selection

Assuming the  $(j-1)$ th line of map and the  $(i-1)$ th line of image have previously been matched with each other, the matching of the ith line of input image is considered. The *i*th line of input image is compared with the  $(j-1)$ th, *j*th and  $(j+1)$ th lines of the map respectively (Figure 4.9). In other words, the values of matching for three pairs, *Lcorr(i,j-l,q), Lcorr(i,j,q)* and *Lcorr(i,j+l,q),* are calculated and the best value is chosen among the three pairs. Then this line matching value is fed into the IIR filter using equation 4.10.

The explanations for the line matching results are as follows. If the ith line of image best matches the  $(j-1)$ th line of map, this means the image is longer than (or 'ahead of) the map in the longitudinal direction at this point (Figure 4. lOa). If the ith line of the image best matches the jth line of map, that means the image is synchronised with the map at this point (Figure 4.9). If the ith line of the image best matches the  $(j+1)$ th line of the map, it means the image is shorter than (or 'behind') the map at this point (Figure 4.10b). If the distortion is even all over the patterned material, this approach can only suit three cases; I) map and image have the same pattern repeat length, the ith line of the image always matches the jth line of the map; 2) the pattern repeat length of the image is the half length of the map. The ith line of the image always matches the  $(j+1)$ th line the map; 3) the pattern repeat length of the image is infinity so the ith line of the image always matches the *(j-l)th* line of the map.

#### 4.3.2 The Forced Matching Selection

There are various cases in the real world so two forced decisions in tracking are required. Firstly the possibility of requiring a forced decision in tracking may result if matching results are the same for two consecutive match pairs. For example, if the *i*th line of image can match both the  $(j-1)$ th and the *j*th lines of map or both the *j*th and the  $(j+1)$ th lines of map. In this case the *j*th line of map is chosen as the matched line to keep the synchronisation between map and image. If the *i*th line of image can match both the  $(j-1)$ th and the  $(j+1)$ th lines of map, the  $(j+1)$ th line of map is chosen to keep the map moving forwards.

For convenience of description, a 'wait' is defined if the ith line of the input image matches the  $(j-1)$ th line of the map; a 'step' is defined if *i*th line of the input image matches the *j*th line of the map; and a 'jump' is defined if the *i*th line of the image matches the  $(j+1)$ th line of the map. The 'wait' and 'jump' are the exceptional tracking actions.

The second forced decision may need to be taken if an exceptional tracking condition has occurred twice in sequence. If a 'wait' is required twice in sequence after a step, that indicates that the image length from  $(i-1)$  to  $(i+2)$  is three times longer than the map length from  $(j-l)$  to j (Figure 4.11). The real image cannot be three times longer than the map so the algorithm forces a 'step' once without any match condition. After that action, the length of the image at that point is one and half times longer the length of the map (Figure 4.12).

If it 'jumps' twice in sequence after a step, it means that the image length from  $(i-1)$  to  $(i+2)$  is three-fifths of the length of the map (Figure 4.13). The real lace cannot be such a short length so that the algorithm forces a 'step' once without any match condition. After that action the length of the image at that point is three-quarters of the map length (Figure 4.14). This step of matching also provides for the cases that the match can 'wait' twice after a jump' (Figure 4.15) and the match can jump' twice after a 'wait' (Figure 4.16).

All these keep the performance of the algorithm correct when the length of the image is within the range from one and half times longer than the length of the map to three-quarters shorter than the map. The working range of the algorithm is over  $\pm 10\%$  larger than the real lace variation.

## 4.4 EXPERIMENTAL TESTS ON PC

In order to test the algorithm, several experiments have been conducted. Initial non real-time testing was performed on an IBM PC-AT compatible computer using stored data obtained from an area-scan CCD camera (vision system 1, chapter 3) and static lace samples (test rig 1, chapter 3).

Scaling and distortion errors in the input image were introduced by manually stretching (or relaxing) the lace fabric laterally and/or longitudinally between capturing the image used as the reference map and the image to be tracked. The path to be tracked was referenced to the map data by manual input using the keyboard. To simulate noise in the images the captured image data was degraded by applying 'white-noise' by modifying a set percentage of individual image pixels selected by a random number generator.

Figure 4.17 is computer output from tracking a lace sample with a fine pattern (pattern  $p1$ ) with a resolution of 10 pixels/mm. The black pattern is the image of the figuring threads in the lace. The thin black line running from top to bottom close to the centre of the picture is the reference path to be tracked; it represents a cutting path which will separate the lace figuring from its background mesh (not visible here) without damaging the scalloping edge. The grey area to each side of the found path shows the extent of the matching width.

Figure 4.18 is from another lace sample with a large pattern (pattern p2). The resolution is again 10 pixels/mm. The cutting line here is for a 'centre-cut'.

A summary of some of the tests conducted for two lace patterns is given in table 4.3. Distortion of the pattern by stretching in the *y* direction was applied in 1% steps, while the coefficient  $\beta$  of the IIR filter was varied between the limits shown in table 4.3 in increments of 0.05. All the tracking tests were performed with and without simulated noise. Detailed . results for tracking pattern p1 are shown in Figures 4.19-4.20. Figure 4.19 shows the maximum tracking error, over a whole pattern repeat, for differing levels of stretch and filter coefficient. Less than two pixels maximum path error is achieved at up to 10% stretch across a range of values of  $\beta$ . Figure 4.20 shows the maximum tracking error with 2% random noise in the image (but not in the reference map) for the same test series as Figure 4.19. (Average tracking errors of less than 0.2 pixels are achievable under realisable operating conditions.) Figures 4.21 and 4.22 show the similar performance for tracking pattern p2. Performance of tracking with 2% random noise in the image is slightly degraded but is still quite acceptable for the intended application. Space does not permit the inclusion of detailed results for all the tests (see Appendix 2)

but in all cases maximum tracking error at 10% stretch was 3 pixels or less, with or without simulated noise, when  $\beta$  values of 0.8-0.9 were used.

A summaty of the experiments is given in table 4.3.

The test results show several things. Firstly, as might be expected, the performance of the algorithm is sensitive to the pattern. In general, the matching results on p2 are better than p1. The minimum width of match pixels required for successful matches with p2 is lower than for pI, so less computation time is used for p2. The range of distortion permissible in the *y*  direction in matching p2 is also bigger than that permissible in matching pi. Secondly, for a particular pattern, the lower the image resolution, the lower minimum matching width that can be used. The third observation is that the bigger IIR filter coefficient  $(\beta)$  values generally give better tracking, but, predictably, excessive values prevent the tracking from following sharp deviations in the reference path. For the lace patterns and cutting paths tested, coefficients between  $0.75$  and  $0.85$  performed well. Degradation of the image data by superimposing 2% random noise had no significant effect on the matching results of pattern p2, but was significant for pI with the lower resolution of 2pixels/mm. Finally, increasing the matching width does not necessarily improve the match result on pattern pI.

| pattern                                          | p1           | p2           | p1           | p2           | p <sub>1</sub> |
|--------------------------------------------------|--------------|--------------|--------------|--------------|----------------|
| resolution (pixels/mm)                           | 10           | 10           | 4            |              |                |
| matching<br>width,<br>$\boldsymbol{n}$<br>pixels | 128          | 96           | 96           | 64           | 128            |
| no noise:                                        |              |              |              |              |                |
| coefficient $\beta$ ,                            | $0.4 - 0.90$ | $0.4 - 0.90$ | $0.4 - 0.90$ | $0.4 - 0.90$ | $0.4 - 0.90$   |
| $\nu$ distortion %                               | $1 - 15$     | $1 - 15$     | $1-11$       | $1 - 15$     | $1 - 11$       |
| 2 % single-pixel noise:                          |              |              |              |              |                |
| coefficient $\beta$ ,                            | $0.4 - 0.95$ | $0.4 - 0.95$ | $0.7 - 0.90$ | $0.4 - 0.95$ | $0.75 - 0.90$  |
| $y$ distortion $%$                               | $1 - 15$     | $1 - 15$     | $1 - 11$     | $1 - 15$     | $1 - 11$       |

Table 4.3 Summary of test conditions for the tracking algorithm.

### 4.5 IMPLEMENTATION OF PATTERN TRACKING ON DSP

There are two program languages for DSP56001 coding, assembly and C. Normally C programming language is more friendly to programmers than assembly language, but would be slower in operation. Due to the real-time requirement of pattern tracking, assembly language is used to implement the code for DSP56001. Also assembly level programming allows detailed knowledge of the DSP architecture and instruction set to be exploited at the optimisation stage of the algorithm software research (see chapter 7).

In order to explain the DSP implementation clearly and not to involve too much detail of the DSP assembly instruction set, a pseudo code is used in this section.

The executive program of tracking by using DSP56001 can be described as follows:

TrackingO

{

}

```
initialisation(i,j,H(i,j,q),Y(i), increment, increment p);
do { 
    form\_segment\_image(I_{g_i}, i, Y(i));one_dimensional_correlation(I_gM_g(j), L_{corr}(i,j,q));
    one_dimensional_correlation(I_g,M_g(j+1),L_{corr}(i,j+1,q));
    one_dimensional_correlation(I_gM_g(j+2),L_{corr}(i,j+2,q));
    choice(increment.increment p, L<sub>corr</sub>(i,j+increment,q), L<sub>corr</sub>(i,j,q),
       L_{corr}(i,j+1,q), L_{corr}(i,j+2,q);
    for(k=0,k\leq q;k++)H(i,j+increment, k)=Lcorr(i,j+increment, k)+\beta\times H(i,j,k);tracked point decision(Pim(i), Y(i), H(i, j+ increment, q));
    i=i+1;j=j+increment; 
    prediction_new_point(Pim(i), Y(i), Pma(j), Pma(j+1));
     } while(i<tracking_length);
```
The procedure 'tracked point decision( $Pim(i)$ ,  $Y(i)$ ,  $H(i)$ ,  $i + increment(q)$ )' is the eq. 4.13 and 'prediction new point( $Pim(i)$ ,  $Y(i)$ ,  $Pma(j)$ ,  $Pma(j+1)$ )' is the eq. 4.8 so no further description. The procedure 'initialisation(*i, j, H(i,j,q), Y(i), increment, increment\_p*)' is to set  $i=0$ ,  $j=0$ ,  $Y(i)=Pma(j)$ ,  $H(i,j,q)=0$ , *increment=1,* and *increment*  $p=1$ . ' $i=0$ ' means that the tracking starts from the beginning of the image.  $\dot{z}=0'$  is similar to  $\dot{z}=0'$  (in section 5.3 in order to find a start point by using tracking method the value of *i* is changed). *'Y(i)*=*Pma(i)'* means that the first predicting cutting position directly uses the first point of reference path without modification (in section 5.3.1.2 an analysis shows the limitation of  $Y(i)=Pma(i)$ , The *increment* and *increment* p stand for the matching actions for X-direction (see section 4.3) and the *increment*  $p$  is the action one step early than the *increment*. If *increment* or *increment p* equals zero, a 'wait' occurs; if 1, 'step'; if 2, 'jump'. At the beginning of tracking, no exceptional tracking actions are assumed so the *increment* and *increment p* equal one.

Section 4.5.1, 4.5.2 and 4.5.3 discuss respectively the procedures as follows:

- form\_segment\_image( $I_g$ , *i*,  $Y(i)$ );
- one\_dimensional\_correlation( $I_g$ ,  $M_g(i)$ ,  $L_{corr}(i,j,q)$ );
- choice(increment, increment<sub>p,</sub>  $L_{corr}(i,j+increment,q)$ ,  $L_{corr}(i,j+2,q)$ ,  $L_{corr}(i,j+1,q)$ ,  $L_{corr}(i,j,q)$ ).

### 4.5.1 Forming an Image Segment

The purpose of this procedure is to form a segment in the ith line of the image. The length of the segment is  $n+q$  (matching length + lag) and centre of the segment is at *Y(i)* (see Figure 4.3). Firstly an image format in the memory is introduced. In order to store and move the image data in memory efficiently, a word (24 bit) in memory stores 24 pixels of image (binary) from the most significant bit (MSB) to the lest significant bit (LSB). Successive 24 bit pixels of image are stored in the next word in ascendant memory address, and so on. The format of the image storage maintains the continuity of image in logical location of memory. For example, an image segment, '1111 0111 1110 0001 1100 0011 1100 0001 1111 1100 0000 0011' (in binary) can be stored in 2 consecutive words, Oxf7elc3 and oxclfc03 (in hexadecimal). Alternately the image can be stored in 24 bit word from LSB to MSB and from high address of memory to low address, but this fonnat is the same as the fonner fonnat in principle and in this thesis the first fonnat is used.

One problem in forming an image segment is how to transfer the beginning of the desired segment to the MSB of a 24bit word (that is convenient for the one-dimensional cross-correlation, section 4.5.2). The beginning point of the desired image segment,  $B_{Ig}(i)$ , in image coordinate is defined as the equation 4.15.

$$
B_{lg}(i) = Y(i) - (n+q)/2
$$
 eq. 4.15

The value of  $B_{Ig}(i)$  can be within the width of the image. Then  $B_{Ig}(i)/24$  is a displacement in words from the origin of the ith image and *BIg{i)%24,*  representing the first bit of the desired image, can be any number between 0 and 23, because the image is stored in 24bit words in successive memory locations. The concept for the procedure is as follows:

```
form_segment_image(I_{\mathcal{Q}}, i, Y(i))
{ 
} 
       B\log(i) = Y(i)-(n+q)/2;word=B_{Ig}(i)/24;
       bit=B_{Ig}(i)%24;
       for(j=0,j<(n+q)/24,j++){ 
        } 
               double_word=((Image(i, word+j) < 24) | (Image(i, word+j+1)));double_word\geq =(24-bit);
               Ig(j)=double_word&0xffffff;
```
### 4.5.2 One-Dimensional Correlation

This procedure implements equation 4.7. In order to simplify the implementation the *Ig* and *Ma* start from the MSBs. Assuming  $q \leq 48$ , the procedure is as follows:

```
one dimensional correlation 1(I_g, M_g(i), L_{corr}(i,j,q)){ 
} 
       for(i=0; i \leq q; i++) Lcorr(i)=0;for(i=0;i\leq n/24;i++)
       { 
       } 
               triple word=(Ig(i) \leq 48) | (Ig(i+1) \leq 24) | (Ig(i+2));word_map=Ma(i);
               for(i=0,j\leq q; j++){ 
               } 
                      word_image=(triple_word>>48)&0xffffff;
                      corr=word_image XOR word_map;
                      for(k=0;k<24;k++)
                      { 
                      } 
                             if((corr& 0x800000) == 0x800000)Lcorr(j) += weightA(i*24+k);
                             corr \ll= 1:
                      triple_word\leq=1;
```
There are three loops, i, j, k, in the above procedure. The loop k is a time consuming task. If q=4S and n=96, there are 460S actions of 'if((corr $\&$ ox800000)=0x800000)' in the procedure. One way to speed up is to use a look-up table. The test in table 4.1 shows that if using a 4 step weighting table instead of a linear taper weighting table, the difference in result between the two is small. The 4 step weighting table implies that a group of XOR bits with the same weighting value can be summed up before the weighting value calculation. The sum of how many '1' bits in a group can be done by using the group of XOR bits as a pointer to a look-up table. The elements in the look-up table are the sum of the '1' bits in each of the pointer. For example, using a look-up table to count the '1' bits in any of 4 bit number. The set of 4 bit number is (0, I, 2, 3, 4, 5, 6, 7, S, 9, 10, 11, 12, 13, 14, 15) in decimal or (0000, 0001, 0010, 0011, 0100, 0101, 0110, 0111, 1000, 1001, 1010, 1011, 1100, 1101, 1110, 1111) in binary. Then a look-up table for counting '1' in any 4 bit nwnber is *table(O,* 1, 1, 2, 1, 2, 2, 3, 1, 2, 2, 3, 2, 3, 3, 4) in decimal or *table(OOOO,* 0001, 0001, 0010, 0001, 0010, 0010, 0011, 0001, 0010, 0010, 0011, 0010, 0011, 0011, 0100) in binary. If looking for the number of '1' bits in 12, the sum is  $table(12)=2$ . The procedure to use the look-up table is as follows:

```
one dimensional correlation 2(I_{\mathcal{Q}}, M_{\mathcal{Q}}(i), L_{corr}(i,j,q)){ 
} 
        weightB()=(1,2,3,4,4,3,2,1);
        for(i=0;i\leq q;i++) Lcorr(i)=0;
        for(i=0;i<n/24;i++)
        { 
        } 
                triple_word=(Ig(i)<<48)|(Ig(i+1)<<24)|(Ig(i+2));
                word map=Ma(i);
                for(j=0,j\leq q,j++){ 
                } 
                        word image=(triple word>>48)&0xffffff;
                        corr=word_image XOR word_map; 
                        corr1 = (corr \ge 12) | \text{o} \times fff;Lcorr(j) += Look_up(corr1)\timesweightB(i\times2);
                        corr1 = corr|oxfff;Lcorr(j) += Look up(corrl)\timesweightB(i\times2+1);
                        triple word \leq 1;
```
With this approach, the execution time of the tracking reduced to one-sixth of the time for the previous tracking concept. Further optimisation of this procedure is discussed in chapter 7. The *corr* variable contains 24 bit XOR result but the *corrl* is 12 bit. The reasons behind this are 1) the biggest number of a group of XOR result bits with the same weighting value is 12 because the 4 step weighting table is used (if n=96, *nl8=12);* 2) a single DSP56001 has only 3x64k word memory accessing ability (including program memory, see Motorola 1989). A 24 bit address pointer look-up table has 16,777,216 elements, or 16M words, which is far bigger than the memory

capacity of DSP56001, although the 24bit table is faster than the 12bit table. A 12bit look-up table only has 4,096, or 4K words, which is small enough to allow DSP56001 to store the map, image and look-up table within its memory at the same time.

## 4.5.3 Match in Longitudinal Direction

The idea of how to choose 'wait', 'step' and 'jump' is discussed in section 4.3. In order to describe how to make the forced decisions, two variables's' and 'f are introduced. The *s* is the sum of three consecutive X-dimension matching actions, that is current, previous and one before the previous. The *t* is the sum of two previous X-dimension matching actions. Before the forced decision the current action results from the best matching of three one-dimensional correlations (see section 4.3.1 and 4.5.2). All possibilities of three consecutive X-dimension matching actions before a force decision are listed in table 4.4. Then the current X-dimension matching action will or will not be changed according to the section 4.3.2. All possibilities of three consecutive matching actions after a forced decision are listed in table 4.5. The values of *c* that have been changed in table 4.5 are highlighted.

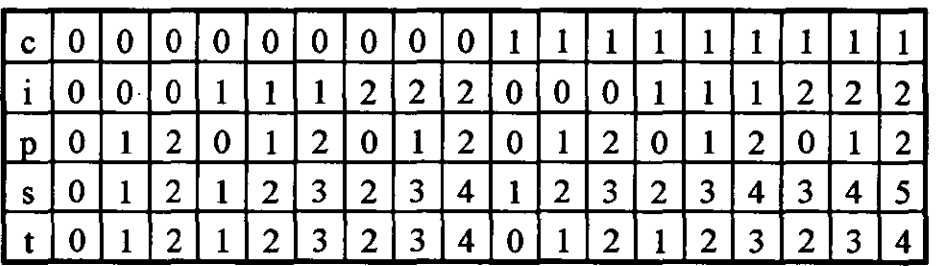

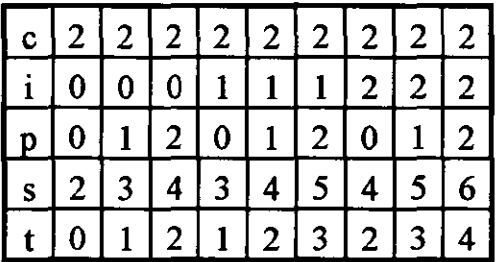

Note: c--current increment action;

i--previous increment action;

 $p$ --action before i;  $s=ct+ip$ ;

 $t=i+p$ .

Table 4.4 Three consecutive actions before forced decision.

Comparing the *c, s,* and *t* in table 4.4 and 4.5 the forced decisions on the *c* in table 4.5 are decided by the values of *s* and t in table 4.4 as follows:

- if *2Sss4,* no forced decision is needed;
- when  $2>s$ , the forced decision on *c* is determined by  $c=2-t$ ;
- when  $4 < s$ , the forced decision is determined by  $c = 4-t$ .

If there are two best matchings in the different lines of map, a decision of which one is the matched result should be made. The table 4.6 shows all possibilities of two best matchings. If *best* 1 equals *best* 2, the decision of best matching is the *best* 1 (see case I, 5 and 9 in table 4.6). If either *best* 1 or *best*  2 equals  $j+1$ , the decision is  $j+1$  (see case 2, 4, 6, and 8). The rest case 3 and 7 produce  $j+2$  decision.

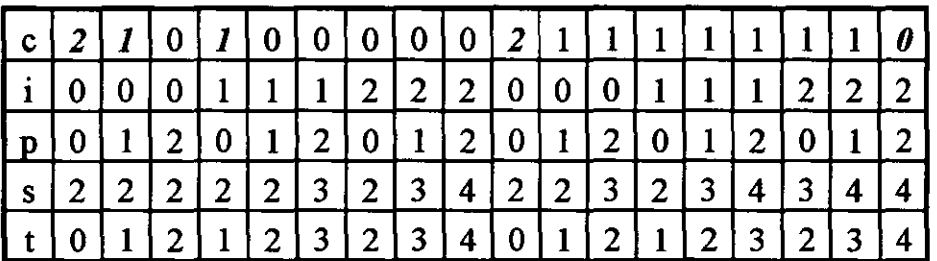

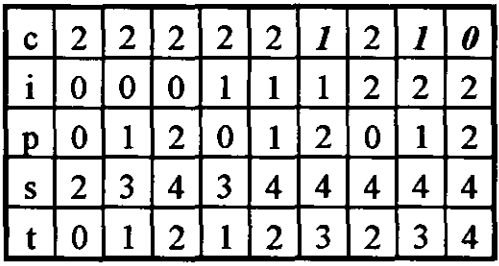

Note: the value on c row in italics is the result of forced decision.

Table 4.5 Three consecutive actions after forced decision on c.

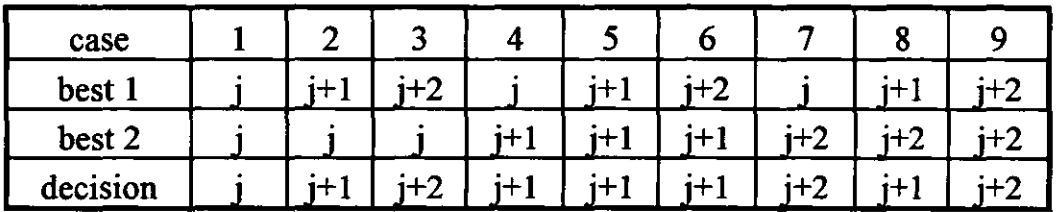

Table 4.6 Combinations of two best matchings.

The implementation is as follows:

```
choice(increment.increment p, L_{corr} L_{corr} 0, L_{corr} 1, L_{corr} 2){ 
       for(i=0; i \leq q; i++) Lcorr(i)=0;max=Lcorr 0(0);
       max back=max;
       c=0;
       c_back=c; 
       for(i=0;i\leq q;i++){ 
            . if(Lcorr_0(i) = max)
              { 
                     max back=max;
                     max=Lcorr 0(i);
                     c back=c: 
                     c=0;
              } 
              if (Lcorr_1(i)>=max){ 
                     max_back=max;
                     max=Loor_1(i);c back=c: 
                     c=1;
              } 
              if (Lcorr_2(i)>=max){ 
                     max_back=max;
                     max=Lcorr_2(i);\bar{\mathbf{r}}c_back=c: 
                     c=2; 
              } 
        } 
       if(max=\max_bback)if(c!=c_back)
```

```
if((c==1)||(c back == 1)) c=1;
              else c=2; 
s=c+increment+increment p;
t=increment+increment y; 
if(s>4) c=4-t;
else if(s<2) c=2-t;
increment p=increment;
increment=c; 
if(c=-0) for(i=0;i\leq q;i++1) Lcorr(i)=Lcorr 0(i);
else if(c==1) for(i=0;i<q;i++) Lcorr(i)=Lcorr_l(i);
    else for(i=0; i \leq q; i++) Lcorr(i)=Lcorr 2(i);}
```
### 4.6 CONCLUDING REMARKS

}

The off-line tests described here have enabled suitable values of the IIR  $\beta$ coefficient and centre-weighting function for line matching to be investigated. The results were sufficiently encouraging for the algorithm to be transferred to DSP based hardware for real-time tracking tests.

For the experimental patterned surfaces tested the algorithm is capable of dealing with degrees of lateral distortion of more than 10% and even greater longitudinal distortions.

The algorithm can cope with an arbitrary geometric relationship between a patterned surface and the path to be followed across it.

The foregoing properties make the algorithm suitable for centre-cutting and scalloping textile lace. It is envisaged that the algorithm can be used in other applications in which a continuous pattern in one direction can be found.

The minimised computational requirements of the algorithm described make it suitable for use in the real-time tracking of high resolution images and also make it possible to be implemented in relatively simple correlation type hardware to achieve higher processing speed (see chapter 7).

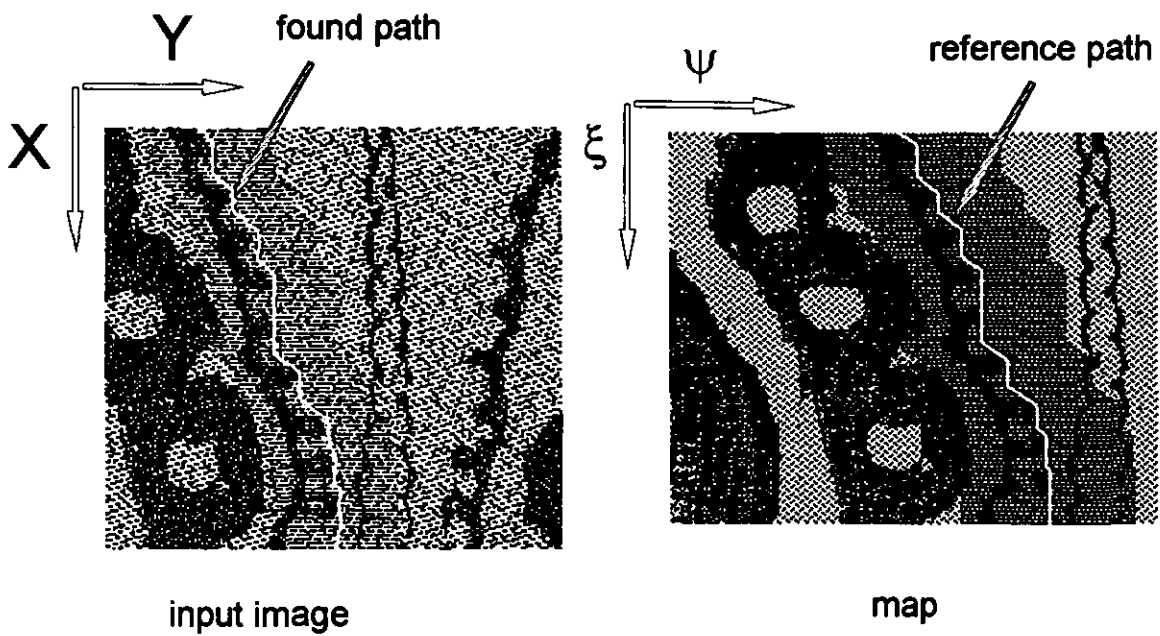

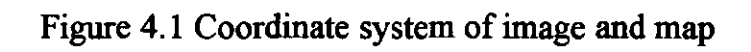

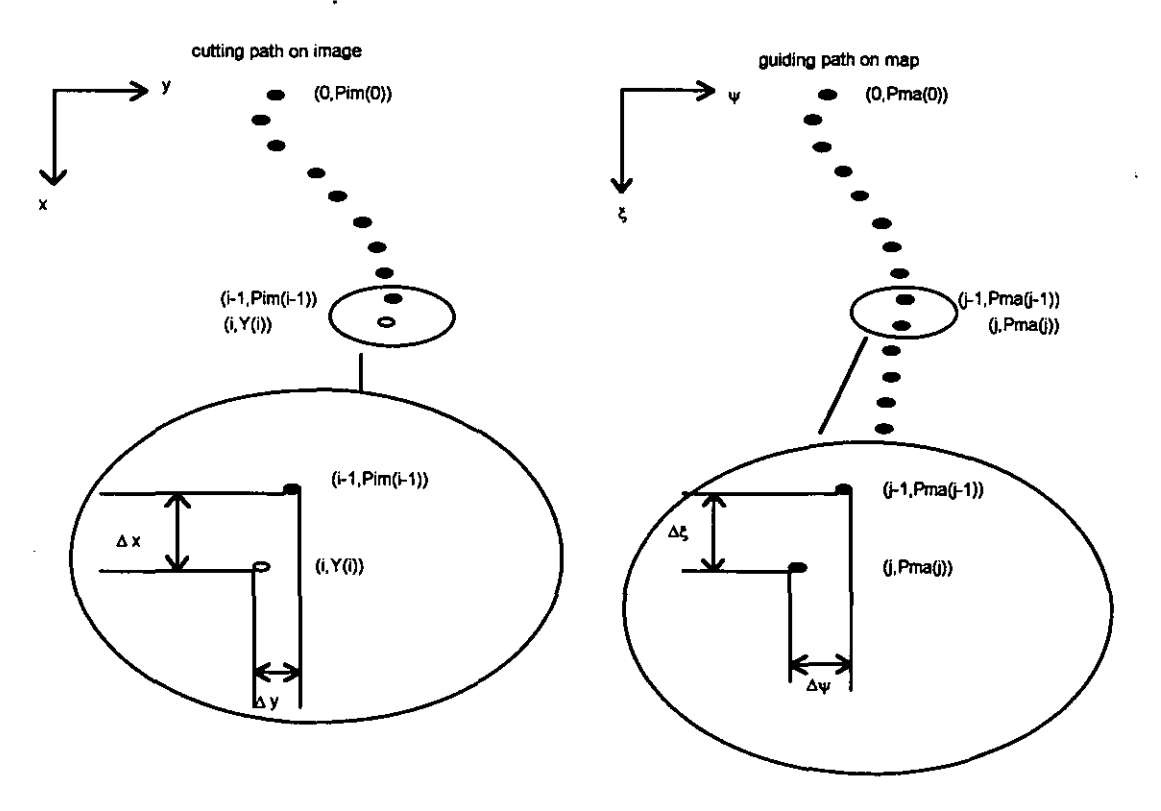

Figure 4.2 Prediction of *Y(i)* 

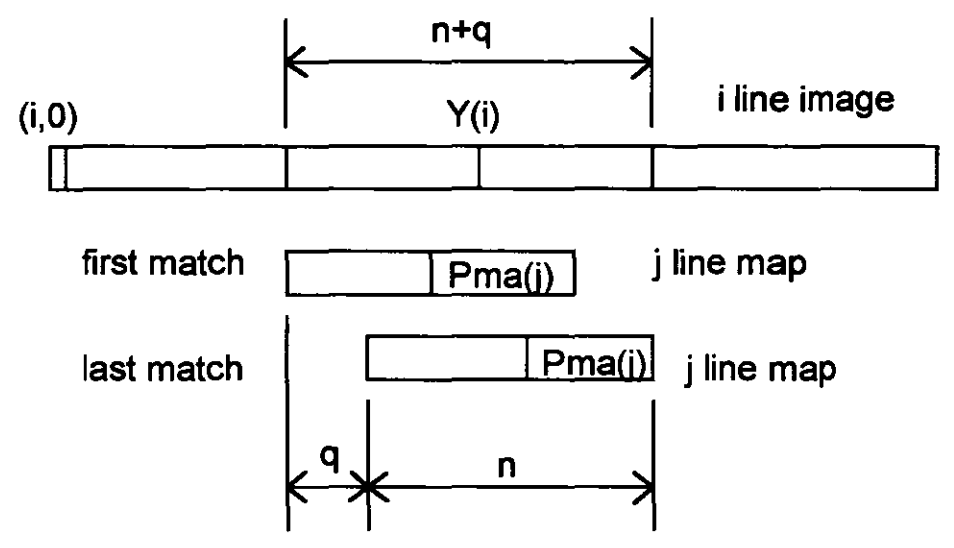

Figure 4.3 One-dimentional cross-correlation

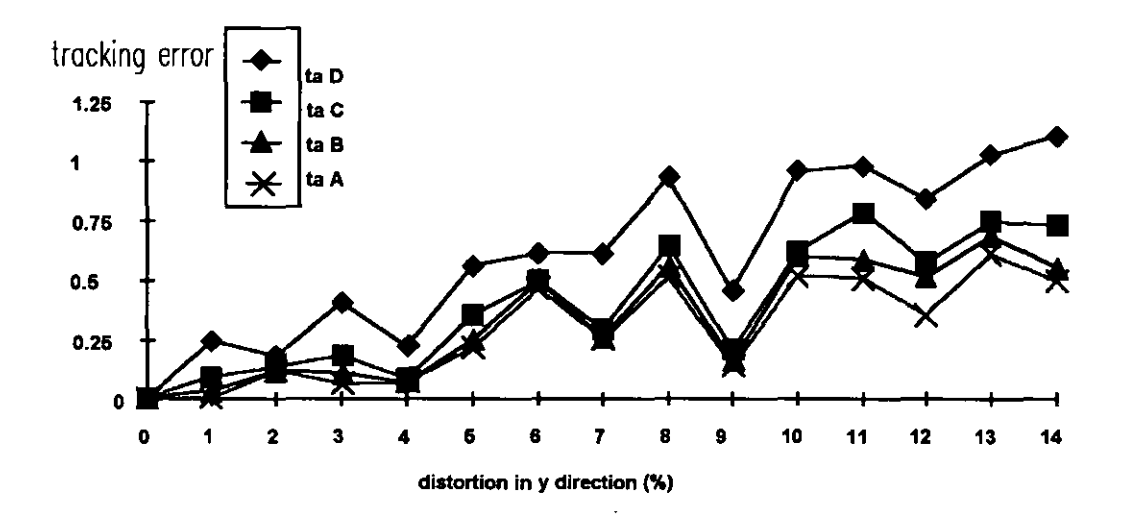

Figure 4.4 Tracking error  $\sigma^2$  (pixels<sup>2</sup>) with different weighting tables

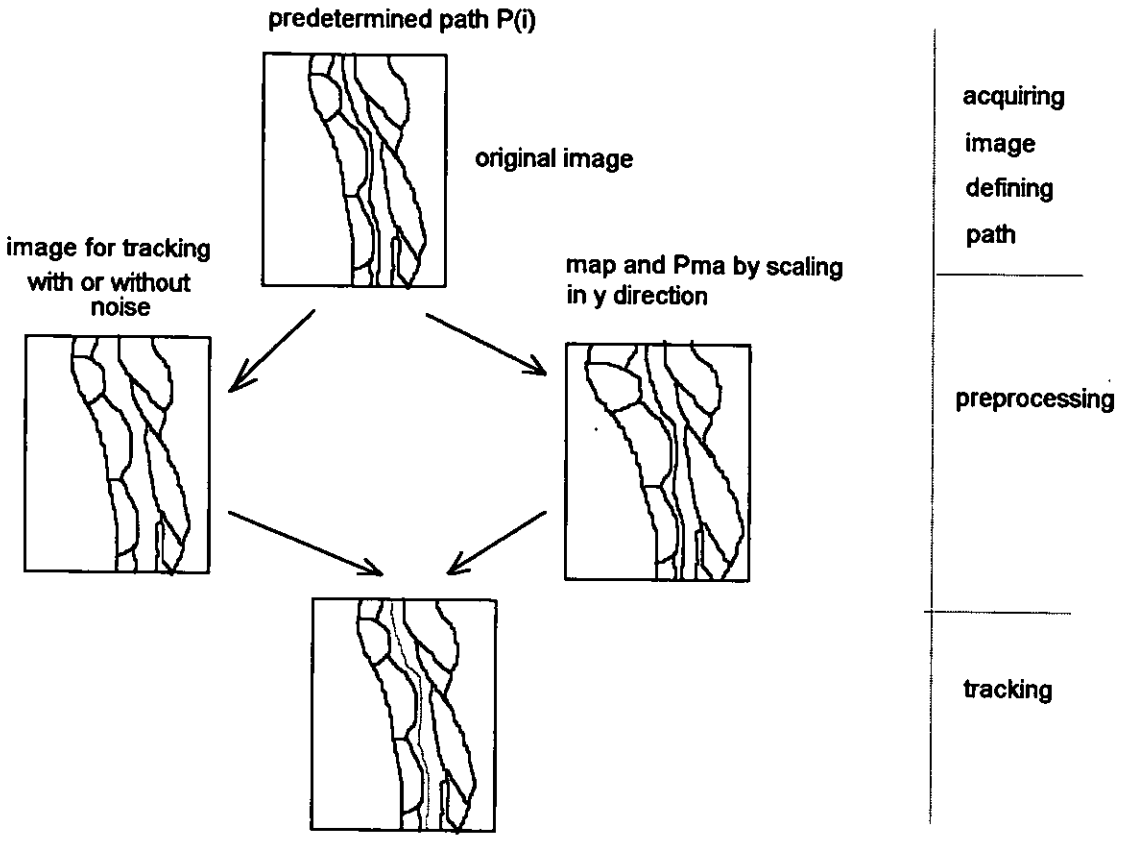

image with found path Pim

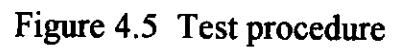

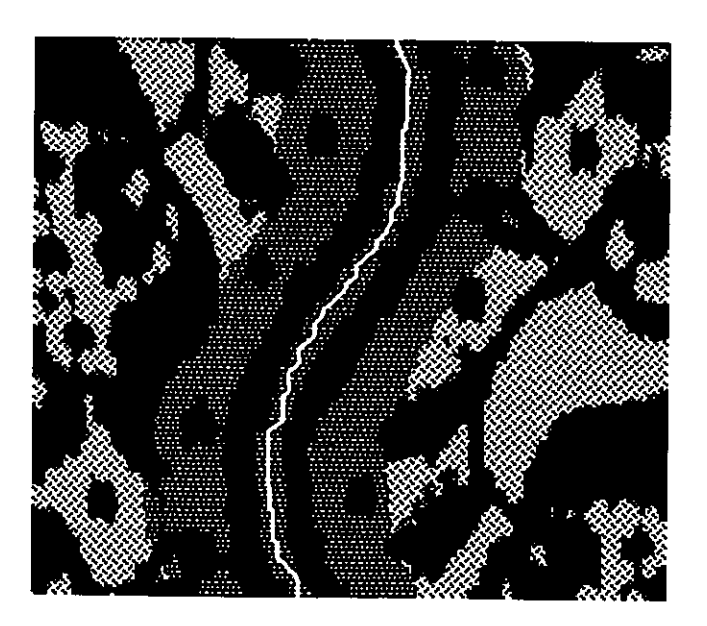

Figure 4.6 The map and predetermined path

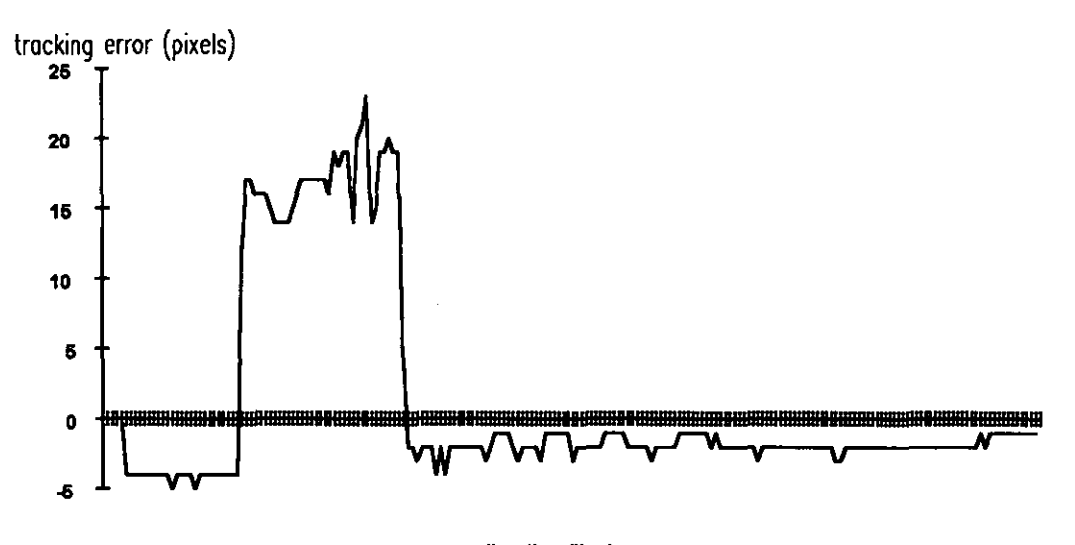

**x direction (line)**  Figure 4.7a Tracking error across a hole with  $\beta=0$ 

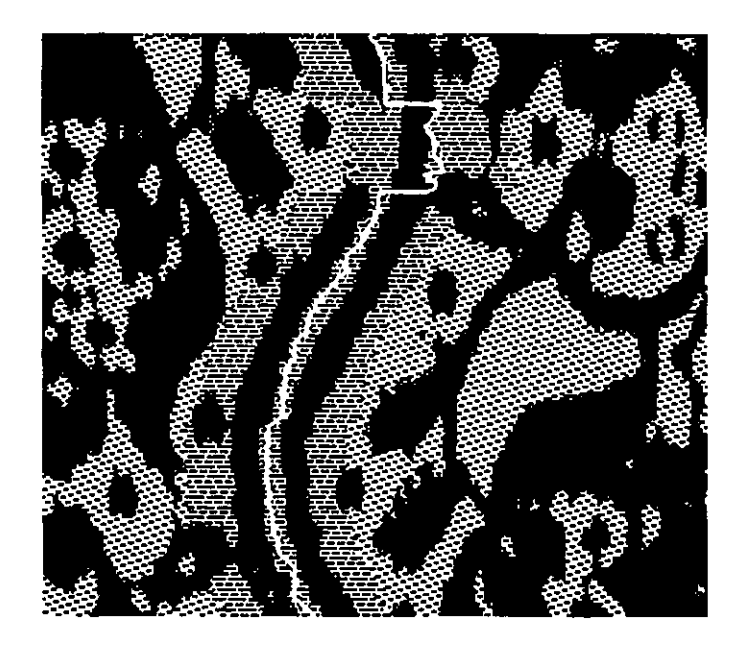

Figure 4.7b  $\beta=0$ , image and cutting path

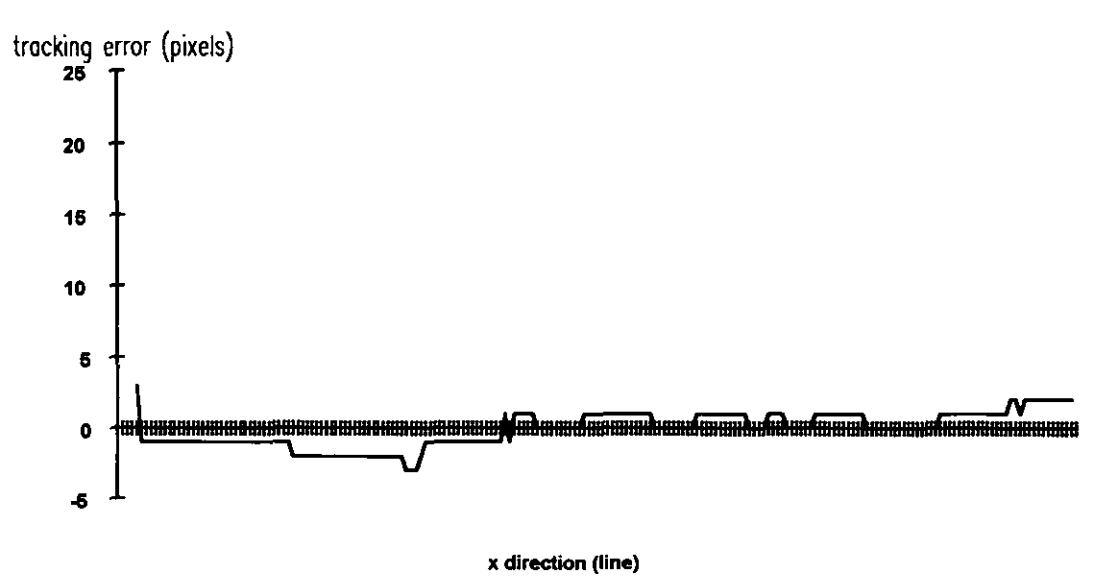

Figure 4.8a Tracking error cross a hole with  $\beta=0.90$ 

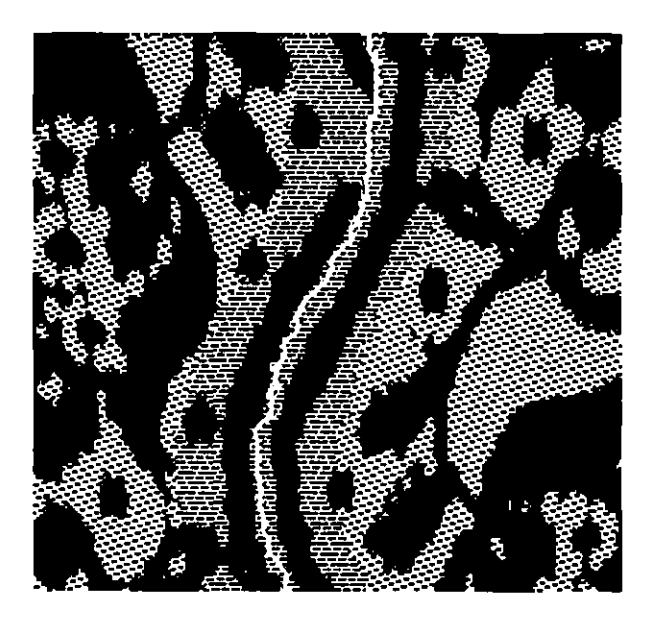

Figure 4.8b  $\beta$ =0.9, image and cutting path

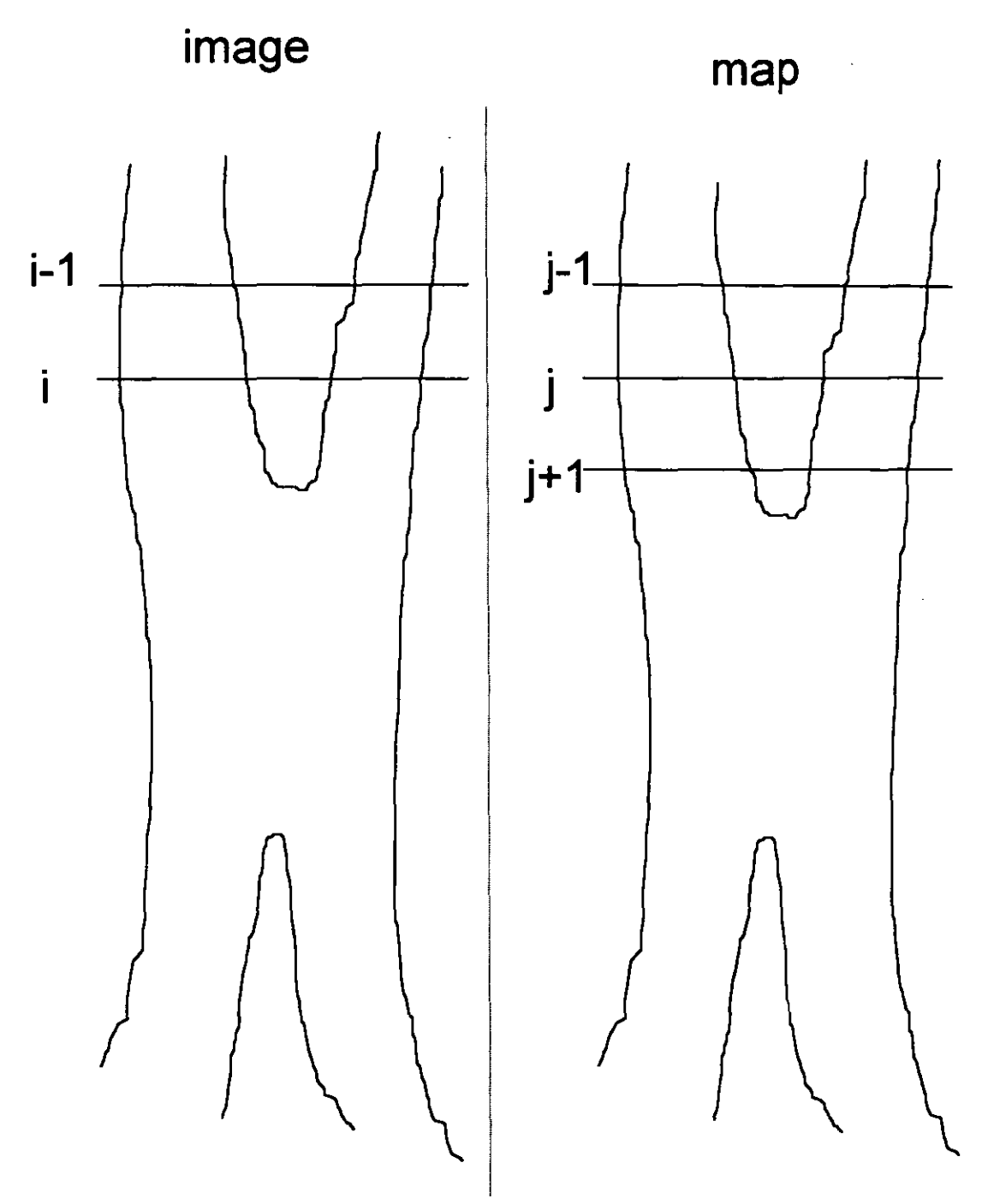

 $\ddot{\phantom{a}}$ 

Figure 4.9 One line of incoming image matching with three consecutive lines of the map

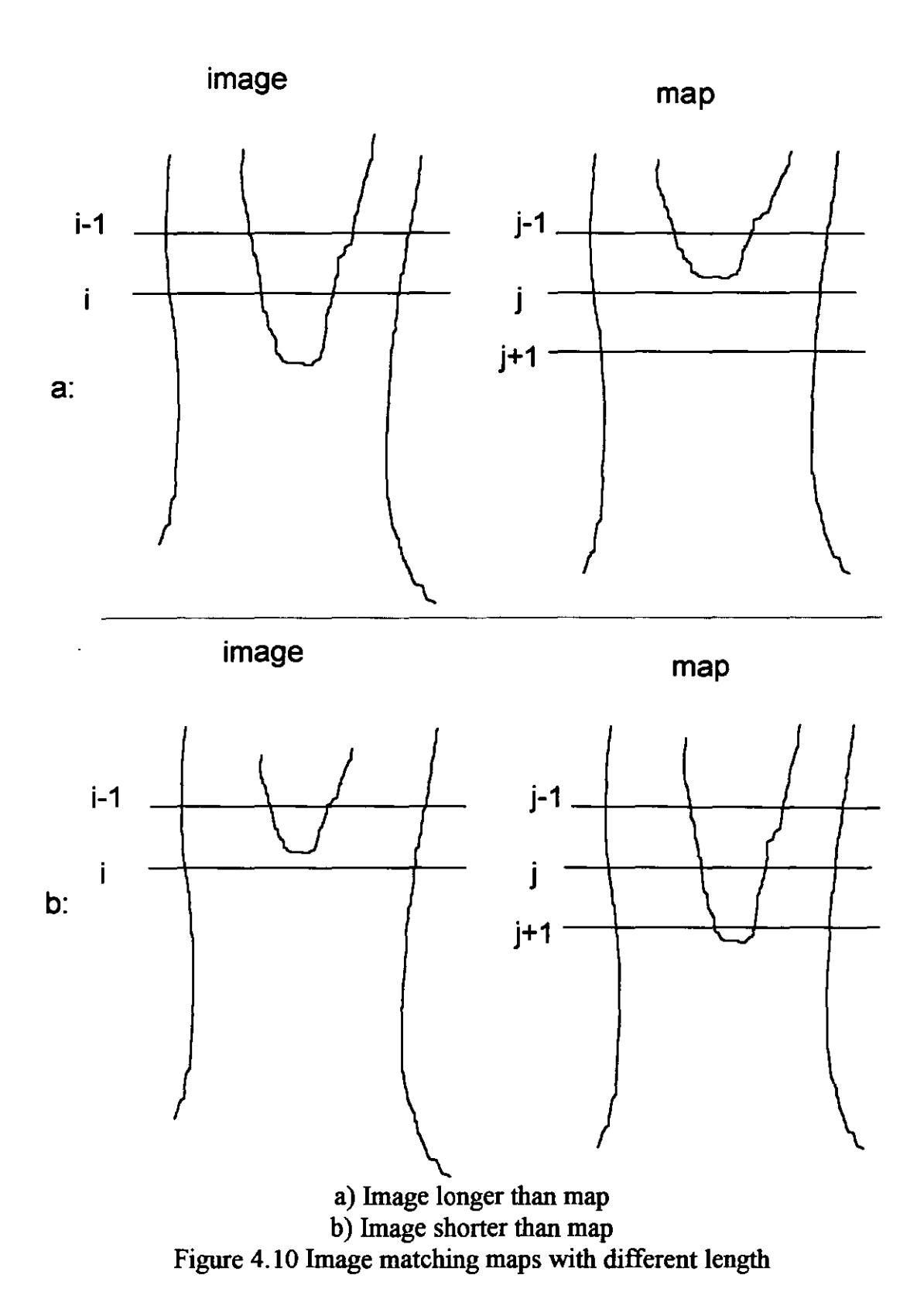

82

| action    | image line | matched map line |  |  |
|-----------|------------|------------------|--|--|
|           | $i - 1$    | $1-1$            |  |  |
| step      |            |                  |  |  |
| wait      | $i+1$      |                  |  |  |
| wait      | $i+2$      |                  |  |  |
| intervals |            |                  |  |  |

Chapter 4 **AN INCREMENTAL REAL-TIME PATTERN TRACKING ALGORITHM** 

# Figure 4.11 Two 'waits' in succession

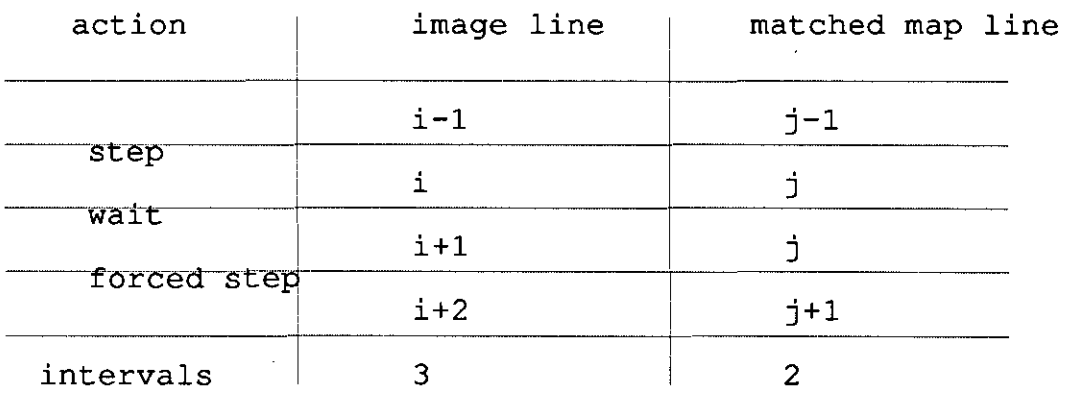

# Figure 4.12 Two 'waits' changing to 'wait - step'

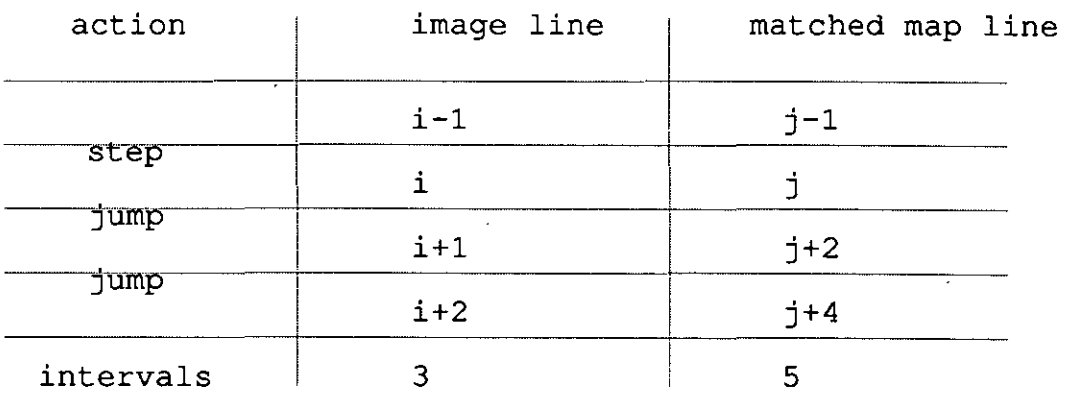

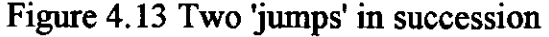

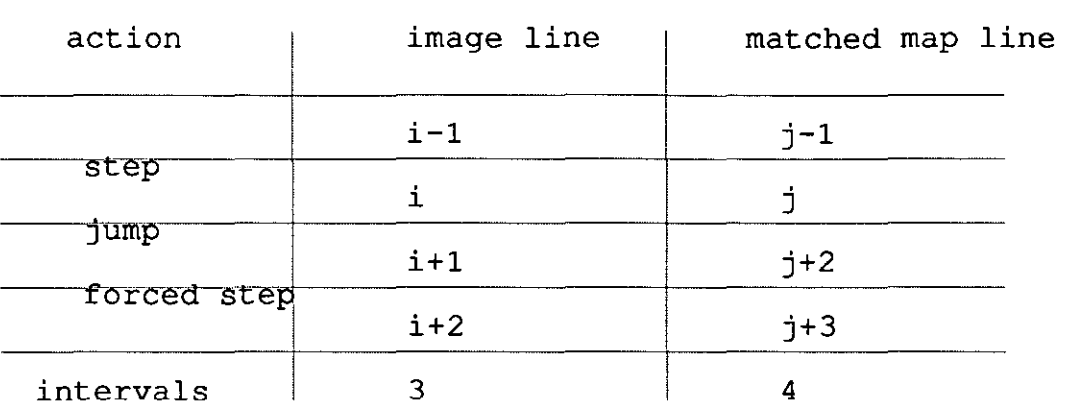

# Figure 4.14 Two 'jumps' changing to 'jump - step'

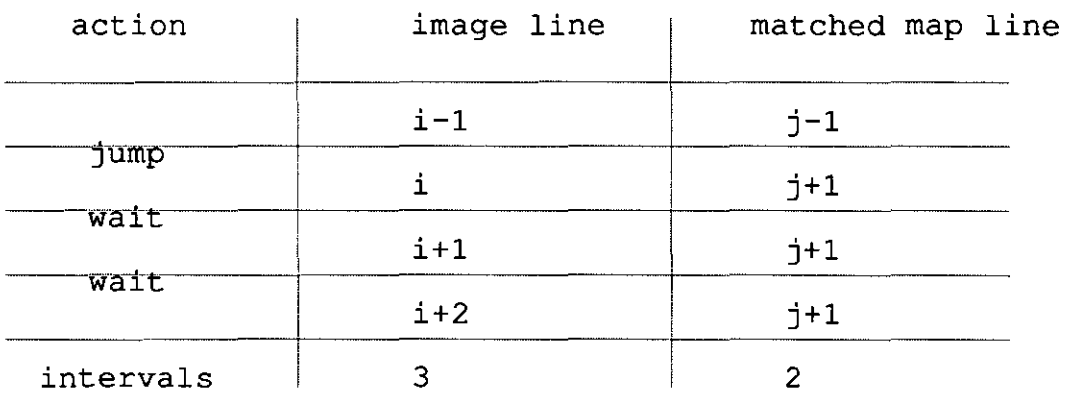

# **Figure 4.15 Two 'waits' after jump**

| action    | image line                             | matched map line |
|-----------|----------------------------------------|------------------|
|           | $i - 1$                                | $j-1$            |
| wait      |                                        | $1 - 1$          |
| jump      | $i+1$                                  | $j+1$            |
| jump      | $i+2$                                  | $j+3$            |
| intervals | 3<br>Figure 4.16 Ture lumps often wait | 4                |

**Figure 4.16 Two Jumps' after wait** 

 $\ddot{\phantom{a}}$ 

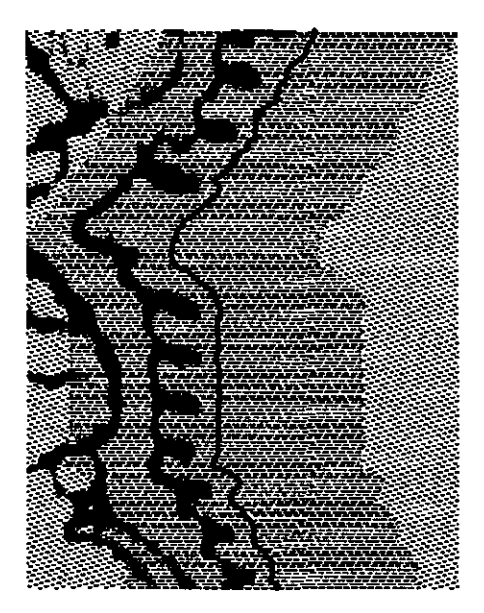

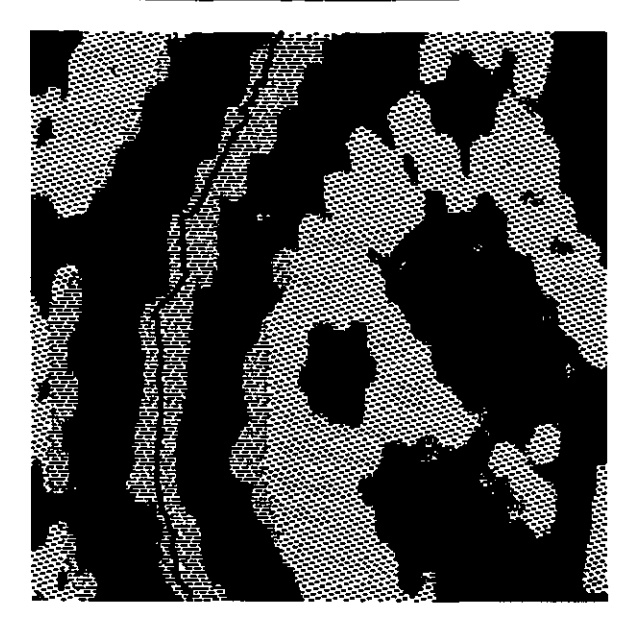

Figure 4.17 Lace test pattern 1 (scalloping)

Figure 4.18 Lace test pattern 2 (centre-cutting)

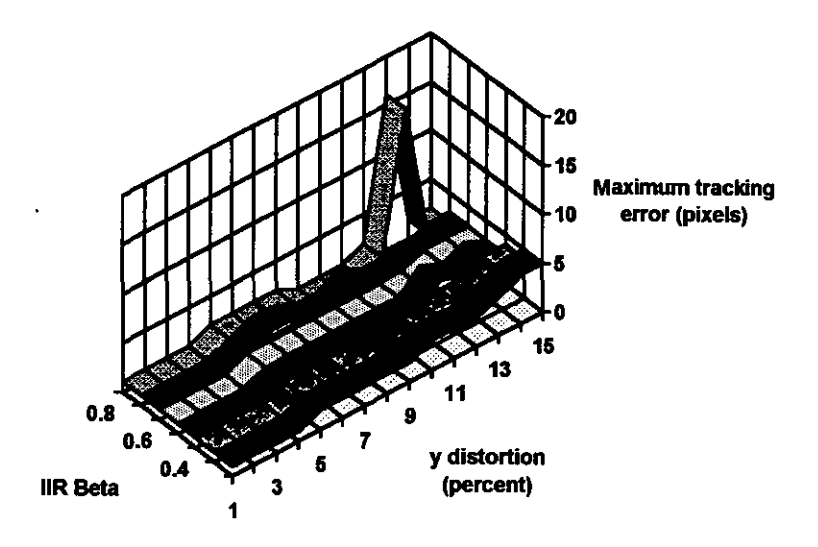

Figure 4.19 Maximum tracking error as a function of pattern y-distortion and IIR filter coefficient  $\beta$  for pattern p1(test conditions as given in column 1 of Table 4.3)

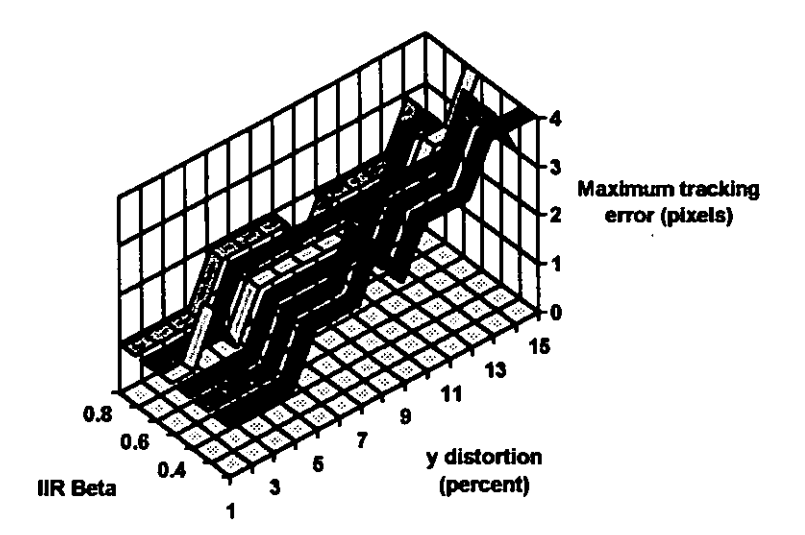

Figure 4.20 Maximum tracking error as a function of pattern y-distortion and IIR filter coefficient  $\beta$  for pattern p1 with 2% noise (test conditions as given in column I of Table 4.3)

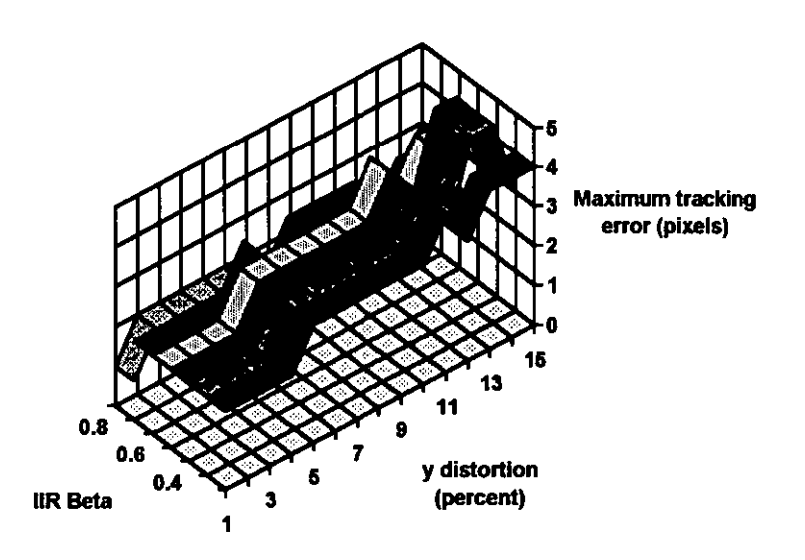

Figure 4.21 Maximum tracking error as a function of pattern y-distortion and IIR filter coefficient  $\beta$  for pattern p2 (test conditions as given in column 2 of Table 4.3)

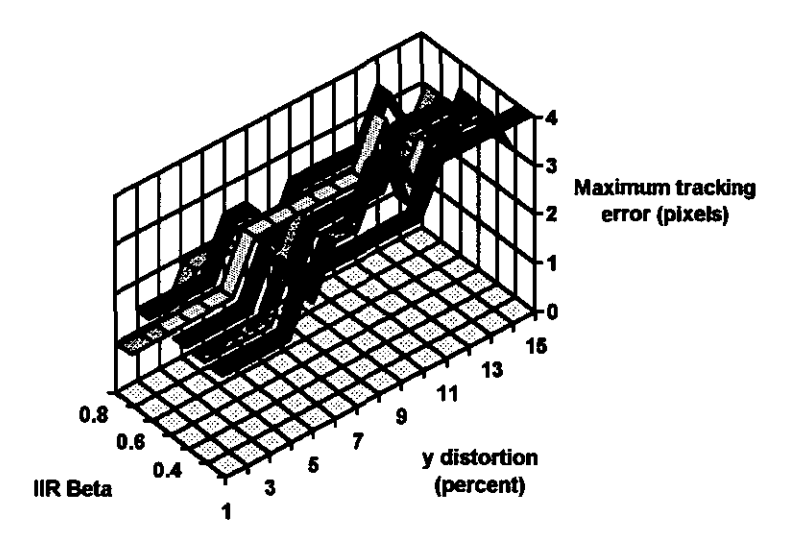

Figure 4.22 Maximum tracking error as a function of pattern y-distortion and IIR filter coefficient  $\beta$  for pattern p2 with 2% noise (test conditions as given in column 2 of Table 4.3)

## **Chapter 5 METHODS TO FIND THE START POINT**

### **5.1 INTRODUCTION**

Finding the start point is basically to find a position on the map corresponding to with the first part of the incoming image, this registering the two images, before the beginning of further tracking. The basic approach to finding the start point is to find desired features on the incoming image.

Feature fmding (or segmentation) is one of the basic topics of computer vision. The features to be found on the detected image differ from the model features on the reference image for various reasons such as acquisition errors, different distortions of the material when images are taken. If the differences are much smaller than the dimensions of the features, they can be ignored as is typically the case with interchangeable rigid mechanical components in mass-production. When applied to this kind of subject, feature recognition can be carried out without considering the effect of deformation of the materials. The techniques of feature recognition in this area have been well developed and are now the subject of established academic texts (Davies 1990). There are, however, other situations in which the differences from the reference model are too big to be ignored because the materials on which the features are to be recognised are flexible or elastic. For instance, the appearance of features on knitted fabric varies considerably with knitting tension and level of stretch at the time of imaging, and the human organs on computer tomography charts differ because of the different postures of the patient.

In the situation where the acquired image may differ by rotation, scale and translation (RST) from the reference, solutions have been presented based on invariance kernels. Rubinstein et. al. (Rubinstein 1990) describe a general theoretical approach to distorted or deformed pattern recognition. They show how invariance kernels can be obtained for distortions generated by Lie transformation groups. The most important invariance kernels they report (for rotation and dilation generators) they call the Mellin-Fourier kernel, because it is based on Mellin and Fourier transforms. A practical pattern recognition implementation based on Mellin and Fourier transforms, has been reported by
Hall and Matias (Hall 1993). They attempted to recognise images of viruses, with variable RST, using a template matching algorithm implemented on a powerful array of Transputers (27 T800 devices). Matching of small objects such as keys in their 256x256 pixel images was successfully achieved quickly (around 10 seconds) when the image quality was good, but the noisy images of real viruses could not be distinguished from one another.

A different approach to registering images with varying RST has been presented by Zheng and Chellappa (Zheng 1993) motivated by a requirement for image processing based wind velocity measurement for the Mars '94 project. They have successfully registered aerial images from a balloon mounted camera. Rotation is first estimated by examining illuminant direction information. A small number of feature points are then located, based on a Gabor wavelet model for detecting discontinuities in local curvatures. These are pairwise matched to provide estimates of scale and translation. More accurate estimates of RST are then obtained by hierarchical (coarse to fine) correlation matching.

Distorted feature fmding has also been reported by Burr (Burr 1981) who makes use of a 'rubber sheet transform' to find the matched feature pair. The application of this method has been reported by Moshfeghi (Moshfeghi 1991). All edges of the features on an image can be represented by polygonal or polynomial approximations. Similarities between the approximate representations on the images of the reference object and defonned object can then be checked and the features on the image of the deformed object can be detected. This method seems sensitive to noise (Maitre 1989).

The Hough transform offers an alternative approach to feature finding. In principle, the Hough transform is a statistical method of recognizing features. The ordinary Hough transform describes a feature with an analytical model, as in the example of line detection (Hough 1963); or with a list of boundary points that make up a template, as in the generalized version (referred to as GHT) (Ballard 1981). Then, each image point of interest transforms to a parameter space (e.g. line parameters used in such space for line detection) to make an occurrence ('vote') on every possible position according to the model description. A further analysis of the parameter space is employed to find the

points in the parameter space which have the highest votes and at which there is therefore the greatest likelihood of locating a desired feature. The positions and the number of features on the image can thus be decided. This method can cope with some occlusions if the vote on the desired position is still higher than the vote on other undesirable areas.

Normally the Hough transform is applied to recognizing a feature on a nondeformable material in which the model of the feature is defined as a set of boundary points or a set of boundary formulae (referred to as a Hough transform with a boundary model). Examples have been reported in biscuit inspection (Davies 1984) and IC inspection (Albanesi 1990). If the Hough transform is directly applied to feature recognition on deformable patterned materials it will fail, because the relationship of the boundary points on the acquired image established by the boundary model does not stay the same for differing degrees of stretch in the material.

In section 5.2 a sub-feature model for Hough transform is proposed and studied. In section 5.3 another method of finding the start point based on the tracking algorithm concept of chapter 4 is investigated.

# 5.2 MODIFIED HOUGH TRANSFORM FOR FINDING THE START POINT

To cope with feature recognition on deformable patterned materials a sub-feature model is therefore introduced to the Hough transform.

# 5.2.1 Sub-Feature Model for Hougb Transform

Consider an expected feature on an image where the feature is composed of a set of contiguous elements, such as might be the case for a flower on a textile fabric. The feature is divided into several sub-features according to the similarity of texture on a relatively small area. If binary images are considered, a sub-feature will be a small area with the same feature character, black or white.

The sub-feature can be described by a set of pixels within a predetermined area of the feature,  $s(i)$ . The i is the number of sub-feature. If one point on each sub-feature is chosen as a reference for vectors between the sub-features, the vectors and the sets of pixels for every sub-feature can be used to describe the feature. If  $i$  and  $j$  are the numbers of the sub-features for a feature, the vector  $v(i,j)$  represents the geometric relationship between sub-features i and j. A feature can now be described by sub-features  $s(i)$  and the vectors  $v(i,j)$ .

For feature recognition on non-deformable materials the applications of the Hough transform with the sub-feature model gives the same results as the Hough transform with the boundary model. Suppose that there is an image with a feature of interest; the sub-feature model for the feature from the sample image can be made as above, but the reference points for the vectors on the sub-feature are chosen to be on the edge of each feature. The sub-feature model is now equal to the boundary model and the vectors  $v(i,j)$ can be easily changed into a reference table. However, it is not significantly different if the reference points for vectors are in the middle of the sub-features because the geometric relationship between the sub-features of the feature on the detected image remains the same as, or very similar to that on the sample image. Figure 5.1 is an example of using the sub-feature model Hough transform to detect a feature without any distortion. Figure 5.1a shows the feature which is described by vectors and sub-features, Figure 5.1b is the input image with the feature described in Figure 5.1a and Figure 5.1c is the result after transformation.

The feature on the reference sample is usually different from the same feature on the image detected later because the image for the reference sample and for detection are from different parts of the deformable material or under different conditions. The vectors  $v(i, j)$  and sets of pixels  $s(i)$  are used to describe the model of the feature on the sample image. The vectors  $v'(i,j)$  and sets of pixels *s'(i)* are used to represent the corresponding feature on the detected image. The relationships between  $v(i,j)$  and  $v'(i,j)$  can be written as

$$
v'(i,j) = v(i,j) + Dv(i,j) \qquad \qquad \text{eq.5.1}
$$

and the relationship between any *sri)* and related *s'(i)* will be

$$
s'(i) = s(i) + Ds(i) \qquad \qquad \text{eq.5.2}
$$

The definition of  $Dv(i,j)$  and  $Ds(i)$  can be used for either a 'stretched' or 'squeezed' case. The effect of the  $Dv(i,j)$  and  $Ds(i)$  on the detection of the feature on the deformable material is discussed here. The effect of the *Dv(i,j)*  on the detection of the feature is considered first. Suppose the points on every sub-feature for vectors are in the centres of the sub-features. If  $Dv(i, j)$  is small and the  $v(i, j)$  still points to a pixel within the  $s(j)$ , some pixels of the set of pixels  $s(j)$  on the detected image can still make a contribution to the vote on the parameter space (Figure 5.2). The feature still can be detected, although the position may change slightly. If  $Dv(i,j)$  is too big and causes the pixel pointed to by  $v(i,j)$  to be outside the  $s(j)$ , the votes in the expected area will decrease. If the votes are the same as or below the levels of other undesired areas, this method will fail. It is envisaged that the effects of *Ds(i)* on the feature finding results would be similar to the effect of the  $Dv(i,j)$  from the 'vote' point of view. Because usually only boundary pixels are interesting for Hough transformation with the boundary model the parameter space in the GHT form is determined by equation 5.3:

$$
A(i,j)=\sum_{k \in all boundaries} \alpha_k(i,j) \qquad \qquad \text{eq.5.3}
$$

The  $\alpha_{\kappa}(i,j)$  is the sub-parameter space for pixel k according to the reference table. The parameter space  $A(i,j)$  will store the final votes for analysis later. This saves a lot of computing time.

When the Hough transform with sub-feature model is used, all image pixels are proposed to be used, including the edge pixels, to fmd features with a certain degree of deformation or elasticity (see equation 5.4).

$$
A(i, j) = \sum_{k \in \text{all sub-features}} \alpha_k(i, j) \qquad \text{eq. 5.4}
$$

As proposed in (Merlin 1975), equation 5.4 can be re-written into equation 5.5.

$$
A(i,j)=\sum_{all\,\text{directions}}image(i-x,j-y)
$$
eq.5.5

The *image(i-x,j-y)* is the image shifted by the search direction  $(x, y)$ . In this way, the Hough transform is divided into a sequence of movements of the image and addition of the moved image into a parameter space. The result of this sequence change is that more information than just the boundary can be used to determine the point on the parameter space with maximum vote.

### 5.2.2 Building a Vector Table for a Set of Sub-Features

The procedure to build a vector table is as follows:

- 1. Choose (manually) the desired feature from a sample.
- 2. Select a set of sub-features from the chosen feature. All pixels inside each sub-feature have the same image property,  $1$  or 0 for the binary images considered.
- 3. The vector table contains the coordinates of the centre and image property for each of the sub-features.

Selecting the sub-feature to be used to represent the chosen feature is a form of discreteness of the image at a larger-than-pixel scale. This needs to be done in such a way that the distinctive characteristics of the feature are suitably sampled but in such a way that distortion of the image tends not to lead to changes in the image property of the sub-features. This suggests that the subfeatures should be clusters of pixels of like property, but that they should be chosen throughout the feature to straddle boundaries.

Two methods have been used to select sets of sub-features for a chosen feature. A manual method was first employed for preliminary evaluation of the modified Hough transform approach. It was reasoned that if the approach could not be made to work with intelligent operator judgement in sub-feature selection stage there would be little point in developing an automatic subfeature selection algorithm. Results using this manual approach were encouraging and so an appropriate automated approach was developed.

In the manual approach the operator chooses points that are in the centres of groups of pixels with the same image property. Figure 5.3 shows an example of a selected 'T -shaped void' feature represented by manually chosen subfeatures. Figure 5.3a shows the feature and Figure 5.3b the set of selected subfeatures. Table 5.1, gives the x and y pixel co-ordinates (from the nominal feature centroid) and the image property for the sub-features.

43 Sub-feature co-ordinates in pixels relative to centre of feature  $(x, y,$  property) (-48,7,0), (-39, -8, 0), (-39,5, 1), (-39, 15,0), (-32, 20, 0), (-32, 6, 1), (-32, -16, 0), (-22, -20, 0), (-22, -8,1), (-22, 6, I), (-22,17,1), (-22, 34, 0), (-22,43,0), (-12, 45, 0), (-12, 34, 1), (-12, 23, 1), (-12, 5, 1), (-12, -10, 1), (-12, -24, 0), (0, -32, 0), (0, -17, 1), (0, -5, 1), (0, 7, 1), (0, 20, I), (0, 32, 1), (0,45,0), (9, 34, 0), (9, 12, 1), (9, -9, 1), (9, -21, 1), (9, -32, 0), (21, -32, 0),  $(21, -22, 1), (21, -13, 1), (21, 1, 0), (33, -6, 0), (33, -20, 1), (33, -31, 0),$ (45, -28, 0), (45, -21, 1), (45, -11, 0), (53, -11, 0), (53, -22, 1)

Table 5.1 'T-shaped' vector for sub-feature

The automatic sub-feature selection method was implemented as follows:

- 1. Decide the boundary of the feature, (this was performed manually for these tests).
- 2. Calculate two lines parallel to the boundary, one inside it and one outside.
- 3. Select centre of a sub-feature, which is n\*n pixels. Ideally all pixels inside a sub-feature should have the same image property, but practically some random noise (such as electronic noise) should be accepted. 90% pixels inside of the sub-feature are required the same.

An illustration of sub-feature selection by this method is given in Figure 5.4 (and Table 5.2). Figure 5.4a shows the feature selected from the sample. Figure 5.4b is the boundary for the selected feature. Figure 5.4c shows the two lines parallel with the boundary. The feature in Figure 5.4a is represented by the set of the sub-features shown in Figure 5.4d. Figure 5.4e is a mirrored set of the sub-features in Figure 5.4d which are used to search for a mirrored feature in the input image. Table 5.2 is the vector table for the set of subfeatures in Figure 5.4e.

123 Sub-feature co-ordinates in pixels relative to centre of feature  $(x, y, property)$ (-78, 13,0), (-77, 22, 0), (-69, 25, 0), (-61, 28, 0), (-52, 28, 0), (-43, 29, 0), (-34,31,0), (-27, 36,1), (-21, 42, 0), (-4, 47,1), (5, 46, 0), (14, 45, 0), (23,45,0), (32, 41, 0), (41, 37, 0), (50, 35, 0), (59, 34, 0), (67, 29, 0), (61,24,0), (54, 19, 1), (63, 14,0), (72, 10,0), (79, 3, 0), (86, -3,0), (78, -4, 0), (76, -13, 0), (69, -15, 0), (62, -16, 0), (56, -12, 0), (51, -8, 0), (45, -25, 0), (41, -32, 0), (27, -36, 1), (20, -39, 0), (13, -40, 0), (6, -40, 0), (-1, -40, 0), (-22, -42, 0), (-29, -42, 0), (-36, -41, 0), (-41, -37, 0), (-55, -34, 0), (-60, -30, 0), (-60, -23, 0), (-60, -16, 0), (-67, -15, 0), (-74, -13, 0), (-81, -14, 0), (-88, -15, 0), (-85, -8, 0), (-82, -1, 0), (-80, 6, 0), (-92, 33,1), (-83, 36,1), (-75,39,1), (-67,42, 1), (-60,46, 1), (-51, 47, 1), (-42, 49, 1), (-35,54, 1), (-26,56, 1), (-18,59, 1), (-10, 62, 1), (-2, 66, 1), (7, 65, 1), (17, 64, 1), (26, 63, 1), (35, 63, 1), (43,58,1), (51, 53,1), (60, 52,1), (69, 47,1), (78, 49,1), (87,50,1), (97, 49,1), (106,48, 1), (109, 39, 1), (111, 30, 1), (104, 29, 1), (97, 24, 1), (90, 21, 1), (95, 13, 1), (102, 6, 1), (101, -3, 1), (100, -12, 1), (97, -20, 1), (91, -26, 1), (85, -31, 1), (80, -38, 0), (73, -39, 0), (62, -48, 1), (55, -50, 1), (48, -52, 1), (41, -53, 1), (33, -54, 1), (26, -56, 1), (19, -57, 1), (12, -61, 1), (5, -64, 1), (1, -58, 1), (-6, -57, 1), (-13, -59, 1), (-20, -60, 1), (-28, -61, 1), (-35, -60, 1), (-42, -58,1), (-48, -55,1), (-55, -56,1), (-61, -52,1), (-66, -48, 1), (-71, -44,1), (-74, -38,1), (-78, -32,1), (-85, -33,1), (-93, -34,1), (-100, -35,1), (-107, -28,1), (-105, -14, 1), (-102, -7, 1), (-99, 0, 1), (-97, 7, 1), (-95, 14, 1), (-93,21, 1)

Table 5.2 'Flower' vector for sub-feature

#### 5.2.3 Experimental Tests of Modified Hough Transform

The tests were carried out on a lace samples under the test conditions shown in table 5.3.

The lace material was stretched manually in the longitudinal direction (this naturally also caused a degree of contraction in the lateral direction) by using test rig 1 (see section 3.7.1). The reference, Image 1, and image 2 were taken from a normal fabric sample with approximately 10.5 degree of pattern skew and nearly 10% shorter (skew and shortness caused in manufacturing) than the normal sample in its 0% stretch condition. The Hough transform with subfeature model was then applied to the images. The data used to describe

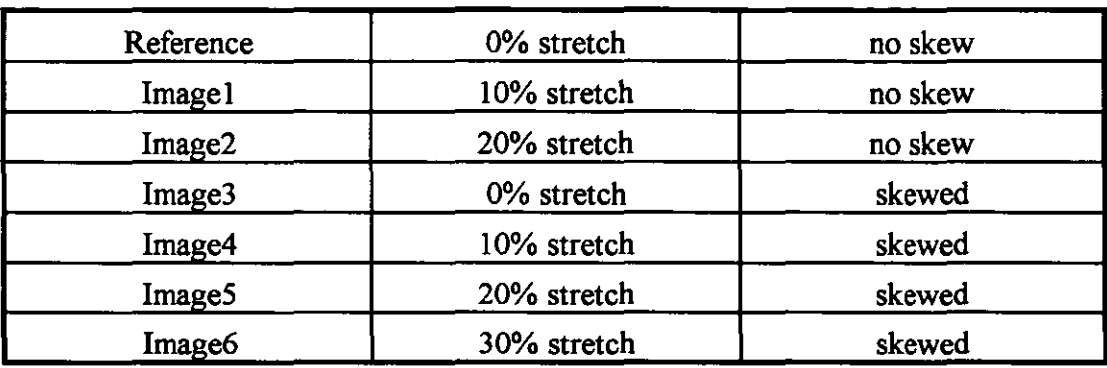

features 'T shaped void' and 'flower' were taken from the reference image and applied to all images.

Table 5.3 Test conditions for Hough transform

The results of detecting a feature described as 'T -shaped void' are given in table 5.4.

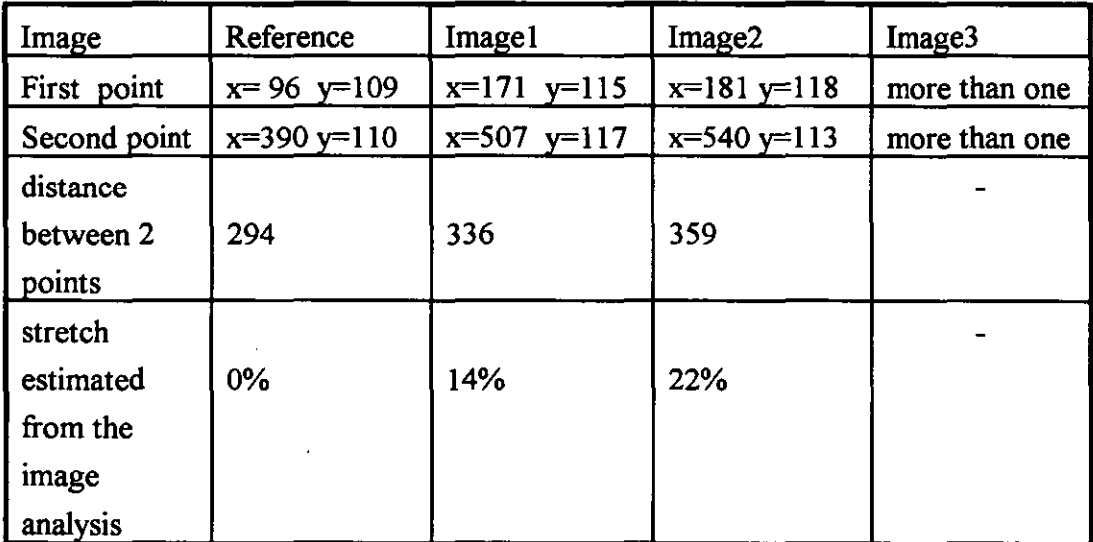

Table 5.4 Feature detecting results for 'T -shaped' feature

The results of detecting a 'flower' feature are in table 5.5.

The Turbo C programming language was used to implement the algorithm on a PC compatible computer with a 20MHz 80386 processor. The test images were binary image of 640×350 pixels and were acquired with a 'frame grabber' (see section 3.6.1 vision system one). The average computation time for the 'flower' feature was about 7min 30s.

| Image      | Reference      | Image1    | Image2    | Image3    | Image4    | Image <sub>5</sub> | Image <sub>6</sub> |
|------------|----------------|-----------|-----------|-----------|-----------|--------------------|--------------------|
|            | image          |           |           |           |           |                    |                    |
| first      | $x=197$        | $x=111$   | $x=107$   | $x=156$   | $x=136$   | $x=131$            | $x=168$            |
| point      | $y=133$        | $v = 265$ | $v = 266$ | $v = 244$ | $v = 240$ | $v = 239$          | $v = 235$          |
| second     | $x=493$        | $x=448$   | $x=468$   | $x=414$   | $x=413$   | $x=429$            | $x=491$            |
| points     | $v=132$        | $v=265$   | $v = 264$ | $v = 245$ | $v = 233$ | $v = 234$          | $v = 235$          |
| distance   |                |           |           |           |           |                    |                    |
| between    | 296            | 337       | 351       | 258       | 277       | 298                | 323                |
| 2 points   |                |           |           |           |           |                    |                    |
| stretch to | $0\%$          | 14%       | 19%       | $-13%$    | $-6%$     | 0%                 | 9%                 |
| Reference  |                |           |           |           |           |                    |                    |
| stretch to | $\blacksquare$ |           |           | 0%        | 7%        | 16%                | 25%                |
| Image 3    |                |           |           |           |           |                    |                    |

Table 5.5 Feature detecting results of 'Flower'

# 5.2.4 Analysis of Tests

As Table 5.3, Table 5.4 and Table 5.5 show, the experimentally produced distortions of the materials and those found using the detection algorithm agree quite closely. The number of features found is the same as the number judged visually, and the test results using the 'flower' data show that this method can fmd a feature on an image with 20% stretch even when skewed. The results are sufficiently encouraging to warrant transferring this algorithm to high speed processing hardware.

The differences of distances obtained on Imagel-Image2 between 'T-shaped voids' and 'flowers' are mainly due to the statistical principle of the Hough transform and differing sample data. Methods of improving the feature locating accuracy would be an interesting topic for further research.

The tests show that the more data chosen, the wider range of elastic distortion can be dealt with. The 'flower' data can cope with a wider range than the 'Tshaped' data. The small scale and skew of Image3, and fewer data points are . the main reasons why the 'T -shaped' data finds false features along with the correct features to match· Image3 while the same data can deal with ImagelImage2 successfully. But the results of matches may still be useful for identifying features that are to be further verified.

# 5.2.5 Possibility to Implement Hough Transform

The target vision system to implement Hough transform for finding the start point is vision system 2 or vision system 3 (see Figure 3.9 or 3.10) in which a host computer based on Motorola 68020 has 4M byte memory and an embedded multiple Motorola DSP56001 board has 2x32K word (3bytes) private data memory for each DSP and has 2x32K word shared data memory for all DSPs and host computer. There are two possible ways to implement the Hough transform for finding the start point in vision system 2 or vision system 3. One is to be implemented on DSP; another is on host computer.

The major problem of implementation on the DSP is that the data memory on the DSP is not big enough to form a parameter space  $A(i,j)$  (see section 5.2.1). The images for the tests on the PC are  $640\times350$  pixels which require 224,000 byte memory as the parameter space. The size of real image must be bigger than the size of the test image on PC, which is restricted by the 'MicroEye' frame grabber board. If the resolution of real image taken by the line scan camera is 0.3mm/pixel and the view size of lace is  $300 \times 200$ mm, the image size is 1000×666 pixels and the size of parameter space will be 666,000 byte which is far larger than the variable memory for DSP56001.

In order to evaluate the implementation on the host computer, the author rewrote a C program combined with 68020 assembly under the OS-9 operating system to test same images tested on PC. The program took about 2min 30sec. to register the desired features which was faster than the program on the pc. The memory requirement of Hough transform is no longer a restriction on this implementation because 68020 has 4G byte memory accessing ability and there is no problem to extend the memory of the host computer up to several Mbyte by adding an extra memory card to host computer. Readers can envisage that for a real cutting machine the beginning a block of image data will transfer from an embedded DSP board to the host computer for finding the start point, then information about the start point will be sent back to a DSP, and the DSP will then start the tracking forwards.

# 5.3 TRACKING ALGORITHM FOR FINDING THE START POINT

Section 5.2 presented a modified Hough transform method to successfully find corresponding points between the input image and a map image stored in the computer. The results of the Hough transform carried out both on an IBM PC and on a machine based on a Motorola 68020 CPU (which is the host computer for the vision system based on a line scan camera and DSP) to process frame grabbed images were encouraging.

After the tracking algorithm described in chapter 4 had been implemented on one of the Motorola 56001 DSPs; another of the DSPs was used to control a line scan camera and get the image data from the camera. Initially it was assumed that the two different vision tasks, finding the start point and tracking the cutting path, would be carried out on two different CPUs, DSP 56001 and 68020 because of the different memory size requirement. The problem with this arrangement is that the enormous amounts of image data transfer from DSP memory to 68020 memory takes a large amount of time. This correspondingly increases the whole system working time. The second disadvantage is that the DSP for tracking the cutting path can only wait for this information. With this approach the vision system would work, but not efficiently.

The availability of the DSP's suggested an approach in which the start point can be found using DSP's. The concept of using the tracking algorithm to find the start point was thought worth considering. A number of tests were carried out to test this idea and these were in general successful. This method was considered better because a large working space is not needed. The two tasks of tracking the cutting path and finding the start point can be switched very quickly and easily within the DSP because they employ basically the same algorithm.

### 5.3.1 Principle and Simulation

The preconditions of using the tracking method to find the start point, the confidence level of finding the start point, and simulation of tracking are

described to prove how the tracking method can be used to fmd the start point. The simulation conditions are described at the end of this section.

# 5.3.1.1 'Finding the Start Point'

In chapter 4 an incremental tracking method has been investigated. One of the assumptions of this method is that before tracking, a corresponding point on the cutting path of the image, the 'start-point', has been found. In reality, the map, a prescanned one pattern length sample, is the same pattern as the image to be processed; the first portion of the image could correspond to one segment within the map. The objective of 'finding the start point' is to determine which position in the map is the most similar to the first portion of the image.

The basic principle in using the tracking algorithm to find a start point is that if the tracking results are measured by their 'mis-tracking' (which will be discussed later), the position on the map, from which the tracking starts and produces the lowest 'mis-tracking', might be the start point. In practice, there are two ways to implement this method. One is that the first line of the input image is used to match against all lines on the map to find a position on the map which has the highest match result for this single line. Then to try to track the cutting path from this position up to a certain number lines of image and calculate the confidence level (this is one of the 'mis-tracking' measurements) for this tracking process. This procedure is then applied to the next match result position to get another confidence level, and so on. After several searches, the position on the map with the highest confidence level is assumed to be the matching position corresponding to the input image. Another implementation is that the first line on the map is assumed to match the first line of the input image and is used as the start point to carry on the tracking for a certain number of lines and the confidence level of this tracking is calculated and stored. Then the second line of the map is used as the start point to carry out the whole process. After the last line of the map has been applied, the map line with maximum' confidence level among all results is chosen as the real start point for the real tracking. Obviously the second method needs to search all the map to find the highest confidence level, while the first method (which is two step search) can control the search range for the

second step by setting threshold level to the result of the first search. The second method is suitable for use in the DSP because of its simplicity.

#### 5.3.1.2 Preconditions for Using Tracking

If a portion of the map, the most similar to a given portion of image, exists, is it possible to find it by using the tracking algorithm? The answer is 'yes' if the lace to be imaged for finding the start point is put in a position in which the lace with the same pattern has been imaged for making a map originally.

Let us consider that a segment of the first line of the image is the most similar to the segment of the *n*th line of the map around the guiding line. The segment on the image can be described by its centre  $cen<sub>i</sub>g(0)$  and width  $W<sub>i</sub>g$ , and the segment, which is the most similar to the beginning of the image, on the map can be described by its centre *cenmap(n)* and width *Wmap.* The *cenmap(n)*  equals to the *Pma(n)* (equation 4.6). The maximum displacemant  $q$  is  $2\delta$ . According to the tracking method a segment on the first line of the image, the searching segment, to be used to compare the map will be formed at the centre *Pma(n)* (that is, also, used to determine the first predicted point *Y(O))* and width  $W_{map}+2\delta$  because no a priori knowledge can be used to predict the centre of this segment. If  $W_{ig} = W \cdot M$  and equation 5.6 is satisfied, the tracking method can certainly find out the centre *cenig(O)* of the most desirable segment on the image because the searching segment with centre *cen<sub>map</sub>(n)* and width  $W_{map}+2\delta$  includes the segment with centre  $cen<sub>ig</sub>(0)$ and width  $W_{ig}$  (see Figure 5.7).

$$
|cenn_{\text{map}}(n)-cen_{\text{is}}(0)| \leq \delta
$$
 eq. 5.6

In fact, the map and the image might be placed on the same test rig with displacement in *x,* the lace feeding direction, and in *y,* the lateral direction. The equation 5.6 tells us that in order to find the displacements in  $x$ ,  $y$ directions between the image and the map by using tracking algorithm, the original position difference of the *y* direction between the image and map must be smaller than the maximum lag used in the cross-correlation calculation, if the resolution is 4 pixels/mm for example, the original position of the lace for the image can be  $\pm$  6mm around the original position for the

map in  $y$  direction. This kind of position accuracy can be easily achieved by aligning the lace to a line on the plate, on which the lace is placed, along the *x*  direction. If we increase the value of  $\delta$ , it reduces the requirement of the accuracy of the setup position but will increase the computation time.

### 5.3.1.3 Confidence Level

A confidence level is used to judge the success of finding the start point. The confidence level, which is determined by equation 5.7 and 5.8, is used here to represent the similarity between a portion of the map and the first portion of the image. It can be actually calculated as a weighted cross-correlation which is produced during the tracking procedure (see chapter 4) as

*confidence* level(*i*,*j*)= 
$$
Max\{Lcorr(i,j,q)\}
$$
  $q \in (0,2\delta)$   $eq. 5.7$ 

Here  $i$  is the number of the input image line and  $j$  is the number of the map line. The whole confidence level for a certain number of tracking steps should be

$$
whole\_confidence\_level(I) = \sum_{i=0}^{n} confidence\_level(i, j)
$$
eq. 5.8

Where *n* is the number of lines of the image to be tracked. The sum operation is used here because of the equal contribution of each confidence level to whole confidence level( $l$ ). Then the start point on the map can be decided

start<sub>-</sub> point = 
$$
l'
$$
  
\nMax{whole<sub>-</sub> confidence<sub>-</sub> level( $l$ )} eq. 5.9 eq. 5.9

$$
\rho = \sum_{i=0}^{n} (Y(i) - Pim(i))^2
$$
 eq. 5.10

Equation 5.10 provides one way to judge the geometry difference  $\rho$  between the guiding line on the map and the cutting line on the image. The  $Y(i)$  is the predicted cutting point for the *i*th line of the image and determined by the pervious tracking and the difference between the current guiding line position and previous guiding line position (equation 4.8). The *Pim(i)* is the current cutting position detennined by the result of the current tracking action. The difference between *Y(i)* and *Pim(i)* reflects the difference between increment of the cutting line and increment of the guiding line at the current position.

The confidence level of the tracking function will first be judged by equation 5.9, and if there is difficulty, such as there are two positions on the map with the same highest confidence level, then equation 5.10 will be used to choose one position with lower geometry difference  $\rho$  between the guiding line on the map and the cutting line on the image.

With the confidence level and the geometry error the performance assessment of the tracking function is similar to an area cross-correlation. In the area cross-correlation the geometry relationship between rows or columns of a template is fixed by the format of the template itself and the geometry relationship in an image is also fixed. When the cross-correlation is used the template is moved around the searching area as a whole and the crosscorrelation value is enough to judge the similarity of the image because the geometry relationships in both the template and the image do not change during the search. In tracking action a map, as a template in the crosscorrelation, has only fixed geometry relationships between pixels within one line to form a slice of landmarks. The geometry relationships between lines or slices of landmarks are detennined by a guiding line. The found path, the cutting curve, in the image detennined by the tracking function represents a geometry relationship of the landmarks in the image. The difference between the cutting curve and the guiding line is the geometry error. If the tracking is correct, the geometry errors are quite small (see chapter 4). In finding the start point, the tracking starts from every possible position in the map. When starting from a correct position in the map, the confidence level is high and geometry error is low. If the tracking starts from an incorrect position, the confidence level might be high because the tracking tends to follow a path with the highest historical value (equation 4.13), but the geometry error must be large because the found path has a different shape from the guiding line. If there are several peaks with the same or similar confidence level, the position with the lowest geometry error is the most likely correct position for the start point.

#### 5.3.1.4 **Simulation**

The simulation of finding the start point by the tracking algorithm was carried out on a PC using Turbo C. The simulation was used to make sure there is one and only one position on the map to match the input image and decide the minimum number of lines necessary on the input image which ensure correct start point to be found with minimum search time. The pattern in Figure 5.8 was used to simulate finding the start point by the tracking algorithm. Figure 5.9 to Figure 5.16 show the confidence levels and errors by varying the number of lines of image to be tracked from 20 to 90. When 20 lines of image are used to be tracked (in Figure 5.9), there are several peaks with similar heights including the correct matched position in the confidence level curve so that there is a danger of picking an incorrect one. As the number of lines of the image to be tracked increases, the height of the confidence level at the correct matching position becomes higher than others at the non-matched positions. When the number of lines of the image is 40 or 50, the confidence level at the correct matched position is 16% to 18% higher than the nearest confidence levels at the non-correct positions. Observation of the tracking error illustrates that the correct matched position has a low error but not the lowest error through the whole map range. This suggest that the confidence level is more relevant to the correct match position, and that if more lines of the image are used in searching for the start point, there is less risk of picking up a incorrect matched position when using the maximum confidence level approach.

The result of the simulation suggests that there is one and only one position on the map to match the input image if a proper number of lines of input image are considered as a group. Forty lines of input image are enough to find the start point on the test patterns. The PC with 50 MHz 486 processor spent about 4 hours for each pattern's simulation.

# 5.3.2 Modification of Tracking Algorithm to Suit the Requirement of Finding the Start Point

The only modification required of the tracking algorithm is to calculate the confidence level, which is not a normal requirement of the tracking algorithm but is one of the intermediate results. The *whole\_confidence\_level(l)* can be found by modifying one of the calculations in the former tracking algorithm (equation 4.11 of chapter 4)

 $H(i,j,q)=Lcorr(i,j,q)+\beta\times H(i-1,j-1,q)$  $0 \leq \beta < 1$  if normal tracking  $\beta$ = 1 if start point tracking eq.5.11

Then eq.5.8 is part of the eq.5.11 if  $H(i,j,q)$  equals the *whole\_confidence\_level(l)*. Equation 5.11 can serve both normal tracking and start point tracking.

```
The algorithm is
```

```
main
{ 
  if every thing ready 
   { 
    do 
    { 1* finding the start point *1 
     B=1N=40 
     for(start=O;start<last_ map;start++) 
      { 
      tracking 
      } 
     decide start point
    } 
   do 
    { 1* normal tracking *1 
     \beta=coefficient
```

```
} 
    length input image=Nstart=start point
    tracking 
    } 
   } 
  else wait
```
# 5.3.3 Experimental Tests of Tracking for Finding the Start Point

Test rig 2 (Figure 3.13) and vision system 2 were used to test the algorithm. Tests were carried out on two different laces. One is a rather dark lace and another a lighter lace with centre cutting. The DSP took about 1 minute to find the start point on the map and the first line of the input image can start from anywhere. Then the DSP changes to the task of tracking the cutting path. The judgement of the test results is carried out visually by displaying the map, predefined path, input image and cutting path.

# 5.4 CONCLUDING REMARKS

It has been demonstrated that the modified Hough transfonn method proposed can find corresponding features between a searched image and a reference image to determine the start point on the deformable patterned materials considered. This method is computationally highly parallel, the basic operation being one of moving the input image according to the searching vectors, but the parameter space is large. It is foreseen that this method can be implemented advantageously using DSP or specific graphic processors to find a start point for the pattern cutting if they can access a wide range of memory, or the parameter space can be reduced.

A realistic way to implement the Hough transform is to use Motorola 68020 because of large memory available. It took 2min 30sec faster than the Hough transfonn method carried out on the PC. A possible way to implement a pattern cutting system is to find the start point on the 68020 and determine cutting path on DSP.

1

Another more efficient way to find start point is to employ the tracking function on DSP. The method works. It is faster than the Hough transform method. The tasks of tracking a cutting path and finding a start point can switch from one to another quickly and easily because the two tasks use the same algorithm inside the same DSP. The method also saves a lot of time by avoiding image transfer from DSP to 68020 memory which is required if the Hough transformation is used. It is envisaged that on the real lace cutting machine the switch between two tasks may be necessary and a basic operation to cope with some unexpected problems, such as loss of tracking due to major damage to the lace (e.g. big holes).

The confidence for finding the start point may be useful to cope with fault handling. It is evident that when tracking is lost the confidence level reduces. The confidence could be used as an index to monitor the tracking status.

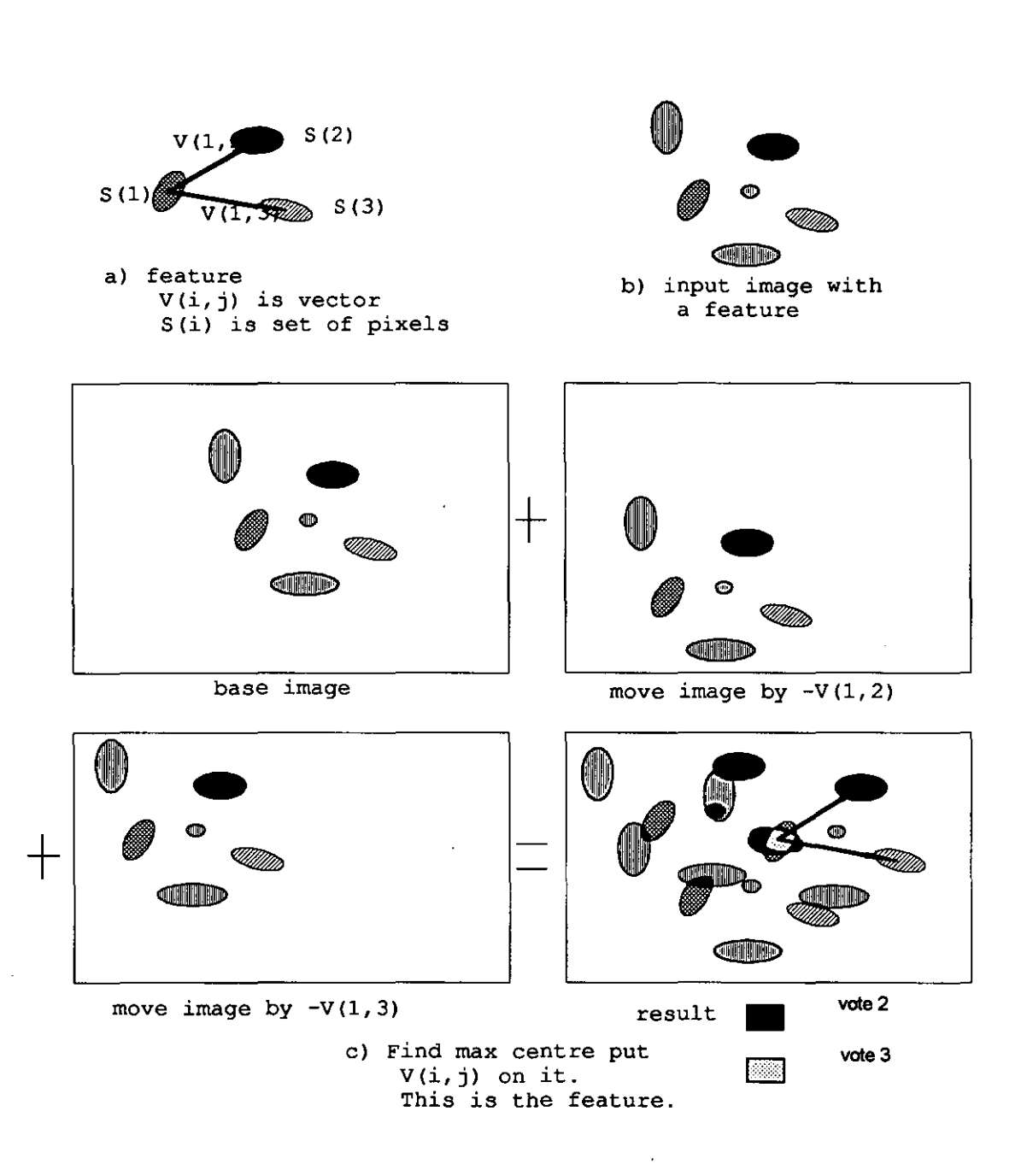

**Figure 5.1 Finding a feature by sub-features and vectors** 

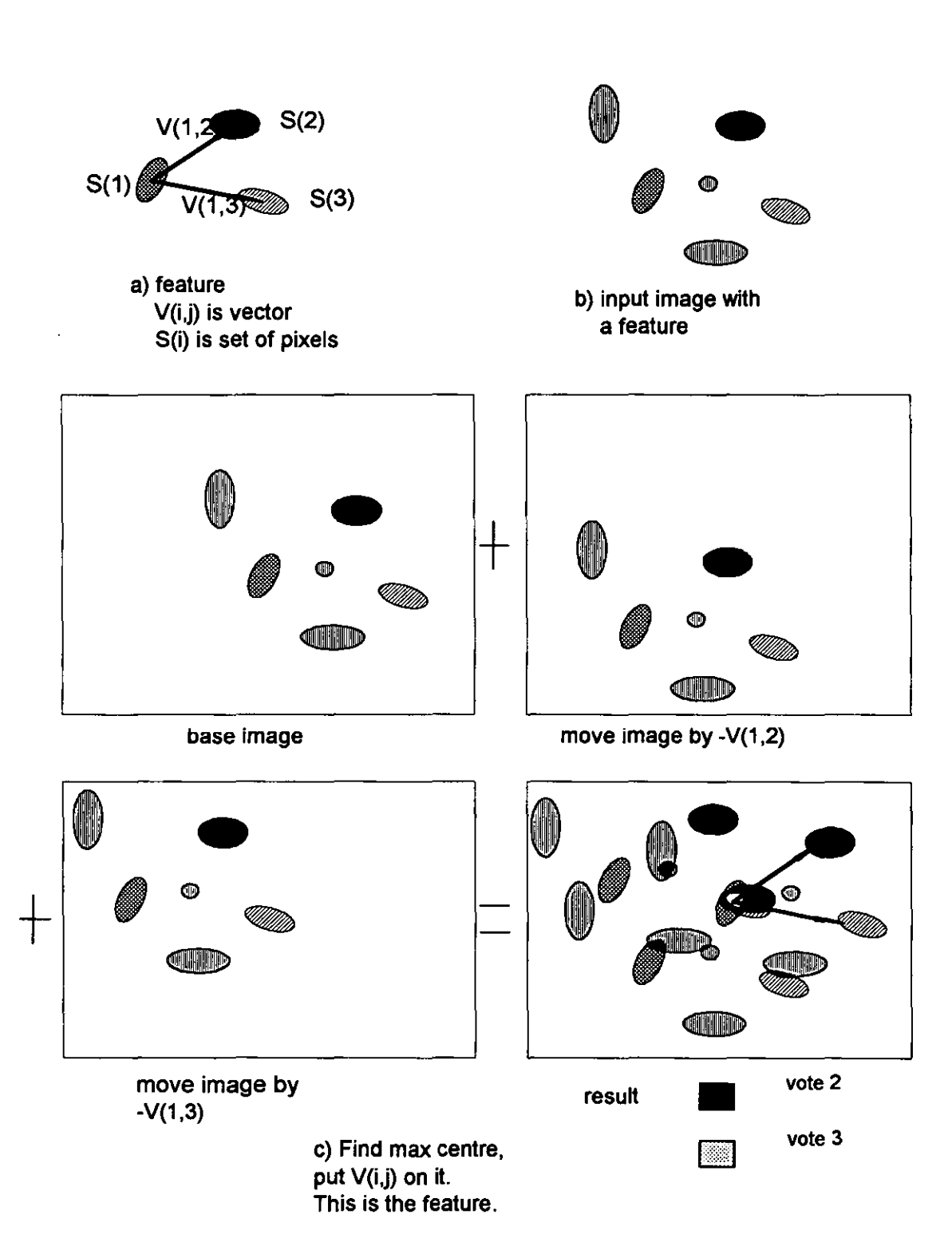

Figure 5.2 Finding a feature in a stretched image by sub-features

Chapter 5 **METHODS TO FIND THE START POINT** 

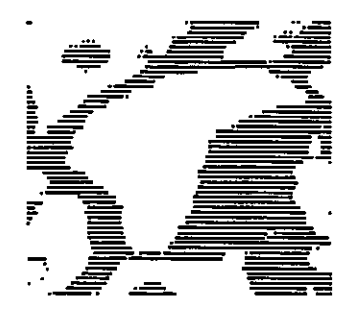

Figure 5.3a Selected feature for 'T-shaped' feature

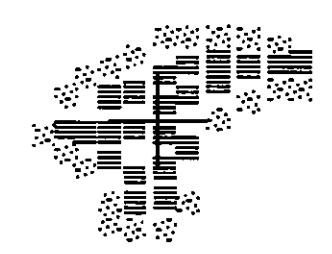

Figure 5.3b Set of sub feature for Figure 5.3a

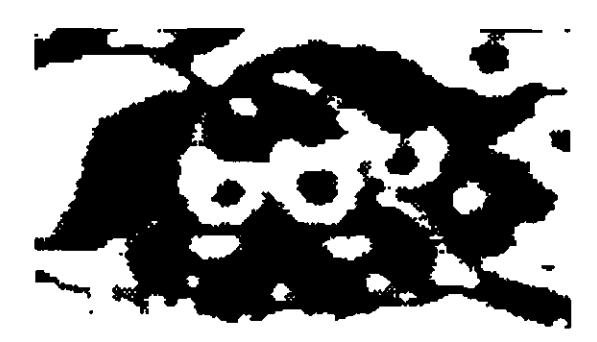

Figure 5.4a Selected feature for 'flower' feature

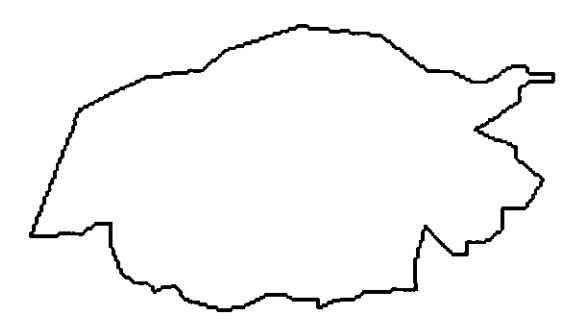

Figure 5.4b Boundary of the feature in Figure 5.4a

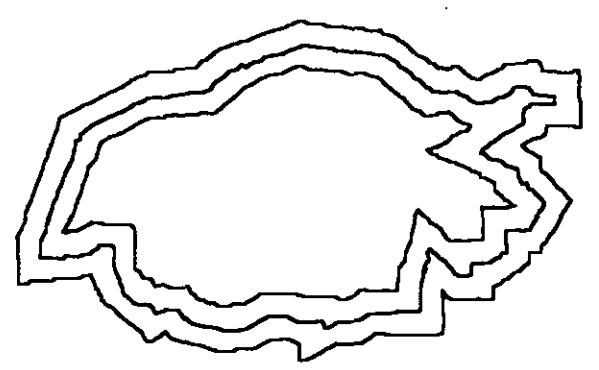

Figure 5.4c Two lines parallel to the boundary of Figure 5.4b

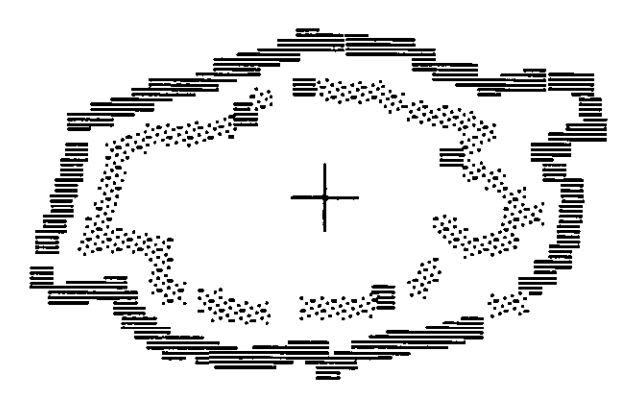

Figure 5.4d Sub-feature of Figure 5.4a

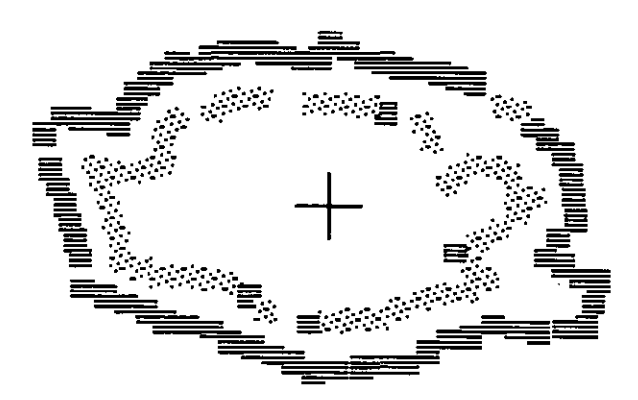

Figure 5.4e Mirrored sub-feature of Figure 5.4a

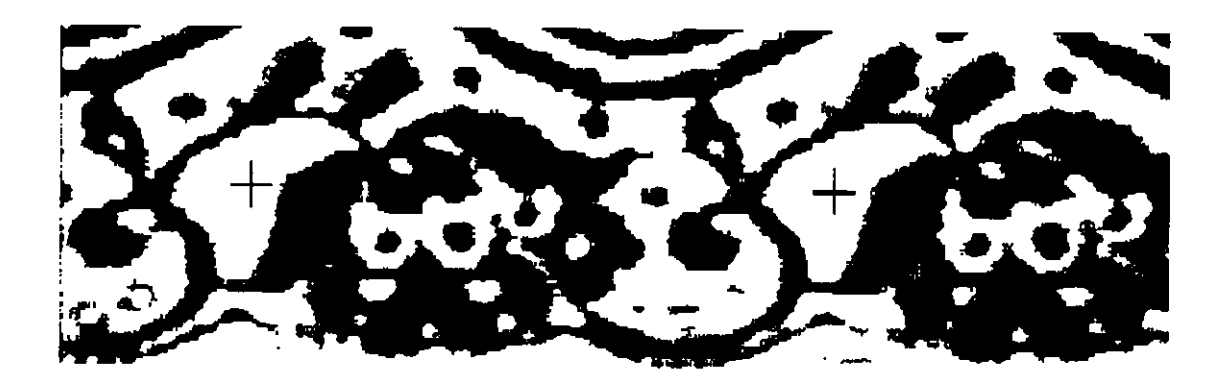

Figure 5.5 Search result by using a sub-feature of Figure 5.3b

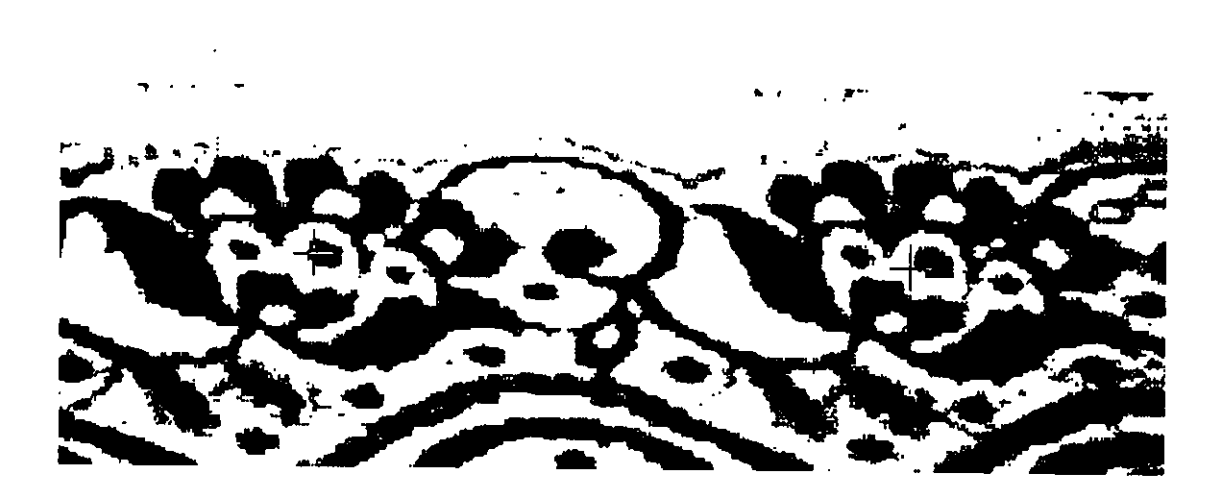

Figure 5.6 Search result by using a sub-feature of Figure 5.4e

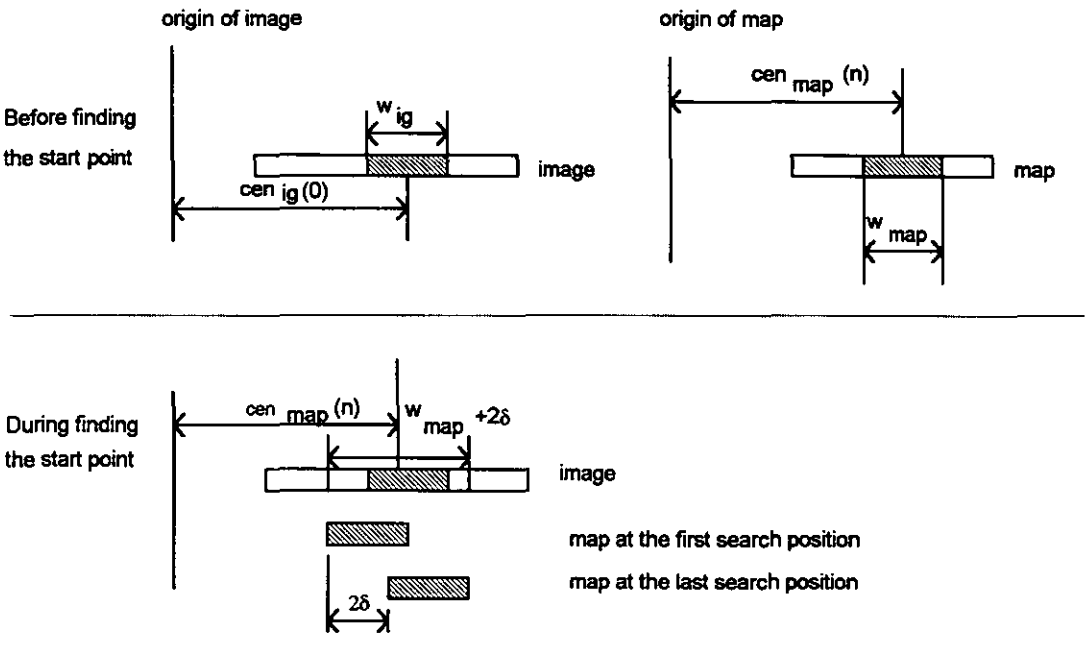

Note:  $2$  is the searching width.

## Figure 5.7 Search width and centre for fmding the start point

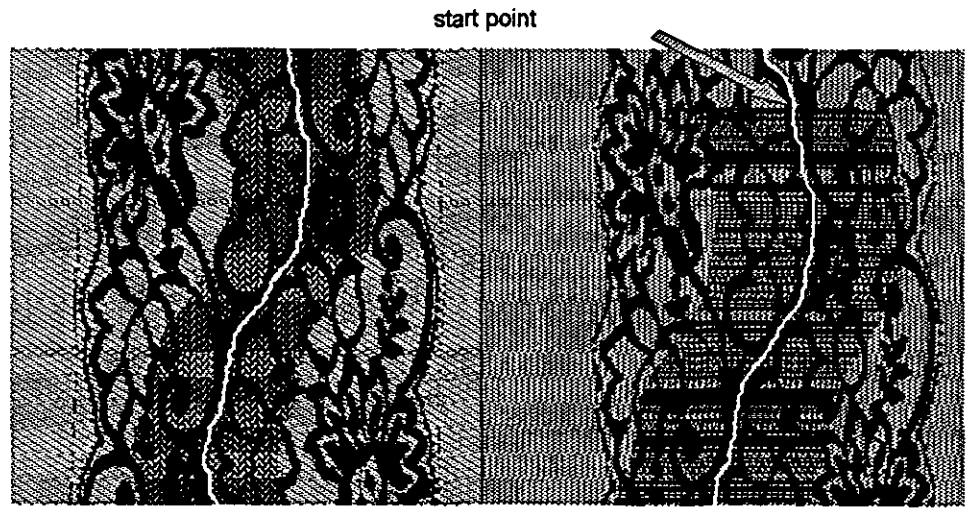

image, cutting path map, predicted path

Figure 5.8 Finding the start point and tracking

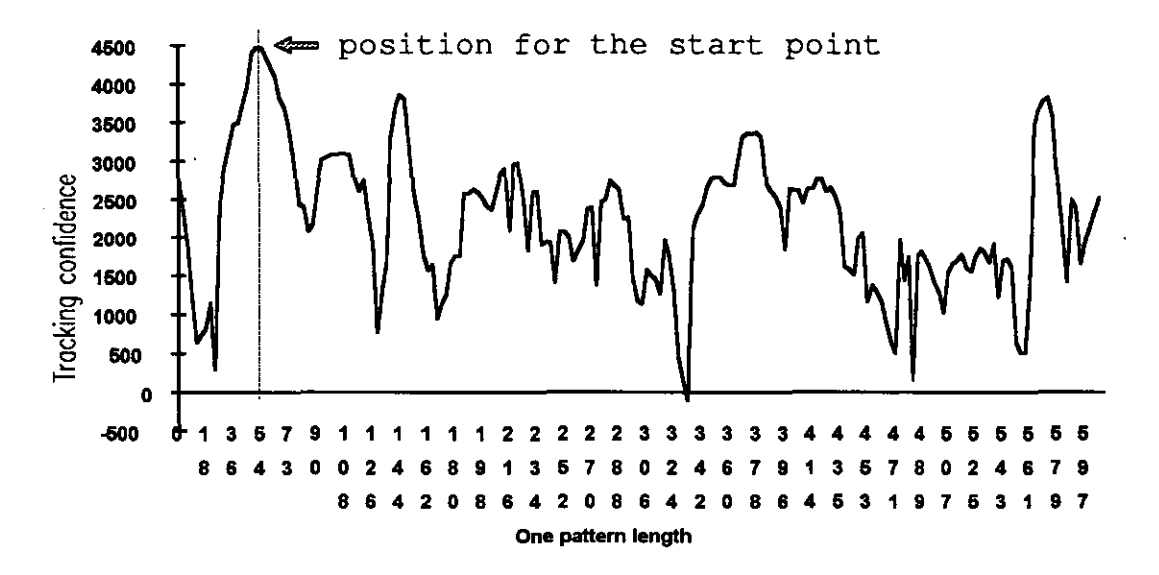

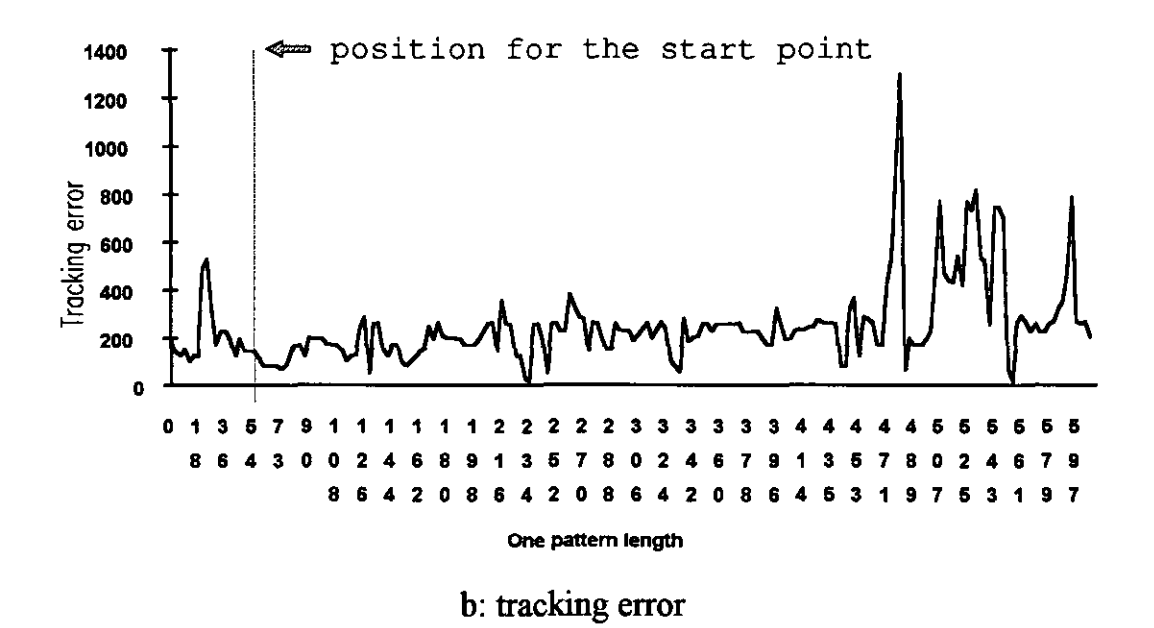

Figure 5.9 Find the start point by 20 line tracking all over the map

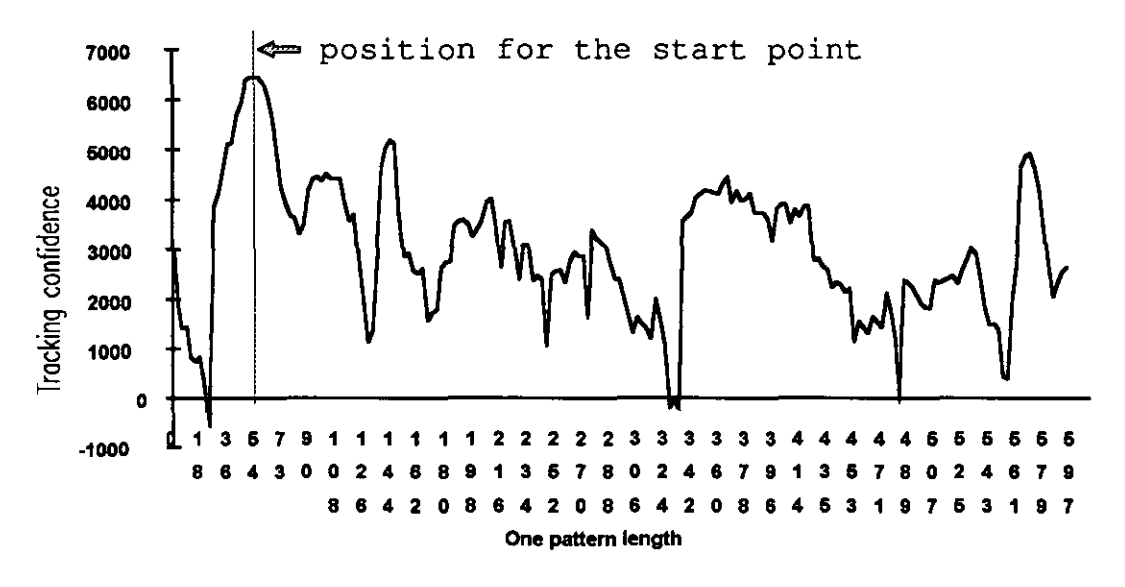

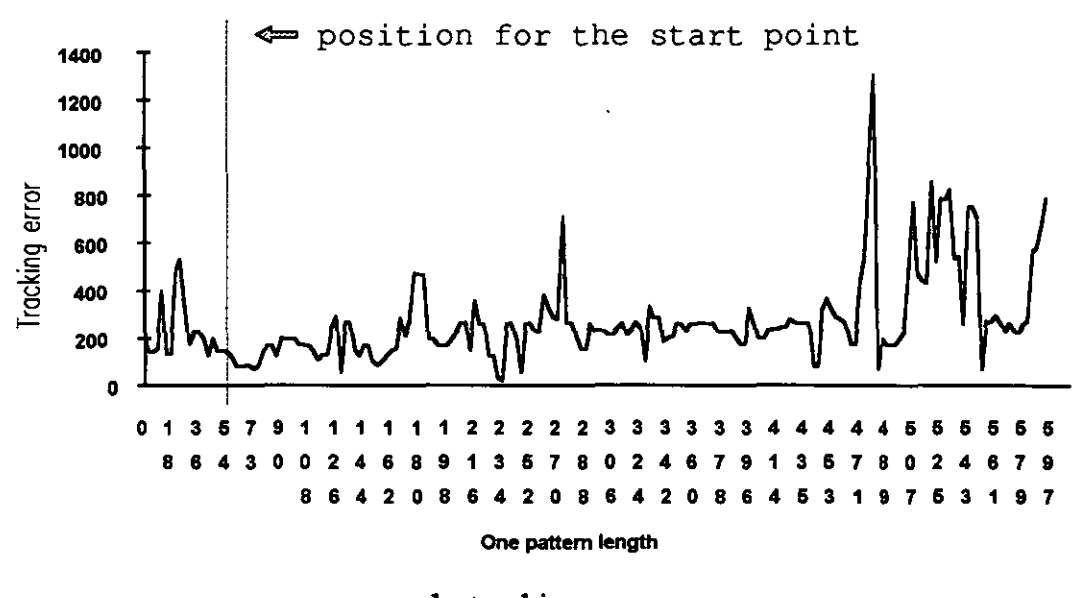

b: tracking error

Figure 5.10 Find the start point by 30 line tracking all over the map

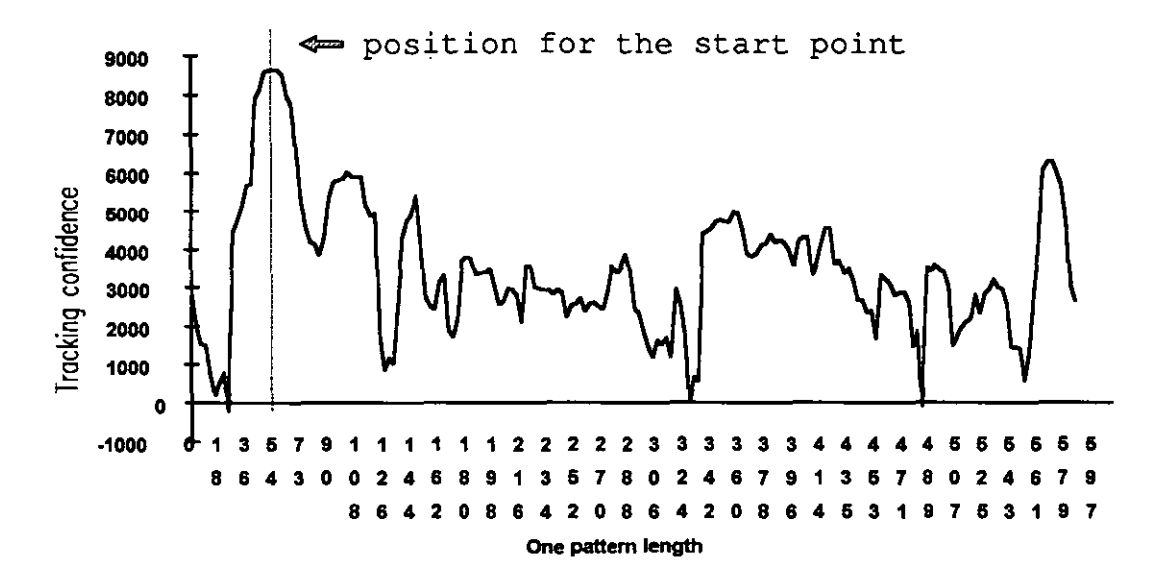

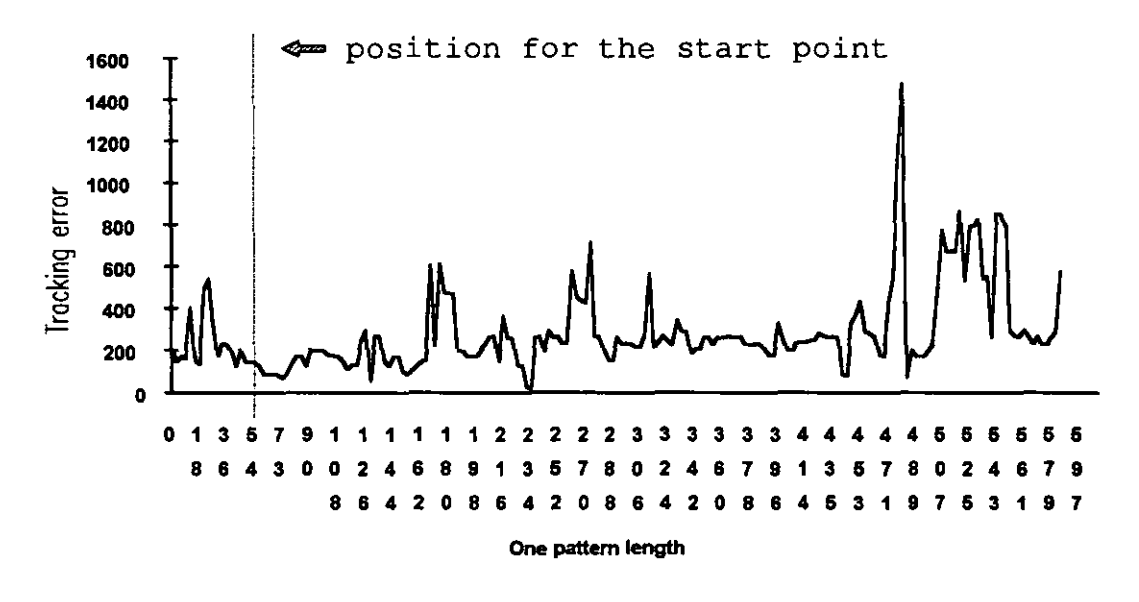

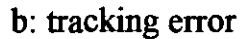

Figure 5.11 Find the start point by 40 line tracking all over the map

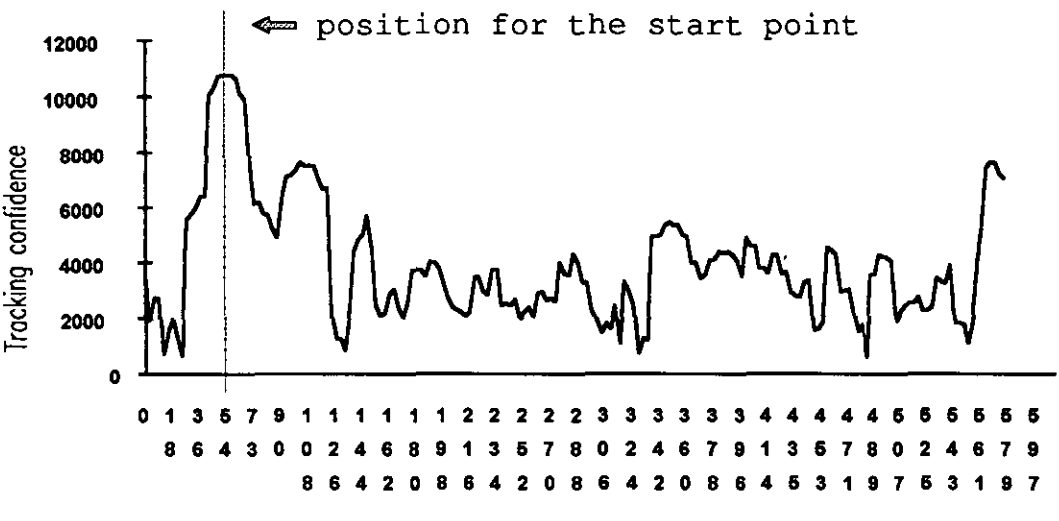

One pattern length

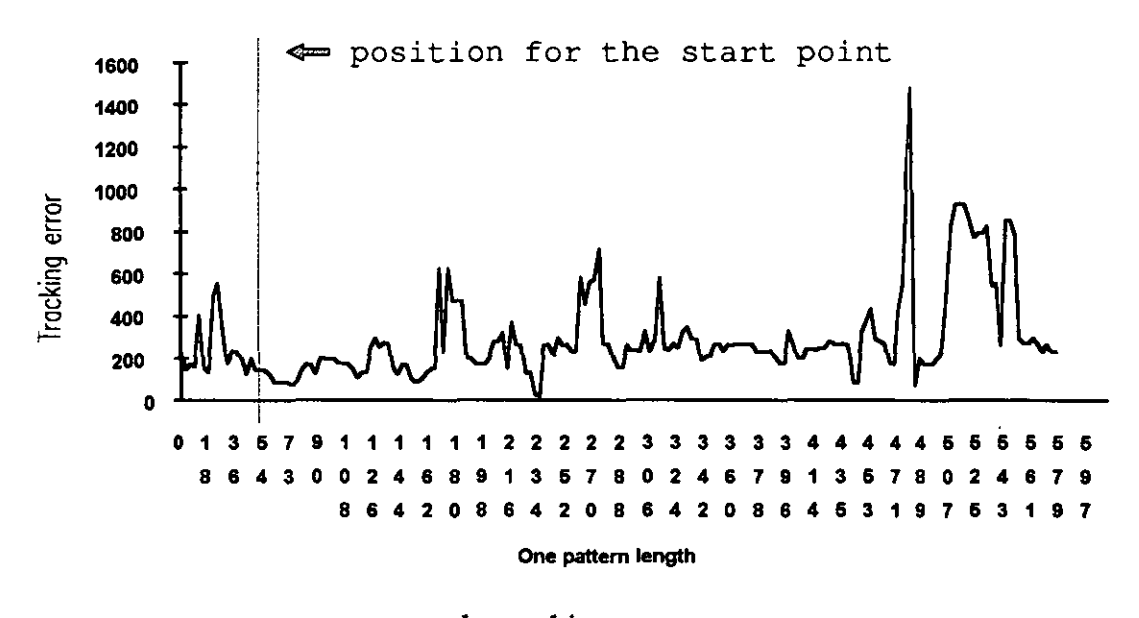

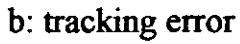

Figure 5.12 Find the start point by 50 line tracking all over the map

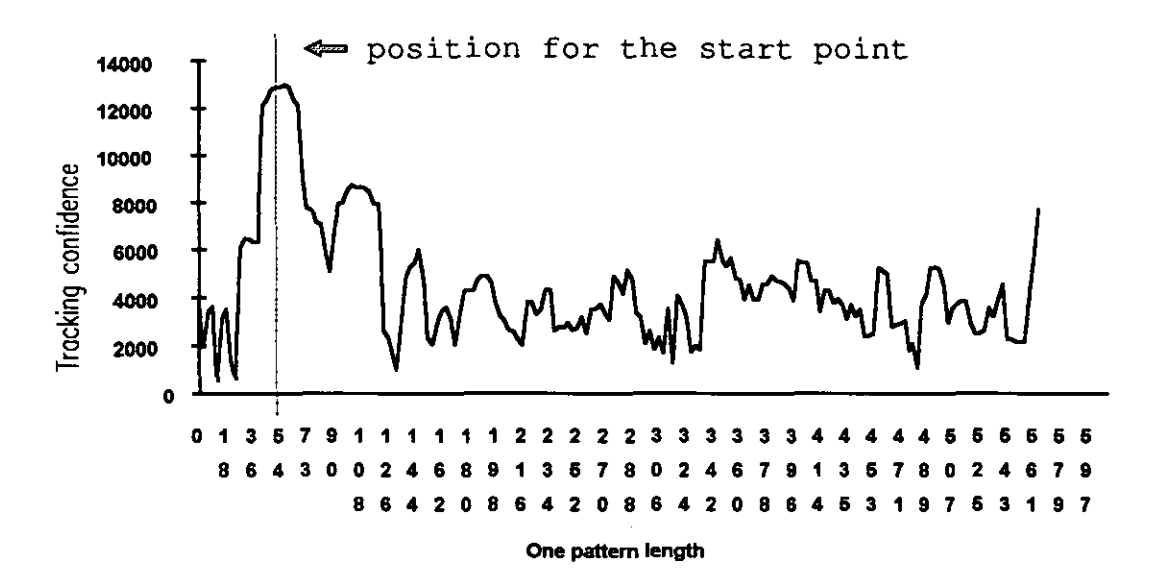

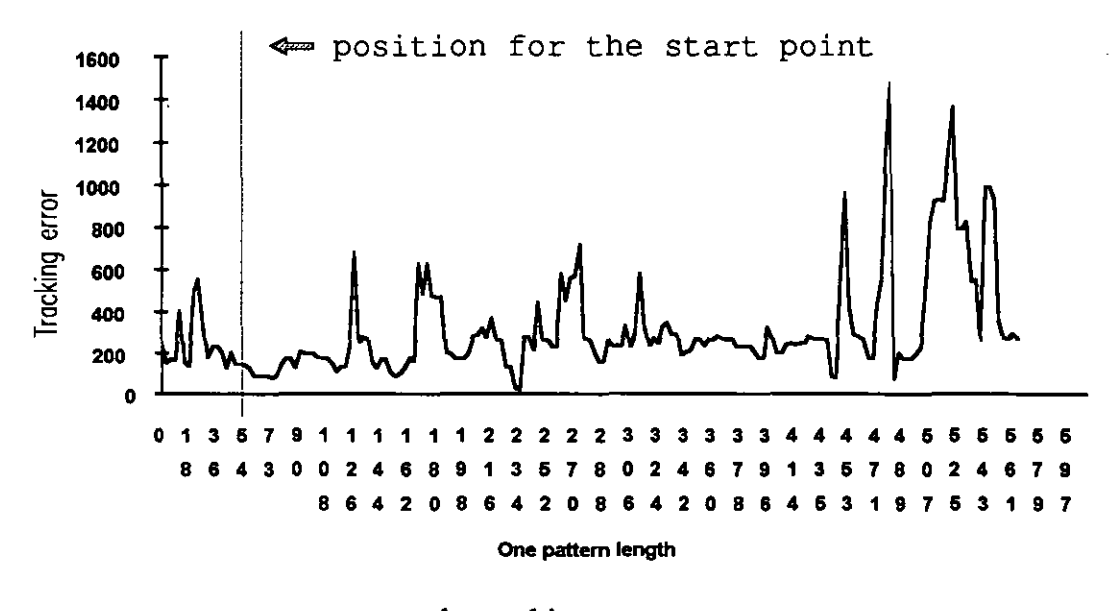

b: tracking error

Figure 5.13 Find the start point by 60 line tracking all over the map

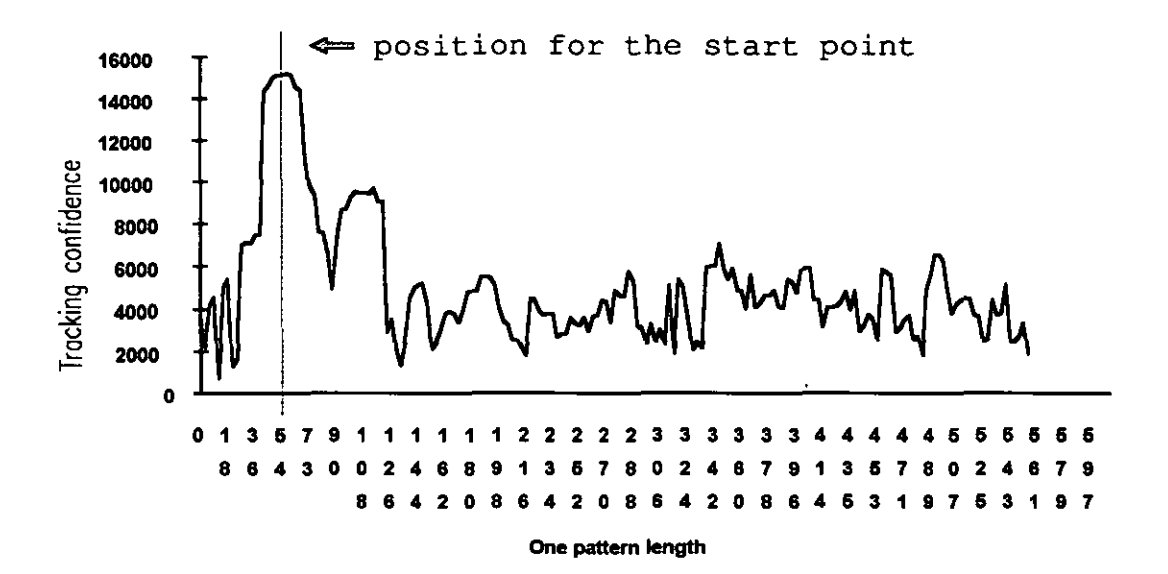

### a: relative tracking confidence

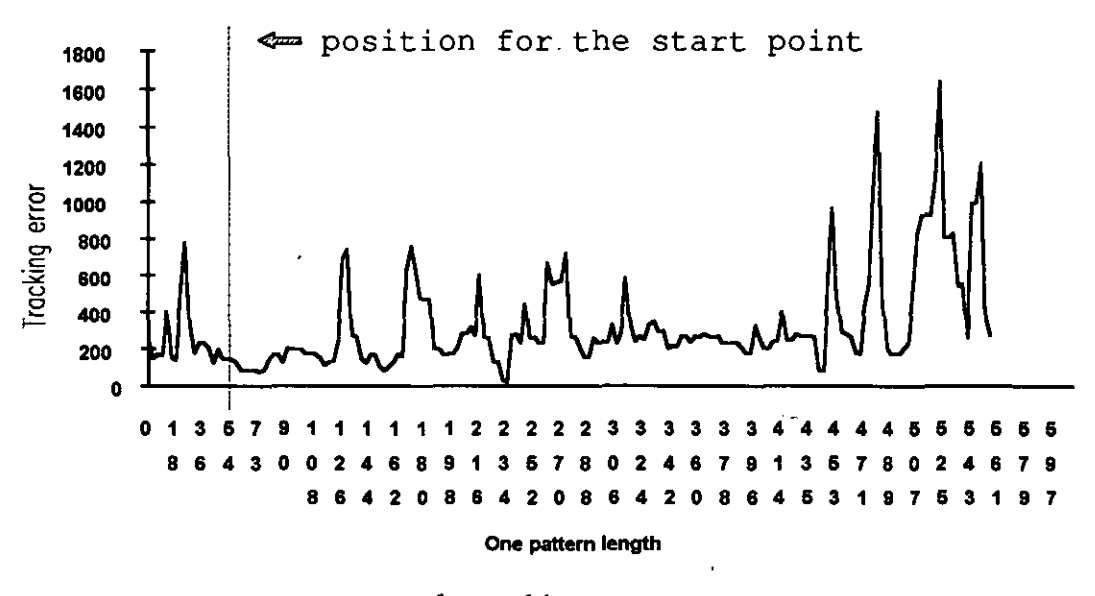

b: tracking error

Figure 5.14 Find the start point by 70 line tracking all over the map

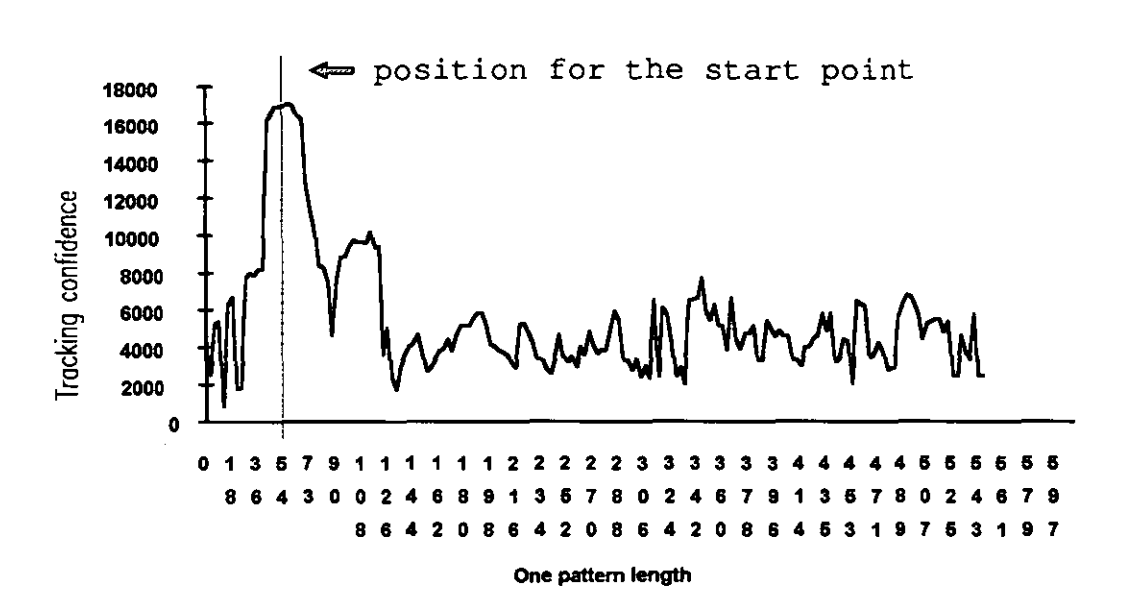

 $\overline{\phantom{a}}$ 

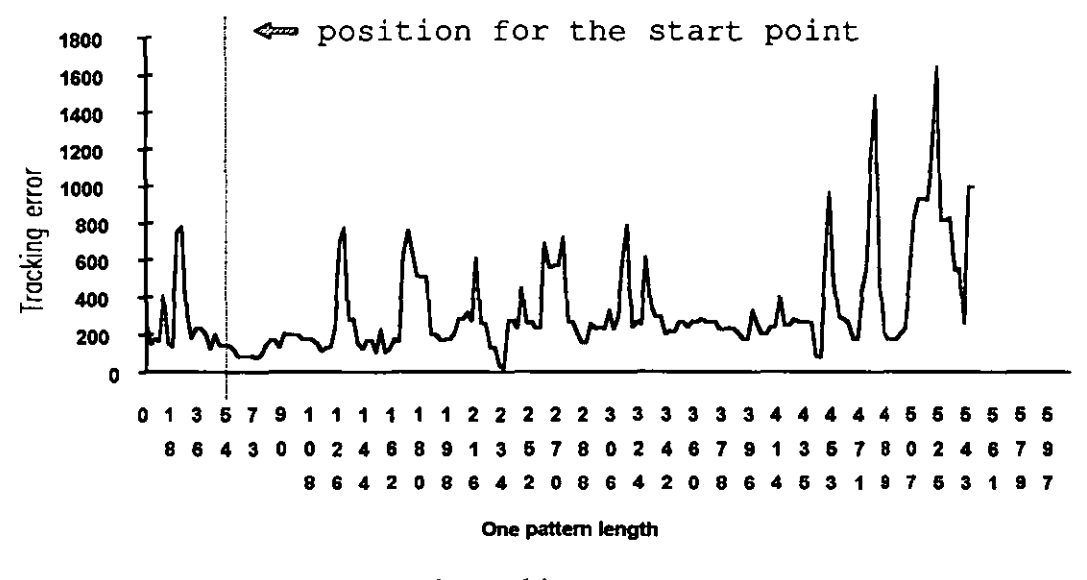

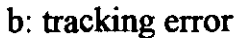

Figure 5.15 Find the start point by 80 line tracking all over the map

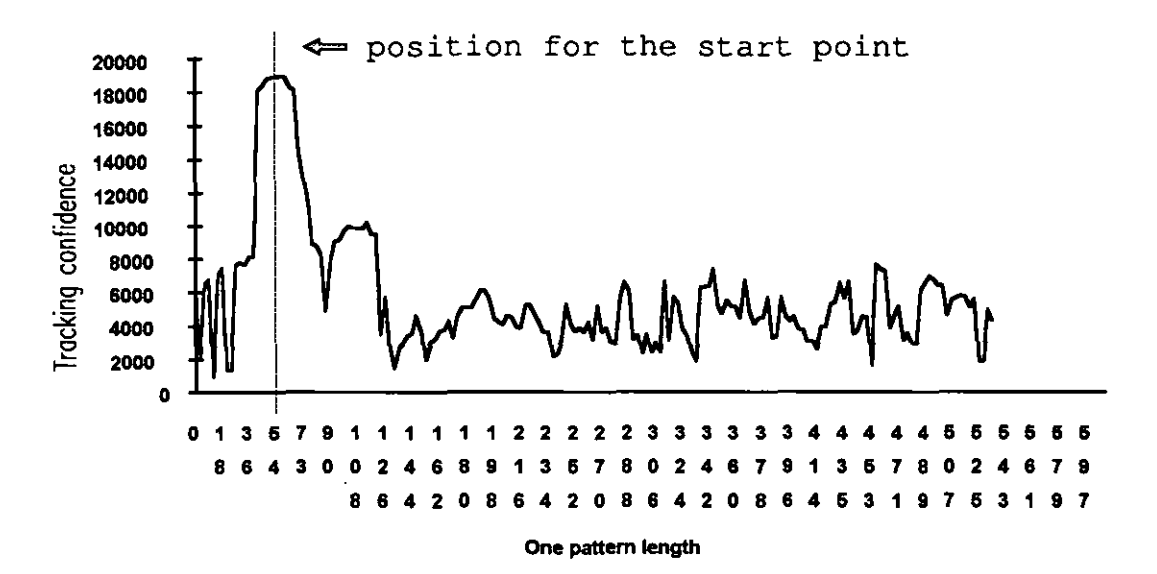

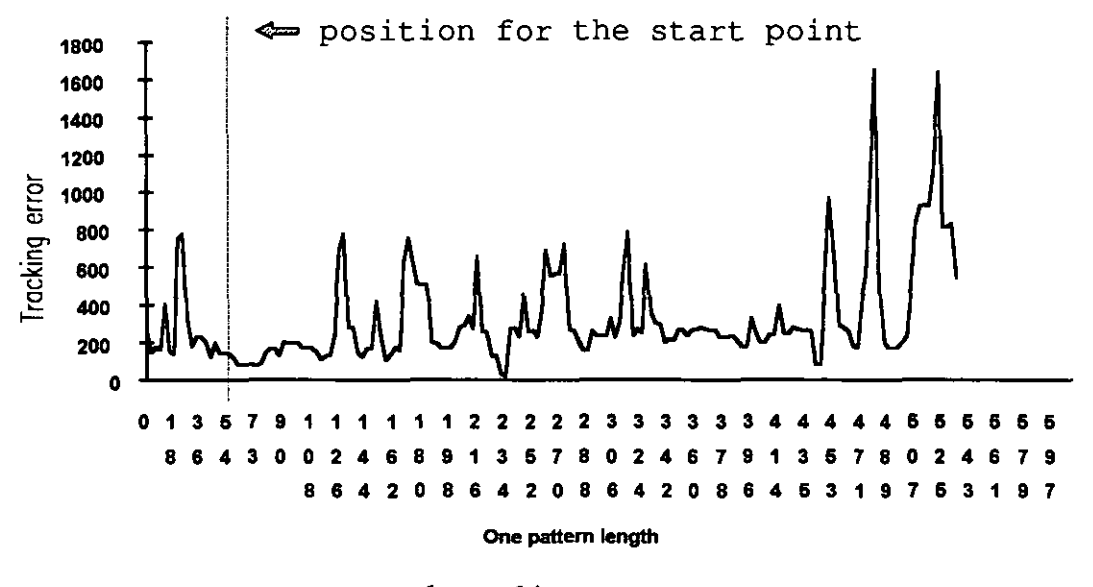

b: tracking error

Figure 5.16 Find the start point by 90 line tracking all over the map

### Chapter 6 **STABILISED WORKING CONDITIONS**

# 6.1 INTRODUCTION

Maintaining stabilised working conditions for the vision system is the third research topic addressed in this thesis. Most vision systems have unique working parameters, such as lighting intensity, and an operational wavelenght range. When a working condition exceeds the working range of a vision system, its performance will deteriorate. For example, a land vehicle can be guided successfully by a vision system on the test road using a colour segmentation method when the sun is shining and there are no clouds in the sky, but when the road is shadowed by clouds the vision system cannot detect the road properly (Turk 1988) because of the change of object colour. When researchers face the fact that a vision system meet excessive working conditions, they should make a decision, whether to increase the working range of the vision system or to control the working condition or to do both. If a vision system is going to work outdoors and the working condition cannot be controlled fully, then increasing the working range is the preferred solution. In the land vehicle example, it is not possible to control the weather on the test road so not only a colour segment method but also other segment methods, such as an edge segment method, are needed to increase the working range of vision system. The working range of a vision system can broaden as technology is pushed forwards, but sooner or later the newly developed vision system will be faced with new limitations so working condition control for vision systems is an important area for research efforts, in order that vision systems can work successfully. In some indoor cases, a 'controlled' working condition will simplify a vision system. For example, a strip light (Batchelor 1985) can help a 2-D vision system to measure height and width of block in 3- D. But it is important to keep the working conditions stable. In the block example, the angle between the block and the strip light should be the same for each measurement. Otherwise different angles will produce different results for the same block. The vision system studied in this thesis is working in 'controlled' conditions so how to keep working conditions stable has to be studied.

The definition of 'stable working conditions' varies from vision system to vision system, and there is no universal way to keep stable working conditions for all vision systems. A systematic approach to maintain stable working conditions is to find which variables affect the performance of the vision system first, then to search for methods to stabilise them.

 $\epsilon$ 

In this thesis there are four vision systems (see chapter 3). Vision system 1 is used to investigate various algorithms, such as tracking, Hough transform, and to evaluate the various parameters for vision system 2 and vision system 3, such as resolution, grey or binary image, at the beginning of the research. Since vision system 1 uses a stationary lace sample and longer conversion time (2 minutes) the requirement for stable working condition for this particular vision system was even light distribution. A light box for photograph provided a reasonable light distribution. Vision system 2 and vision system 3, which are virtually the same except a correlator board in vision system 3, are target systems for pattern cutting. Vision system 4 is used to evaluate both twin-beam and high-speed correlator tracking performances. The working conditions discussed in this chapter refer to vision system 2, 3 and 4.

The working conditions discussion will start form the working procedure of test rig 3 on which real lace is going to be cut. When a lace web passes under a camera, a vision system extracts information to determine the cutting path on the lace web. Then when the same part of lace web passes through the cutting zone, the laser beams cut lace at the required positions to scallop or centre cut. In chapter 4 and 5 the approaches to finding start point and tracking have been proposed and investigated. All discussions in chapter 4 and 5 imply that the incoming image for processing is similar to the map which is stored in DSP memory. The similarity of incoming image requires:

- 1. A lace sample positioned at any place in the light source working range will produce a similar image so that the vision system is not affected by variation in lighting intensity;
- 2. The digital image after the A/D conversion is similar to a digital image obtained previously if all other condition are the same;
- 3. The image is independent to the lace moving speed.

Additionally the sampling rate should be related to the lace movement, that is, the vision system should have feedback of the lace movement. All these parameters must be used to stabilise working conditions for the vision system.

The main issues for the stabilising the working conditions for the vision system are:

- an even and non-flickering lighting source;
- a threshold method to cope with lighting drift over a long time period;
- a synchronising method to sample lace in constant distance interval whilst maintaining a constant integration time for every sample.

In section 6.2 a study of the light source characteristics that produces suitable illumination for the vision system is presented. In section 6.3 research work on deciding the threshold to produce a consistent digital image is shown. The method for lace movement control of the vision system sample rate and maintain a consistent integration time for the camera are investigated in section 6.4.

#### **6.2 LIGHT SOURCE**

The function of illumination is to provide a stable, clear image to the camera so the importance of correct illumination to the success of a vision system cannot be overemphasised. The defInition of 'correct illumination' varies from system to system. For example, a strobe light synchronised with the shutter of a high speed camera can produce a sharp image when the speed of the moving object is very high (see analysis in section 3.4.2). Another example is that a normal TV camera., which runs at 25-30 frames per second, works well without apparent lighting intensity change on the TV image with the lighting driven by AC, which produces 100 or 120 Hz ripples in illumination. The basic requirements of the illumination are that it must be stable in a period of time and uniform in the work region. How stable and how uniform will depend upon the vision system. In general, the requirement for a grey level vision system could be lower than for a binary vision system because the distribution of the brightness of the grey level image can be adjusted to some extent after acquisition (although this needs extra computation). The stability of illumination is more complicated than the uniformity problem. On the one
hand, the variation of grey levels between frames or lines can be eliminated in a grey level vision system (in a manner similar to correcting for non-uniform illumination); on the other hand, the higher the speed of a vision system, the more difficulty is encountered in achieving stability of the illumination.

For lace fabric scanning, the vision system is working at a high line scan frequency, say 10 KHz, and with binary image processing. The analogue voltage level of a single pixel in a camera is the integrated result of the input light intensity in the area of this pixel during a certain period of time (Horn 1986), the "integration time". The integration time is the reciprocal of the line scan frequency in the camera. The camera will be sensitive to any light change with a frequency lower than the line scan frequency. In order to make the system's task possible, a good light source must produce a relatively uniform light output both across the line scan camera's working region and over a period of time, and preferably at a reasonable price.

#### 6.2.1 Lamp Tests

Three types of lamps were investigated; normal fluorescent tubes, high frequency fluorescent tubes, and light emitting diodes (LED). Most tests were carried out directly via the CCD line scan camera which is used in the vision system in order to get a workable solution. The outputs of the line scan camera were observed and recorded by a Hameg 408 oscilloscope. The arrangement of camera and light source is shown in Figure 6.1. The camera is working at 20MHz pixel rate so the complete period to output 2048 pixels is  $102.4\mu$ s. In order to give an approximate idea of the image length seen by the line scan camera corresponding to a time period on the oscilloscope, a filament lamp with 120mm length, 290mm from the mounting surface of the camera produces a 35µs waveform.

#### 6.2.1.1 Fluorescent Tube with an Inductive Ballast

As expected, a normal fluorescent tube has reasonably even light distribution along the tube but has big 100Hz ripples, the ratio between maximum and minimum of the output of the camera is nearly 2: 1, which could been seen by a line scan camera with scan rate higher than 100Hz. This makes the output of the comparator meaningless unless an extra control mechanism is introduced to compensate for the ripple effect. Figure 6.2 is the light distribution along the tube and the 100 Hz ripple. The  $57\mu s$  represents 195mm length of light tube.

## 6.2.1.2 Fluorescent Tube with an Electronic Ballast

The fluorescent tube with an electronic ballast driven by 240v AC main power is more suitable for the line scan camera than the normal fluorescent tube with an inductive ballast. The electronic ballast drives a lamp at 20-40KHz (Osram 1991, Philips 1991) frequency which is 2 to 4 times higher than the line scan frequency and any light variation caused by that frequency will be hardly detected by the line scan camera. The light distribution along the tube and the low frequency ripple are shown in Figure 6.3. The 36 $\mu$ s represents 120mm length of light tube. There is 25mm length of tube with very low light intensity. The unevenness of the light intensity along the tube and the 100Hz frequency ripple is still there but is lower than that produced by a tube with a normal ballast. A DC driven electronic ballast was therefore seen as a possible way to get rid of the low frequency ripples.

A test on a 12v DC driven fluorescent tube with an electronic ballast proves that the low frequency ripple can be minimized but the light intensity of the output of the tube was not high enough for the high frequency line scan camera because integration period is reduced. In order to achieve the high light intensity output from the fluorescent tube and to avoid the low frequency ripple of the light intensity a 240v DC power supply was used to drive a fluorescent tube with an electronic ballast. Its performance is better than the previous results (In Figure 6.4 a photodiode was used to obtain these curves of the light intensity).

## 6.2.1.3 LED Array

The light emitting diode (LED) is one of the possible light sources which is driven by DC power and the light distribution can be adjusted by changing the value of the current resistors. Two different types of LED were investigated. Firstly an integrated LED array that is the light source of a GS-4500 document scanner shown in Figure 6.5a was tested. 48 LEDs are placed on the same plate which maintains their alignments, and a built-in half-cylindrical lens focuses all the LED's light in the same direction and the same distance. The light intensity distribution of the integrated LED array was recorded by shining it onto the camera (see Figure 6.6a). The light spots in Figure 6.6a are noticeable. But the LED array works well in the scanner and the bright spots are not seen in the scanned image because of the surface lit application. Secondly, a home-made ultra-bright LED array was tested as shown in Figure 6.5b. The intensity is sufficient for our 10KHz line scan requirement. The bright spots in Figure 6.6b are still there even if the light intensity of single LEDs is adjusted carefully. Figure 6.6c is the record of the ultra-bright LED array which does not show significant low frequency ripples and which is better than the electronic ballast fluorescent tube driven by AC power or even the DC one in this respect. The main problem with the LED light source is how to get rid of the bright spots in the view field.

The ultra-bright LED tested here has a hemispherical head in front and a reflectional bowl behind the light emitting body to make light in a small area. Figure 6.7 is an attempt to broaden the area of the bright spot of a single LED and to improve the light intensity distribution of the LEDs by removing the head of the LED. There is, however, no significant difference in oscilloscope records, comparing the record in Figure 6.7 with the record Figure 6.6b.

In order to know the light intensity characteristics of the LED the light intensities of individual LED on the naked CCD chip (the camera without a lens) are shown on Figure 6.8. There were four LEDs tested. 'A' is the bright area on CCD. There are quite large difference among the 'A'. The 'B' is the variation of brightness on the central area. Most LEDs give two peaks in their records of light intensities. The variation of the LEDs will cause significant problems if a uniform light source is to be made from LEDs.

# 6.2.2 Combined Light Intensity of LEDs

 $\mathbf i$ 

Non-uniformity along the line scan camera working region is the major problem for a LED array. In order to understand this problem a model for a LED array is presented here.

In this simple model, an area illuminated by a LED is a circle on a plane which is perpendicular to the LED axis and at a distance far from the LED. The light intensity in this area has a Gaussian distribution. If the light intensity levels are the same for every LED in the array, the vectors of beam centre from the LED for all LEDs are parallel, all LEDs lie on a line and the distances between every pair of adjacent LEDs are the same, there is a position along the vectors where a fairly uniform line can be found (Figure 6.9 is a two LEDs model, as the distance between two LEDs changes the combined light intensity is changed. The upper curve is the combined light intensity, the lower intersected curves are the individual light intensity output from individual LEDs. Position 3 shows the best uniformity of the combined light output judged visually).

If any of the factors, such as individual intensity, beam direction or intensity profile, change, the uniformity of light intensity will also change. Actually, small changes of any of these factors in a LED array will be likely when the array is made (Figure 6.10 is a six LEDs model but the distances between adjacent LEDs are slightly different from one another. The output of combined light intensity show the uniformity of light intensity is easily upset by a small distance change).

In practice, it is difficult to make every single LED perform in the same way. So bright spots will always be noticeable.

# 6.3 DECIDING THE THRESHOLD LEVEL FOR BINARY lMAGING

The video output from the camera varies with the light intensity of the lamp, the distance between the camera and lamp, the integration period of the camera and the pattern (or geometrical information) of the lace. From the pattern recognition or object location point of view, an ideal image for extracting the cutting path information on the lace only contains the geometrical information of the lace irrespective of variations of lamp intensity or voltage of power source within a certain range. But the light intensity of the lamp cannot be totally controlled because it is a function of the voltage of the

power supply, the temperature of the room and hence the temperature of the lamp itself and the age of the lamp (Atkinson 1944). There are two kinds of variations of the lamp intensity, which can be seen by the line scan camera run up to 10 KHz line scan action, 1) 100Hz variation which is mainly caused by AC power; 2) the low frequency variation which is caused by the temperatures and age. The DC power supply described in section 6.2 has been used to eliminate the 100Hz ripple of the light intensity from the fluorescent lamp which is caused by AC power supply. But the low frequency drift of the voltage cannot be controlled by the high voltage DC power supply; the temperature of room and lamp cannot be controlled or can only be controlled at high cost and the temperature control will introduce complexity to the whole system. The variation effect due to the age of the lamp is difficult to quantify. Is it possible to produce a stable binary image by considering all of the unwanted factors? This is an important question for a real vision system guided laser cutting machine.

Here only the factors which change at very low frequency (i.e. do not change within several minutes) are considered (see Figure 6.11). In the test (Figure 6.11) a DC powered high frequency fluorescent tube was used as a light source, a photo diode, A/D converter and a computer were used to record the variation of the light source. During the test, DC voltage was purposely not adjusted. This therefore shows a typical variation of the fluorescent tube. In the first 10 minutes, the intensity reaches the maximum. Then the intensity reduces. After one hour, the average intensity achieves a stable value with very few change.

Clearly a consistent image cannot be produced by using a fixed threshold throughout a four hour period when the intensity of the lamp is changing.

There are several possible ways to produce a consistent image for tracking in this case. One is to use a hardware closed loop controller which can be implemented by a variable gain operational amplifier or a group of operational amplifiers and a photo detector. The photo detector can be used to transduce the light intensity to a electronic signal. Then the image signal from the camera is sent to an input of an operational amplifier. The gain of this amplifier is controlled by the signal from the photo detector to maintain the

output of this amplifier consistent when the light intensity is changed. The system will produce a stable image if the whole system is carefully arranged and adjusted. But the positions of the camera, the lamp and the photo detector should be fixed or the whole system will need careful adjustment whenever the position of one of them is changed.

The second possible way is to utilise a photo detector, an analogue to digital converter (ADC) and software control. The function of the photo detector is the same as in the example above. An operational amplifier will be required if the electronic signal is too weak to be measured directly by the ADC. The ADC is used to convert the analogue signal from the photo detector to digital form to be read into a computer. Then the software decides a threshold level for the comparator according to the digital form of the light intensity. In a similar way to the hardware closed loop controller method, this approach will work if the positions of the lamp, the camera and the photo detector are fixed.

The first and second methods assume that there is a fixed relationship between the light level on the photo elements of the camera and the electronic signal level of the photo detector if the positions of the lamp, the camera and the photo detector are fixed. When even one of these positions is changed the relationship between the light level of the image and signal level of the photo detector will change. The relationship will be complicated if the light sensitivity of the camera and the photo detector are not the same.

A third method is to use the image signal from the camera to cope with the light intensity variations of the lamp directly and dynamically.

In this section, the principle of detecting intensity variations and the testing of the third method will be discussed and a study of deciding the threshold to produce a stable image will be presented.

# 6.3.1 Principle of Detecting Light Intensity Variation and Determining the Threshold Level

The output from the camera is a 'lace pattern modulated light intensity distribution' containing, 1) light intensity on the surface of the camera during ί

the previous integrating period, which reflects the variation of the light intensity; 2) the pattern of a section of a lace when the lace is placed between the light source and a line scan camera. The image used for start point finding and tracking should contain pattern infonnation only. Therefore, the pattern infonnation must be separated (or demodulated) from the light intensity variation in the video output of the camera. Since the lace pattern is modulated with a variable light intensity of a light source (see Figure 6.11), the lace pattern demodulation should ideally be achieved by setting the threshold in accordance with the variation of the lighting. The lighting variation can be found in a grey level image, but not directly in the binary image used for start point search and pattern tracking. Therefore, in section 6.3.1.1 one method to fonn a grey image from the binary image by changing the threshold systematically is described. Then in section 6.3.1.2 two methods to decide the threshold are investigated.

### 6.3.1.1 Grey Level Image

The information about average light intensity cannot be found in a binary image in an obvious way, but a grey level image could tell us more about average light intensity. We can build a grey level image based on our binary image acquisition as follows. The analogue levels of the image from the camera are converted to binary image data by setting an analogue threshold level of an analogue comparator. A digital value for the threshold is sent to the comparator via a DSP and a D/A converter. A grey level image from the camera can be produced if the threshold level can be varied between zero to 255 which is the digital fonn of the comparator range (Figure 6.12) while the lace is not moved. The horizontal axis of Figure 6.12 is the lateral direction of the lace. The vertical axis is the grey level.

After that, 256 lines of image are in the DSP memory, and each line of the image corresponds to one threshold level of the comparator. All these lines can logically fonn a matrix (see table 6.1). The rows of the matrix represent the threshold level, the columns represent the pixels, and the transition row of each column represents the grey level of this pixel. For example, the grey level of pixel 14 is 3 (above this position all elements in this column are 0).

|                   | 0            |             | $\overline{2}$ | 3        | 4 | 5            | 6 | 7            | 8           | 9           |              |             |                |              |                  | 1                |             |             |          |             | $\overline{2}$ |
|-------------------|--------------|-------------|----------------|----------|---|--------------|---|--------------|-------------|-------------|--------------|-------------|----------------|--------------|------------------|------------------|-------------|-------------|----------|-------------|----------------|
|                   |              |             |                |          |   |              |   |              |             |             | $\bf{0}$     |             | $\overline{2}$ | 3            | 4                | 5                | 6           | 7           | 8        | 9           | 0              |
| line <sub>0</sub> | 1            | l           | 1              | 1        | 1 | l            | 1 | l            | 1           | 1           | $\mathbf{1}$ | 1           | 1              | $\mathbf{1}$ | l                | l                | 1           | 1           | 1        | ı           | $\mathbf{1}$   |
| line1             | $\mathbf{1}$ |             | 1              | 1        | 1 | $\mathbf{1}$ |   |              | 1           | ı           | $\mathbf{1}$ | 1           | 1              | ı            | 1                | $\mathbf{1}$     | 1           | 1           | 1        | ı           | 1              |
| line <sub>2</sub> | 1            |             |                | 1        |   | ĺ            |   |              | l           |             | 1            |             |                | $\bf{0}$     |                  |                  | 1           |             |          |             | 1              |
| line3             | $\bf{0}$     | 1           | 1              | 1        | 1 | 1            |   |              | 1           | 1           |              |             | 1              | $\bf{0}$     | $\mathbf 0$      | $\mathbf{1}$     | 1           | 1           | 1        | 1           | 1              |
| line4             | $\bf{0}$     |             |                | 1        | 1 | 1            |   |              | 1           | l           | 1            |             | $\bf{0}$       | $\bf{0}$     | $\boldsymbol{0}$ | l                | l           | 1           |          | 1           | $\bf{0}$       |
| line <sub>5</sub> | $\bf{0}$     | 0           |                | 1        |   | I            |   |              | 1           | I           |              |             | 0              | $\bf{0}$     | $\mathbf 0$      | $\bf{0}$         |             |             |          | 1           | $\bf{0}$       |
| line <sub>6</sub> | $\bf{0}$     | $\mathbf 0$ |                | 1        |   | $\mathbf{1}$ | 1 | $\mathbf 1$  | l           |             |              | $\bf{0}$    | 0              | $\mathbf 0$  | $\bf{0}$         | $\mathbf 0$      | 1           | l           | 1        | $\mathbf 0$ | $\bf{0}$       |
| line7             | $\bf{0}$     | 0           | 0              |          | 1 | 1            |   | l            | 1           |             | 1            | 0           | 0              | $\mathbf 0$  | 0                | $\bf{0}$         | $\bf{0}$    | ı           | l        | 0           | $\bf{0}$       |
| line <sub>8</sub> | 0            | 0           | 0              | 1        | 1 |              |   | 1            | 1           | 1           | $\bf{0}$     | 0           | 0              | $\mathbf 0$  | $\bf{0}$         | 0                | 0           | 0           |          | 0           | $\bf{0}$       |
| line9             | $\bf{0}$     | 0           | $\bf{0}$       | $\bf{0}$ | 1 | 1            | 1 | $\mathbf{1}$ | 1           |             | $\mathbf 0$  | $\mathbf 0$ | 0              | $\bf{0}$     | $\bf{0}$         | $\bf{0}$         | 0           | $\mathbf 0$ | $\bf{0}$ | $\bf{0}$    | $\mathbf 0$    |
| line10            | $\bf{0}$     | 0           | 0              | $\bf{0}$ | 1 |              |   |              | 1           | $\mathbf 0$ | $\mathbf 0$  | $\mathbf 0$ | 0              | $\mathbf 0$  | $\bf{0}$         | $\bf{0}$         | $\mathbf 0$ | 0           | 0        | $\bf{0}$    | $\mathbf 0$    |
| $\lim_{1}$        | $\mathbf 0$  | 0           | 0              | $\bf{0}$ | 0 | 0            | 0 | 0            | $\mathbf 0$ | $\mathbf 0$ | $\bf{0}$     | $\mathbf 0$ | 0              | $\bf{0}$     | $\bf{0}$         | $\boldsymbol{0}$ | 0           | 0           | 0        | 0           | $\bf{0}$       |

Table 6.1 Grey level image

## 6.3.1.2 Two Methods for Deciding the Threshold Level

The grey level image from the camera at one scan position contains the information of light intensity and the pattern of the lace acquired by the photo elements of the camera. There are at least two approaches to determine the threshold according to grey level image. One approach is to separate the light intensity information from the pattern information in a grey level image. Then a threshold level is determined according to the intensity-threshold relation obtained previously to produce a binary image. Another approach is to determine threshold directly from the grey level image. The latter approach is discussed here because of its simplicity.

In fact, for a given lace, there are many possible scanning positions when the grey level image is produced. For example, the repeat length of the lace is 100mm, and the resolution in longitudinal direction is 3 lines/mm. There are 300 different possible positions when a grey level image of this lace is produced. It is important to make the threshold level decision in one stationary

 $\lambda$ 

position from the production point of view. So a successful method applied to threshold decision should be independent of the scanning position on the lace.

There are several ways to decide the working threshold level by using the grey level image. One method is to find the ratio of black pixels and white pixels for each threshold level. This is a tangent law typed curve with a slow ratio change at one end of the curve and a rapid ratio change at another end. For example, in table 6.1 '1' represents the white pixel and '0' represents the black pixel. When threshold level is set on 0 (lineO), all pixels are white and black/white ratio is 0 for this threshold level. The black/white ratio increases as the threshold level increases. It is difficult to fmd one characteristic of the curve to set the threshold level which is independent of the lace position and light intensity. Two practical methods are discussed in this section.

The first way to decide the threshold level is to find the 'edges' along one scanning image and make a curve of the number of edges. For each grey level, the edge points at which the image is changed from black to white or from white to black are counted. All the counts are put together to form an edge curve. Then the region of the edge curve where its variation is less than a predetermined value, d, can be used to decide the working threshold level. Figure 6.13 is a typical edge curve. There are three different parts in this curve, flat part with zero edge level, part with little edge number change and part with rapid change. The flat parts with zero edge level indicates that there is no edge in the image (all white or all black). The part with rapid change of edge number means that the image is on a transition band between the stable image and the blank image (white or black). The part with little change of the edge number (not zero edge) implies that the image is stable if the threshold level change in this range. The edge number in this part also is, or is likely to approximate to, the number of edges of the pattern in the scanning area. This is a part of geometric information of the lace pattern. In order to suit the light intensity variation afterwards (see Figure 6.11) the threshold level should set in the middle of this part.

As the light intensity varies the edge curve for a particular part of the lace pattern will move along the threshold axis. There is little change in the profile in the desired part of the curve (see Appendix 3). In fact this profile reflects

مريد

the lace optical characteristics, the lace geometrical characteristics, and the ,optical characteristics of the whole vision system. All these characteristics are independent of the light intensity. But the position of the desired part of the curve is related to the light intensity. One characteristic of this profile is the variation of this part of the curve, or 'roughness'. We can use the 'roughness' to search the desired profile and to decide the threshold level that is related to the light intensity.

The 'd' is the predefmed 'roughness' of desired part of curve. If the flat part with zero edge number is ignored, the 'd' can be used to search the flat part with a little edge number change in the curve. In Figure 6.13 the part of curve from 'begin' to 'end' is matching the 'd' requirement. For a certain edge curve different 'd' can produce different 'begin' and 'end'.

If the same 'd' is applied to different parts of the lace pattern (assuming that the thick and thin parts of threads are evenly distributed) under the same illuminating condition, the 'begin' and 'end' should have no difference from one part to another. But the illuminating conditions will not be the same, the sensitivities of CCD elements are the variables of the temperature, and the thick and thin threads are distributed with pattern. All these will cause the change of the edge number. So the 'begin' and 'end' will vary from one place to another and from time to time. The threshold level for a stable binary image should be decided by using equation 6.1 and 6.2. Equation 6.1 is used to get a common grey level range for whole pattern of lace.

*begincom* = *Max( begin;) endccm* = *Min( end,)*   $1 \leq i \leq n$ eq.6.1

The *n* is the number of scanning positions within a non-repeated pattern. If a threshold level is decided by equation 6.2, there is the biggest chance to keep the binary image stable when the light intensity is slightly changed.

 $threshold = (begin + end_{com})/2$  eq.6.2

134

If the differences between 'begin's are small and the difference between 'end's are small from one position to another, the 'beging om' and 'endcom' can be replaced by the 'begin<sub>i</sub>' and 'end<sub>i</sub>' in equation 6.2 to decide the threshold level.

The second way to decide the threshold level is to find a range in which the whole line of the image is neither all zeros nor all ones. Then the working threshold level is decided at some position within this range. The position of transition from all ones to not-all-ones (which is the bottom line on Figure 6.12) of the image is decided by the optical characteristic of the thickest part of the lace. The position of transition from all zeros to not-aIl-zeros (which is the top line on Figure 6.12) is decided by the optical characteristic of the thinnest part of the lace. If the distribution of the thickness of lace is arranged in such a way that there is at least one spot of the thinnest part of the lace and one spot of the thickest part of the lace in one line scan range, the two transition positions should be independent of the geometrical information of the lace pattern and decided by the light intensity level and the thickness of the lace. Therefore, the geometrical information can be separated. Then the threshold level will be decided by equation 6.3.

 $threshold = top \times \alpha + bottom \times \beta$  eq.6.3

The  $\alpha$  and  $\beta$  are determined by tests.

#### 6.3.2 **Threshold** Test

Tests on three different scanning positions with different light intensity levels were carried out (Figure 6.14). Method 1 and method 2 for determining the threshold used. The data and curves for method 1 are listed in Appendix 3.

Table 6.2 lists the beginning and end grey levels for method 1.

The 'd' is a arbitrary margin to decide the beginning and end of the flat part of the curve ( see Figure 6.13).

In table 6.2 the middle of the flat part of the curve is stable for different scanning positions under the same illumination condition. This suggests that the middle point of a scanning position may be used as a threshold level instead of the middle point of the common range without major problems. This improvement can save a lot of time to avoid scanning the whole nonrepeated pattern.

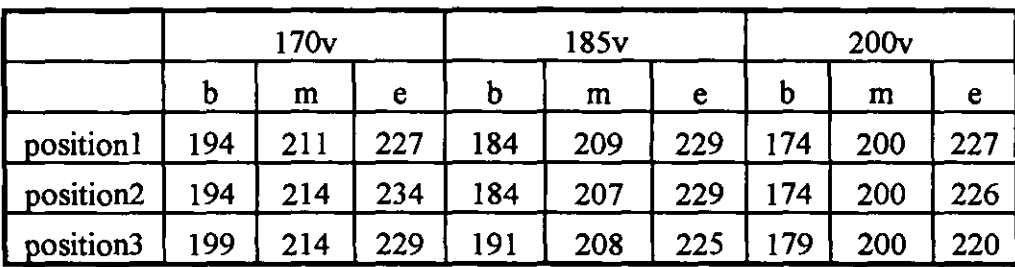

Note: b: begin m: middle e:end d=10

Table 6.2 Test results of method one for threshold determination

Table 6.3 is the top and bottom grey levels for the method 2. *P* is determined by equation 6.4. The  $\alpha$  and  $\beta$  for the lace are 5/8 and 3/8 decided by the test.

```
p = top * 5 18+bottom* 3 /8 eq.6.4
```
The values of  $\alpha$  and  $\beta$  are taken to make the 'p' as near as the 'm' by using the method 1.

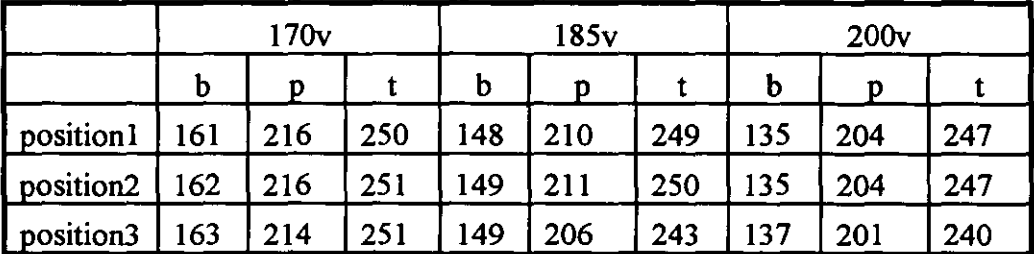

Note: b: bottom p: position t: top the p is obtained by equation 6.4.

Table 6.3 Test results of method two for threshold determination

Comparing method 2 and method 1 the maximum difference of the threshold level is 5 and the 'p' positions chosen by method 2 within the desired part of the curve (see section 6.3.1.2) near the middle of it. Method 2 has been chosen because of its simplicity. The images produced by employing method 2 are successfully used for start point and track the cutting path when the voltage of the DC power supply varies from 170v to 200v which is bigger

than any voltage shift caused by the variation of the AC voltage (comparing Figure 6.11 with Figure 6.15). The working procedure is that the lace stays fixed in one position, the camera is driven by the DSP and the grey image data are processed by DSP. After that a threshold level is set by the DSP. Then the lace is moved, the camera is driven by an encoder and the binary images are sent to a DSP to find the start point and then track the cutting path.

### 6.3.3 Discussion

The implementation of method 2 in DSP code is simpler than that of method 1, so method 2 has been used.

Deciding on the threshold level must be carried out at beginning of every run before start point finding and cutting path tracking. After the threshold level has been determined, the image processed by the vision system switches back to binary. One question is whether it is necessary to make threshold decisions during tracking, if the light intensity level could change by an intolerable amount during this working period. The interface board can only produce either grey scale image or binary image and the DSP can only deal with image data for either tracking or threshold decision at one time. It is impossible to use DSP for both tracking and to monitor the light intensity change at the same time.

An alternative way to monitor the light intensity change is to employ a photo detector and an ADC. When the DSP decides the threshold for the comparator, the photo detector and ADC also communicate the light intensity level to the host computer (the Syntel LC850 based on the Motorola 68020). When the DSP is doing the tracking task the computer looks at the output of the ADC every minute or after a certain period of time. If the absolute difference of the current light intensity level and the stored light intensity level is bigger than a certain amount, the tracking will stop and threshold decision algorithm will execute to determine a new threshold.

# 6.4 SYNCHRONISING THE CAMERA WITH THE MOVEMENT OF THE LACE

The synchronisation between the scanning action of the line scan camera and the feeding of the lace is one of the important parts of the vision system and the whole lace cutting system not just to enable the start point search and tracking programs to work and but also to enable a CO<sub>2</sub> laser beam to cut lace in the determined position.

#### 6.4.1 Synchronising Problems

Due to the real-time application of the vision system, the synchronisation between the vision system and the feeding of the lace cannot be overemphasised. The image processing in the vision system will be meaningless if there is no synchronisation. If all other parts of the vision system are triggered by the output of the interface between the camera and the DSP, the synchronisation of the vision system with the movement of the lace can be considered as the synchronising of the camera action with the movement of the lace, which is discussed in this chapter.

Maintaining a constant physical distance between any two consecutive lines of the image is a basic requirement of the synchronisation. One approach used in the tracking program tests to achieve a constant distance between any two consecutive lines of the image was to feed the lace at a constant speed while the scanning action of the camera was kept at a fixed frequency. To achieve this a line scanning signal with fixed frequency was generated by the timer on one of the DSP chips. This arrangement cannot be used in the practical case because of the lace velocity changes during the operation. First the lace should move a short distance to feed enough image to DSP and let the DSP find the start point for tracking. After that the lace speed is increased from zero to maximum to track a predetermined path on the lace. Since the speed of lace varies, the travelling distance on the lace correspondent with two consecutive lines of the image will vary and the whole system will fail.

Another method to maintain the constant inter-line distance is to vary the scan rate of the camera as the speed of lace varies. In section 6.4.2 a method for maintaining a reasonably constant distance is discussed.

Whilst this latter approach offers a potential solution there is a further problem. As the scan rate of the camera varies with the variation of the lace movement, the exposure period, which is the same as the integration period, of the photo elements in the camera will be varied. The variation of the integration period will cause an inconsistency of the image being sent to the DSP. So in section 6.4.3 a method is presented to enable a constant integration period to be maintained when the lace speed varies.

Section 6.4.4 discusses a method of DSP control of the scanning action of the camera to produce a grey level image for determining the threshold level (see section 6.3).

#### 6.4.2 Monitoring Lace Movement

There are two kinds of movement sensors, contacting and non-contacting. Sensors based on magnetic or electric field changes cannot be used to sense lace movement because of the physical characteristics of the lace. A line scanning camera is one possibility for a non-contacting sensor (Bretschi 1979). The principle of the line scan camera as a sensor would be that the movement of the lace is monitored by a camera and measured by matching several predetermined patterns of the lace. In this measurement procedure, the distance to be measured by a line scan camera should be bigger than the resolution of the measuring system itself, which needs to measure several positions on the lace across a predefined distance interval to produce a signal to trigger the tracking. The problem of using a camera as a movement sensor is that a vary large amount of image data would need to be processed, even more than the image data for tracking, and this makes such a vision system approach too complicated. Even if the computing speed were not a problem, there are still some problems that have not been solved yet by using line scan camera only, such as that whether the lace is actually stretched or whether it is moving at very slow speed when an apparently stretched image is acquired (the images are similar in these two cases). Maybe an area scan camera could be used to estimate the speed of the lace, but there is no such high speed camera, say at least 5000 frames per second (at 256x256 pixels, the pixel rate for this kind of camera would be at least 330MHz), on the market, and the computing power to process this kind of infonnation will be higher than that required to track the cut path on the lace.

Optical measurement for the displacement or velocity based on Laser technology is another non-contacting method. Laser interferometers can measure the displacement with wavelength accuracy by comparing a laser beam reflected from the object to be measured with a reference beam. The direction of the reflection should be the same direction of the motion of the object (Dakin 1988). This method cannot, however, be used to measure movement in the direction perpendicular to the reflecting surface (furthermore the lace surface is not an idea reflecting surface) as with our lace movement (Figure 3.13). The Doppler Laser sensor has been used to measure the velocity of liquid (Dakin 1988), in which a laser beam can be directed into a liquid flow at an angle. But the liquid to be measured should have an isotropic character which is not the case with lace.

An optical encoder (Ruocco 1987) is one type of contacting sensor which is widely used in position and speed control applications because it is easy to interface to a computer. Optical encoders can be classified into two groups, linear encoders and angular encoders. The linear encoder is not suitable for measuring the displacement of an endless lace loop (or longer lace) due to its limited movement. An angular encoder with a very low movement moment of inertia can measure lace movement by using a rubber typed wheel mounted on the encoder shaft and running on the surface of the moving lace to drive the encoder directly. This is a straightforward way to detect the movement of the lace.

In theory there may be some loss of synchronisation between the lace surface and the rubber wheel during some period of the movement of the lace due to friction (Hannah 1984). In order to investigate this kind of behaviour, the author perfonned tests on test rig 2 in which the linear table was driven by a servo motor with a closed loop position control. The encoder output gives pulses at much finer distance increments than required for triggering the linescan camera. These are then divided down by a "distance counter". The line scan action of the camera is triggered by the output of the distance counter rather than the direct output of the encoder. The test result (see Figure 6.16) shows that there are initially no pulses output from the distance counter. After 3mm of lace movement the ratio of pulses to lace movement is nearly constant. The reason for no outputs being produced at the beginning could be that the driving force on the wheel produced by the deformation of the lace is increased as the lace holder moves further; after 2.75mm the driving force remains nearly constant as the lace holder moves. The first line scan action will be triggered at the 3mm position then repeated at a quite constant increments of lace movement so that the image will be comprised of equispaced lines. It is no problem for an unidirectional transportation system. For bidirectional transportation system further study is needed.

In test rig 3, a pair of plastic strips are employed to increase the angle of wrap or contact angle,  $\alpha$ , in order to increase the friction force on the wheel. The diameter of the wheel should be as small as possible. The smaller the wheel, the lower moment of inertia and the more rapid the response of the encoder. The lower moment of inertia of the wheel will also reduce the distortion of the lace caused by the encoder wheel because of low driven force from the lace. The more rapid response will provide a more accurate movement signal.

# 6.4.3 Maintaining a Constant Integration Period

A major problem associated with the synchronisation between camera scanning action and lace movement is how to keep a constant integration period for the line scan camera. This is one of the factors which determine the analogue level of the video signal from the camera. In general, the longer the integration period, the higher the analogue video output from the camera if other factors remain the same. The method of section 6.4.2 can keep the physical length of lace between any two consecutive scans constant while the speed of the lace movement varies but raises a problem about the variation of the integration period due to the variation of the speed of the lace. The worst case is that when the lace stops for any reason, the integration on the camera will cause saturation of its photo-sites (or photo elements). The method for converting an analogue video signal to a digital signal used in this thesis is to

employ an analogue comparator to produce a binary image using a preset threshold for the comparator (see Appendix 4). There are two methods to keep the binary image consistent: constant integration period or varying the threshold level. To implement the second method is quite difficult especially in real-time. If a time counter for the integration period is set independently of the distance counter but is triggered by the distance counter, the first method can be implemented.

In principle, a line scan CCD camera works in two different phases to produce a line of image. In the first phase, the CCD's photo elements collect photons which are converted into electronic charge. The level of electrons in one element is proportional to the number of the photons falling onto the element in this period of time, providing the electrons do not exceed the saturation level. This period is called the integrating period. Then, in the next phase, the CCD transfers the electrons, namely image data, from the photo elements to one or two shift registers in parallel and clocks the image data out from the shift registers in series. One line of image is produced during two phases that can be indicated by two line scanning signals. The first scanning signal starts the integration, the second signal ends the integration and starts the second phase. Because the integrating and clocking out are working on different areas of the CCD, one line of image data is clocked out while the next line of image data is being integrated. The output of the image seems synchronised with the line scanning signal, one line scanning signal for one line of image data. The longer the period of one line scan the higher the image level that is clocked out in the next line scanning period. If a signal from a distance counter, which maintains the constant intervals of the physical distance on the lace, is used as a line scan signal for the camera, the physical distance between the consecutive image lines will be constant. But this method will vary the integration period of the CCD and introduce further distortion to the image which will make the image processing task complicated. Figure 6.17 is an example. The  $n, n+1, n+2$  are the scan positions that are of constant physical distance intervals. The pattern is a straight line. The time intervals of the scan positions are varied because of the speed so the video output is varied. A single threshold is used so two lines of the binary image are different but the pattern being scanned is the same.

ś

One approach to solving this problem is to send two line scan signals (double pauses) to the camera for every signal from the distance counter. The image correspondent with the first line scan signal is thrown away. Only the image correspondent with the second line scan signal is sent to the DSP for further processing (Figure 6.18, Figure 6.19, Figure 6.20). The reason to throw the first part of the image is that the integration time to produce this part of image is not constant. It is important to keep the time interval between the two line scan signals constant by counting a system clock in spite of the variation of the time intervals between any two consecutive signals from the distance counter. Actually, the first line scan signal is synchronised with the movement of lace. The video signal from the camera after the first line scan signal is meaningless because it is integrated in the camera before the first line scan signal. The video signal from the camera after the second line scan signal is correct because it is integrated between the first and second line scan signals that are at a fIxed time interval and the beginning of the integration is synchronised with the movement of the lace.

Another requirement is to avoid the saturation of photo elements in the camera due to a long time exposure, even if the light intensity does not change. Observation of the camera output after saturation showed that there are several saturated lines at the beginning of the image if line scanning signal is not active at normal operation frequency. The method of anti-saturation is that a line scanning signal with fixed frequency is used to drive the camera to clock out the image signal continuously but the image signal is not sent to the DSP if no synchronising signal is generated by the distance counter. When the synchronising signal arrives, double pulses are triggered. The second pulse will send the image integrated between the first and second pulses to the DSP for processing.

The images being taken at various lace speed from nearly zero to  $1 \text{ m/sec}$  have been shown experimentally to have no significant differences using the methods that are discussed here.

# 6.4.4 Triggering the Camera Directly from the DSP

One case in which the camera needs to be triggered by the DSP is to produce a grey level image for threshold detennination. In order to produce a grey image on a single position of the lace by using the method described in section 6.3, the scanning action of the camera will repeat while the lace does not move. The encoder signal cannot be used in this case. The best way to control the scanning action is to use the DSP so that in producing the grey level image the DSP can control both threshold level and scanning signal and the threshold can be set before the next scanning signal is issued (the schematic diagram of the synchronising board is shown in the Appendix 5).

# 6.4.5 Valid Scanning Rate

The camera scanning rate,  $f$ , controlled by the DSP must satisfy inequality 6.5.

$$
f < \frac{1}{2p} \qquad \qquad \text{eq. 6.5}
$$

where *p* is the integration period of camera (see Figure 6.18). Since the double pauses are used to produce one line of image, the minimum time interval between two contiguous line scanning signals is  $2p$ . The p is determined by equation 6.6 in this case.

$$
p = \frac{n}{f_{pixel}}
$$
eq. 6.6

where  $f_{pixel}$  is the pixel rate of the camera and  $n$  is the number of the pixels including delay pulses before valid video appears on the output pin of the camera. If  $n=2100$ ,  $f_{pixel}$  =20MHz,  $f$  must be lower than 4.76KHz. The inequality 6.5 must also apply to the scanning rate issued by the distance counter.

## **6.5 CONCLUDING REMARKS**

Several aspects of stabilising working conditions of the vision system, light source, threshold and synchronisation, have been investigated in this chapter.

The high frequency fluorescent tube driven by DC power will be the best choice from the even light distribution point of view. The line scan camera is not affected by high frequency ripple caused by an electronic ballast because the frequency of the tube is at lest 4 times higher than the frequency of the camera line scan action.

The LED array is bright enough for the 10KHz line scan frequency of the line scan camera and the light intensity is quite stable, but bright spots in the field of view are a major problem.

Threshold determined by upper and lower bounds works when the DC voltage level is changed from 170v to 20Ov. If the working temperature is not changed quickly, the threshold decision algorithm can be used at the beginning of every use of the start point finding and cutting path tracking algorithms to cope adequately with the changes in illumination caused by tube ageing and the working temperature drift.

The encoder method can produce a scan signal for every constant incremental distance travelled by the lace, the double pulse method can keep the integration time constant and by switching between the distance counter and DSP the vision system can work in different modes for threshold decision, start point finding and tracking. These methods enable the image to be kept consistent regardless of variation of the lace speed. In order to avoid saturation of the photo elements of the camera due to longer exposure period caused by a lower lace feeding speed, an exposure control mechanism based on a time counter has been used; the camera works in a continuous scan mode with a fixed frequency and the image produced by the camera is not sent to the DSP to be processed until a synchronising signal from the distance counter arrives. The drawback of the double pulse method is that the maximum rate of system line scan action reduces from 10KHz to 4.76KHz. But this is not a problem for vision system 2 or vision system 3 because 4.76KHz line scan

 $\overline{\phantom{a}}$ 

rate can produce the resolution as high as 4.76 pixel/mm when the lace moves at *Im1s.* It is certain that the vision system has sufficient resolution from stationary conditions up to 1m/s.

 $\bar{z}$ 

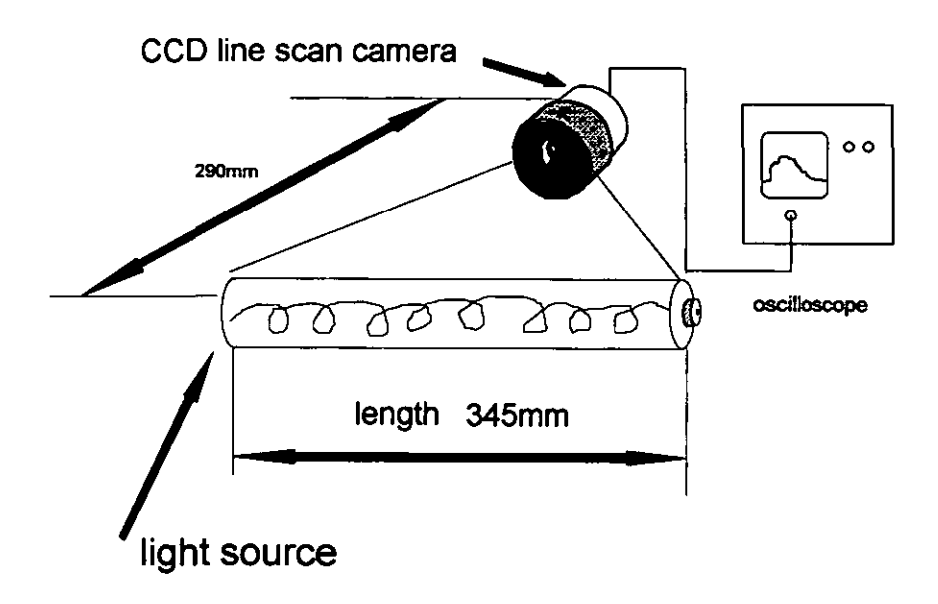

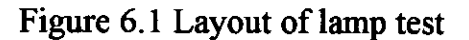

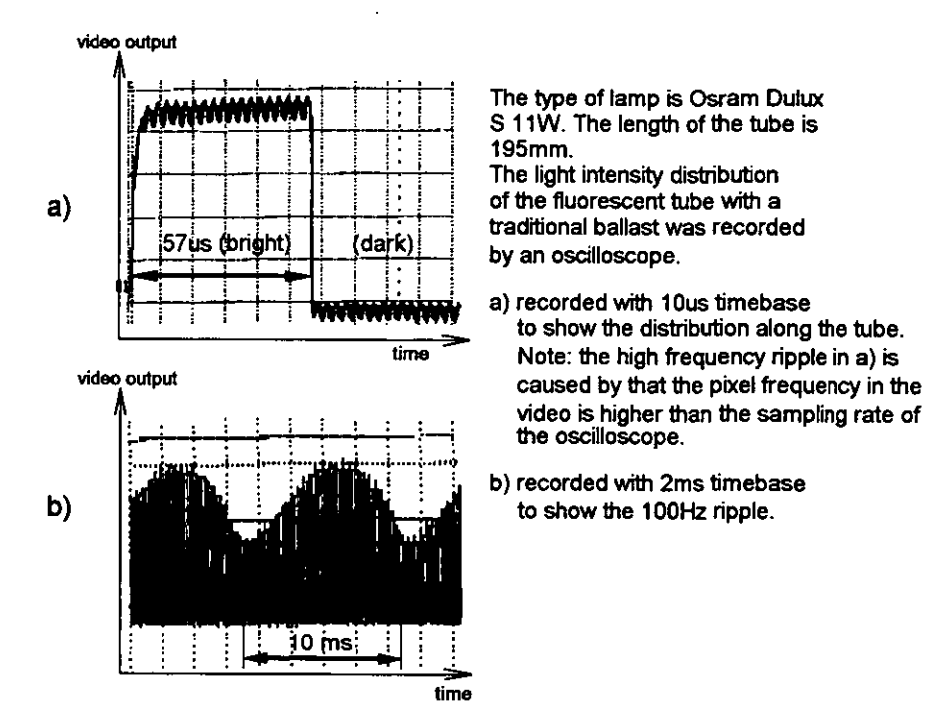

Figure 6.2 Fluorescent tube with a normal ballast

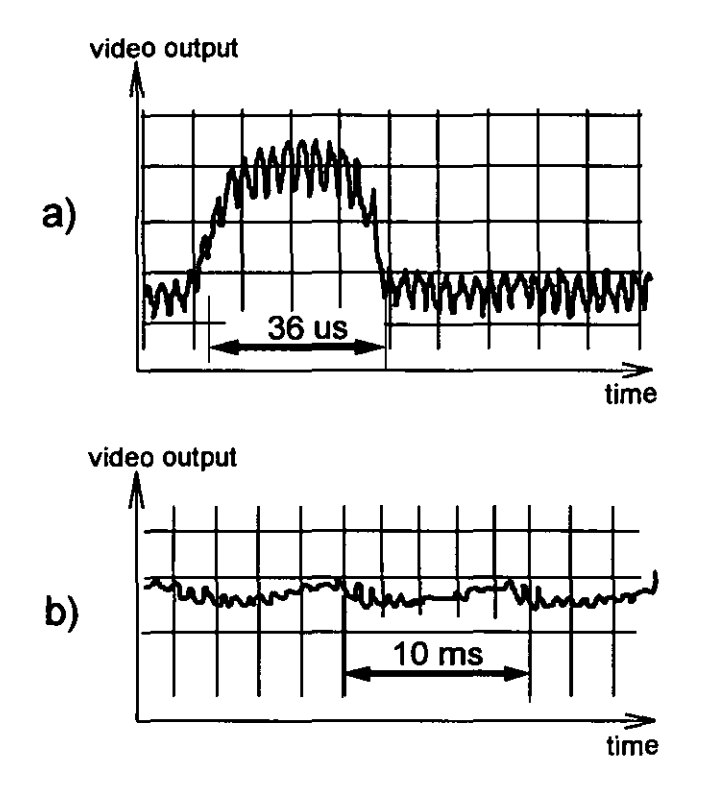

The type of lamp is Osram Dulux EL 20W. The length of tube is 120mm.

The light intensity distribution of the fluorescent tube with a electronic ballast was recorded by the oscilloscope.

- a) recorded with 10us timebase to show the distribution along the tube.
- b) recorded with 2ms timebase to show the 100Hz variation.

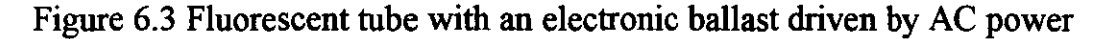

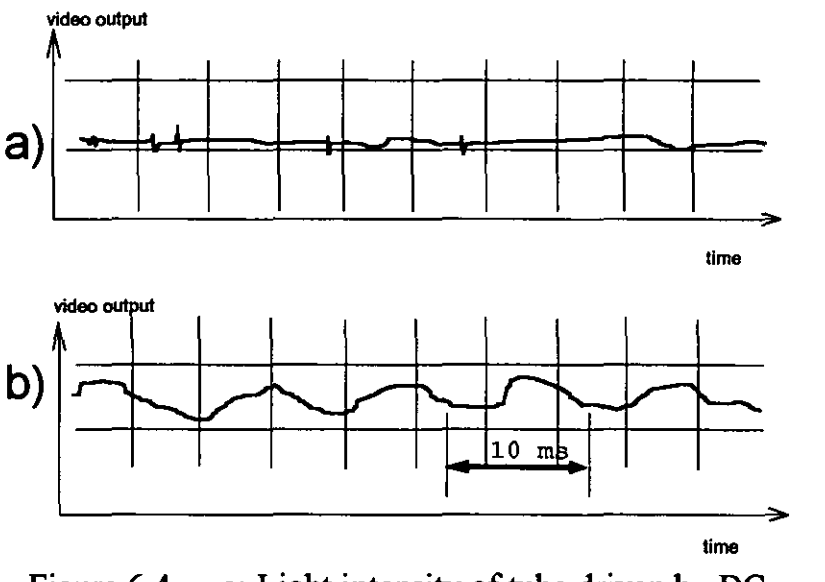

Figure 6.4 a: Light intensity of tube driven by DC b: Light intensity of tube driven by AC

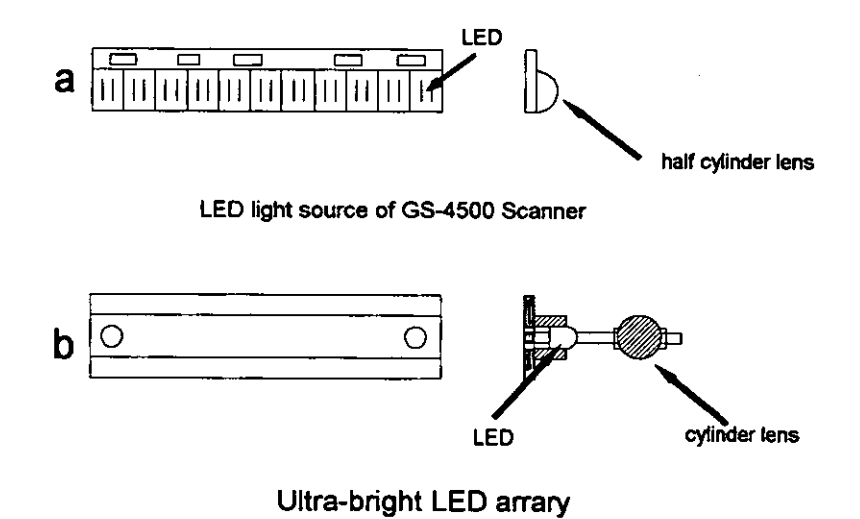

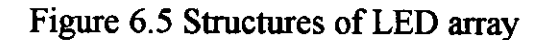

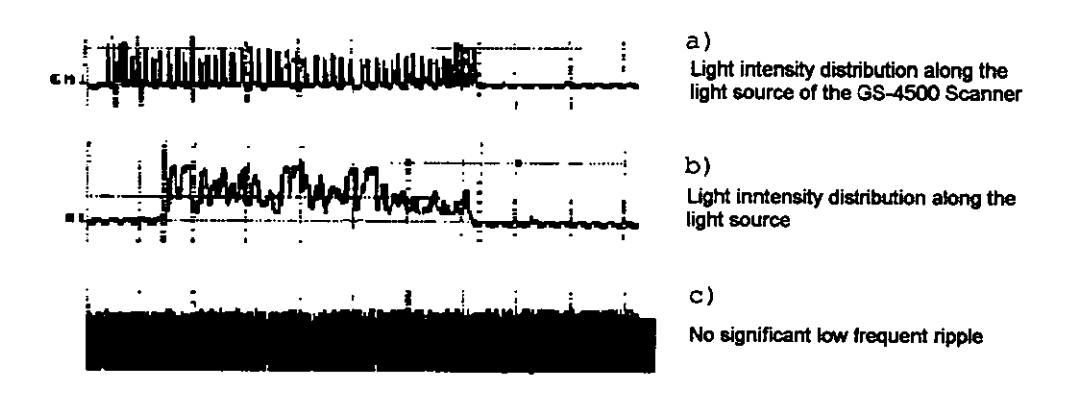

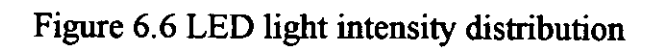

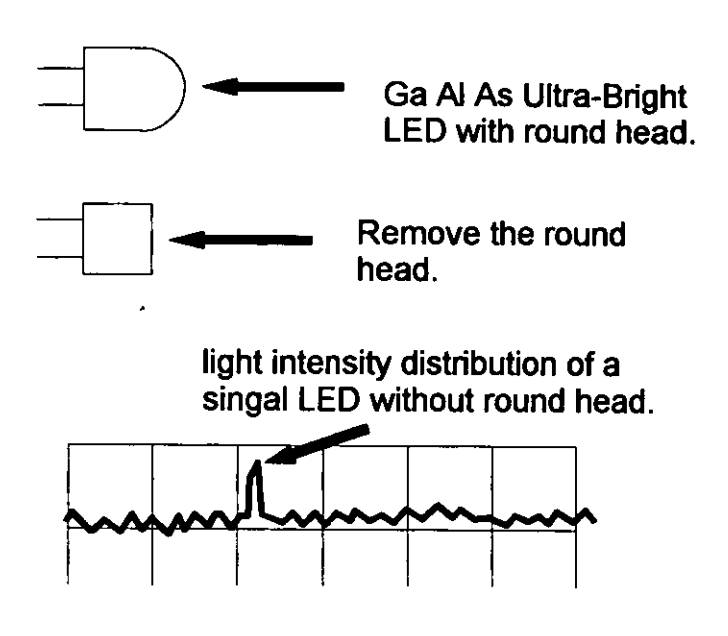

Figure 6.7 LED with and without round head

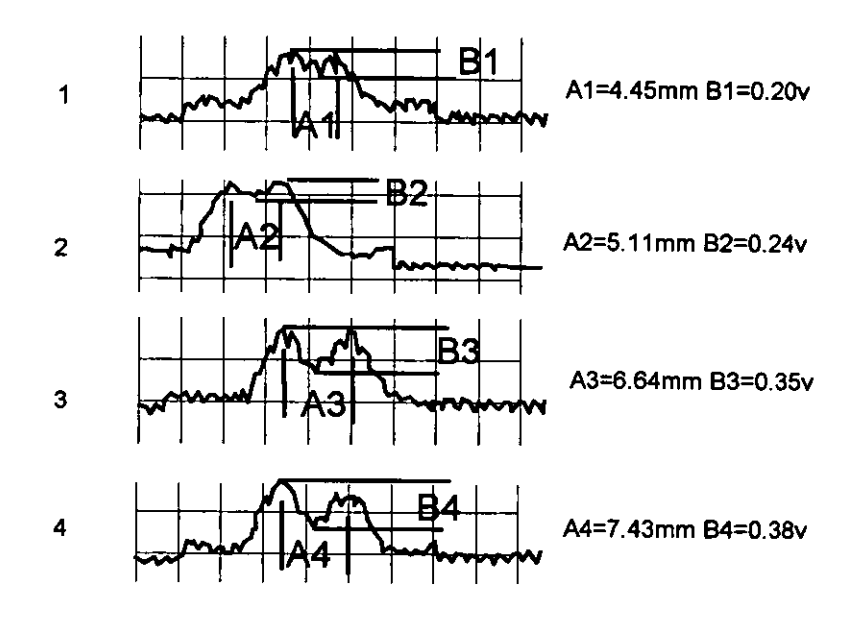

Test condition: distance between LED and CCD chip is 85mm; driving vottage is Sv; resistor is 2OORO. Note: B Is the video output voltage.

Figure 6.8 Light intensity distribution of single LEDs

-~

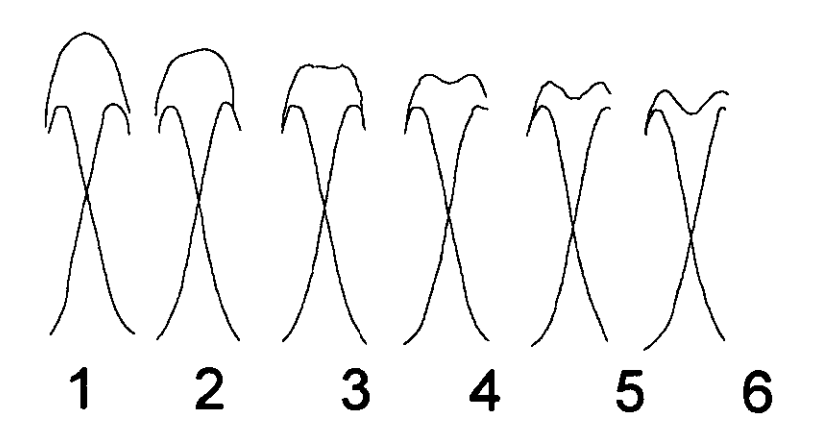

 $\ddot{\phantom{a}}$ 

Figure 6.9 Uniformity vs. change of distance between two LEDs

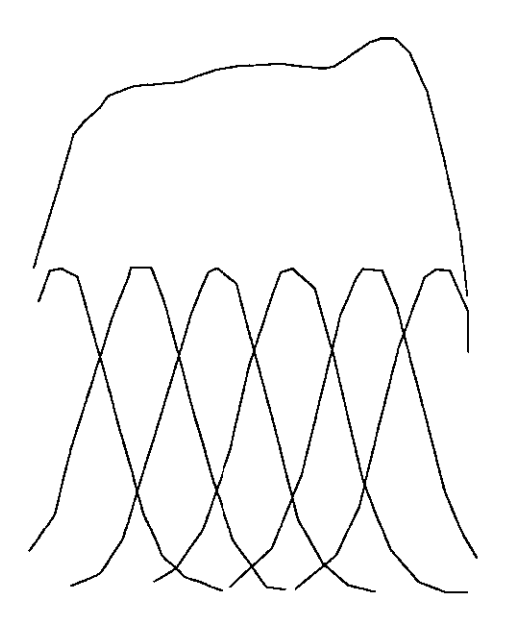

Figure 6.10 Change of uniformity

 $\sim$ 

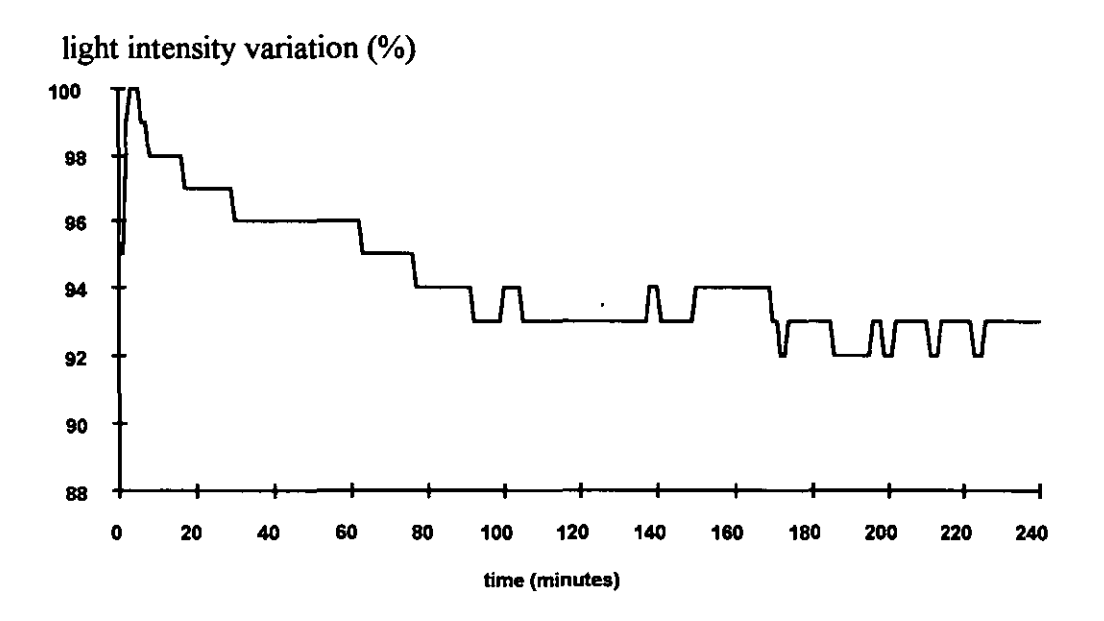

Figure 6.11 Light intensity change with time

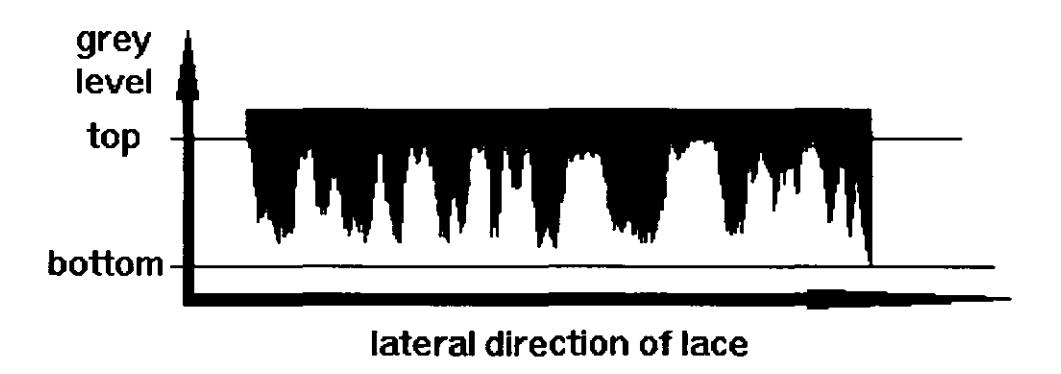

Figure 6.12 Grey level for one line of lace

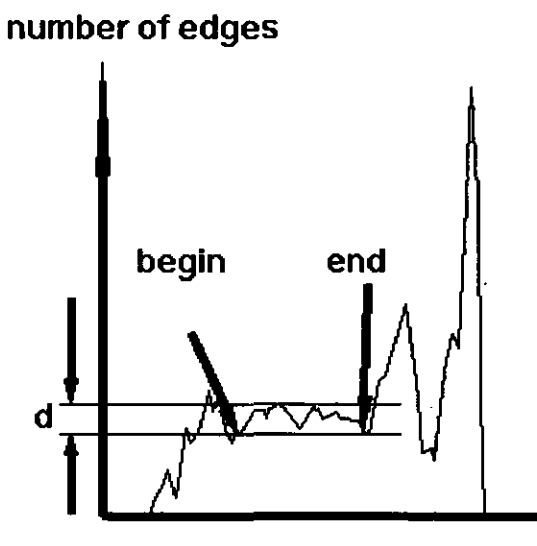

**threshold level** 

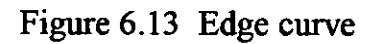

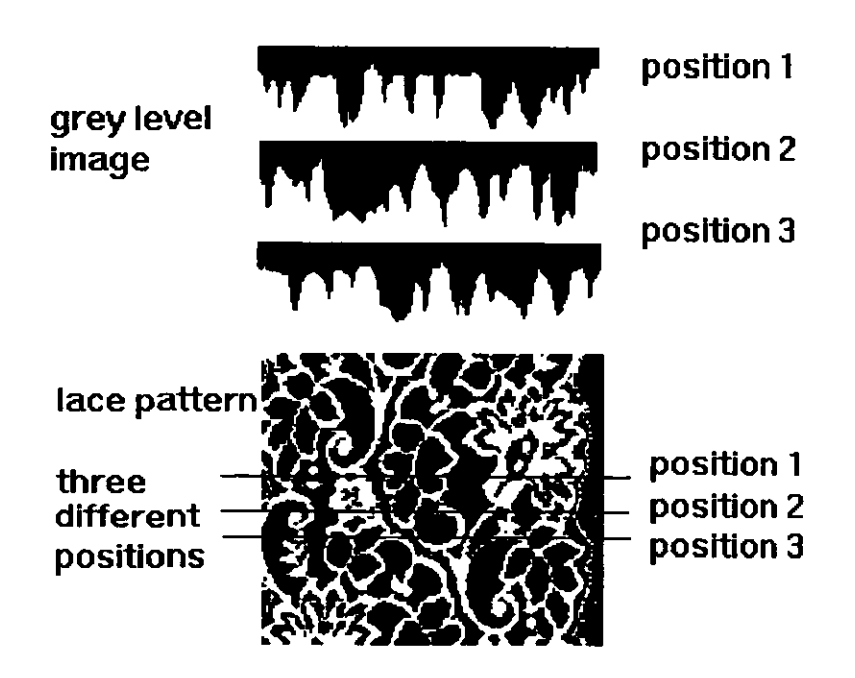

Figure 6.14 Test positions

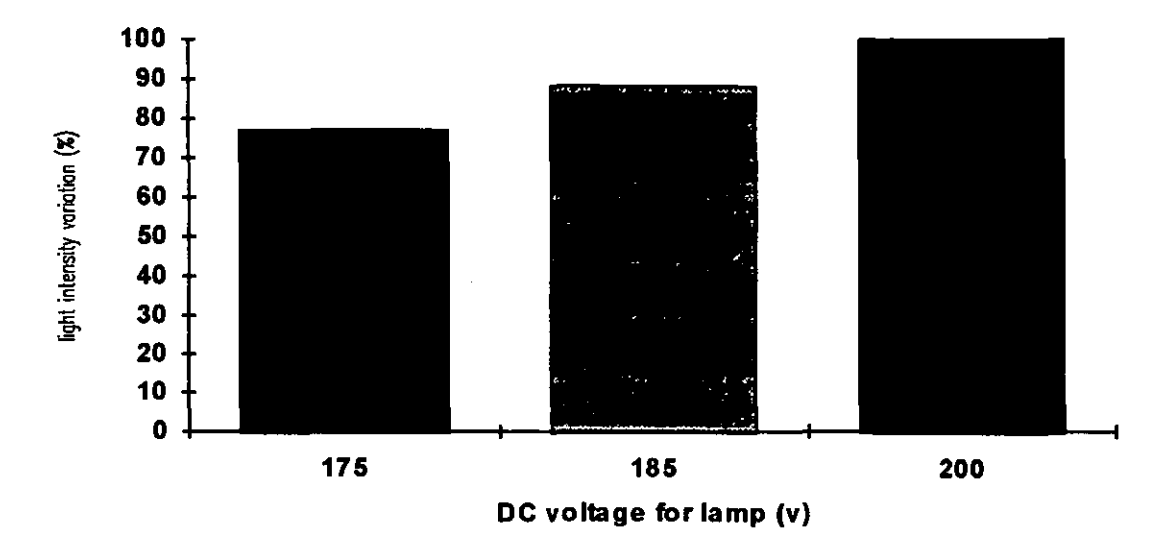

Figure 6.15 Test voltages

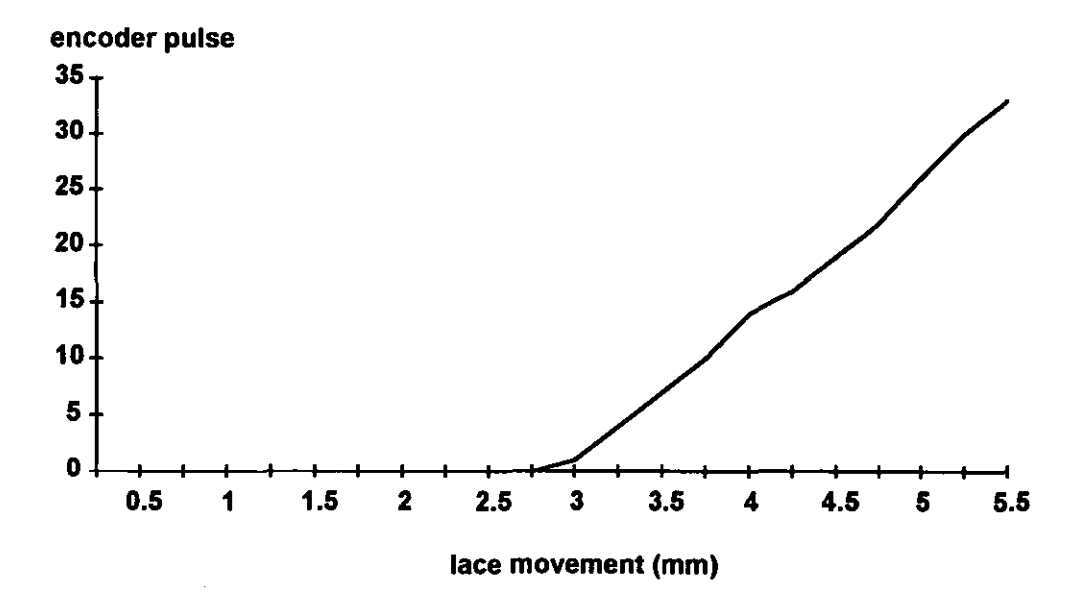

Figure 6.16 Relation between encoder and lace

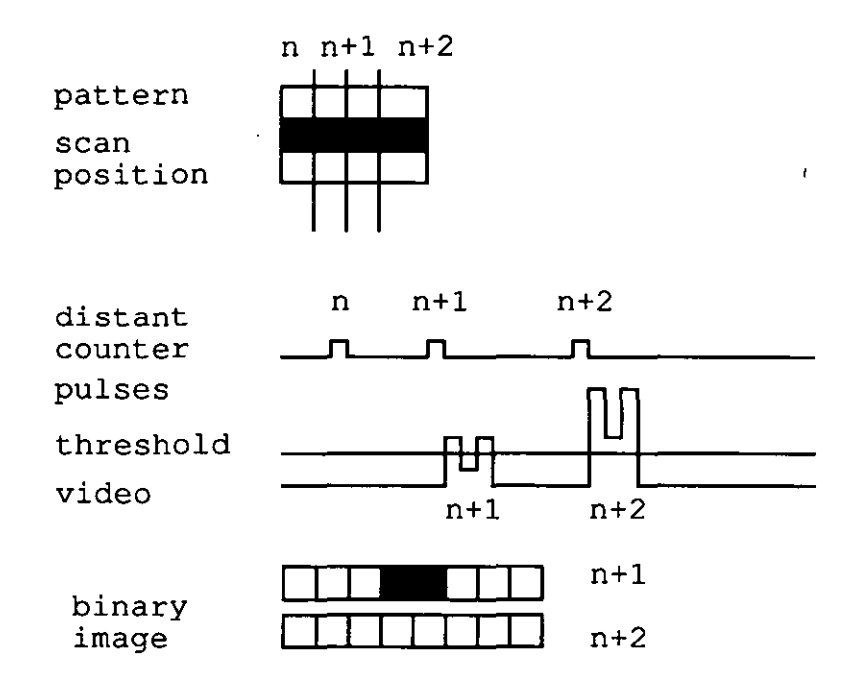

Figure 6.17 Variation of the image caused by integration

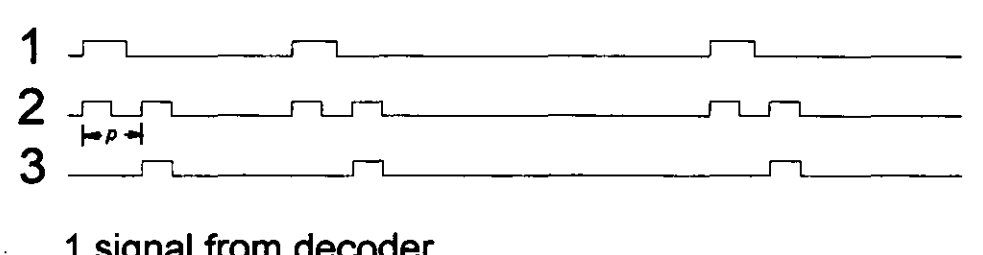

1 signal from decoder 2 double pulses 3 processing command signal

Figure 6.18 Timing of the double signal generator

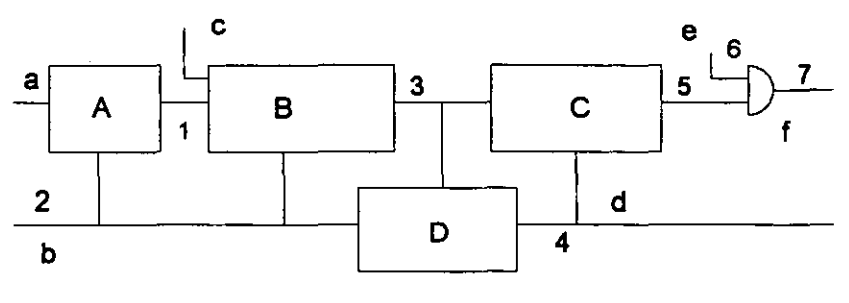

**Note: the number will correspond to the**  number on Figure 6.20.

A: decoder B: synchronizing with system clock C: controller D: line scan signal generator a: signal from encoder b: system clock c: line scan from DSP d: line scan to camera e: image from camera f: image for DSP

Figure 6.19 Principle of synchronising board

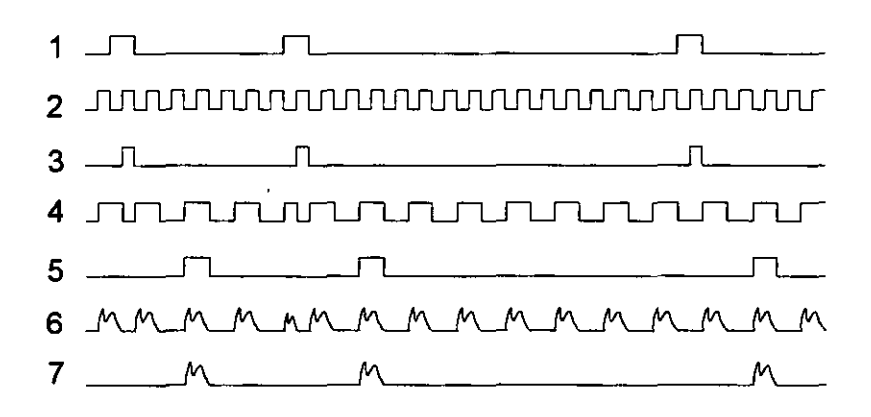

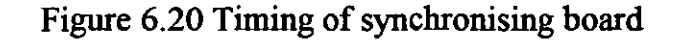

# *Chapter 7*  **ENHANCED PATTERN TRACKING SPEED**

## 7.1 INTRODUCTION

Pattern tracking is the key part of this high speed vision system. Therefore, improvement of the tracking speed is an important research task. Two approaches to speeding up the tracking, optimised code and a front end correlator, have been investigated.

In section 7.2 the influence of the speed of the tracking on the speed of the whole vision system is analysed. In section 7.3 an approach to optimise the tracking computer program code is presented. In section 7.4 a hardware correlator approach to speeding up the tracking is investigated. In section 7.5 conclusions about speeding up the tracking are listed.

## 7.2 TRACKING SPEED

Let us consider the second vision system (see Figure 3.10). The functions of DSPl, DSP2, and Motorola 68020 are as follows. The DSPl looks after the line scan camera and puts the image data into the global memory which can be accessed by all DSPs. The DSP2 does the tracking and puts the tracking result at the end of a queue (a memory block between DSP2 and 68020) and the  $68020$  sends the first data in the queue to the galvanometer via a D/A to control the cutting beam position. The length of the queue,  $q$ , is generally determined by the physical distance *d* between the camera zone and cutting zone and resolution of vision system, *r* (determined by an encoder, see chapter 6).

$$
q = d/r \qquad \qquad \text{eq } 7.1
$$

If we follow a line of image on its "travel" through the vision system, we can get a travelling path which illustrates the relationship amongst the parts of the vision system (Figure 7.1).

When the lace feeds at a constant speed *v,* the time, *tlace,* taken for a particular part of the lace to travel from the scan zone to the cutting zone is given by equation 7.2.

$$
t_{lace} = d/v \qquad \qquad \text{eq } 7.2
$$

The whole processing time of a single image line in the vision system, *tprocess,* is the sum of the processing times for the all functional blocks in Figure 7.1. There are  $q$  image lines between the camera zone and cutting zone, so the  $q \times l_{process}$  must be less than  $t_{lace}$  (inequality 7.3). Otherwise the cutting beam will never hit the correct point of the lace continuously (supposing there is only one direction of movement of the lace).

$$
q \times t_{process} < t_{lace} \qquad \qquad \text{eq 7.3}
$$

As we discussed in chapter 3, the shorter the distance between scan zone and cutting zone, the less change of the lace after scanning. Unfortunately, the distance,  $d$ , will be constrained by the lace feeding speed  $\nu$  and the whole processing time of the vision system. If the *tlace* in inequality 7.3 is replaced by equation 7.2 dwill be determined by inequality 7.4a.

$$
d > t_{process} \times v \times q
$$
eq 7.4a

(The smoke in the cutting zone is aoother constraint for the shortest distance between cutting zone and scan zone. Firstly the cutting smoke is quite thick, which will blur the image if the two zones are too close to each other. Secondly any extraction hood employed to contain the cutting smoke will interfere with the scan zone due to its size.)

The inequality 7.4a can be rewritten to inequality 7.4b to see effect of the *tprocess·* 

$$
v < d/(t_{process} \times q) = r/t_{process}
$$
\neq 7.4b

In inequality 7.4b we can see that the lace feeding speed  $\nu$  depends on the processing time *t*<sub>process</sub> and the system longitudinal resolution *r*. In order to see which part of the vision system is the biggest time consumer in *tprocess,*  let us divide *Iprocess* into *tscan, tdata, ttracking* and *ttransform.* 

*tscan* is the time between the trigger signal from a distance counter (see chapter 6) to the first image word sent to DSP1 which is  $105.6\mu s$ .  $t_{data}$  is the time from the input trigger of DSPl to set the flag in global memory to broadcast the new line of image to DSP2 which is 200µs. *t*<sub>tracking</sub> is the time from getting a new line signal to putting the tracking result into the global memory which is 2450µs. *t*<sub>transform</sub> is the time in which the 68020 gets tracking data in the DSP board, transforms it and sends it to the galvanometer, which is around 20µs. Up to now, the reader can clearly see that *t*tracking is the biggest portion of the *tprocess.* Therefore *ttracking* dominates the lace feeding speed *v.* 

Parallelization, one way to speed up the vision system, will be discussed in future work.

Investigations have been carried out to increase the speed of tracking. There are two approaches to speed up the tracking. One is to optimise the DSP code to make it faster but there is a limitation for a DSP; another is to employ a hardware correlator as a front end accelerator.

## 7.3 OPTIMISING THE DSP CODING

The tracking code for  $\text{DSP}_2$  can be functionally divided into two parts. One is to perform the binary cross correlation between map and image data; another is to do IIR filter and longitudinal registration decision. Of the  $2450\mu s$ execution time per line of input image, approximately  $2250\mu s$  is spent performing the cross correlation whilst the rest of the code consumes the remaining 200µs<sup>\*\*</sup>.

Clearly, reducing the time taken by the cross correlation is the primary target for optimising the DSP coding.

<sup>\*\*</sup> The excution time quoted here is obtained from the simulation results of the Motolora simulation packege, SIM56000.EXE.

Because there is no operating system on DSP board, the coding is a hardware dependent task. So before describing how to optimise the DSP coding, it is necessary to introduce the Motorola DSP 56001 and the DSP board.

## 7.3.1 DSP Architecture

DSP is a special microprocessor for digital filtering calculations. The typical calculations are multiply and add, which can be done in the same instruction cycle supported by its own hardware architecture (Cooling 1991).

Figure 7.2 shows the difference between the internal data, address bus and external bus in a DSP. The X, Y internal memory use different data buses but the X, Y external memory must share the same data bus. This difference affects the code execution time. For example the ( MAC Xl, Yl, A  $X:(R0),X1$  Y:(R4), Y1) is a parallel instruction set, which does  $A=A+XI*YI$ , moves data from memory location pointed to by  $X:(RO)$  to a data register  $X1$ and moves data from memory Y:(R4) to another data register Yl in one instruction cycle. If RO, R4 point to the internal memory, the instruction execution time is 2 clock cycle because all internal memory sources can be accessed at the same time. But if RO, R4 point to the external memory, the execution time will be much longer because only one external memory access can occur per bus request (Motorola 1989).

## 7.3.2 Key Points for Optimising Tracking Coding

The main methods to be used to optimise the tracking coding on DSP are as follows:

- I. Put the most frequently used data into the internal memory;
- 2. Use the parallelism of instructions;
- 3. Use reference registers (RO-R7) instead of immediate data transfer.

After applying these coding rules the execution time for the cross correlation is reduced to around  $800\mu s$ . The total tracking execution time is of around lmslline and hence tracking at *330mm1s* (or very nearly *500mmls* with a 40MHz DSP) is possible.
# 7.4 IMPLEMENTING TRACKING BY USING FRONT END **CORRELATORS**

After the DSP code for the incremental tracking has been optimised several times, the execution time for every incoming line of the video data is reduced from 2.5ms to Ims using a 27MHz Motorola DSP56001, and hence tracking at 330mm/second with a line resolution of 3 lines/mm is achieved.

In order to further increase the tracking speed, an approach based on the Harris HSP45256, binary correlator, has been investigated. The correlator card has been designed, built and tested and the DSP code to address the card has been written and debugged.

#### 7.4.1 Working Principle of the Card

 $\epsilon$ 

In order to describe the working principle of the card a simplified schematic diagram of the card with one HSP45256 correlator is shown in Figure7.3. There are three HSP45256 correlators on the complete card. The HSP45256 is capable of performing 256 stage binary correlations or 32 stage 8-bit correlations (also other configurations in between) by suitably configuring its eight 32-bit registers via AO-2 and DCONO-7. Here the correlator is configured as a 128 stage 2-bit correlator (see Figure 7.4). The mask data, which determines the weighting table for correlation, is sent to HSP45256 via DCONO-7 pins. The map data is sent to DREF7 via a 24 bit latch and parallelin-serial-out shift register. The video data is sent to DIN7 and DIN3 pins via an external serial-in-serial-out shift register. The result of correlation can be calculated by equation 7.5.

Correlation=
$$
\sum_{i=0}^{127} \overline{D_i \otimes R_i} \times W_i \times M_i
$$
 eq.7.5

where the  $D_i$  is the video data in bit i of the data shift register, the  $R_i$  is the map data in bit *i* of the reference register, the  $M_i$  is the masking table in bit *i* of the mask register, and the  $W_i$  is the weighting function according to the configuration of the HSP45256 (Harris 1991). The *Correlation* will be presented at the pin CASOUTO-7. In every clock pulse the data in the data shift register will be shifted one side step and a new video data pixel will be put into the last cell of the shift register. At the same time a new correlation result will be presented on the CASOUTO-7.

In practice there are two problems to be solved about how to interface to the Motorola DSP56001 before the HSP45256 can be used for the tracking. One problem is that the DSP cannot read correlation results, which are 8-bit quantities at 20MHz (i.e. the camera clock rate), another problem is how to pick up the required portion of the correlation results that is around the cutting path.

The maximum clock rates for the two available versions of the HSP45256 are 25MHz and 33MHz. The clock rate for the DSP is 27MHz, therefore the map data will be clocked into the reference register of a correlator at this rate. The 33MHz HSP45256 correlator is chosen to accommodate this data rate. The output rate of correlation results is the same as the video data rate, namely 20MHz, but the highest data-in rate for the DSP is  $5MHz$  (Data  $\beta$  1991). For this reason, a 'clock gear' is designed to let the card work in two phases. In the first phase, the video data is clocked into an external shift-register and the internal shift-register in the correlation chips at 20MHz clock rate and no 'strobe' pulse is issued so that the correlation results being produced in this period are not sent to the DSP. In the second phase the correlator clock is reduced to a rate commensurate with the DSP ability to accept the results from the correlator and 'strobe' pulses are issued so the correlation results are sent to the DSP.

The 'clock gear' combined with a programmable counter has been used to choose the required portion of the correlation results of the current video line. According to the tracking algorithm, the centre of the interesting search area, *Y,* can be predicted by equation 4.8.

So the correct portion of the current line for the correlation can be described by equation 7.6.

$$
Y - l/2 + d \le y \le Y + l/2 + d \qquad \qquad \text{eq.7.6}
$$

where *Y* is the predicted centre of the current line of the video data in the DSP memory,  $y$  is the portion of the current line of the video data,  $l$  is the length of the portion to be searched for, and  $d$  is the origin difference for a line of video data between that stored in the DSP memory and used for the correlator. The principle of using the 'clock gear' and programmable counter to choose the required portion of the current line is the following. The length of the effective internal shift register plus the external shift register equals I, and both internal and external shift registers are driven by the same clock from the 'clock gear'. Before the line scan pulse comes, the programmable counter has been set to  $Y+1/2+d$ . Once the line scan pulse arrives, the counter is counted down and the output of the 'clock gear' is 20MHz. As soon as the counter reaches 'zero', the 'clock gear' changes to low gear and at that moment the required portion of the current line just fills the whole area of the effective internal and external shift registers. At that time a first valid correlation result will be sent to the DSP. Then every following clock will shift one bit of video data in the external shift register into the correlator and produce a valid correlation result to be sent to the DSP until all the data, which has been stored inside the external shift register before the 'clock gear' changes from high to low, is shifted into the correlator.

The timing diagram for the correlator is shown in Figure7.5.

According to the tracking algorithm, a current line of the video data should be correlated with three consecutive lines of the map. For this reason in the real correlation card there are three correlators working in parallel. The schematic diagram is in the Appendix 6.

### 7.4.2 Primary Test

The experiment arrangement is as shown in Figure 7.6. The DSPl is used to control the camera and the interface board, and the DSP4 is used to communicate with the correlators. The experiment sequence is as follows:

l. DSP4 sets the programmable counter, configures the correlators, and sends map data and weight table to the correlators. The DSP4 sets itself ready to accept the data from the correlators.

- 2. DSPI sets the threshold level on the interface board. Then a single line scan signal is issued by DSP1.
- 3. As soon as the interface board gets the valid video data, the valid video data will be sent to the DSPI and sent to the correlators individually.
- 4. After the line scan pulse has arrived, the correlator board will put the required portion of the current video data into the internal and external shift-register. Then the clock rate changes to lower rate and the correlation results are sent to DSP4.

The aim of the experiment is to test the functions of the correlation card. The following is one set of the experimental results, the data is presented in the hexadecimal fonnat.

map in correlatorO: 000000 000000 000000 000000 map in correlatorl: ffffff ffffff ffffff ffffff map in correlator2: 007fd5 fffffd 7fffff 5fff5d weighting table (for all correlators):

1 1 1 1 1 1 111 111

video data in DSP memory

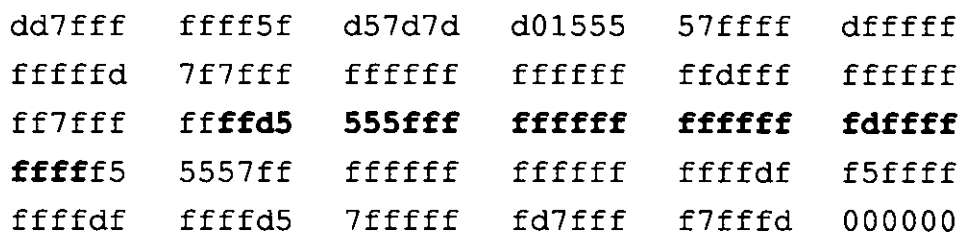

#### correlation data from the correlatorO

Oa Oa Oa Oa Oa Oa Oa Oa Oa Oa Oa 09 09 08 08 07 07 06 06 05 05 04 04 03 03 02 02 01 01 01 01 01

#### correlation data from the correlatorl

56 56 56 56 56 56 56 56 56 56 56 57 57 58 58 59 59 Sa Sa 5b 5b Se Se 5d 5d Se Se Sf Sf Sf Sf Sf

correlation data from the correlator2 4b 43 4b 45 4f 47 4f 49 4d 4b 4d 4c 4e 4d 4f 4e 50 4f 51 50 52 4f 51 4e 4e 4d 4d 4c 4c 4c 4c 4c

The data of the video data in the DSP memory being highlighted, which is 128 bit wide, has been chosen to correlate with the maps in each correlator, which is 96 bit wide. The correlation results can be checked by equation 7.5. For example, the first 96 bits of the video data, ffd5 555fff ffffff ffffff fd, is correlated with the map data, 007fd5 fffffd 7fffff 5ffff5d in the correlator 2 to produce the first correlation result in the correlator 2 in the following way:

```
video data ffd5 555fff ffffff ffffff fd
in binary 
1111111111010101 010101010101111111111111 
111111111111111111111111 111111111111111111111111 11111101 
map data 007fd5 fffffd 7fffff 5fff5d
in binary 
000000000111111111010101 111111111111111111111101 
011111111111111111111111010111111111111101011101 
exclusive-nor 
000000000101010101111111 010111111111111111111101 
011111111111111111111111010111111111111101011111 
correlation=\sum 1's = 0x4b
```
Then a program using the same method has been coded to calculate the correlation results from the video data being stored in the DSP memory and the map data being sent to the correlator, and the simulation results of the program are the same as the correlator results being sent to the DSP4.

#### 7.4.3 Hybrid Tracking Coding

The tracking program contains several functional blocks (Figure 7.7).

Two things, the weighting function and map buffer, should be mentioned, while the other function codings are straightforward.

## 7.4.3.1 Weighting Function

The weighting function in chapter 4 can be implemented in the HSP 45256 by setting the mask register (see Figure 7.4). For example Figure 7.8 shows a setting of the mask registers to realise 96 bit matching width with weights 1-2- 3-3-2-1.

The setting format of the mask register depends upon the configuration of HSP45265. As the 128 stage 2bit correlator which is configured for tracking, the mask registers form 2 parallel 128bit mask registers and the mask settings for two mask registers are input from DCON7 so the same bit on two mask registers must have the same mask value 1 or 0 which cannot perform the weighting function in Figure 7.8a.

One way to set every bit individually in the mask registers is to take advantage that the change of configuration of the correlator will not change the contents in the registers. The method is as follows. Firstly the correlator is configured as a 8 row by 32 correlator in which each of the 8 correlators has its own mask input (see Figure 7.8b). The rows of the matrix in Figure 7.8b represent the mask registers. The columns in the matrix represent the bits of the mask registers. Secondly each cell of the matrix is filled with 1 or 0 according to the requirement of weighting function (see Figure 7.8). Thirdly the data in Figure 7.8b are seen as a hexadecimal data column by column and sent to DCONO-DCON7. The DCON7 is the most significant bit (MSB) and the DCONO is the lest significant bit (LSB). For example the data in column 0 is 01101100, that is 6c (Hex). Finally the correlator is configured as a 128 stage a 2 bit correlator in which the mask register will be the same as Figure 7.8a.

### 7.4.3.2 Map Buffer

One advantage of the HSP45256 is that the reference registers are double buffered (Harris 1991) which allows new reference data to be loaded while the current correlation is in progress. This can be used to preload map data into the correlators for future correlation.

The reason for this is that after the sequence of map lines in the correlators for current correlation has been decided the sequence for preloading map data is predictable whatever the decision which results from the correlation, such as "wait", "step", "jump". For example, Figure 7.9 shows the map in correlators before the correlation. Figure 7.10 shows the map in correlators after "wait", "step", "jump".

If this map preloading method is used directly, the problem of the program efficiency will arise because the DSP will control which correlator should be sent map data, and which correlator should be read from according to the previous map in the correlators. This takes time.

If the physical correlator0, correlator1, correlator2 are separated from the logical cor0, cor1 and cor2, the DSP is only interested in the logical correlator. A ring-counter is used to manage the physical correlators' input and output according to the logical correlator of the DSP, so the efficiency of the tracking can be improved. The logical correlatorO refers to a physical correlator that has the lowest sequence number of the map in its reference register, and so on. For example, in Figure 7.9, the logical correlator0 is the physical correlatorO. In Figure 7.10 after "step" or ''jump'' action the logical correlator0 is the physical correlator1 or correlator2 respectively.

# 7.4.4 Performance of Hybrid Tracking

A Hewlett-Packed Automatic Synthesizer (HP3330A) was used to measure the execution time of the hybrid tracking program. The time from the start of 'make decision' block to the end of 'set counter send map' block is  $120\mu s$  (see Figure 7.7). The fastest execution time for every new image line is  $226\mu s$ (DSP time  $+$  Correlator time), which is fast enough for  $1m/s$  speed with 3 line per mm resolution. During the real lace cutting tests, the hybrid tracking demonstrated over 1m/s tracking capacity.

# 7.5 CONCLUDING REMARKS

The methods for speeding up the tracking have been studied in this chapter. The coding optimisation can push DSP to track near 1000 line/s. This should be potentially very good because the operational speed of the microprocessor will increase dramatically in the near future. The cost to port the tracking algorithm to other microprocessors to speed up the tracking is smaller than the cost to design and make a hardware for the same purpose.

The correlator front end tracking is capable of tracking 1m/s lace movement speed and faster than the pure software tracking. The research and development cycle is still shorter than a pure hardware solution.

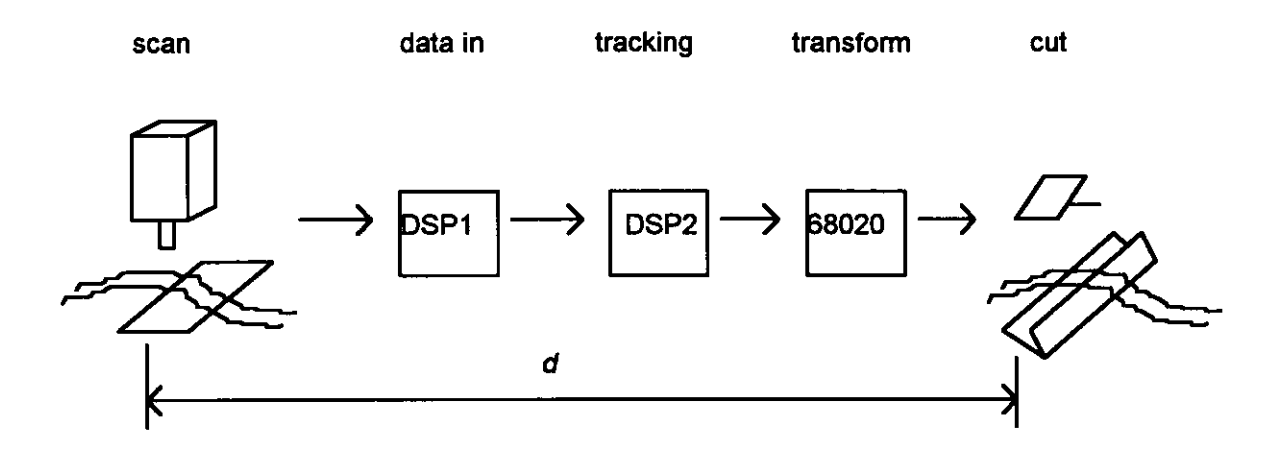

Figure 7.1 Functional blocks of the vision system

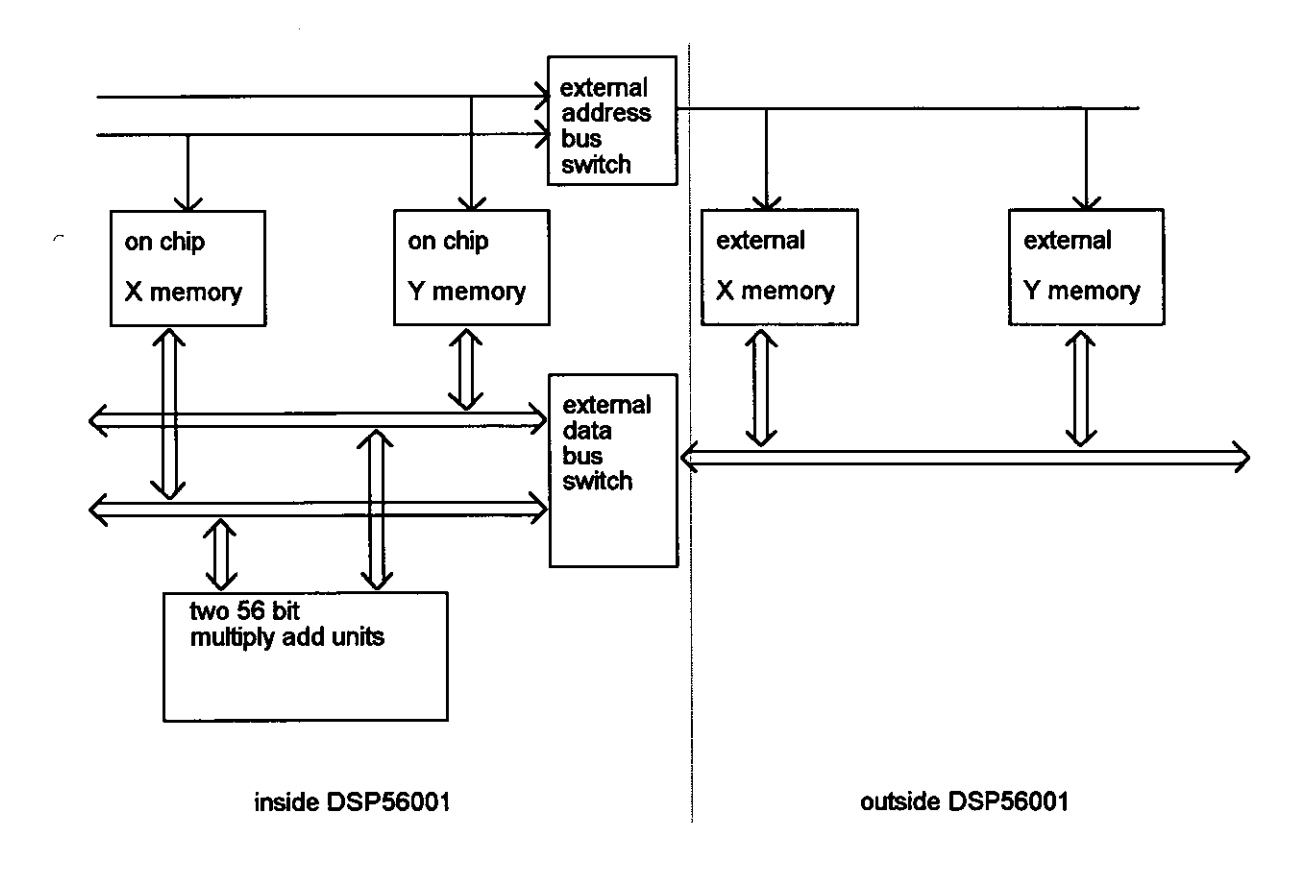

Figure 7.2 Bus organisation

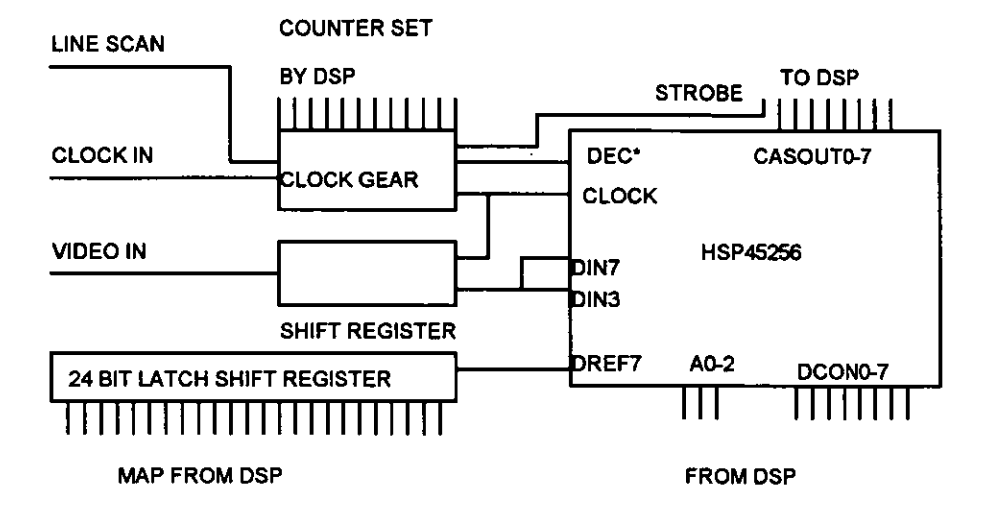

Figure 7.3 Diagram of one correlator

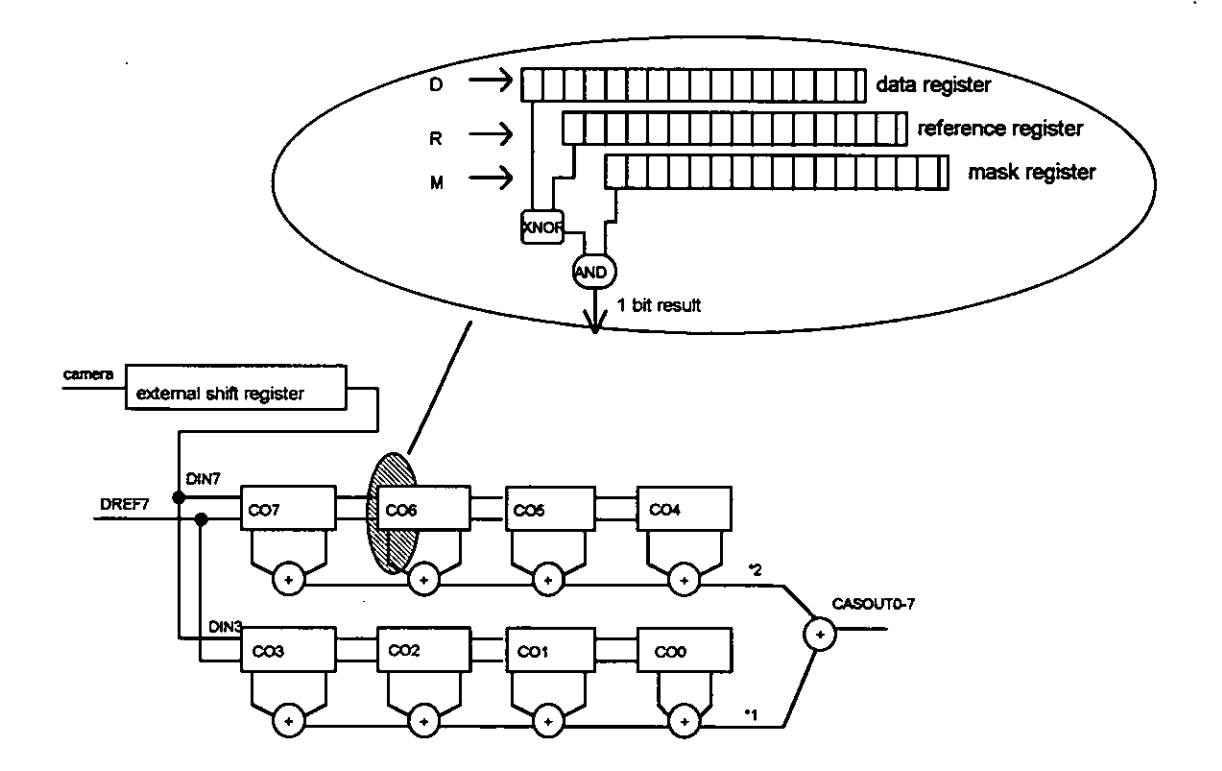

Figure 7.4 Correlation

170

#### Chapter 7 **ENHANCED PATTERN TRACKING SPEED**

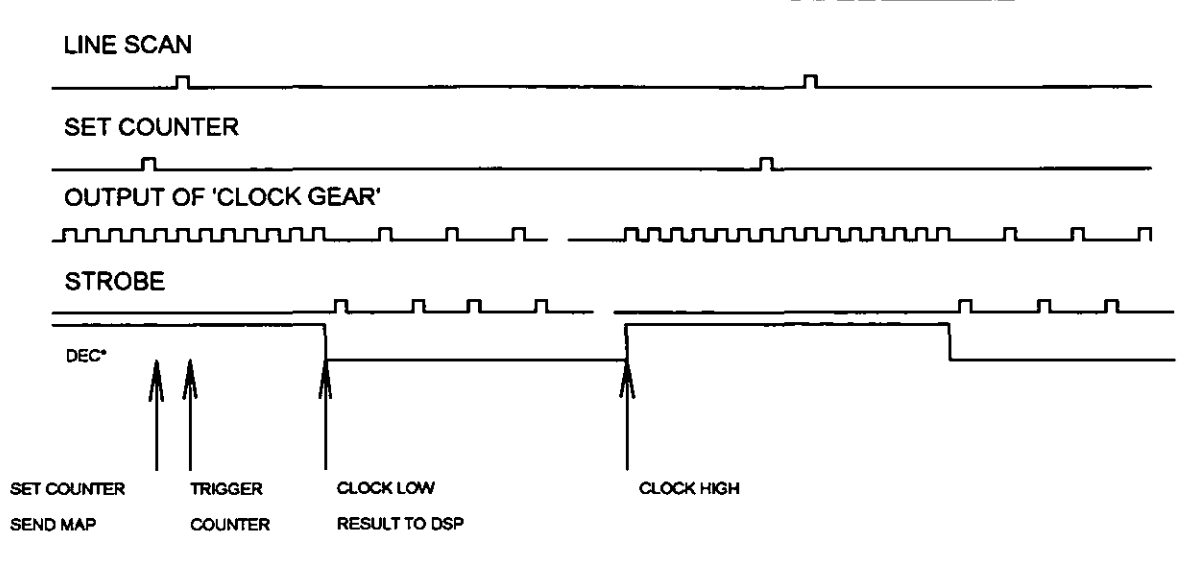

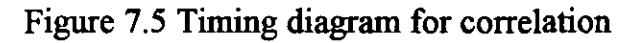

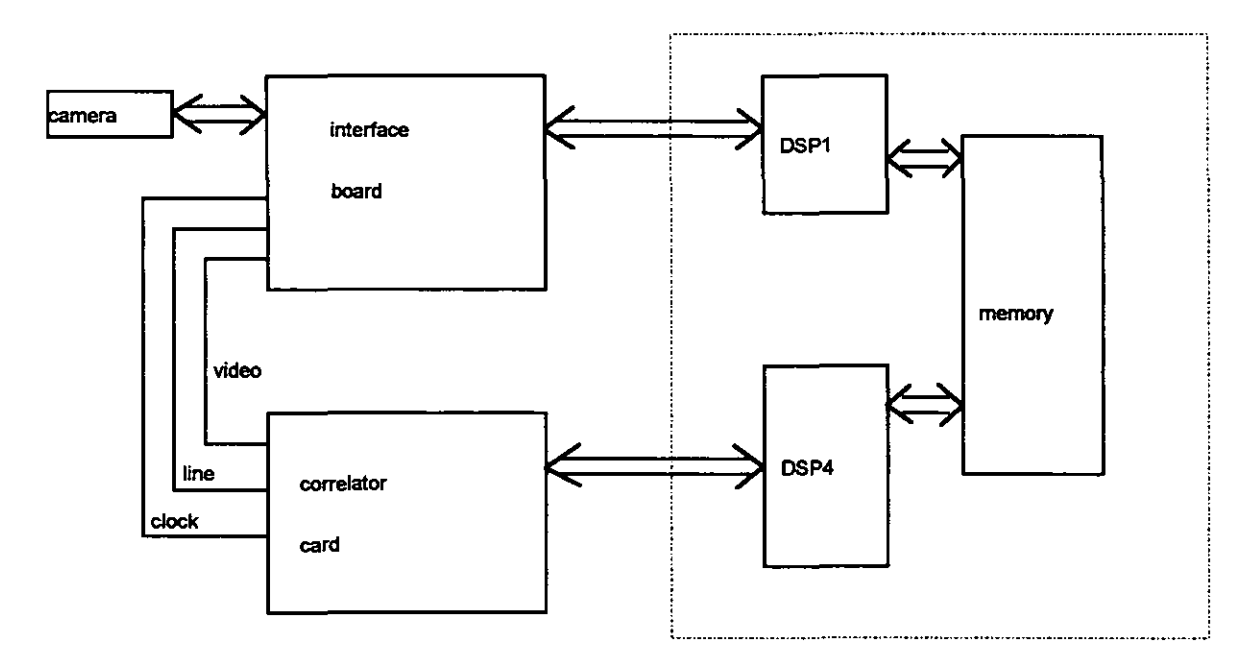

Figure 7.6 Experiment layout

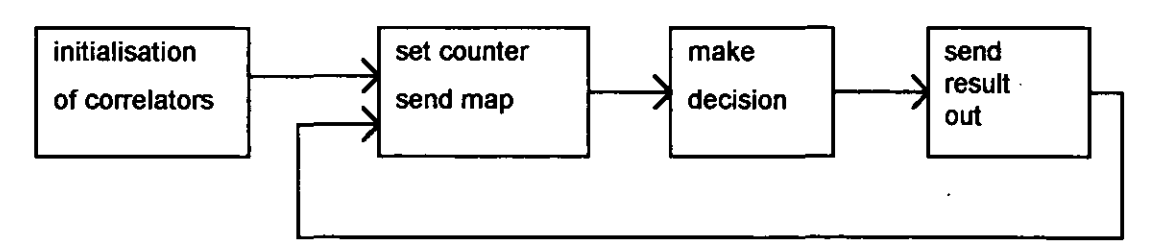

Figure 7.7 Functional blocks of hybrid tracking algorithm

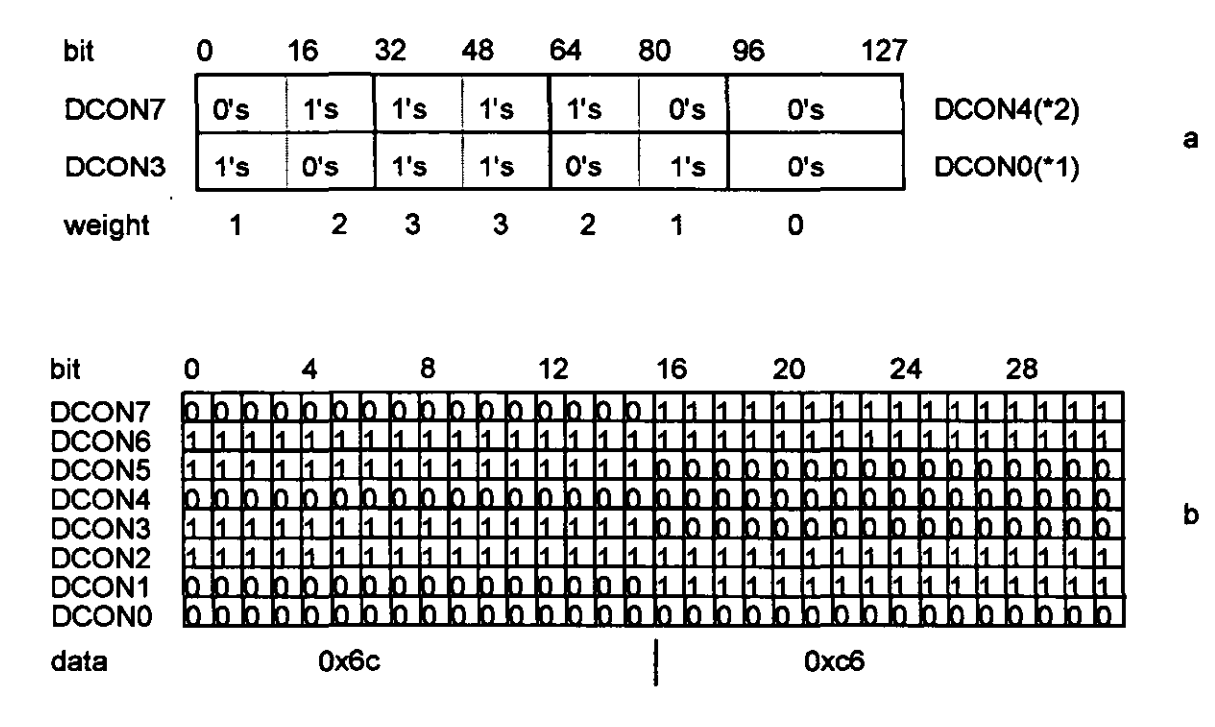

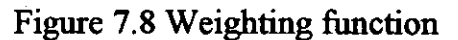

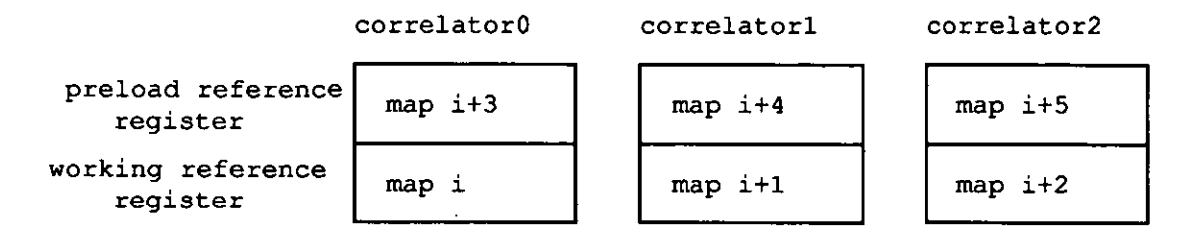

 $\sim 10$ 

 $\mathcal{L}^{\text{max}}$ 

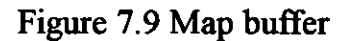

172

#### Chapter 7 ENHANCED PATTERN TRACKING SPEED

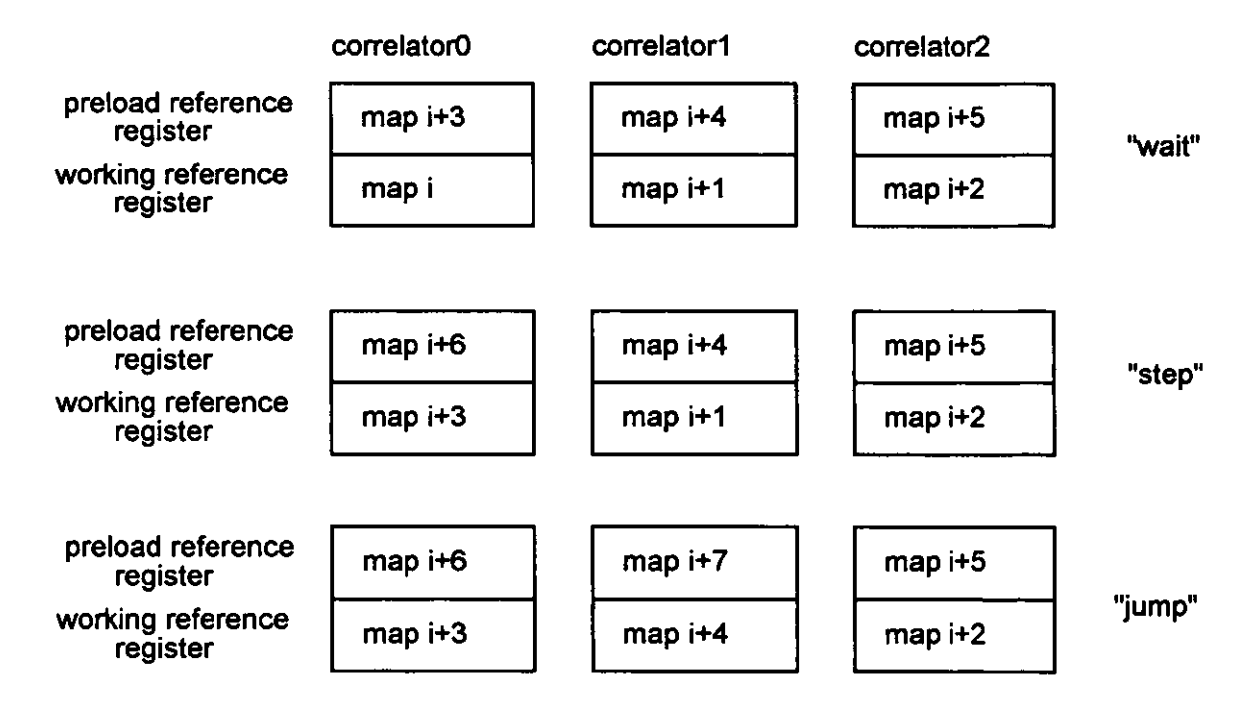

Figure 7.10 Map buffer after action

## **Chapter 8**

# **PERFORMANCE ANAL VSIS**

# 8.1 INTRODUCTION

In addition to cutting lace which has pattern defonnation, the speed of cutting and the capability to cut multiple paths are two other requirements of this research. Therefore, the latter requires parallel processing of separate tracking algorithms. The vision system must be able to track a single path or multiple paths in parallel. This ability needs to be integrated with the research into the laser, optics, and lace transportation system. The research work to increase the speed of tracking has been presented in chapter 7. The testing of the integrated system will be presented in this chapter, this is based around the testing of the prototype machine (Figure 3.17  $&$  Figure 8.1). The research work on multiple tracking will be described in section 8.2.

Cutting lace with the required accuracy is another requirement of this research. There are many factors affecting the final cut result; tracking error is one factor for consideration.

Let us consider the definition of cutting tolerance. Lace is a two dimensional object and the cutting path is a two dimensional curve hence the cutting tolerance is defined in two dimensions.

An ideal cutting path, *Pid(x)*, lies in the x y coordinate plane. A circle with  $\delta$ radius and centred at  $Pid(x)$  moves along the ideal cutting path; two parallel curves in both sides of the path produced by movement of the circle fonn the tolerance band; any cutting point within the tolerance band is acceptable (see Figure 8.2). The definition of tolerance,  $T(x)$ , band is given in equation 8.1.

$$
T(x) = Pid(x) \pm \Delta(x) \qquad \qquad \text{eq. 8.1}
$$

where  $\Delta(x)$  is determined by the curvature and gradient of the *Pid(x)* at point  $(x, y)$ .

Lace is a deformable material so the ideal cutting path  $Pid(x)$  does not equal the reference path,  $Pma(\xi)$ , in chapter 4. The ideal cutting path  $Pid(x)$  can be defined in two ways. One is to define it according to  $Pma(\xi)$ , which can assess the difference between found path,  $Pim(x)$ , and  $Pid(x)$ , which is the tracking accuracy, within the vision system; another is to define it according to real lace, by which the cutting error includes all the other errors in the system. Since the magnitude of the tracking error is in the similar band of the magnitudes other errors, the latter method is difficulty to quantify the pure tracking error. But it is useful to judge the cutting error of the prototype.

In section 8.3 a method to transfer tracking results to D/A data used in test rig 3 (Figure 3.16) and the prototype (Figure 3.17 & Figure 8.1) is presented for guiding laser to cut lace. Investigation of cutting error is discussed in section 8.4. Further analysis of cutting related errors is presented in section 8.5. Some conclusions are drawn in section 8.6.

# 8.2 MULTIPLE TRACKING

A lace cutting machine with a multiple beam cutting ability will be able to increase the production in direct relationship to the number of heads. The economic and technical advantages of a multiple beam machine are as follows:

- 1. Increase productivity;
- 2. Lead the machine development towards re-entrant cutting, a potential new market.

A vision system with twin-path-tracking ability is an example of multiple tracking. The research aim of multiple tracking is to establish how to configure the vision system to realise multiple tracking and how to solve the special problems that occur for the multiple tracking concept.

# 8.2.1 Configuration of the Vision System for Twin Beam Cutting

Vision system 2 and 3 (Figure 3.10 & 3.12) are for single beam cutting. These include a line scan camera, a DSP board on which one DSP acts as an image processing engine, an interface board between the camera and DSP, and a host computer. There are several ways to configure a vision system to realise multiple tracking:

- l. Duplicate the existing vision system (see Figure 8.3a);
- 2. Duplicate the camera and the interface board (see Figure 8.3b);
- 3. Use an extra DSP in the existing system (see Figure 8.3c).

The choice of the vision system configuration will depend upon the cost, the viewing range, and the software development.

If the distance between the two cutting paths is so large that a single camera cannot see both paths at the same time with a reasonable resolution or that two lighting sources must be used, the configuration of Figure 8.3a or Figure 8.3b is better than the configuration of Figure 8.3c in which the limitation of the camera viewing range and the single thresholding level for the analogue to digital conversion cannot cope with a large viewing range demand or two different illuminations unless some optical arrangement or extra control method is applied. If the two tracking paths are inside the viewing range of a single camera and the illumination is even across the viewing range, the configuration of Figure 8.3c is more economical than the others as it requires less hardware.

To judge the three configurations from the software development point of view will mainly depend on how difficult it is to rewrite the DSP processing code to suit the multiple tracking. The vision software includes two parts: l. DSP code; 2. host processor code. Generally speaking, the software work to develop multiple tracking involves both DSP code and host processor code. Usually developing the code for the host processor can take advantage of the operating system and higher level language and software development facilities on the host computer, such as DOS, OS9, C, Debug. The researcher can put more efforts into the data structure and some key code to produce successful software.

Unfortunately development of DSP code for an embedded vision processor is more difficult than on the host computer. The DSP code development is at the

assembler coding level. Although there is a higher level language, such as C, on the market for the DSP, the fact is that the execution speed of the C code, which is important to the image processing task, is slower than that of the assembler code. This problem will get worse when multiple DSPs are working together. The DSP board with four Motorola DSP56001s, which has been used for the single tracking, is a simple DSP array without a well developed operating system to control the whole DSP array. There is only a simple monitor for each DSP. There is no evidence to suggest that the manufacturer of the DSP board will develop a real time operating system or a parallel higher level language for this board in the near future. Development of this kind of operating system or parallel higher level language is neither a simple nor a fast software task but it would certainly help the development of DSP code. Any change of the'DSP code in assembler to implement multiple tracking is not a simple task. The configuration of Figure 8.3a, in which there are two independent single track vision systems, needs only a modification to the. code for the host microprocessor for the implementation of multiple tracking and does not involve any DSP code development. Therefore from the software development point of view this is the easiest configuration, but the hardware cost is higher.

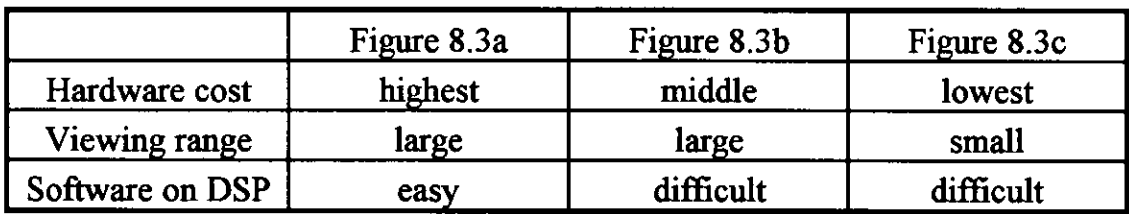

The summary of comparison among three methods is presented on table 8.1.

Table 8.1 Comparison of three configurations for tracking twin paths

The configuration on the Figure 8.3c is chosen to implement the multiple tracking because the distances between two adjacent cutting paths of most lace samples are inside the single camera view range. This will prove the concept of multiple tracking by adding an extra DSP on the existing vision system and re-writing some parts of the code without any hardware change.

# 8.2.2 Multiple Tracking by Using Multiple DSPs

The vision system is a multiple micro-processor environment in which three DSPs and one host processor work together. The main data streams are image data and result data (see Figure 8.4). There are two things to be considered when the system is going to be built. One is the data stream and another is the software organisation.

There are two bottlenecks in the vision system. One is the host processor and another is the global memory on the DSP board, which can be accessed by all microprocessors. The tasks of the host microprocessor are as follows:

- 1. Provide an interface for a human operator;
- 2. Control three DSP processors;
- 3. Display the cutting path in real time;
- 4. Drive two galvanometers in real time;
- 5. Display images for system diagnosis.

A small amount of data is involved in the tasks 3 and 4; other tasks are not time critical.

Compared to the host microprocessor the global memory on the DSP board involves a large amount of data. The memory has one data' bus and one address bus therefore only one microprocessor can access the memory at any one moment. Ideally the memories and buses should be arranged according to data streams and microprocessors, such as local bus and dual port memory between microprocessors (see Figure 8.5) to allow more microprocessors to access the same data or different data at one time. It is difficult to find this kind of product on the market. If this kind of board is built here, it will cause higher costs and a longer development cycle. As a realistic alternative to prove the concept of twin path cutting a master slave arrangement for microprocessors and an event driven mechanism are used based on the arrangement shown in Figure 8.4 to organise the data streams and actions between the microprocessors.

Comparing Figure 8.3a, 8.3b and 8.3c, the arrangement of Figure 8.3a has the slight advantage of less memory conflict than the other two due to two separated memories on the DSP boards so Figure 8.3a has a chance to work faster in multiple path cutting than the other two, but will be limited to the same maximum speed as the vision system for single path cutting.

The host microprocessor acts as a master that controls the actions of all DSP processors. Three DSPs act as slaves that are switched on and off by the master processor.

The tasks of the vision system can be classified into setting up camera threshold level; taking the camera data into the memory; searching for a start point for tracking; tracking the cutting path; driving the galvanometers; interfacing to an operator; initialising the DSP. All these tasks are done on different microprocessors and operated in a sequence (see Table 8.2). The operation sequence of the tasks starts from the far left column and stops at the far right column. The tasks that fall into one column can operate in parallel. So every column can be seen as an event. The status board on the Figure 8.4 is used to display the current event. All microprocessors are looking at the status "board" to decide what task can be operated according to the sequence.

## 8.3 TRACKING RESULT TRANSFORM

The vision and cutting system (in rig 3 or prototype) works as follows.

The vision zone is upstream of the cutting zone by typically 2Omm. The linescan camera system acquires data for each strip of the pattern. As each strip of pattern moves towards the cutting zone, the DSP extracts the cutting information from the incoming image by using the tracking program. As the lace passes the cutting zone, the CO<sub>2</sub> laser cuts the lace at the required point.

There are three different coordinate systems involved in the whole process:

- 1. System coordinate for the test rig, *Xs, Ys.* The camera, galvanometer are fixed in this system and lace is fed into this system (Figure 8.6).
- 2. Image coordinate (see section 4.2), *Xi*, *Yi*. In this coordinate image of lace is described by pixel and line.

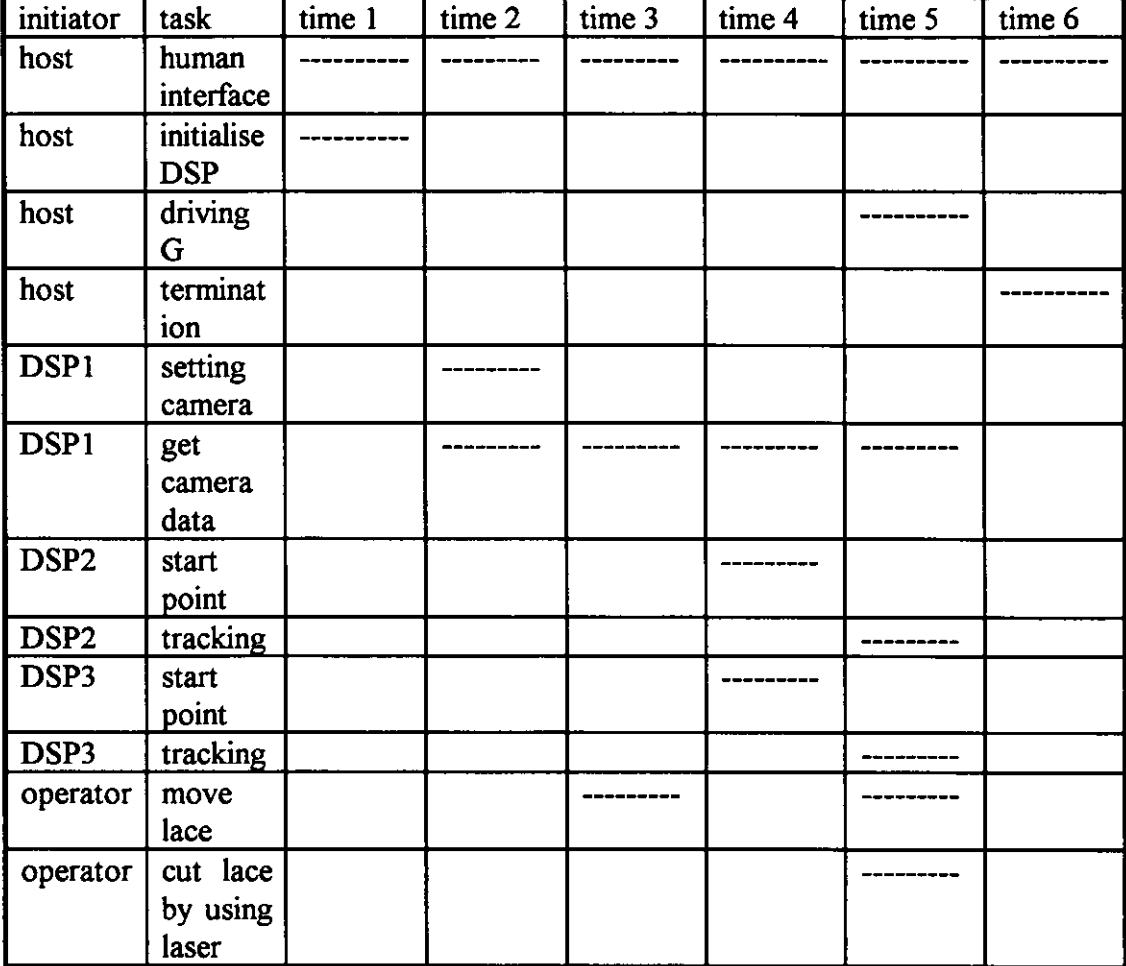

3. Cutting coordinate, *Xc, Ye* in which the cutting positions are described by units (for D/A converter) and line.

Note: '-------' means processor in action. If there are more than one '----' in one column, that means more than one processor in action at the same time.

Table 8.2 Timing of software function blocks for two beam cutting

The geometry relationships between the three coordinate systems are fixed after the camera and galvanometers are fixed on the rig. The most important relationship is between the image coordinate and cutting coordinate systems. This is necessary in order to cut lace at the correct position according to the data from DSP. There is no direct theoretical geometric relationship between these two systems. Therefore experimental calibration is necessary. The following, details the calibration method. The system coordinate is used as a reference in this procedure.

First find the geometry relationship between system coordinate and image coordinate and relationship between system coordinate and cutting coordinate because camera and galvanometer are fixed in the system coordinate. Then fmd the geometry relationship between image coordinate and cutting coordinate.

In general, two right hand coordinate systems can be described by each other if they have a fixed geometric relationship. Let us consider a two dimensional system only (see Figure 8.7). For example, a point  $P$  in space can be described in an *x*, *y* coordinate as  $P(x, y)$  and in another *x'*, *y'* coordinate system as  $P(x)$ , *yj.* If the difference between origins of two coordinate systems, *Xo,* and *Yo,*  scale *Sx*, and *Sy*, and the angle of two systems,  $\alpha$  are known, any point in *x y* coordinate can be described by *x', y'* coordinate using equation 8.2.

$$
\begin{bmatrix} x \\ y \end{bmatrix} = \begin{bmatrix} Sx & 0 \\ 0 & Sy \end{bmatrix} \times \begin{bmatrix} cos\alpha & -sin\alpha \\ sin\alpha & cos\alpha \end{bmatrix} \times \begin{bmatrix} x^1 \\ y^1 \end{bmatrix} + \begin{bmatrix} Xo \\ Yo \end{bmatrix}
$$
 eq. 8.2

In our case,  $\alpha=0$ . If the origin of the system coordinate is set at the origin of the image coordinate, the eq. 8.2 can be simplified as equation 8.3. *Xs, Ys* are for system coordinate and *Xi*, *Yi* for the image coordinate.  $S_{Xsi}$  and  $S_{Vsi}$  are scale factors between the system coordinate and the image coordinate.

$$
\begin{bmatrix} Xs \\ Ys \end{bmatrix} = \begin{bmatrix} Sx_{si} \times Xi \\ Sy_{si} \times Yi \end{bmatrix}
$$
eq. 8.3

Similarly, if the cutting coordinate is set parallel to the system coordinate, the relationship between the system coordinate and the cutting coordinate is equation 8.4. The subscript *c* represents the cutting coordinate.

$$
\begin{bmatrix} Xs \\ Ys \end{bmatrix} = \begin{bmatrix} Sx_{sc} \times Xc \\ Sy_{sc} \times Yc \end{bmatrix} + \begin{bmatrix} Xos \\ Yo_{sc} \end{bmatrix}
$$
 eq. 8.4

Then a geometrical relationship between the image coordinate and the cutting coordinate, equation 8.5, can be derived from equation 8.3 and 8.4.

$$
\begin{bmatrix}\nXc \\
Yc\n\end{bmatrix} = \begin{bmatrix}\n\frac{Sx_{si}}{Sx_{sc}} \times Xi \\
\frac{Sy_{si}}{Sy_{sc}} \times Yi\n\end{bmatrix} + \begin{bmatrix}\n-\frac{Xo_{sc}}{Sx_{sc}} \\
-\frac{Yo_{sc}}{Sy_{sc}}\n\end{bmatrix}
$$
\neq 8.5a

Equation *8.S* can be simplified into equation 8.Sb.

$$
\begin{bmatrix} Xc \\ Yc \end{bmatrix} = \begin{bmatrix} Ax \times Xi \\ Ay \times Yi \end{bmatrix} + \begin{bmatrix} Bx \\ By \end{bmatrix}
$$
 eq. 8.5b

If *Xc* and *Xi* use the same scale derived from the encoder (see chapter 6), Ax equals one and *Bx* is the number of lines equivalent to the distance between scan zone and cutting zone (relevant discussion of *Bx,* queue length, in section 7.2). The *Ay* and *By* can be detennined by test. The test procedure is as follows.

A template, printed on a transparency fibn using a laser printer, and consisting of a series of parallel bars, is placed on the lace registration surface in the camera field of view (scan zone) and over the laser beam cutting axis (cutting zone, see Figure 8.8). The width of all bars is Smm and the space between any two consecutive bars is Smm. The bar chart is fixed on the system coordinate, perpendicular to the scan zone and cutting zone. The camera acquires image of the bar chart, and a He-Ne laser points to several different positions on the bar chart by feeding different data to the D/A converter, such as 0, 2048, *409S.* Corresponding points are then found, *Yi* in image coordinate with *Yc.* If two pairs *of(Yc], Yi])* and *(Yc2, Yi2)* are found, the *Ay* and *By* can be decided by using equation 8.6.

$$
\begin{bmatrix} Ay \\ By \end{bmatrix} = \begin{bmatrix} \frac{Yc_2 - Yc_1}{Yi_2 - Yi_1} \\ Yc_1 - Yi_1 \times \frac{Yc_2 - Yc_2}{Yi_2 - Yi_1} \end{bmatrix}
$$
 eq. 8.6

182

The following is an example:

#### image of bar (in hexadecimal format, 720 pixel width)

ffffff ffffff ffffff fffffO OOOlff ff7000 Olffff cOOO07 ffffcO 0007ff ffOOOO Offfff OOOOlf fffeOO OOlfff feOOOO 3ffffc 00007f fffcOO 007fff fcOOOO 7ffffc 00007f fff800 007fff fcOOOO 7ffff8 00007f ff7800 007fff

Every hexadecimal number in the image represents four binary pixels. For example 'OOOlff means that there are 15 dark pixels on the left and there are 9 bright pixels on the right. A bar in the image is defined by two transition positions. One position is from bright to dark ('begin'), and another is from dark to bright ('end'). All bars in the image can be determined by searching the 'begin' and 'end' positions.

coordinate of bar in y direction ('begin' and 'end' in pixels)

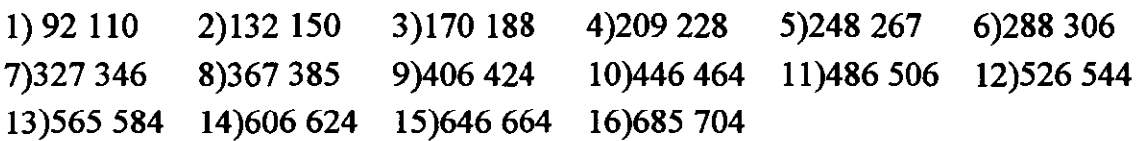

After this the bar chart is registered in the camera co-ordinate system. Then the He-Ne points to two desired positions on the bar chart by sending data to D/A converter. If the pixel numbers of the two desired positions and the data sent to D/A converter are put into equation 8.6,  $A_V$  and  $B_V$  can be determined.

#### data pairs *(D/A* and Image)

 $(Y_{c1} Y_{i1}) (Y_{c2} Y_{i2})$ (1311 445) (2845267)

*Ay=-8.61797 By=5146* 

The relation between the image coordinate and the cutting coordinate is as follows:

*Yc=5146-8.61797xYi* 

# 8.4 CUTTING TESTS, TRACKING ERROR AND CUTTING ERROR

Vision system 4 (Figure 3.13) combines vision system 3 (Figure 3.12) with a twin beam vision system (Figure 8.3c). This system can switch between twin path tracking and high speed single path tracking by using different software. In the test programme this system was used to guide two laser beams for dual edge cutting at 25Omm/s, and also one laser beam for single edge cutting in excess of 1m/s.

Two observations have been made during the test programme. One was about the host computer. According to chapter 7, the predicted speed for correlator implementation should be over 1m/s. The test indicated that lace could be cut successfully at speeds below 85Omm/s. As soon as the lace feeding speed exceeded this value, the cutting path started to lose synchronisation with the lace pattern. The cause of this was that the display of cutting path on the graphic screen in real time (see section 8.2.3) took too long. After this function was disabled, the cutting speed functioned well at 107Omm/s.

The second observation was about the cutting error. There are many factors that cause the cutting error in the test. Tracking error is one of them. Other factors will be analysed in the next section.

Several methods to evaluate the tracking error are discussed as follows:

- l. Since the tracking error is defined as the difference between *Pim(x)* and  $Pid(x)$  in image coordinates, a natural way to assess the tracking error is to compare  $Pim(x)$  with  $Pid(x)$ . The advantage of this method is that other errors, such as ripple on the lace affecting the cutting process, can be ignored. A difficulty of this method is to define *Pid(x)* in the image.
- 2. Two dimensional cross-correlation is one possible method to locate the best matched part on image against the map. After that the reference path *Pma(x)* can be located on the image as  $Pid(x)$ . A major problem is that the method does not take account of any variation of lace and the *Pid(x)*  defined by 2-D, so best match produced by cross-correlation might be

worse than *Pim(x)* that is produced by tracking because *Pim(x)* is designed to take account of the variation.

3. To define *Pid(x)* on incoming image manually, this is similar to the definition of  $Pma(x)$ , is another possible way. The disadvantage of this method is that some of differences between *Pim(x)* and *Pid(x)* may be caused by the subjective judgement of the operator. In other words different operator may get different  $Pid(x)$  from the same image.

In order to avoid directly defining *Pid(x)* on incoming image, one method is developed to assess the difference, tracking error, between *Pma(x)* with *Pim(x)* as follows.

For a given curve, *G(x),* and a given Feature, *F(x),* there is difference, *D(x),*  between  $G(x)$  and  $F(x)$  in y direction (see Figure 8.9). Average of  $D(x)$ ,  $\overline{D}$  (see equation 8.7), represents the statistical geometric relationship between *G(x)*  and  $F(x)$ . If equation 8.7 is applied to *Pma(x)*, *Pid(x)* and *Pim(x)*, we can get *Amap, Aid,* and *Aim* (see equation 8.8). In theory *Amap* equals *Aid* so that statistically the difference between *Amap* and *Aim* is the average tracking error,  $\sigma_A$ , (see equation 8.9).

$$
\overline{D} = \frac{1}{n} \sum_{i=1}^{n} D(i) = \frac{1}{n} \sum_{i=1}^{n} (G(i) - F(i))
$$
 eq. 8.7

$$
Amap = \overline{Dmap} = \frac{1}{n} \sum_{i=1}^{n} (Pma(i) - Fma(i))
$$
  
\n
$$
Aid = \overline{Did} = \frac{1}{n} \sum_{i=1}^{n} (Pid(i) - Fim(i))
$$
eq. 8.8  
\n
$$
Aim = \overline{Dim} = \frac{1}{n} \sum_{i=1}^{n} (Pim(i) - Fim(i))
$$

$$
\sigma_A = Aid - Aim = Amap - Aim \qquad \qquad \text{eq. 8.9}
$$

But the definition of  $D(x)$  is a one dimensional error which is different from an ideal tracking error definition similar to Figure 8.2 in two dimensional form. When the rate of change of  $G(x)$  is small, the two definitions exhibit little difference; when the rate of change of  $G(x)$  is higher, the  $D(x)$  is bigger than the ideal tracking error.

The average tracking error of real lace on prototype and vision system 4 determined by equation 8.9 is less than 1 pixel (see Appendix 8).

Another method to assess the tracking error is to assess the cutting error. This method can only estimate the tracking error but further analysis of cutting error can help in the real machine design. The  $Pid(x)$  in this case should be defined according to real lace. For example if scalloping, *Pid(x)* is defined on the scalloping *edge* of lace.

Figure 8.10, and 8.11 show two cutting results of one lace design. The average cutting error is less than 0.5mm. The biggest error is Imm from the edge. So the biggest tracking error will be to equal or less than Imm or 4 pixels (if lateral resolution is 0.25mm per pixel). The next section examines possible factors that can produce cutting errors.

# 8.5 **EXAMINATION OF** CUTTING **ERROR**

A list of possible factors, which affect the cutting error, in test rig 3 and prototype are as follows.

- 1. Lateral distortion of the lace.
- 2. Variation of illumination.
- 3. Longitudinal variation of the lace.
- 4. Encoder error.
- 5. Variation of laser spot.
- 6. Driving method of galvanometer to produce step effect.
- 7. Dynamic response, non-linearity of galvanometer.
- 8. Parallelism between camera and galvanometer.
- 9. Surface ripple of the lace .
- . 10. Lateral movement of the lace.
- 11. Thermal drift of the test rig frame.
- 12. Thermal drift of the galvanometer.

Factors 11 and 12 affect the cutting error in a longer time scale. Other factors cause cutting errors in a shorter time scale.

#### 8.5.1 Lateral Distortion of the Lace

The first error has been examined in section 4.4. The maximum tracking error for all the tests at 10% stretch was 3 pixels or less, with or without simulated noise, when  $\beta$  values of 0.8-0.9 were used. When the variation is less then 5%, the maximum tracking error is less than 2 pixels (0.5mm).

### 8.5.2 Variation of Illumination

Two extreme cases of the second error are that, the incoming image is all '1' or all '0' (if illumination is too bright or too dark), in which case  $Pim(x)$  can be anywhere due to lack of landmarks to find reference to the current position (see section 3.2.3). The same conclusion can be drawn by putting all '1' or all '0' for *Ig(i,y-q)* into equation 4.7. The image in between these two extremes contains the lace feature. When the image goes from bright to dark for whatever reason, the width (see section 6.3) of the feature becomes wider. This also affects the similarity between the image and the map. The tracking error due to this factor is similar to the error caused by factor one.

### 8.5.3 Longitudinal Variation of the Lace

The analysis of the third error is as follows. Assuming the lateral distance in the map between *j*th and  $(j+1)$ th reference path is *d* and on the real lace the *i*th image is in the middle between *j*th and  $(j+1)$ th map, the ideal cutting path, *Pid(i)*, on the image is  $Pma(j)+d/2+offset$  (see Figure 8.12). But according to section 4.3, the *Pim(i)* will be *Pma(i)+offset* or  $Pma(i+1) + offset$  depending on best match or 'wait', 'step' actions. So the tracking error will be  $d/2$ . If  $d=0$ , the tracking error due to longitudinal variation is zero. As *d* increases, the tracking error will get larger. If *d=1mm,* the tracking error will be O.5mm.

#### 8.5.4 Encoder Error

The encoder error will vary the distance between two consecutive lines of the image (as the third error), which affects tracking accuracy and which will affect *Xco* in equation 8.4. A test of encoder error was carried out on test rig 2 (see Figure 3.15) in which an extra encoder was used to record the position of the table. The largest single pulse error of the encoder used to monitor the position of the lace is 2 pulses in 0.25mm lace movement (average pulses for 0.25mm is 13 pulses); and total error in 83 mm is 4 pulses (about O.077mm). The test indicated that most encoder error (97%) is within ±1.335 pulses for every 13 pulses (see Appendix 9). This error has little effect on the cutting error.

### 8.5.5 Variation of Laser Spot

The next factor is the shape of the laser spot. If the shape of the spot is a circle when laser beam is perpendicular to the cutting surface, the spot changes from the circle to an ellipse as galvanometer changes its axis angle and the beam is no longer perpendicular to the cutting surface. Another factor is the spot size. As the laser output power increases and the lace speed does not change, the effective spot size increases, which will affect the cutting. Theoretically the spot shape of the laser under perfect condition should be circle. But in real world the shape is not a circle, the shape will vary the cutting edge. In one test, when D/A input changes from 2048 (perpendicular to the cutting surface) to 4095 (upper range of  $D/A$ , 70mm apart from the first position) the width of spot changes from lmm to 1.2mm. The effect of the spot shape on the cutting accuracy is shown in Figure 8.13. It is analogues to the radius of a machine tool in mechanical cutting.

#### 8.5.6 Driving Method of Galvanometer to Produce Step Effect

The driving method used for the galvanometer is another factor in the cutting error assessment. The program only changes the D/A value when new cutting data is extracted (see chapter 7). This method produces a real cutting path command with step of changes of D/A value with perfect positional accuracy. Figure 8.14 is an example. The circles represent positions for the laser spot,

the centre of laser spot moves as a series steps which will affect the cutting accuracy. Every D/A value change will cause high speed lateral movement of laser at that point which will reduce the cutting effectiveness. These steps can be eliminated by using a position control method to link any two consecutive cutting points. This continuous control can also improve cutting quality.

### 8.5.7 Dynamic Response, Non-linearity of Galvanometer

The dynamic response and non-linearity of a galvanometer are other factors which can cause the cutting error. The dynamic response concerns the execution delay and the difference between the required angle and actual angle of the galvanometer shaft when the frequency of the input command varies (Inman 1994). Figure 8.15 shows a result of a test. The galvanometer with a mirror was driven by a sinusoidal signal generator. A He-Ne beam was reflected to a scaled plate by the mirror. During the test the frequency of the sinusoid wave was varied, while the amplitude of it was kept constant. The test shows that the width (or the amplitude of angle of the galvanometer) of the scanned He-Ne beam on the scaled plate is varied with the input frequency. When the frequency changes from 10Hz to 50Hz, the width changes from 82mm to 90mm, which is 9.7% larger. For example, a cutting command is defmed according to a map, which produces 10Hz frequency when lace is fed at lOOmm/s or 50Hz when lace is fed at 50Omm/s. If this command is used to cut a lace well when lace feeding speed is lOOmm/s, it will cause 9.7% cutting error when lace is fed at 500mm/s due to the dynamic response of the galvanometer.

The error of non-linearity is defined by equation 8.10.

 $\sigma = h \times (\tan \alpha - 0.01745\alpha)$  eq. 8.10

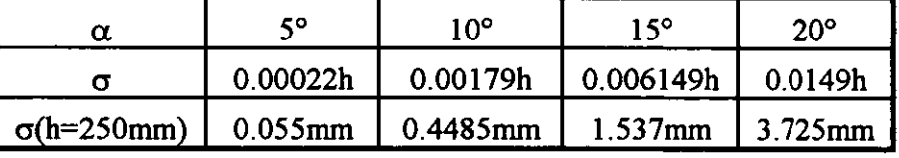

 $\alpha$ --- mirror angle in degree; h--- distance from mirror to cutting plate. Table 8.3 Non-linear error due to angle of galvanometer mirror

If *h=250mm,* the table 8.3 shows the error with the angle.

The setting up error of the galvanometer, which causes additional angular movement of the laser beam, is similar to non-linearity discussed above.

#### 8.5.8 Parallelism between Camera and Galvanometer

Let us consider the error caused by the case where camera plane is not parallel to the galvanometer plane. Ideally the camera scan zone and galvanometer cutting zone are parallel to each other and also perpendicular to the lace movement direction. This parallelism problem occurs when assembling the test rig. The parallelism can be measured by  $\alpha$  in Figure 8.16. After assembly, the angle is fixed,  $\Delta x$ ,  $\Delta y$  (the cutting error) caused by this angle is a function of  $l$  (in cutting the  $l$  is changed). Equation 8.11 shows the relationship between 1 and  $\Delta x$ ,  $\Delta y$ .

Let us see the effect of  $\Delta x$ ,  $\Delta y$  by showing an example.

Assuming  $\alpha=1^\circ$ , table 8.4 is result of  $\Delta x$ ,  $\Delta y$  with *l*.

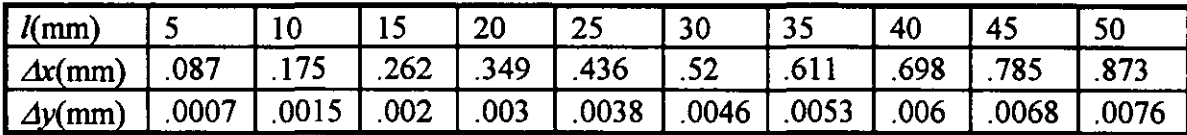

Table 8.4 Cutting error due to setting of camera and galvanometers

 $\Delta x$  has greater effect on cutting accuracy than  $\Delta y$  in this case.

$$
\begin{bmatrix} \Delta x \\ \Delta y \end{bmatrix} = \begin{bmatrix} l \times \sin \alpha \\ l \times (1 - \cos \alpha) \end{bmatrix}
$$
 eq. 8.11

#### 8.5.9 Surface Ripple of the Lace

Ripples, or creasing, on the surface of the lace can cause cutting errors. Ideally the lace should lie flat on the cutting plane, even when being transported. But ripples, caused by various reasons, will change the height of viewing and cutting plane (see Figure 8.17). The difference between image and cutting, caused by ripple, is detennined by equation 8.12.

$$
\Delta y_1 = \Delta h \times \frac{l}{h_1}
$$
  
\n
$$
\Delta y_2 = \Delta h \times \frac{l}{h_2}
$$
  
\n
$$
\Delta l = \Delta y_1 - \Delta y_2 = \Delta h \times l \times \frac{h_2 - h_1}{h_1 \times h_2}
$$
  
\neq 8.12

where  $h_1$  and  $h_2$  are the distances between galvanometer and cutting plane and between camera and cutting plane respectively.  $\Delta h$  is the height of ripple and  $l$  is the distance between ripple and centre of camera or galvanometer (if two centres on the same *y* of the system coordinate). If  $h_2 = 580$ mm,  $h_1 =$ 200mm and *l*=50mm,  $\Delta l = \Delta h \times 0.16$ . If  $\Delta h$ =2mm,  $\Delta l$ =0.32mm. Some ripple is as high as 5mm which can produce 0.8mm cutting error.

#### 8.5.10 Lateral Movement of the Lace

The lateral movement of lace, in *y* direction, is another factor of cutting error. The ideal lace movement is perpendicular to the scan and cutting zone. When the lace moves laterally, cutting error occurs (see Figure 8.18). The lateral movement  $\Delta v$  refers to cutting error. *V* is variation on a roller at one end of cutting plane.  $l$  is the length of cutting plane.  $l<sub>I</sub>$  is the distance between scan zone and cutting zone. Then  $\Delta v$  is decided by equation 8.13.

For example, 1=500mm and 1<sub>1</sub>=30mm, a set of v and  $\Delta v$  are table 8.5.

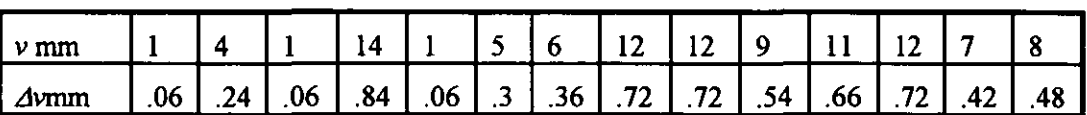

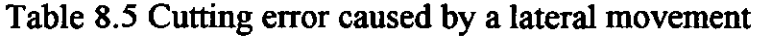

$$
\Delta v = v \times \frac{I_1}{I}
$$

eq.8.13

#### 8.5.11 Thermal Drift of Rig Frame

Thermal effect can be divided into frame drift of test rig and electronic drift of galvanometer.

A linearly variable differential transducer (L VDT) is used to monitor the variation of distance between top frame, which holds camera and galvanometer, and middle frame, which holds a cutting plate and a lamp (see Figure 8.19). The resolution of LVDT is 0.001mm. Table 8.6 is a test.

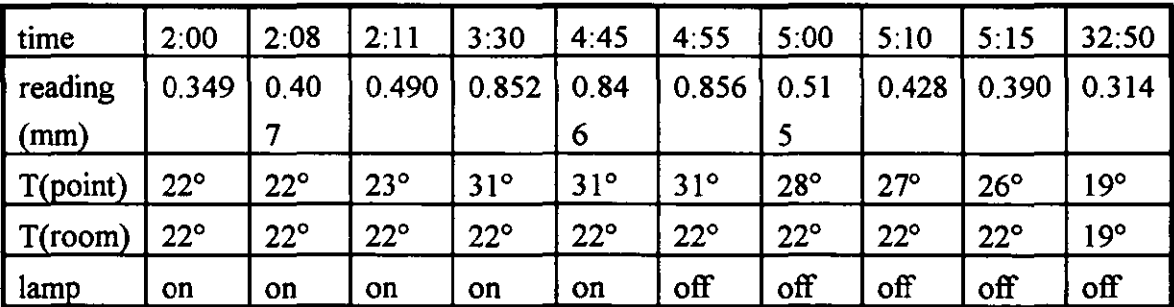

T ------- temperature in Celsius.

Table 8.6 Frame thennal drift

In the table 8.6 the biggest drift in *z* direction of system coordinate is 0.51mm. Because this drift makes top frame not parallel to the middle frame, this needs to be transferred to the y direction to the cutting error. There are three different cases in Figure 8.20. Figure 8.21 to 8.23 show each case.

Case 1:  
\n
$$
\Delta l = \Delta h^2 / \int dA
$$
\neq. 8.14

If  $\Delta h = 0.5$  and 1=350,  $\Delta l = 7.14 \times 10^{-4}$ mm.

 $\mathbf{r}$ 

Case 2:  
\n
$$
\Delta l = \Delta l_1 + \Delta l_2 \approx \frac{\Delta h^2}{\sqrt{l}} + \Delta h \times \frac{\cos \beta}{\sin(\beta - \alpha)}
$$
eq. 8.15

If  $\Delta h$ =0.57mm, 1=400mm and  $\beta$ =70°  $\alpha$ =0.08°,  $\Delta l \approx 0.208$ mm.

Case 3:  $\Delta l = \Delta l_2 - \Delta l_1 = \Delta h \times \frac{\cos \beta}{\sin(\beta + \alpha)} - \frac{\Delta h^2}{l}$  eq. 8.16

If  $\Delta h$ =0.42mm, l=300mm and  $\beta$ =70°  $\alpha$ =0.08°,  $\Delta l \approx 0.152$ mm

The cutting error in case 1 can be ignored due to small quantity. But in case 2 and case 3 the cutting error might be noticed.

### 8.5.12 Thermal Drift of Galvanometer

The second thermal drift is that of the galvanometer. Test in table 8.7 shows the drift in three hours.

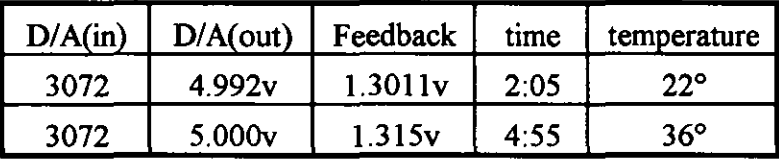

Table 8.7 Galvanometer thermal drift

The feedback refers to the position of mirror which is mounted on the shaft of the galvanometer. The linear relation between feedback of galvanometer and movement in y direction of system coordinate is 0.043v/mm. The 0.014v drift represents 0.325mm drift in cutting error.

#### 8.5.13 Summary of Cutting Errors

The Figure 8.24 shows an example of cutting error. The table 8.8 lists the worst case of cutting errors caused by the above factors based on quantitative analysis or test. Some errors related to the steep ratio between lateral and longitudinal resolutions, such as error 3 and 6, can be reduced by increasing the longitudinal resolution. Error 7 can be reduced by a well calibrated lookup table. Error 8 can be reduced by a carefully setup. Reduction of the distance between cutting and scan zone will decrease the cutting error caused by item 10. The ripple can be reduced by using an even tension material handing system to flatten the lace.

| $\mathbf{1}$            | Lateral variation of lace                                | $0.5$ mm (5% variation)                                   |
|-------------------------|----------------------------------------------------------|-----------------------------------------------------------|
| $\overline{2}$          | Variation of illumination                                | no significant error with 5%<br>voltage variation         |
| 3                       | Longitudinal variation of lace                           | $0.5$ mm $(8/1$ ratio)                                    |
| $\overline{\mathbf{4}}$ | Encoder error                                            | less than 0.25mm (constant<br>and low lace feeding speed) |
| 5                       | Variation of laser spot                                  | 0.2 <sub>mm</sub>                                         |
| 6                       | Driving method of galvanometer to<br>produce step effect | $1mm$ (8/1 ratio)                                         |
| $\overline{7}$          | Dynamic response and non-linearity<br>of galvanometer    | $0.5$ mm ( $\alpha$ =10°)                                 |
| 8                       | Parallel between<br>and<br>camera<br>galvanometer        | 0.5 <sub>mm</sub>                                         |
| 9                       | Surface ripple of lace                                   | 0.8 <sub>mm</sub>                                         |
| 10                      | Lateral movement of lace                                 | $0.84$ mm                                                 |
| 11                      | Thermal drift of rig frame                               | 0.2 <sub>mm</sub>                                         |
| 12                      | Thermal drift of galvanometer                            | 0.325mm                                                   |

Table 8.8 Worst cases of cutting errors

# **8.6** CONCLUDING **REMARKS**

The hardware configuration of single camera plus multiple DSPs is sufficient to prove the concept of multiple tracking on the lace patterns with narrow width.

The software method of the master slave arrangement of the microprocessors and the event driven mechanism is one way to organise multiple microprocessors for the multiple tracking.

A reference bar chart can be used to calibrate vision system and transform the cutting data extracted by DSP to D/A data to drive the galvanometers.

Average  $D(x)$  method is one way to assess the tracking accuracy by comparing average  $Dim(x)$  and  $Dma(x)$ . The average tracking error is less than 1 pixel. The cutting error by measuring the real cut lace is less than Imm.

The ripple on the lace surface and lateral movement of the lace produce the largest portion of the cutting error.

 $\overline{\phantom{a}}$ 

 $\mathcal{I}$ 

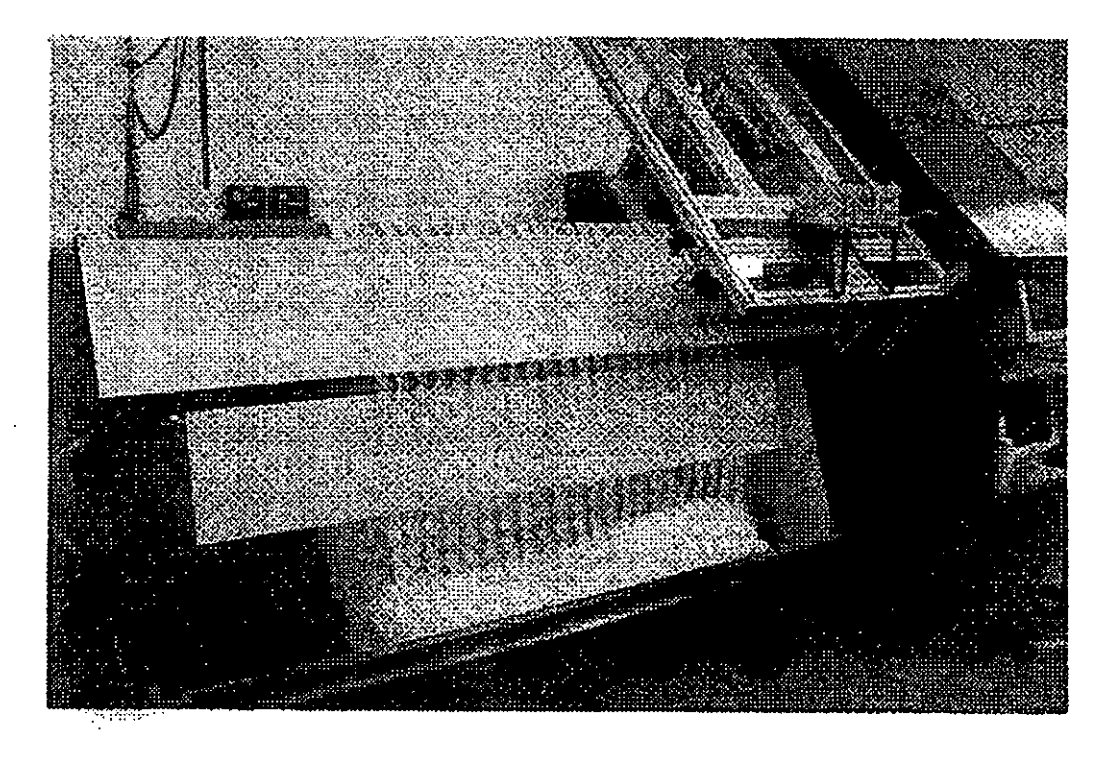

Figure 8.1 Front view of the prototype

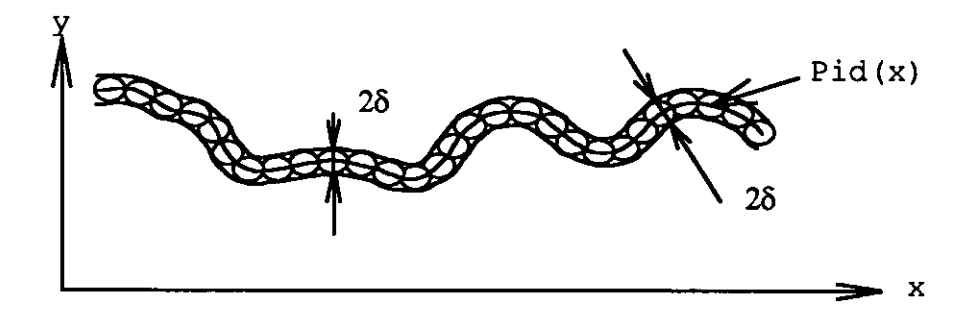

Figure 8.2 Cutting error definition
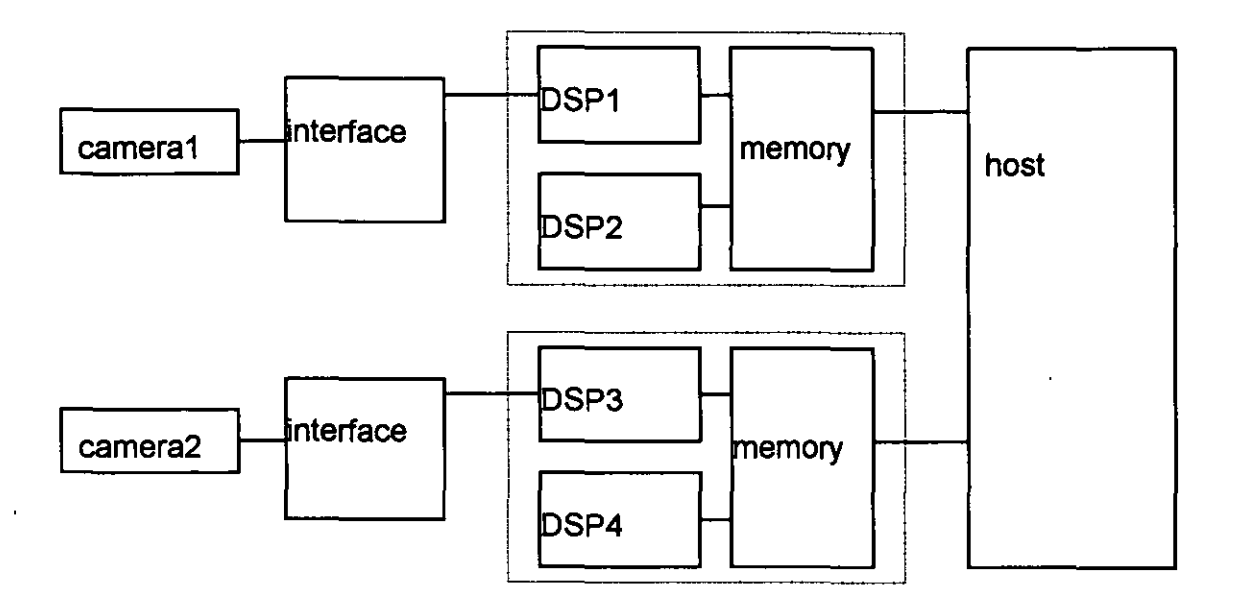

Figure 8.3a Two sets of camera and DSP

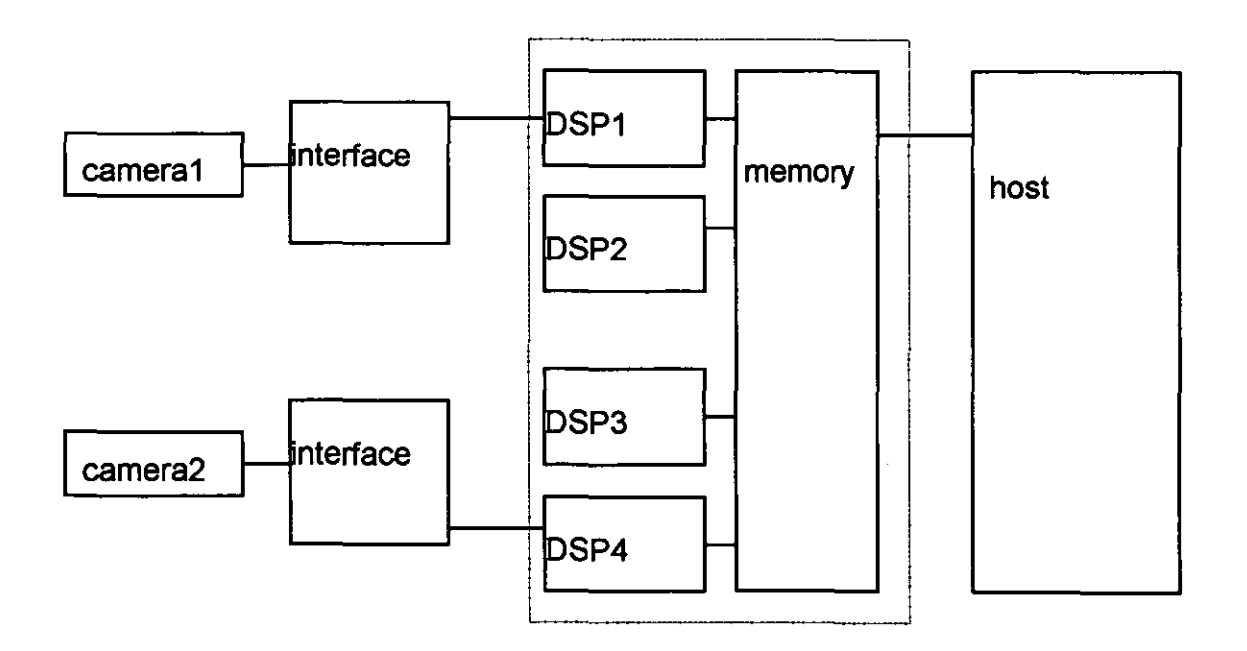

Figure 8.3b Two cameras and one set of DSP

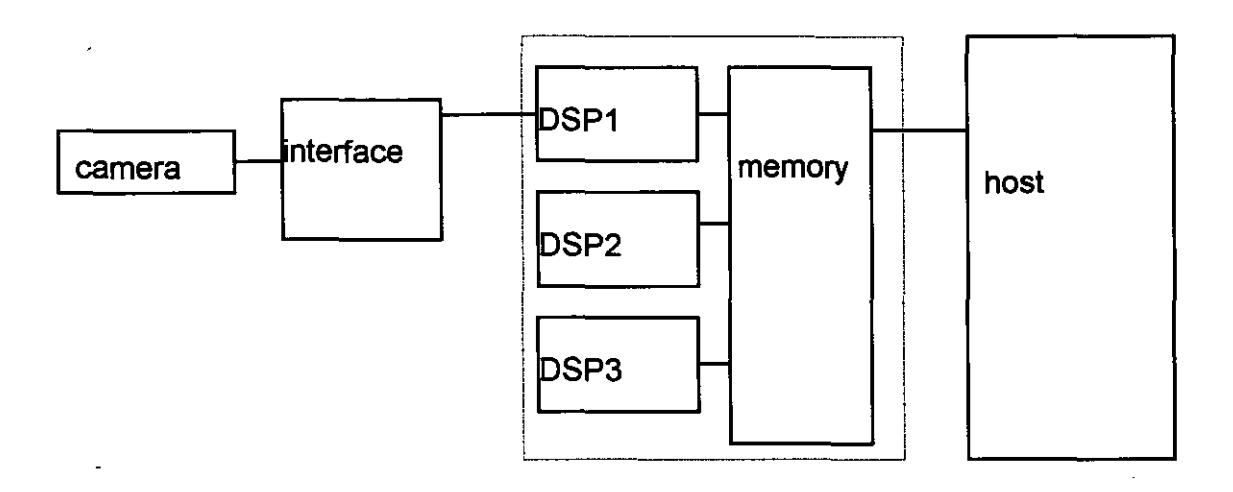

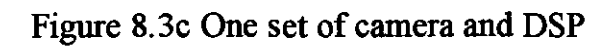

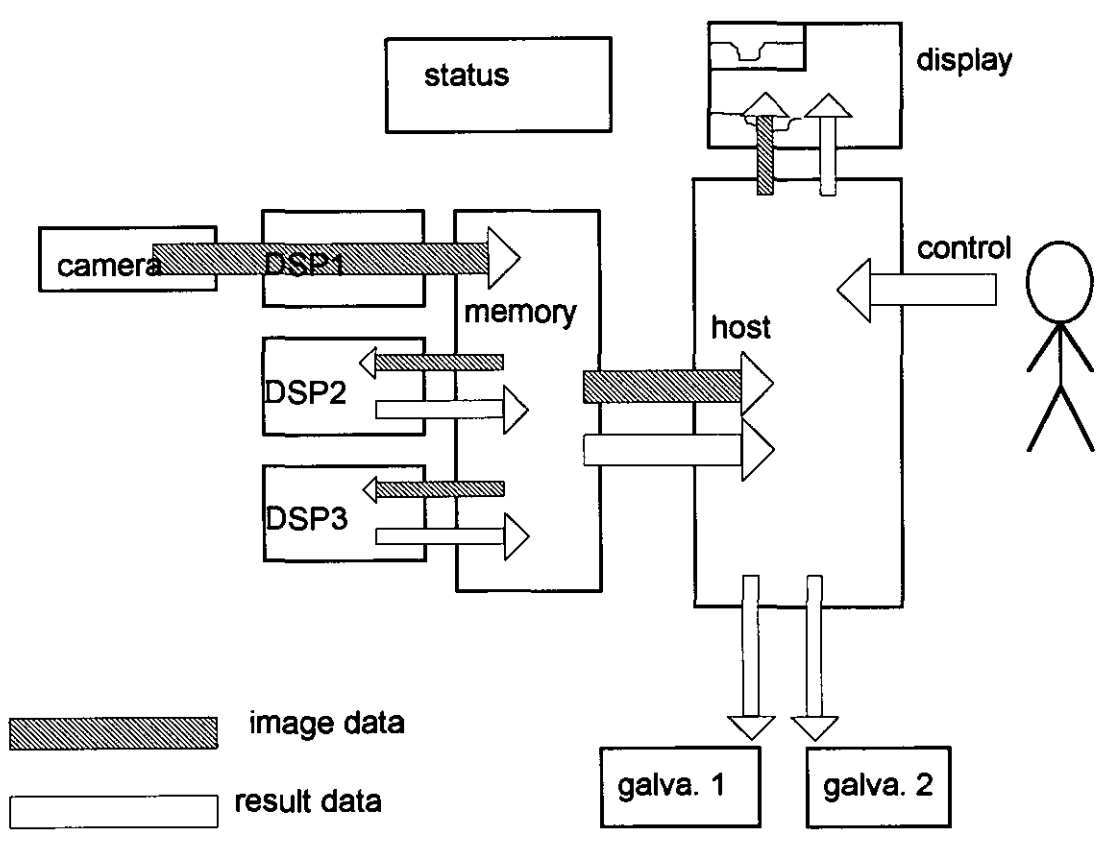

Note: galva. stans for galvanometer.

Figure 8.4 Data streams

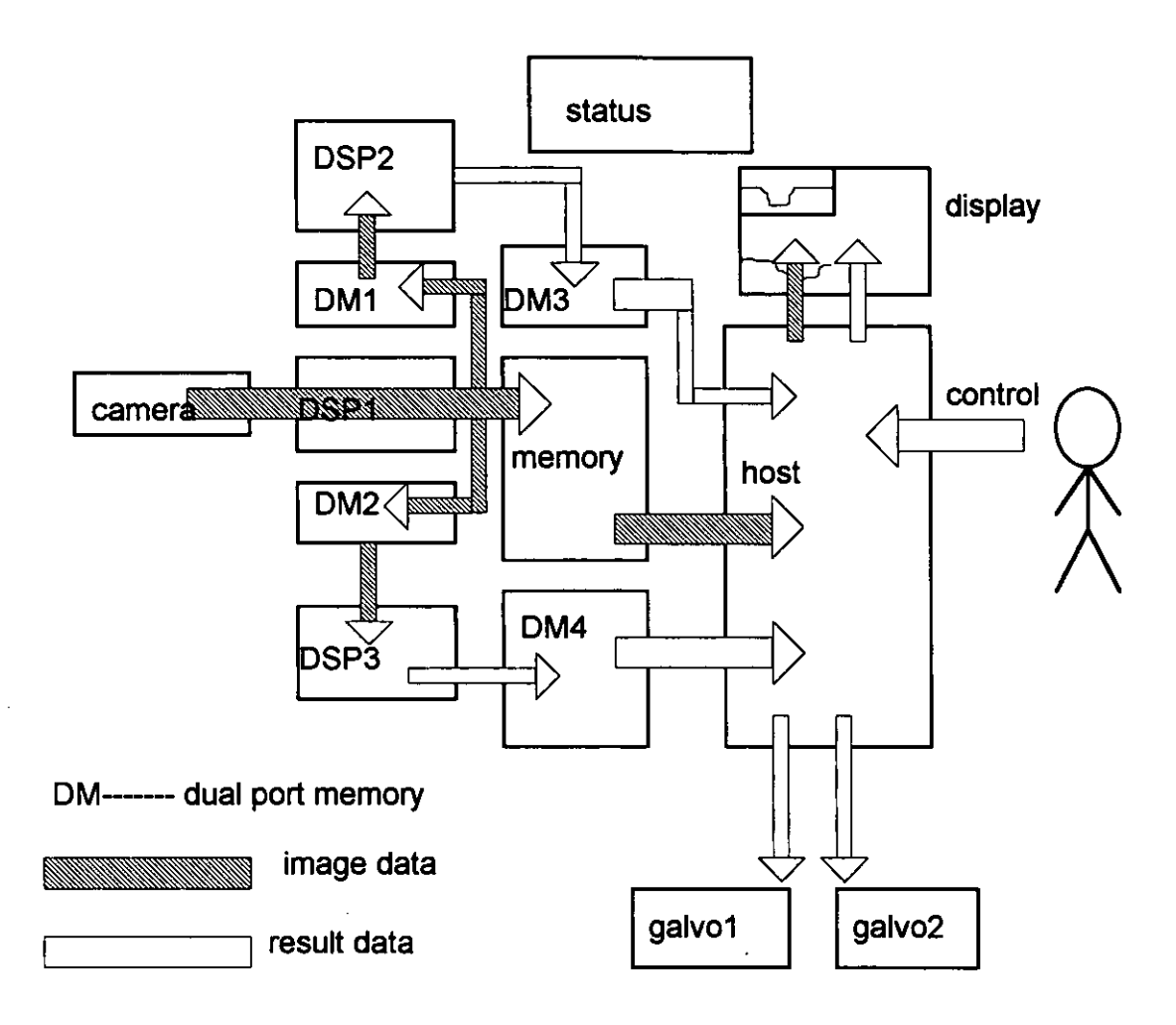

**Figure** 8.5 **Ideal bus and memory for vision system** 

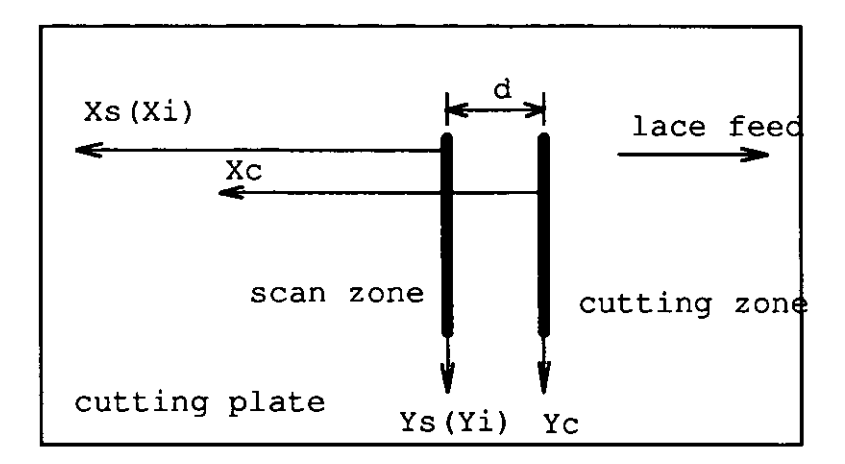

**Figure** 8.6 **Three coordinate systems** 

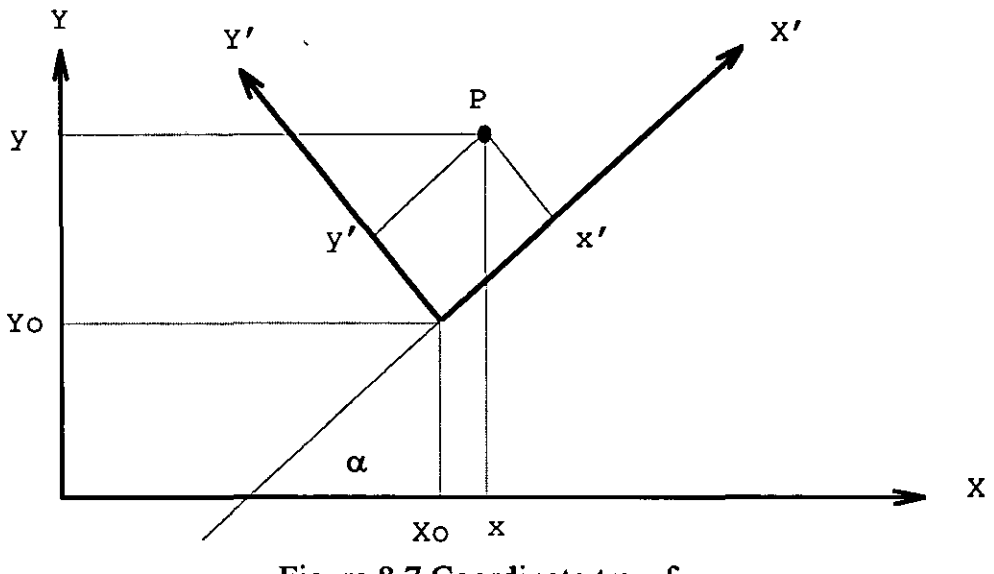

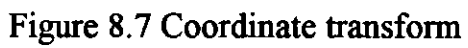

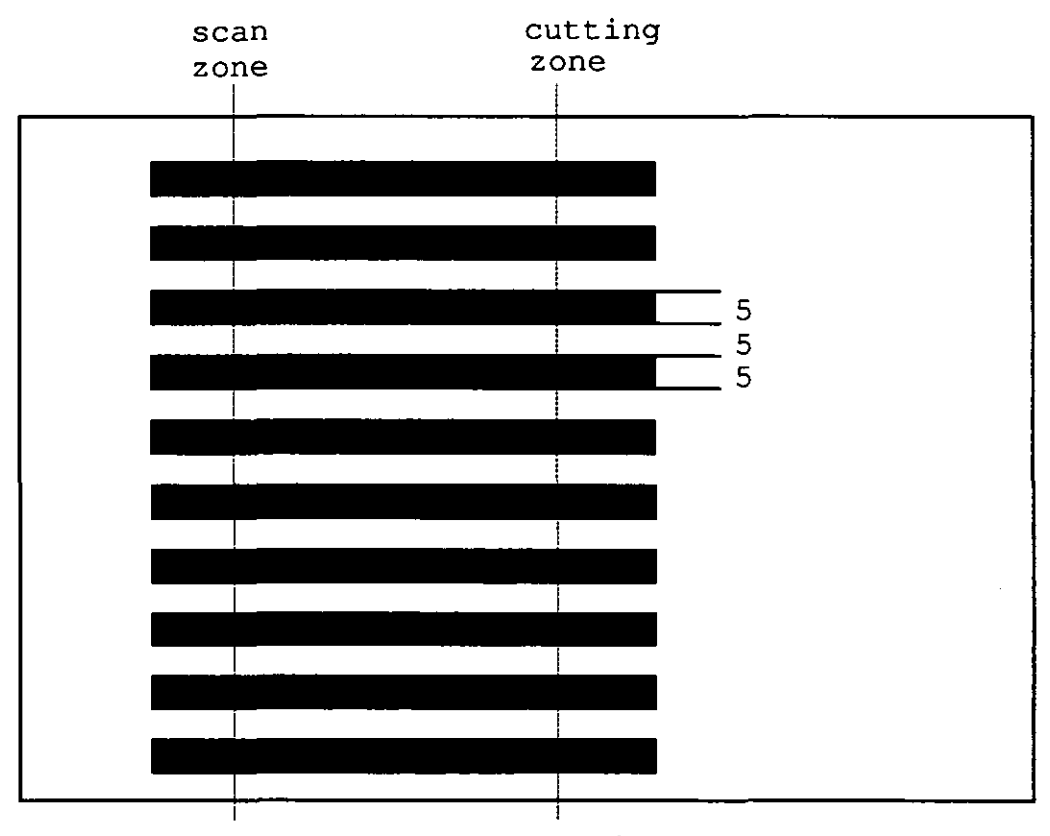

**Figure** 8.8 **Calibration mask** 

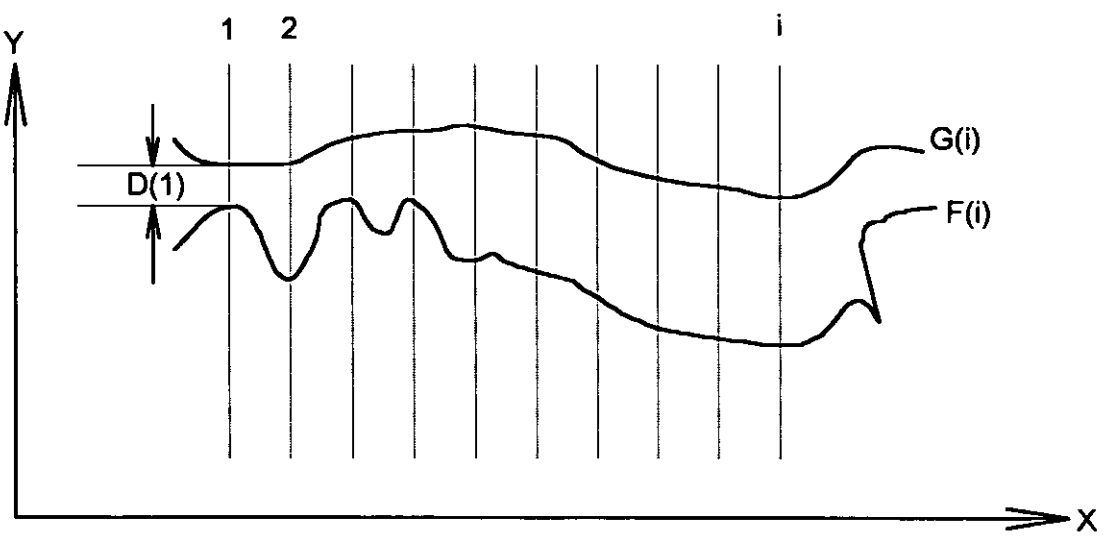

. Figure 8.9 *D(x)* definition

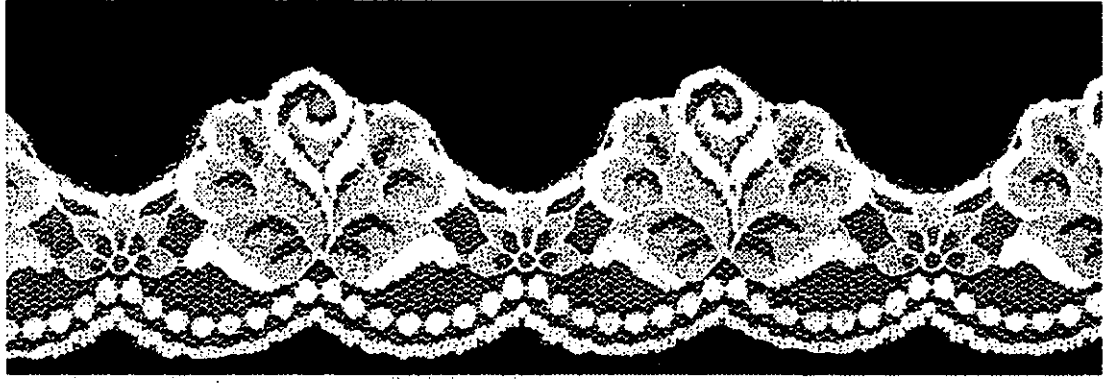

I mrpHrllllIjHfi'IIHlII111illlllll!!:!!! 1111 i j ,. i 1111 m! !Ill I' 1111 i! il: !Ill I i Ii 11 iI iI i! 1lI111II1"111I1I!!iIII"II"1i iUII :1111111111111 q i11111ll11 m 1iI111  $^{\circ}$  4  $^{\circ}$  5  $^{\circ}$  6  $^{\circ}$  7  $^{\circ}$  8  $^{\circ}$  9  $^{\circ}$  110  $^{\circ}$  111  $^{\prime}$  112  $^{\circ}$  113  $^{\circ}$  114  $^{\circ}$  115  $^{\circ}$  116  $^{\circ}$  117  $^{\circ}$  118  $^{\circ}$  119  $^{\circ}$ 

Figure 8.10 Twin beam cut result at 2SOmm/s

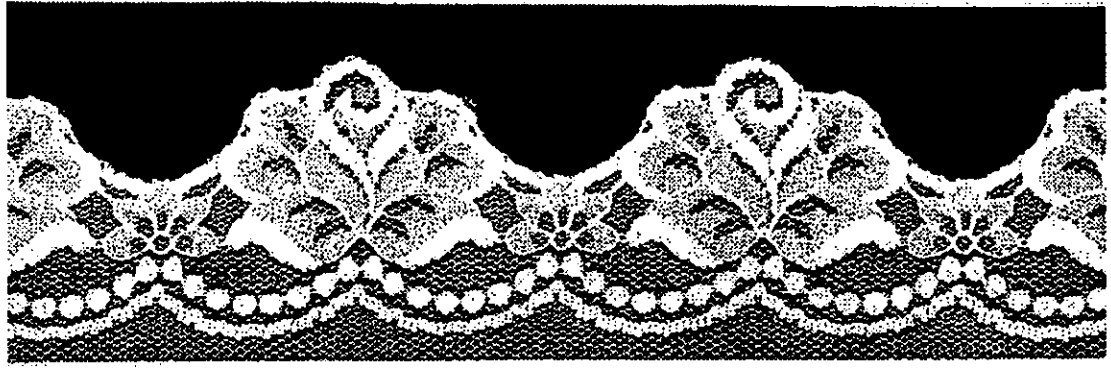

IIIdaaliittistantuntunaan joutuntaitiintuutuntaisettukokontaa joutuntaa kokuutuntaa kokuutuntaa kokuutuntaa k 7: ' BI ' 9I ' 1i0 ' 1h ' 1i2 ' 1i3 ' 1i4 ' 1i5 ' 1i6 ' 1i7 ' 1i8 ' 1l9 ' 2i0 ' 2i1 ' 2i2 ' 2i{

Figure 8,11 Single beam cut result at 107Omm/s

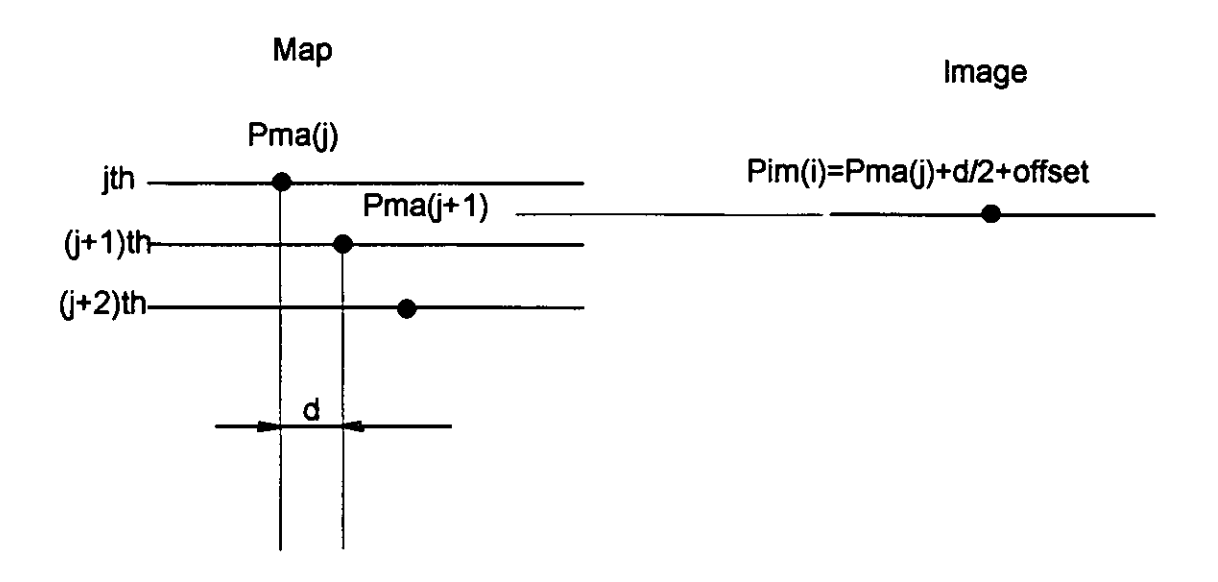

Figure 8,12 Ideal cutting position

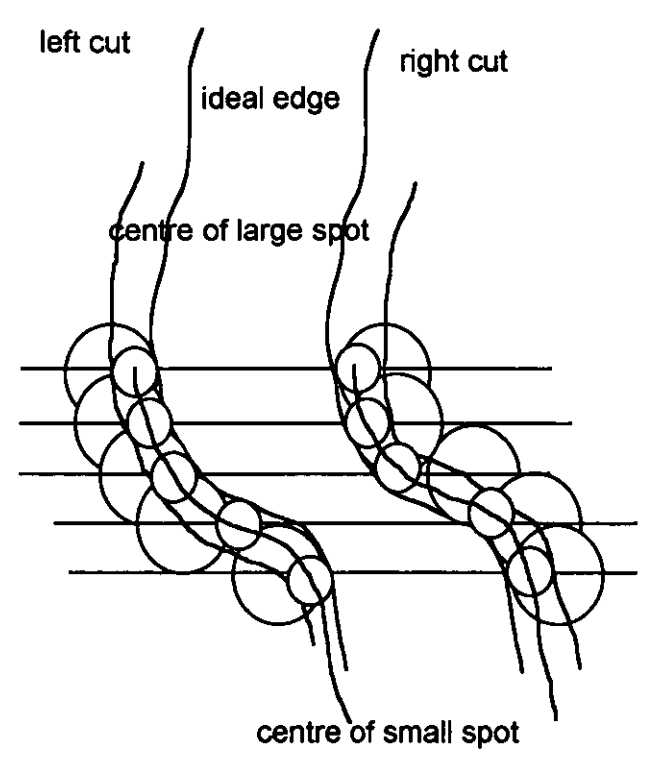

Figure 8.13 Different side of edge using different offset

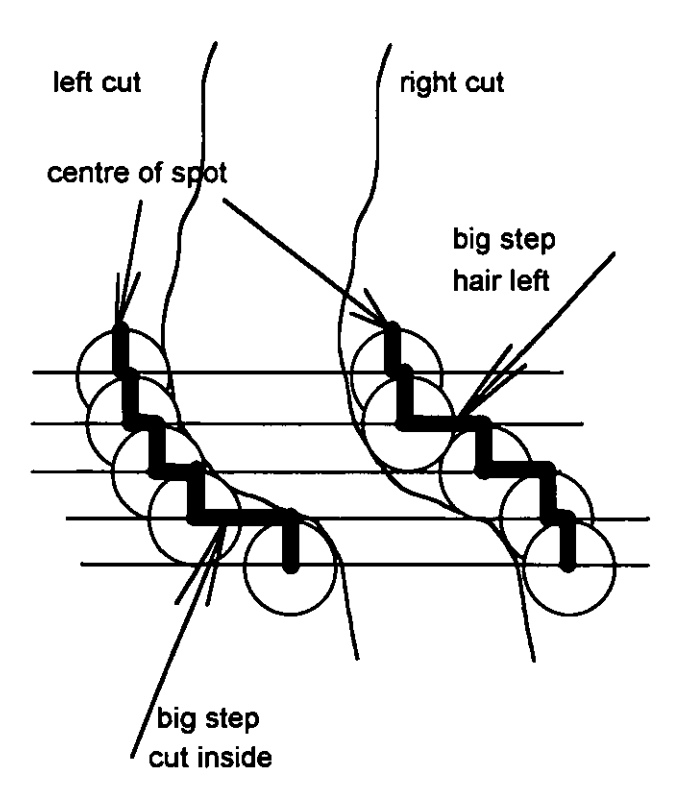

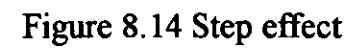

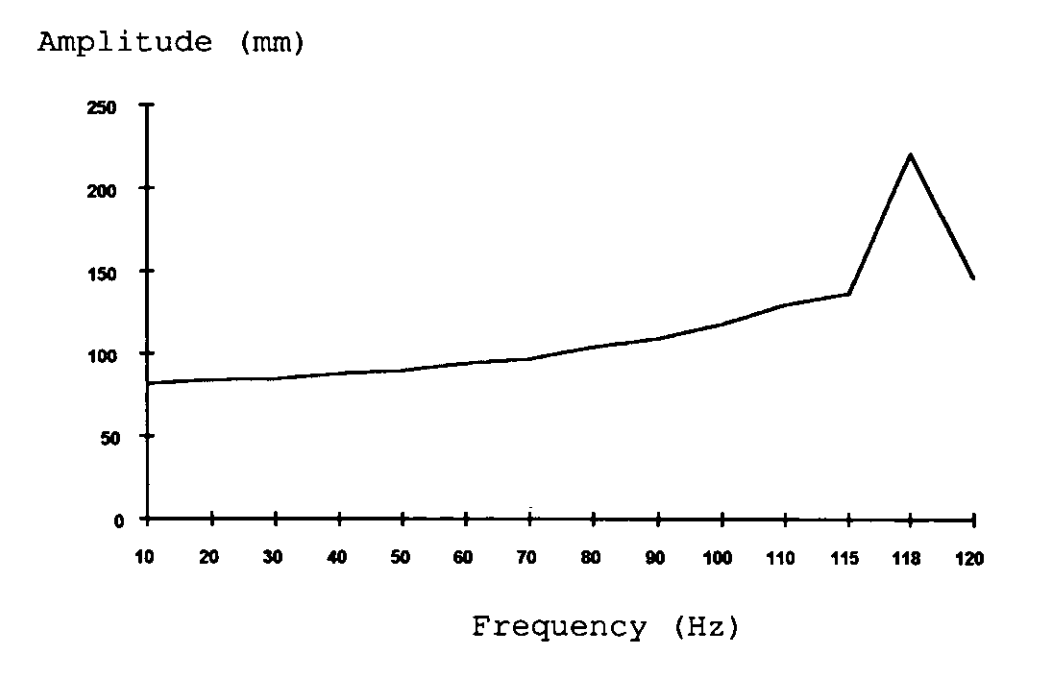

Figure 8.15 Frequency versus amplitude

 $\zeta$ 

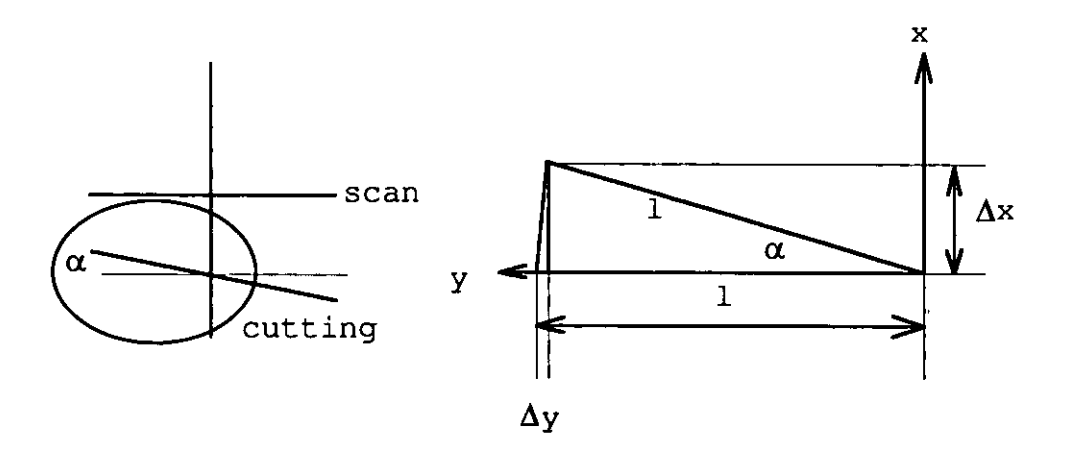

Figure 8.16 Non parallel between scan zone and cutting zone

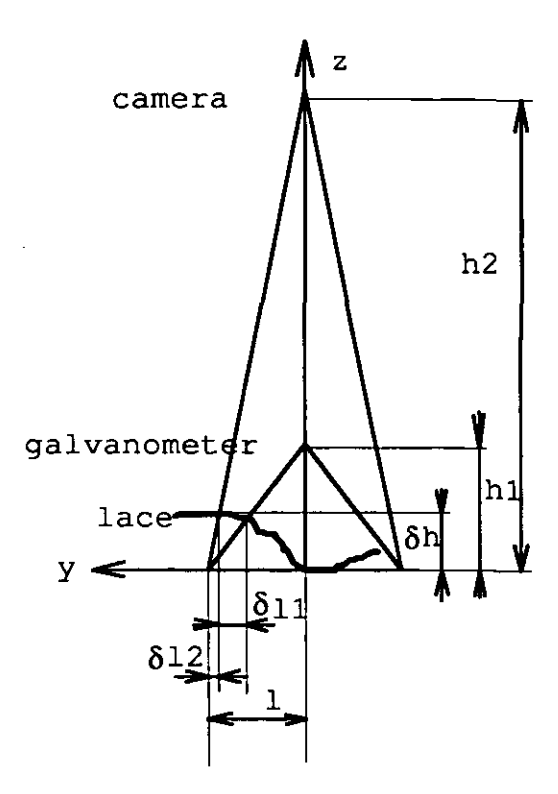

 $\ddot{\phantom{a}}$ 

Figure 8.17 Ripple effect

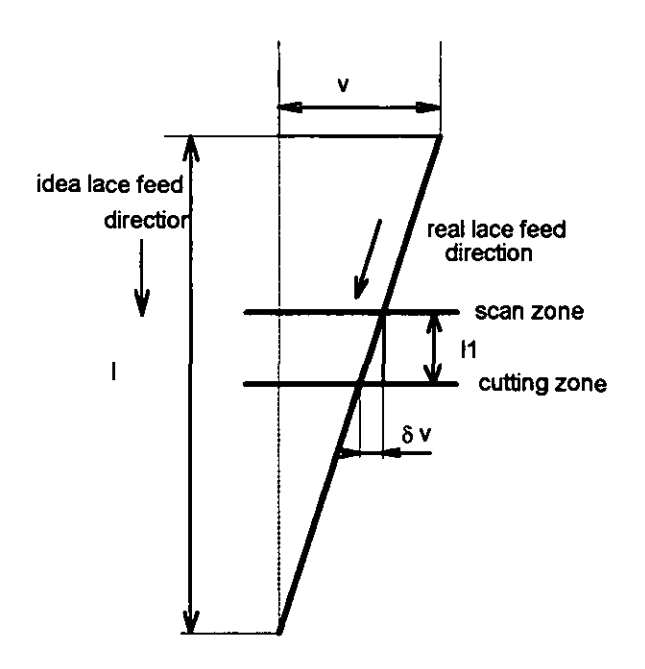

Figure 8.18 Lateral drift

 $\ddot{\phantom{0}}$ 

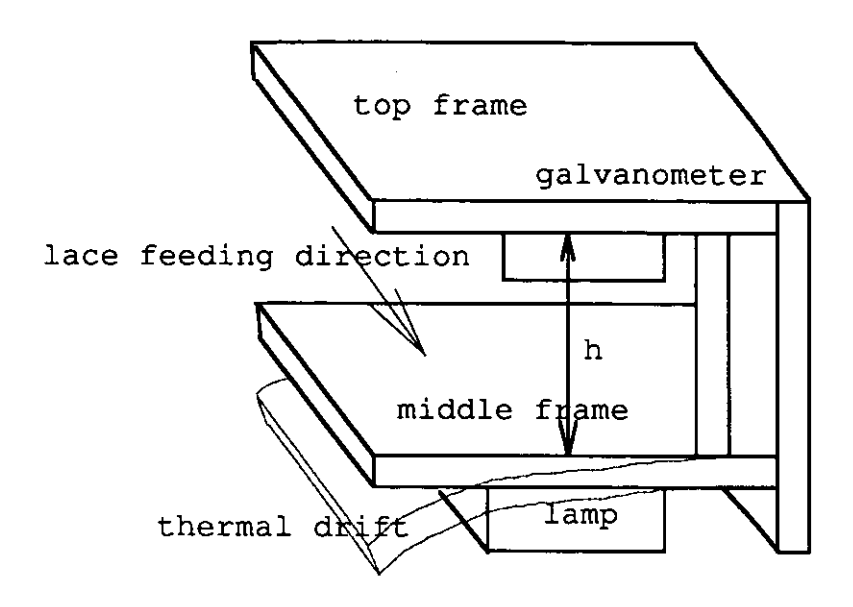

Figure 8.19 Thermal drift of frame and simplified model on Figure 8.20

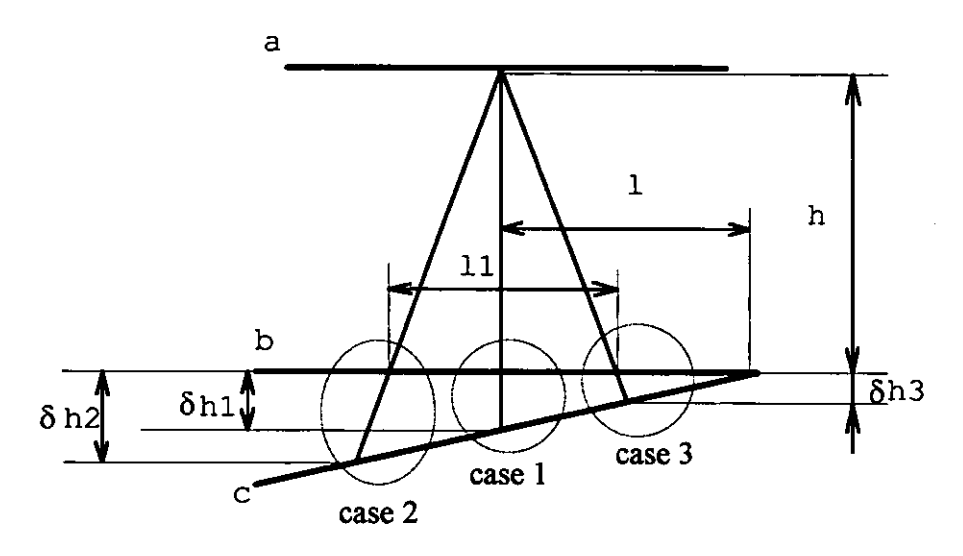

- Notel: a) top frame
	- b) middle frame before thremal drift
	- c) middle frame after thremal drift
- Note2: The areas labelled by case1, case2 and case3 are presented in Figure 8.21-8.23.

#### Figure 8.20 Thee cases of thermal drift of frame

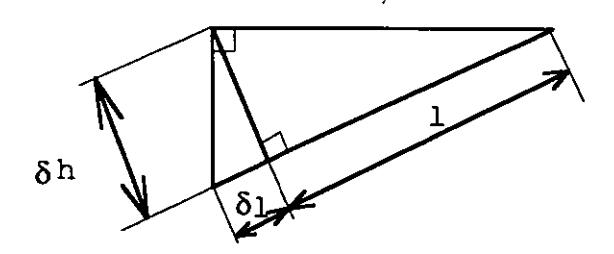

Figure 8.21 Case 1 of thermal drift of frame

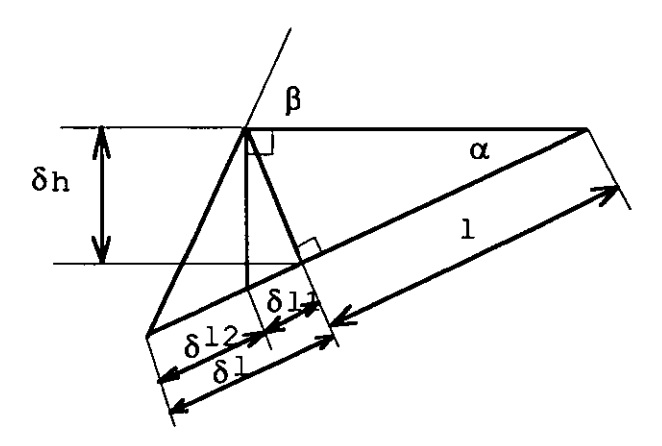

Figure 8.22 Case 2 of thermal drift of frame

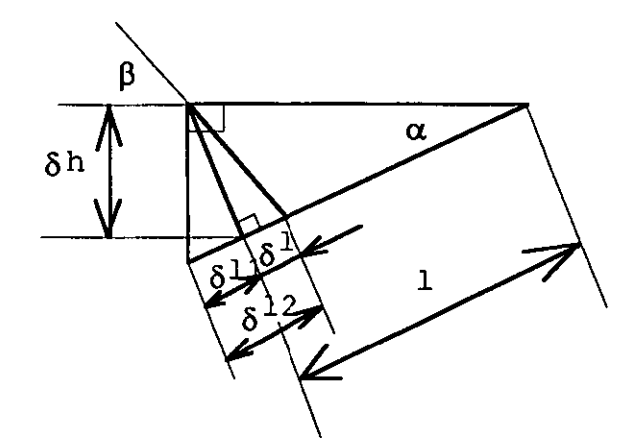

Figure 8.23 Case 3 of thermal drift of frame

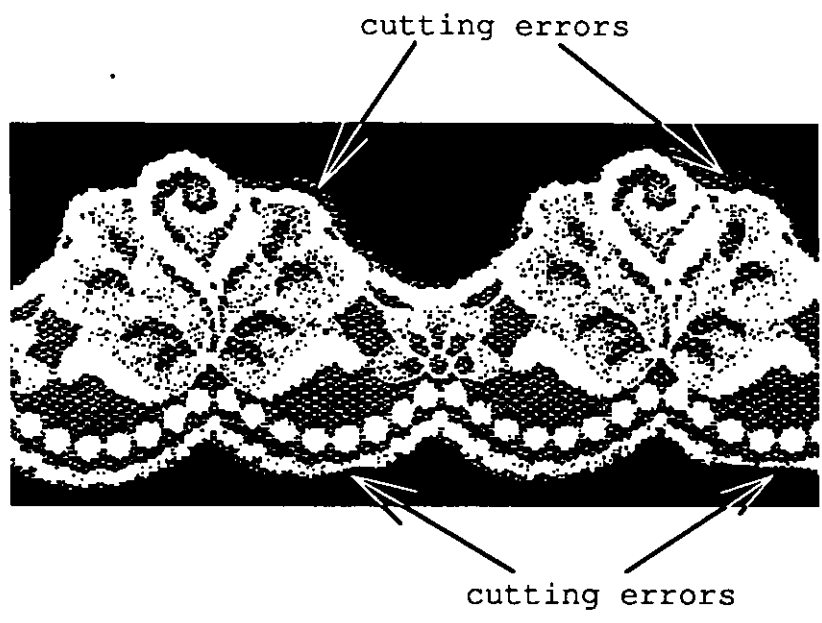

**Figure 8.24 Example of cutting errors** 

## *Chapter 9*  **CONCLUSIONS AND FURTHER RESEARCH**

### **9.1 CONCLUSIONS**

This thesis has addressed the question of pattern cutting on elastic material. A study of a computer vision system capable of finding a cutting path on a piece of patterned material has been given. Lace separation is an example of pattern cutting in this thesis. During the research, a map-guided approach to enable the vision system to find a predetermined cutting path on the lace has been investigated, developed and implemented. The research has focused on: start point finding; tracking along a desired path; maintaining stable working condition for the vision system.

The methods of finding the start point have enabled the vision system to register the parts of an incoming image from the lace to be cut with a prestored map for further tracking along a desired path on the lace. A modified Hough transform can find a desired feature on the image with up to 20% stretch in one direction, with or without a moderate degree of pattern skew. The method to find the start point by using the tracking algorithm has been proved to be faster than the Hough transform and with reduced memory requirement. Furthermore, the latter method has enabled the vision system to quickly switch from finding the start point to tracking a cutting path or vice versa because the two tasks use the same algorithm.

The weighted incremental tracking method can cope with an arbitrary geometric relationship between a patterned surface and the path to be followed across it. The minimised computational requirement of the tracking method has enabled it to track high resolution images in real-time and also made it possible to be implemented in front-end correlators to achieve higher processing speed.

In order to maintain stable working condition for the vision system, the areas of light source, threshold and synchronisation have been studied. A DC powered high frequency fluorescent tube has proved an ideal source for back illumination of the lace cutting process. A threshold selection method for the comparator to produce binary images for pattern cutting has accommodated the illumination variations which are caused by tube ageing and working temperature drift. A distance counter and a double pulse generator have synchronised the scanning action of the line-scan camera with the movement of the lace and have enabled the image to be kept consistent regardless of variation of the lace speed.

The vision system based study in this thesis has successfully guided the laser beam to scallop and centre cut both rigid and stretch lace on test rig 3. Twin beam simultaneously cutting has been achieved at 25Omm/s lace feed velocity and high speed single beam cutting using a front end hardware correlator has been achieved at speeds in excess of 1m/s.

#### 9.2 FURTHER RESEARCH

Further research will be in the following areas;

- 1. Automatic reference map production,
- 2. Parallelization of the tracking algorithm,
- 3. Combination of cutting and inspection.

#### 9.2.1 Reference Map Production

The tracking and start point finding algorithm based on a reference map have pushed back the research frontier of the pattern cutting. A manual method for producing a reference map has been developed during the study for the purpose of studying the tracking and start point finding methods. When galvanometer performance is related to the frequency of the guiding line, it can be seen that more study is required to define the guiding line to consider the galvanometer performance. Automation of map production is another requirement.

#### 9.2.2 Parallelization of the Tracking Algorithm

In some applications, higher processing speeds will be required. This means more computational capacity. One way to increase the capacity is parallel computing. The parallel nature of the tracking algorithm will allow this technique to be fully exploited as multiprocessor systems become more powerful. There are at least two paths to make the tracking algorithm work in parallel. One is a parallel cross-correlation (eq.4.4). Another is to match one line of the incoming image in parallel with three consecutive lines of the map. More study of parallel computation is needed.

#### 9.2.3 Combination of Cutting and Inspection

Most patterns on the patterned material in textile industry are produced by printing, knitting or weaving. The faults on the patterns should also be identified before the patterned material is sent to the customers. One way to inspect the patterned material might be to combine the pattern cutting and inspection together because the visual information of the pattern for the inspection has already been stored in the vision system for the pattern cutting. More study of how to share the information in the memory and how to identify the faults from the visual information is needed. The limitation of this approach is that cuttiog faults cannot be identified. Another approach is to put an inspection station downstream from the cutting station. Then the cutting faults as well as other faults can be identified and the inspection result of cutting faults can be fed back to cutting station for compensation.

### **REFERENCES**

Albanesi, M G & Ferretti, M(1990), 'A Space Saving Approach to the Hough Transform' 10th International Conference on Pattern Recognition, 16-21 June 1990, Atlantic IEEE Computer Society Press (C1990.0818620625) Vol 2 pp472-475.

Ameziane, M., bonnet, P. & Postaire, J.G.(1985): 'Vision applied to a cutting process in the textile industry', Proceedings of the 7th International Conference on Automatic Inspection and Production Control, Birmingham, England, 26-28 March 1985, Publ by IFS(Publ) Ltd, Kempston, England, pp 185-193.

Atkinson, A.D.S.(1944), 'Fluorescent Lighting', George Newnes Limited, London.

Batchelor,B.G., HiIl,D.A., & Hodgson, D.C.(1985), (Edt.) 'Automated Visual Inspection', IFS Ltd, North-Holland.

Ballard, D. H.(1981), 'Generalizing the Hough Transform to Detect Arbitrary Shapes', *Pattern Recognition,* Vo!.13, pplll-122.

Bretschi, J.(1979), 'Automated Inspection Systems for Industry', IFS Publications Ltd, UK.

Canny, J. F.(1986), 'A Computational Approach to Edge Detection', *IEEE Trans. Pattern Anal. Machine Intell.* Vo!. PAMI-8, No.6, pp679-698.

Chapman, K. w., Johnson, W. C., & McLean, T. 1.(1990), 'A High Speed Statistical Process Control Application of Machine Vision to Electronics Manufacturing', *Computer Industrial Engineering,* Vo!. 19, No. 1-4, pp. 234-238.

Chassaing, R, & Homing DW.(1990), *Digital Signal Processing with the lMS320C25,* John Wiley and Sons, Inc., Now York.

Cooling, J.E(1991), 'Software Design for Real-Time Systems', Chapman and Hall, London.

Data β (1991), 'DBV56 QUATTRO Hardware Users Guide', Data β, UK.

Dakin, J & Culshaw, B. (ed)(1988), 'Optical Fibre Sensors: Principles and components', Artech House, Boston.

Davies, E. R.(1990), 'Machine Vision theory algorithms practicalities', Academic Press, London.

Davies, E.R.(1984), 'Design of Cost-effective System for the Inspection of Certain Food Products During Manufacture', In: Pugh, A(ed.) *Proceedings of the 4th International Conference on Robot Vision and Sensory Controls, London(9-1I October},* IFS (Publications)Ltd, Bedford and North-Holland, Amsterdam, pp.437- 446.

Duda, R. O. & Hart, P. E.(1972), 'Use of the Hough Transformation to Detect Lines and Curces in Pictures', *Comm.ACM,* Vo1.15, pp 11-15.

Edmonds, J. M. & Davies, E. R.(l991), 'High-Speed Processor for Realtime Visual Inspection', *Microprocessors and Microsystems,* Vo1.15, No.l, pp. 11-19, January/February.

ERA (1993), 'Surface Inspection', ERA Technology News, Winter.

Fairchild (1990), CCD manual.

 $\frac{1}{2}$ 

Gibbons, R.(1992), 'Image Processing for Amorphous Foodstuffs', PhD thesis, Loughborough University of Technology.

Gregory, R.L.(1990), 'Eye and Brain The Psychology of Seeing', Fourth Edition, Weidenfeld and Nicolson, London.

Hall, G. & Matias, A(1993), 'otation, Scale and Translation Invariant Template Matching on a Transputer Network', *Microprocessors and Microsystems,* Vol. 17, No. 6, pp 333-340.

Hannah, J. & Stephens, R. C.(l984), 'Mechanics of Machines', Edward Amold, Scotland.

Hanover (1991), 'Intelligent Laser Cutter', Via Combattenti, the 11th International Exhibition of Textile Machinary.

Harris Corporation (1991), 'Data Sheet, HSP4S2S6, file number 2814.1'.

Horn, B. K. P.(1986), 'Robot Vision', The MIT Press.

Hough, P. V. C.(1966), 'Method and Means for Recognising Complex Patterns', *US Patent 3069654.* 

Humphreys, G.w. & Riddoch, M. J.(1987), 'To See But Not To See A Case Study of Visual Agnosia', Lawrence Erlbaum Associates Ltd., London.

Inman, D. J. (1994), 'Engineering Vibration', Prentice-Hall International (UK) Limited, London.

Jackson, M.R., Preston, M.E. & King, T.G.(1993), 'Integrated Vision and Laser Cutting System for Fabric Processing', Mechatronics in Textile Industries One-day Seminar, Loughborough, 22 March.

Jain, A. K.(1989), 'Fundamentals of Digital Image Processing', Prentice-Hall International Editions, US.

Johnson, J.R(1989), 'Introduction to Digital Signal Processing', Prentice-Hall International, Inc. London.

Kamemaru, S., Itoh, H., and Yano, J.(1992), 'Character Recognition by Feature Extraction Using Cross-Correlation Signals from a Matched Filter', *Optical Engineering,* Vol. 32, No. 1, pp26-32.

Karkanis, S., Metaxaki-Kossionides, C., & Dirnitriadis, B.(1989), 'A Machine-Vision Quality Inspection System for Textile industries supported by Parallel MuItitransputer Architecture', *Microprocessing and Microprogramming,* No.28, pp.247-2S2.

Khoury, J.(1991), 'PC-based Vision in-Laser Cutting of Upholstery Fabric', *Photonics Spectra,* August, ppI23-124.

Kimoto, I., and Yamafuji, K.(1986), 'Automation of Sealant Painting and Lace Cutting Using Pattern Tracking Techniques', *The International Journal of Advanced Manufacturing Technology,* Vol. I, No.4, ppI01-I07.

Lawton, D. T., Levitt, T. S., McConnell, C., & Glicksman, J.(1986), 'Terrain Models for an Autonomous Land Vehicle', In Proc. 1986 IEEE International Conf. on *Robotics* and *Automation.* San Francisco, California, pp.2043-2051 (IEEE Cat. 86CH2282-2), April 7-10.

Levey, S.M.(1983), 'Lace A History', Victoria & Albert Museum.

Levine, M. D.(1985), 'Vision in Man and Machine', McGraw-Hill Book Company.

Lowe, D., & Richards, J.(1984), 'The lace Heritage', Nottingham Lace Centre Limited, Nottingham.

Lyvers, E.R. & Mitchell, O. R.(1988), 'Precision edge contrast and Orientation estimation'. *IEEE Trans. Pattern Anal. Machine Intell.* Vol. PAMI-IO, No. , pp927- 937.

Maitre, H and Wu, Y(1989), 'A Dynamic Programming Algorithmm for Elastic Registration of Distorted Pictures Based on Autoregressive Model' IEEE Trans. On Acoustic, Speech and Signal Processing Vol37 No 2, pp288-296.

Mao, Z. Q. (1992), 'Optoelelctronic High Order Feedback Neural NETwork (HOFNET)', PhD thesis, Department of Electronic and Electrical Engineering, University College London, London, UK.

Merlin, P M & Farber, D J(1975), 'A Parallel Mechanism for Detecting Curves in Pictures', *IEEE Trans. on Computer,* Vol C-24 pp96-98.

Moshfeghi, M.(1991), 'Elastic Matching of Multimodality Medical Images', *Graphical Model* and *Image Processing,* Vol53 No 3 pp271-282.

Motorola (1989), 'DSP56000UM/AD, DSP56000/DSP56001 Digital Signal Processor User's Manual'.

Norton-Wayne, L., Machellar, A., & Nicklin C.(I989}, 'Measurement of Garment Dimensions Using Machine Vision', *Third International Conference on Image Processing and Its Applicaitons,* 18-20 July 1989, Warwick, UK, IEE conference publication No. 307, pp. 197-201.

Norton-Wayne, L.(1991}, 'Inspection of Lace Using Machine Vision', *Computer Graphics Forum, Vol. 10, pp. 1 13-119.* 

Osram Limited (1991), 'Perfect Lighting with Electronic Control Components'.

Philips Lighting Limited (1991), 'Philips Lighting'.

Preston, M.(1989}, 'Lace separation project proposal to SERC'.

Proakis, J G & Manolakis, D G(1988}, 'Introduction to digital signal processing', Macmillan Publishing Company, New York.

Reynolds C.(1984}, 'Lenses', Focal Press, London.

Rubinstein, J., Segman, J. and Zeevi, Y. (1990), 'Recognition of Distorted Patterns by Invariance Kernals', Proc. *10th ICPR,* ppI59-164, IEEE Computer Press.

Ruocco, S. R. (1987), 'Robot Sensors and Transducers', Open University Press, UK.

Russell, R.A., and Wong, P.(1989}, 'An Application of Computer Vision to Lace Cutting', *Robotics and Autonomous Systems,* No. 5, pp.91-96.

Ryan, L. & Hardaker, C.(1991}, 'The CIMTEX Project: Part Three Vision Cell: A look at The Research Programme', *Knitting International,* pp68-69, June.

Skilton, J(1988}, 'Automated Lace Inspection', Leicester Polytechnic, Report No. LRAJCS-l.

216

Spencer, D.1.(1983), 'Knitting Technology', Pergamon Press.

Stubbs,D.F.(1979), 'Frequency and the Brain', Life Sciences, Vol. 18, pp.345-394.

Thomas, G.B & Ross, L.(1988), 'Calculus and Analytic Geometry', Assison-Wesley Pub. Co., US.

Tao, L.(1991), 'First Technical Report: Vision System', Department of Mechanical Engineering, Loughborough University of Technology, August.

Turk, M. A., Morgenthaler, D. G., Gremban, K. D., & Marra, M.(1988), 'VlTS- A Vision System for Autonomous Land Vehicle Navigation', *IEEE Trans. Pattern Anal. Machine Intell.* Vol. PAMl-IO, No.3, pp342-361.

Wood, E. 1. and Hodgson, R.M.(1989), 'Carpet Texture Measurement Using Image Analysis', *Textile Research Institute,* Jan, pp.I-12.

Yoda, **H.,** Ohuchi, Y., Taniguchi,Y., & Ejiri, M.(1988), 'An Automatic Wafer Inspection System Using Piplined Image Processing Techniques', *IEEE Trans. Pattern Anal. Machine Intell.* Vol. PAMl-lO, No.l, pp4-15.

Zheng, Q. & Chellappa, R.(1993), 'A Computational Approach to Image Registration', *IEEE Trans. on Image Processing,* Vo12, No.3, pp31 1-326.

### **APPENDIXES**

### **Appendix 1 Published Papers and Patent**

King, T.G., Tao, L.G., Jackson, M.R., Preston, M.E. & Yang, S.(1993), "Computer-Vision Controlled High-Speed Laser Cutting of Lace", Proc. 2nd. Int. Conf on Computer Integrated Manufacturing (ICCIM '93), Sep. 6-10, Singapore, 1993. Vo1.2, pp 929-936, World Scientific Publishing, Singapore.

King, T.G., Tao, L.G., Preston, M.E.and Jackson, M.R.(1993), "Real-Time Tracking of Patterns on Deformable Materials Using DSP", lEE SERTA '93, 13-14 Sept. 1993, Cirencester UK.

International Patent Publication No. WO 94/03301, "Automatic Operations on Materials', Filed 5 August 1993.

Preston, M.E., Jackson, M. R., Yang, S., Tao, L.G., and King, T.G, "The Design of a High-Speed Lace Cutting of Lace", Proc. Int. Conf. on Machine Automation (ICMA '94) pp473-486, Tampere, Finland, Feb 1994, ISBN 951-722-107-X.

Jackson, M.R., Preston, M.E., Yang, S. and Tao, L.G., "Laser Cutting Parameters for the High Speed Cutting of Net Fabrics", The European Symposium on Optics for Productivity in Manufacturing, Frankfurt/Main, FR Germany, 20-24 June 1994

Jackson, M.R., Preston, M.E., Tao, L.G., Yang, S. and King, T.G., "High Speed Laser Cutting of Lace", The European Symposium on Optics for Productivity in Manufacturing, Frankfurt/Main, FR Germany, 20-24 June 1994

King, T.G., Tao, L.G.(1994), "An Incremental Real-Time Pattern Tracking Algorithm for Line-Scan Camera Application", Mechatronics, Vo14, pp503-516.

King, T.G., Tao, L.G., Jackson, M.R., Preston, M.E. & Yang, S.(1994), "A Mechatronic Lace Scalloping Machine using Computer Vision", Proceedings Mechatronics and Machine Vision in Practice, Int. Conf. on Mechatronics and Machine Vision in Practice, Sep. 13-15, Toowoomba, Australia, 1994. pp 22-27, ISBN 0-8186-6300-6.

# **Appendix 2 Experiment on Tracking (Table 4.3)**

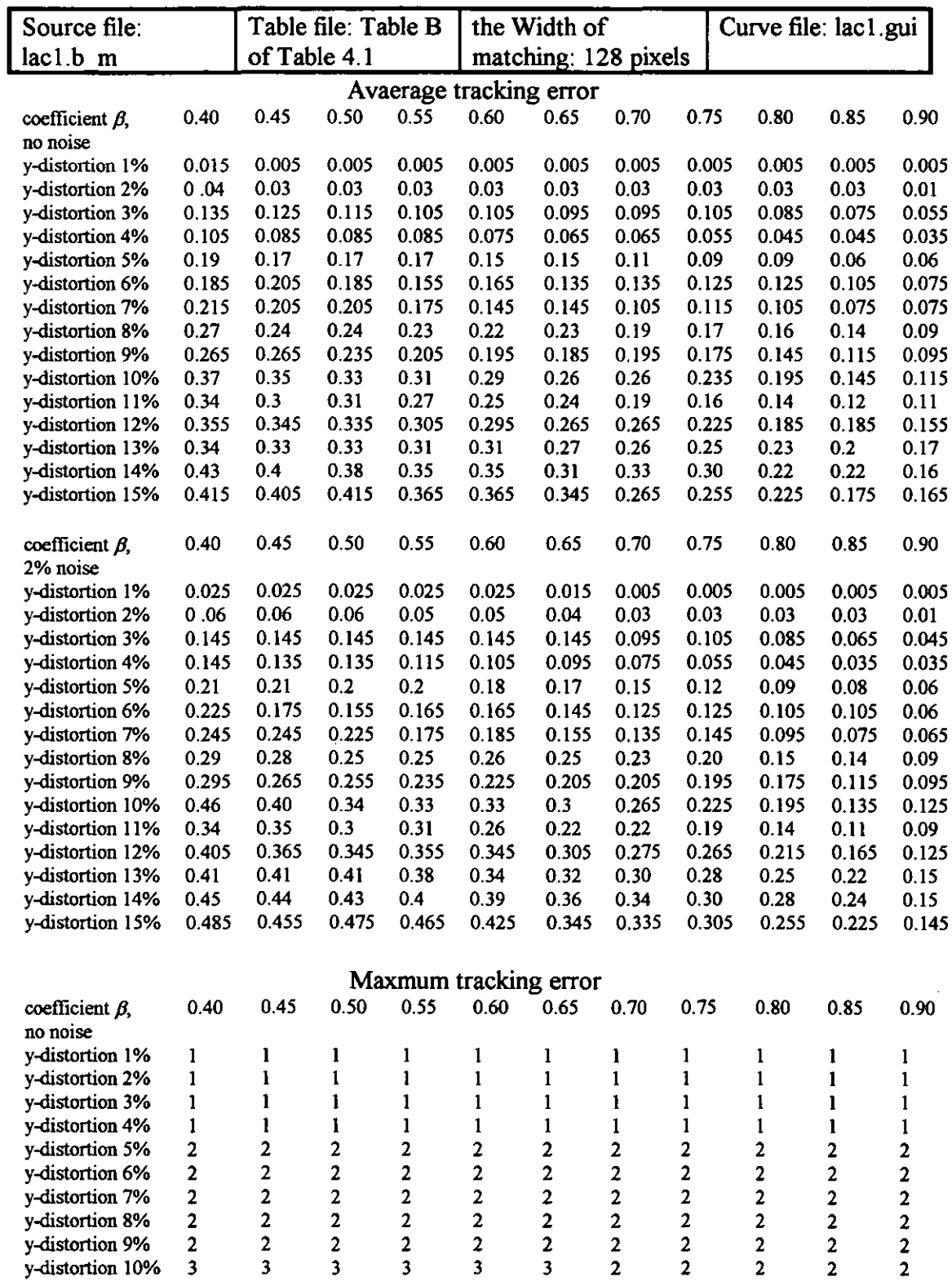

## **Column 1**

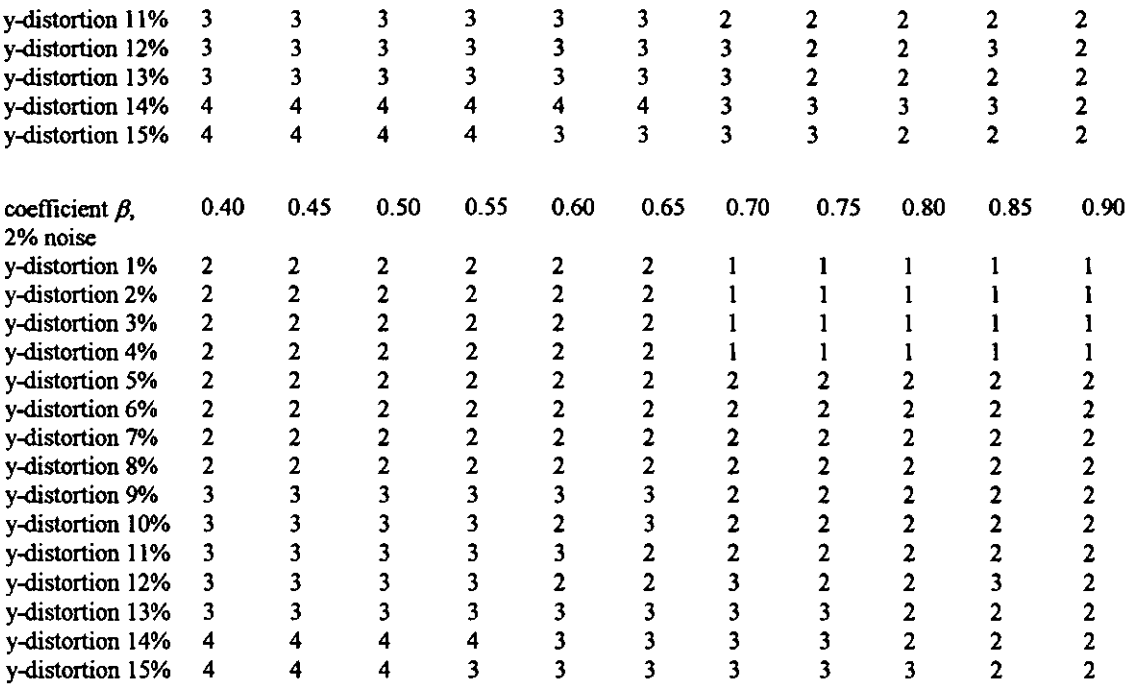

-----------

## Column 2

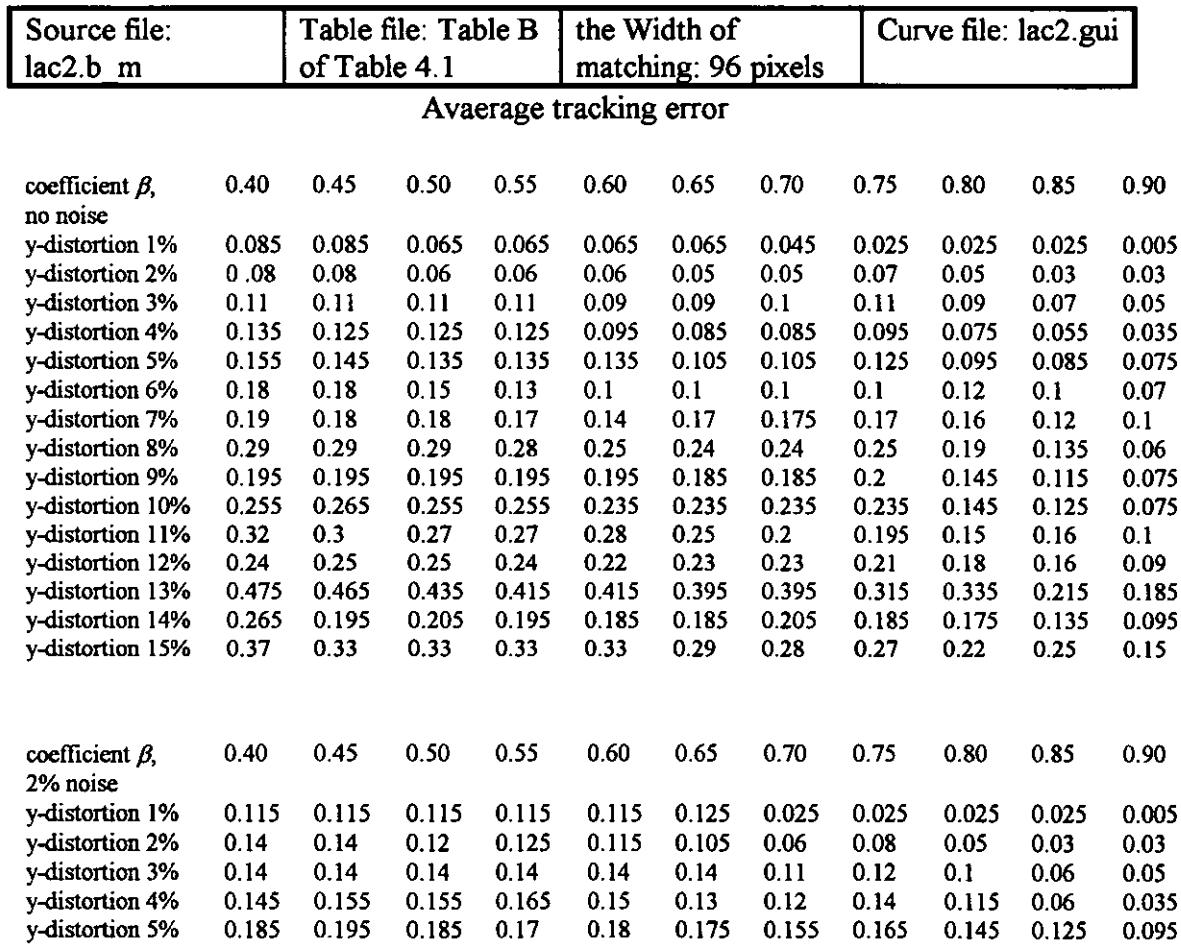

 $\ddot{\phantom{a}}$ 

220

l,

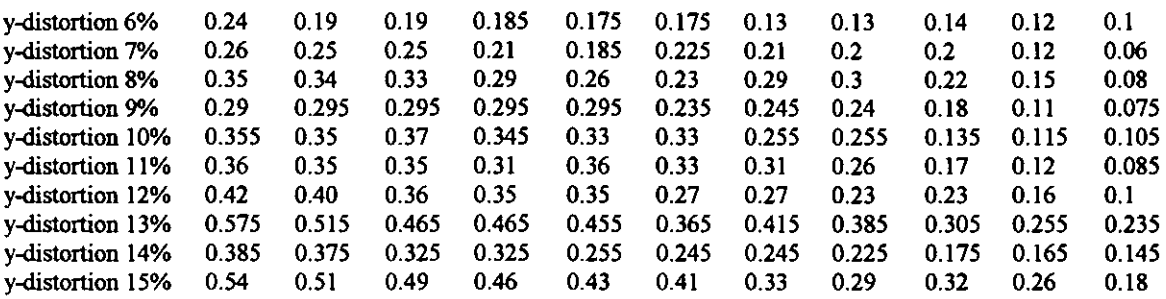

## Maxmum tracking error

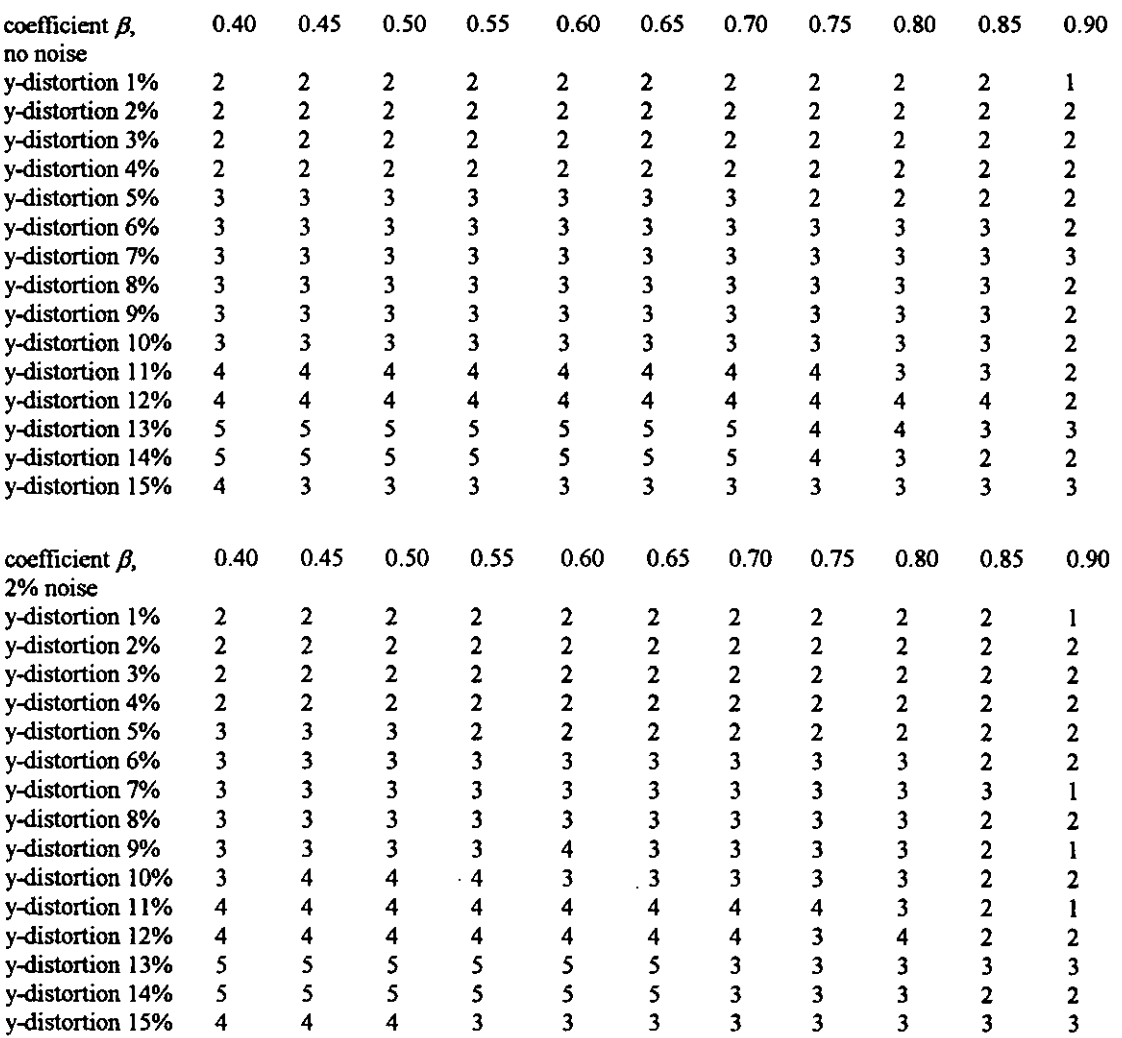

## Column 3

 $\frac{1}{\sqrt{2}}$ 

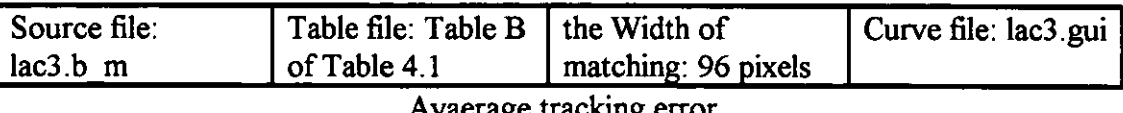

Avaerage tracking error

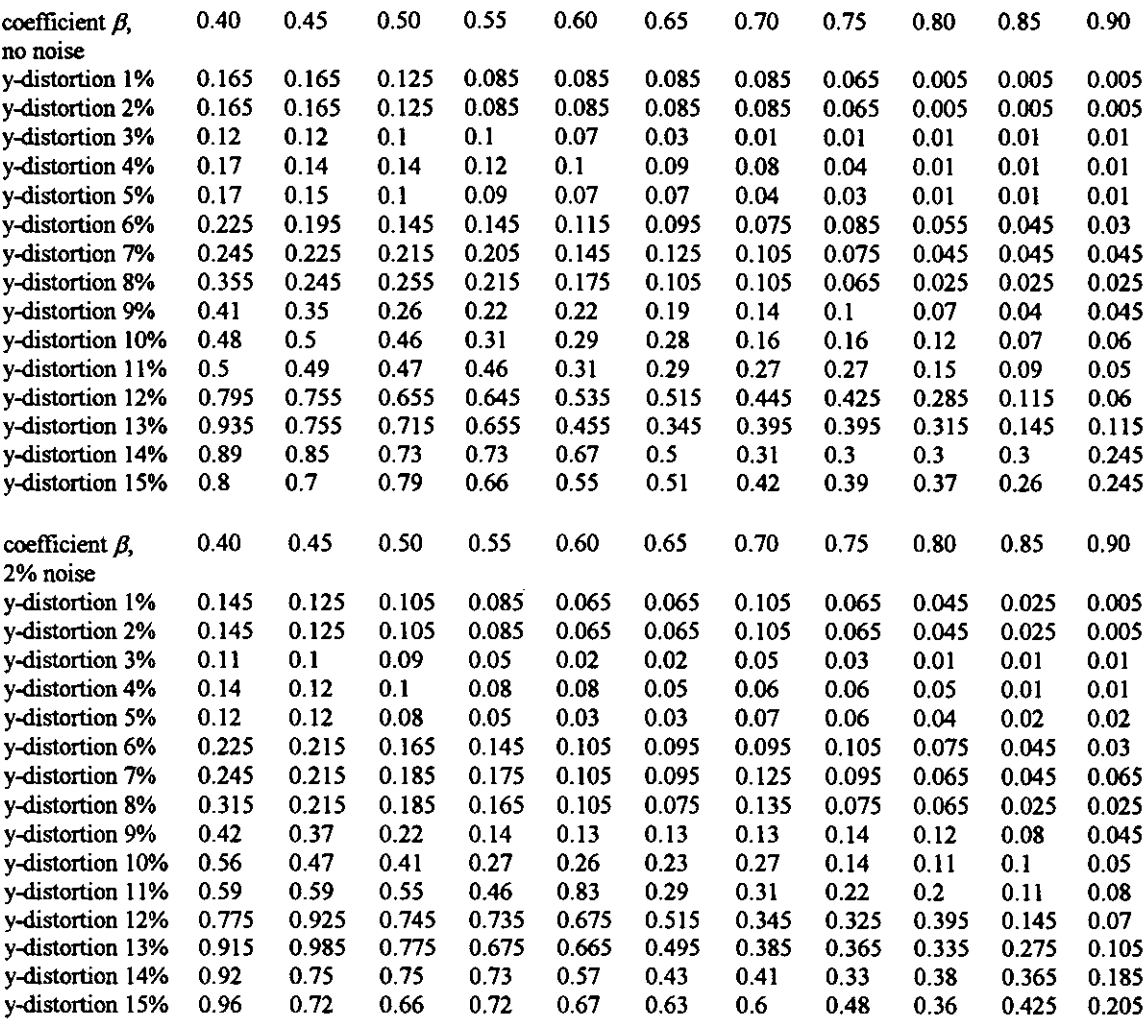

### **Maxmum tracking error**

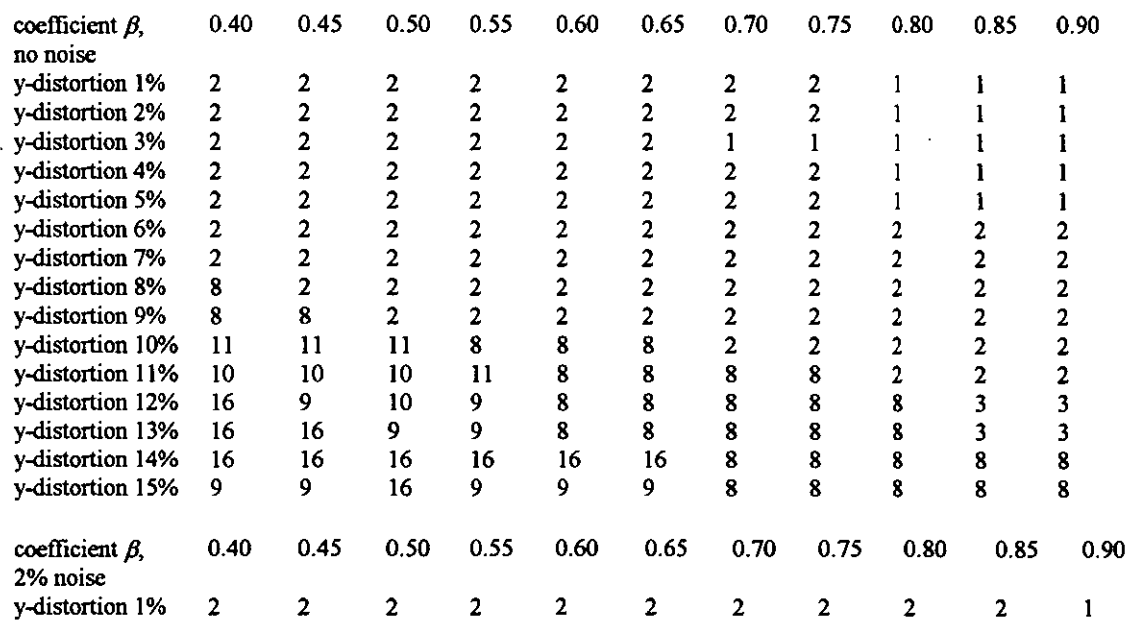

 $\sim 10^{-11}$ 

 $\mathcal{L}^{\text{max}}$ 

 $\overline{\phantom{a}}$ 

 $\ddot{\phantom{1}}$ 

**222** 

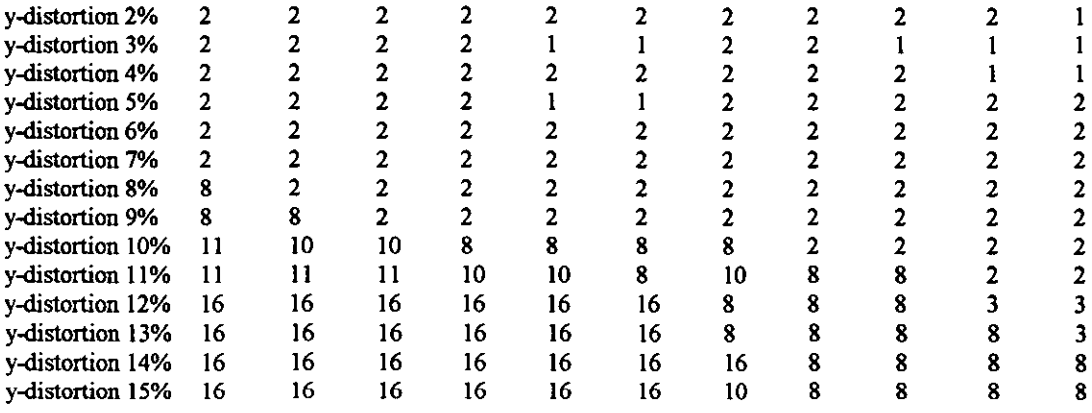

### **Column 4**

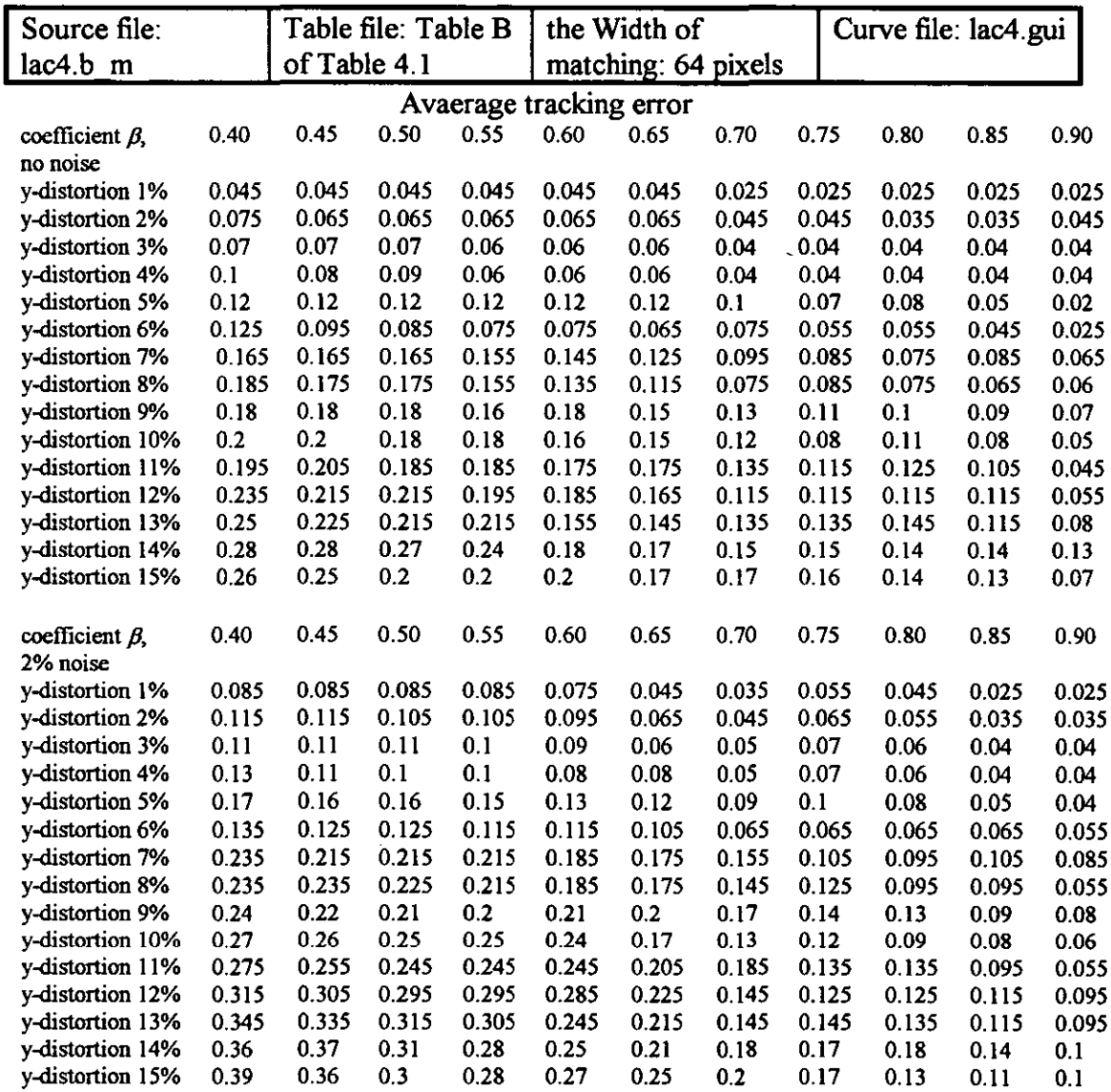

 $\bar{\mathbf{r}}$ 

 $\langle \cdot \rangle$ 

Maxmum tracking error

 $\mathcal{A}$ 

 $\ddot{\phantom{0}}$ 

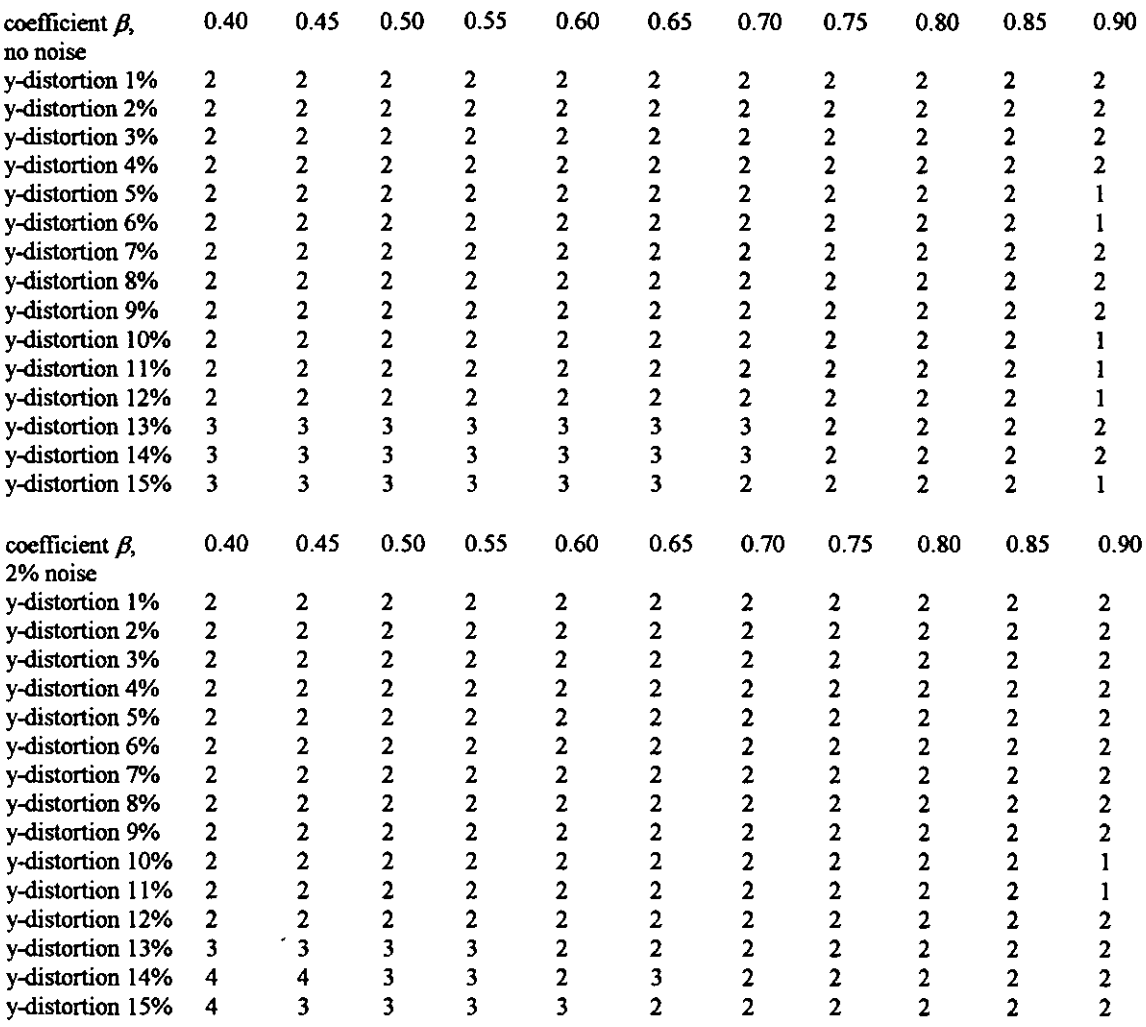

## Column 5

 $\ddot{\phantom{0}}$ 

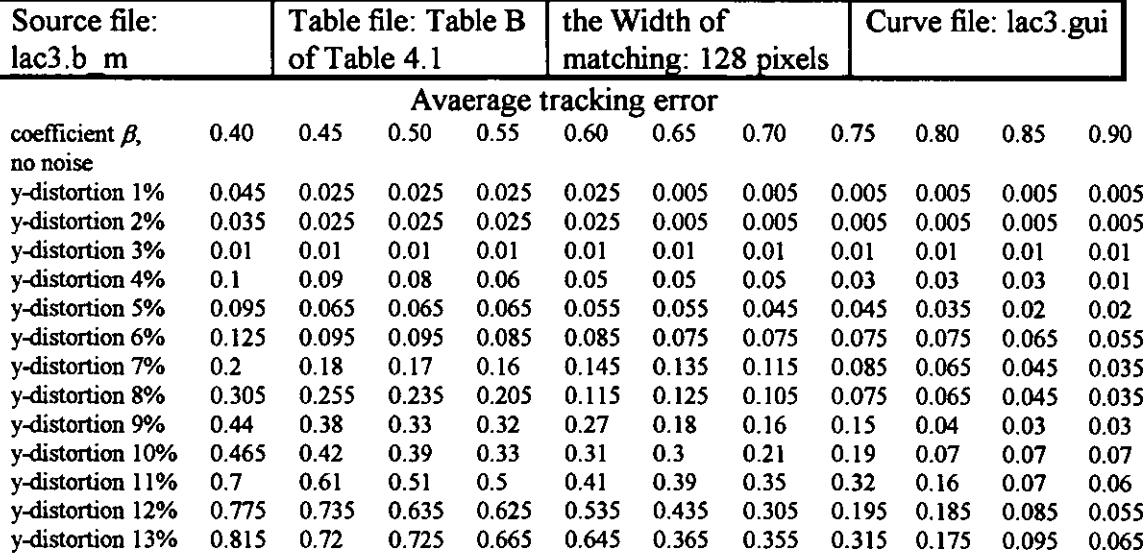

 $\bar{\beta}$ 

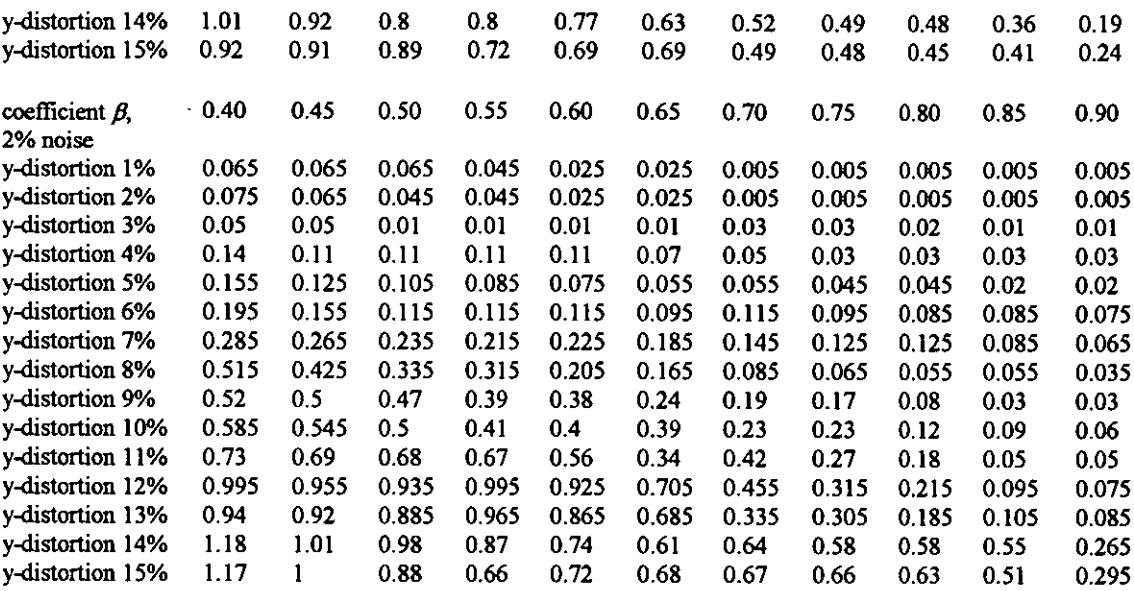

## **Maxmum tracking error**

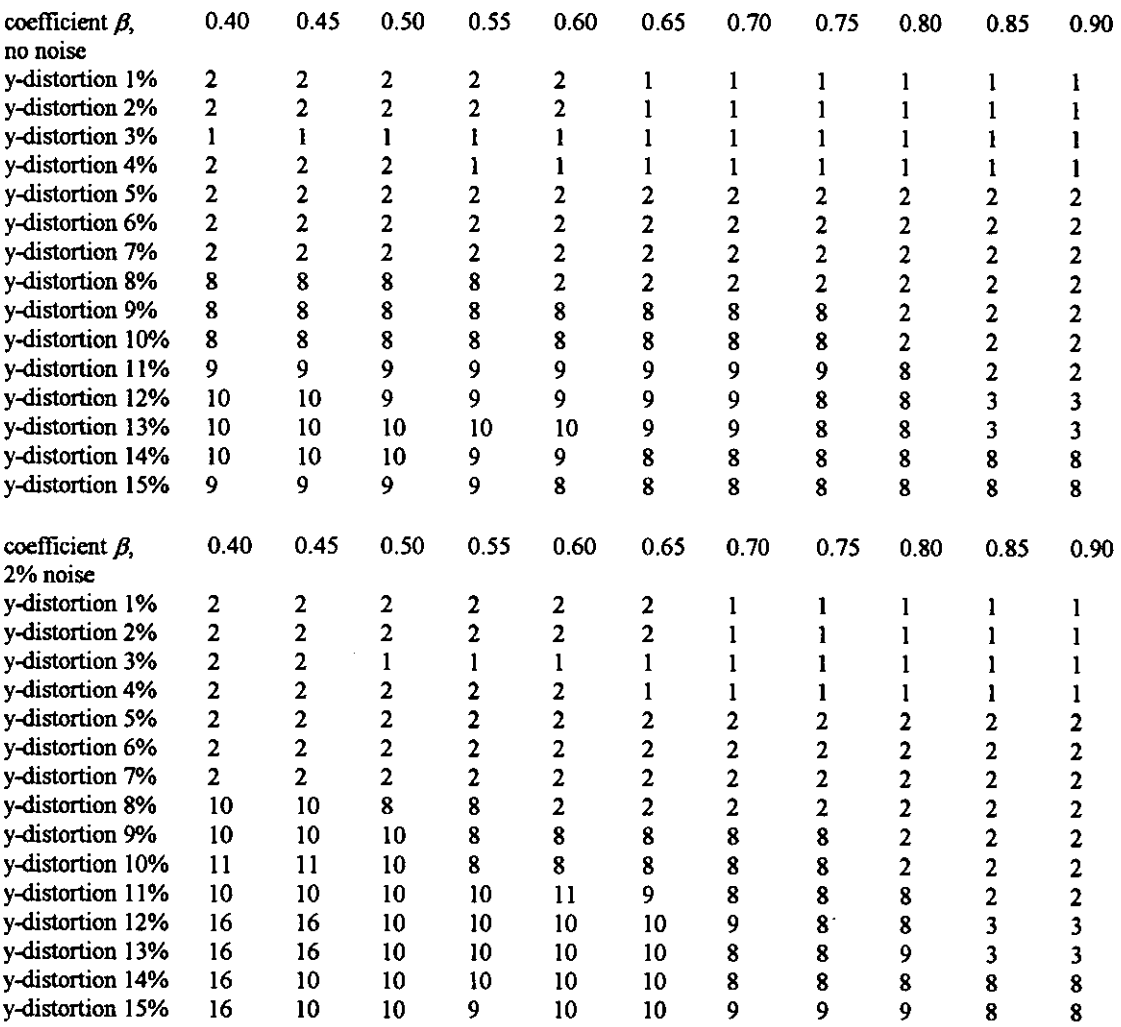

 $\ddot{\phantom{0}}$ 

#### **Appendix 3 Experiment on Threshold Decision**

The grey level is set from 255 to 0 during the test, so the data and curve should be red from the highest grey level to the lowest grey level.

#### 170<sub>v</sub> position1

000 000 ~~~~~~~~~~~~~~~~~~~ ~~~~~~~~~~~~~~~~~~~ 000 000 000 000 000 000 000 000 000 000 000 000 000 000 000 000 000 000 000 000 000000000000000000000000000000004020070 100 112 136 140 114 116 115 089 051 026 018 030 036 038 034 044 046 046 048 050 052 054 062 058 060 052 046 034 032 028 030 028 028 028 026 028 028 030 028 028 028 032 030 028 028 028 030 028 030 032 032 032 028 026 024 026 028 032 030 028 026 024 022 024 028 030 030 032 036 034 044 056 056 052 046 050 058 054 038 036 028 024 022 008 006 000 000 000 000 000 000

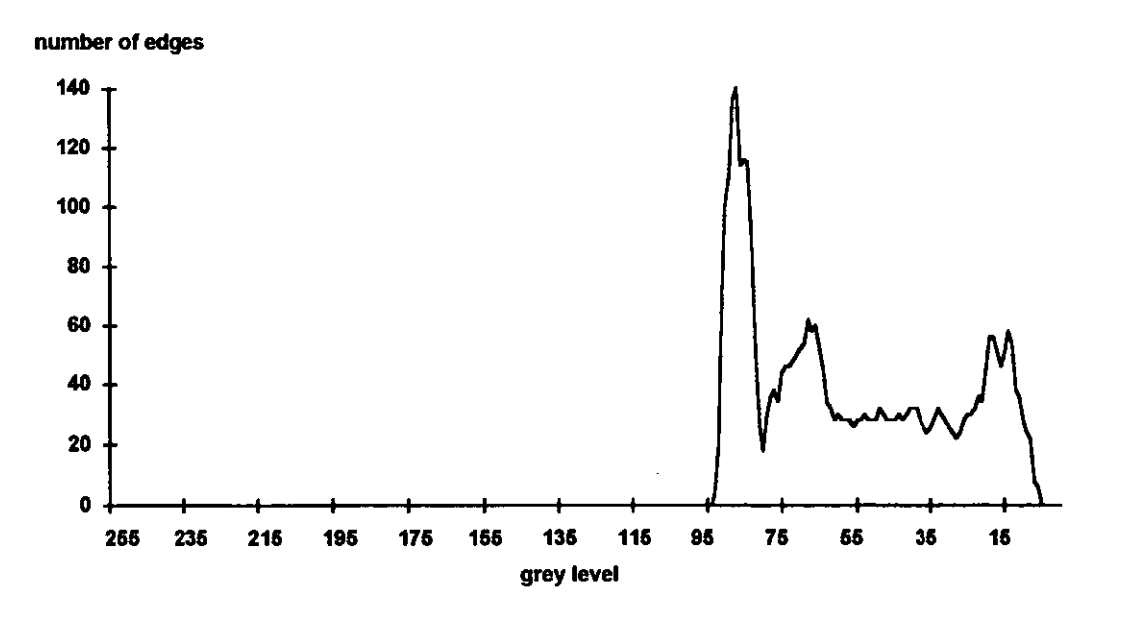

226

#### 170v position2

~~~~~~~~~~~~~~~~~~~ 000 000 0 000 000 000 000 000 000 000 000 000 000 000 000 000 000 000 000 000 000 000 000000000000000000000000000000000010 066 104 112 130 140 108 110 109 093 059 034 030 024 028 030 038 044 054 058 056 062 056 056 052 048 046 040 040 042 038 036 036 034 036 036 036 034 032 030 030 034 034 038 034 032 032 032 034 036 036 034 036 036 036 036 034 034 036 036 036 034 034 034 032 034 034 032 030 034 036 046 052 052 044 036 040 034 042 044 028 018 016 010 012012008004 000 000 000 000 000

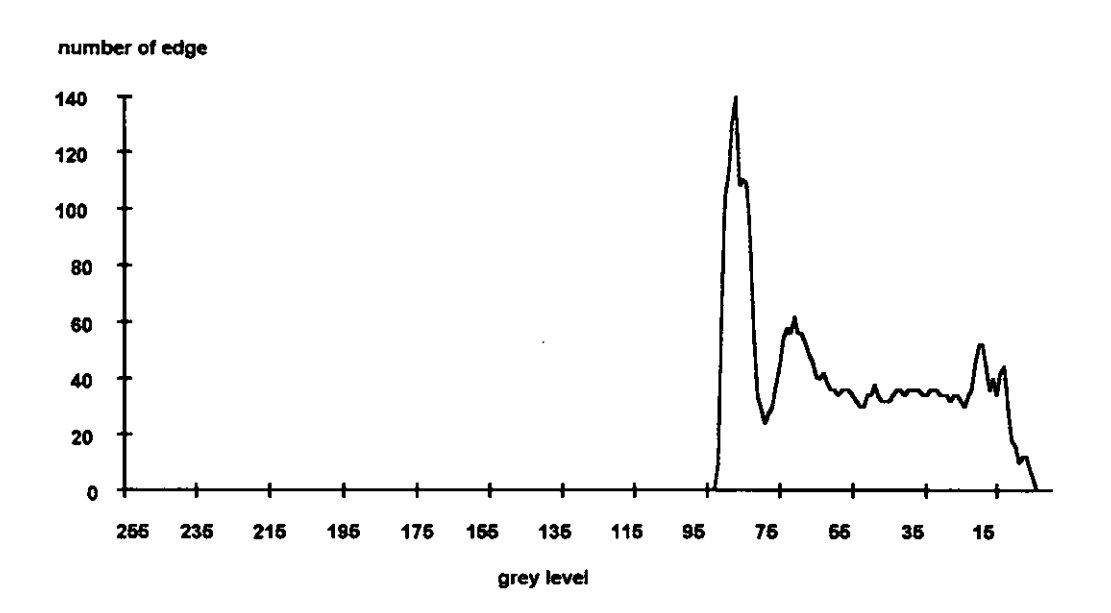

227

#### 170<sub>v</sub> position<sub>3</sub>

/

000 000 0 000000000000000000000000000000000000008090 106 164 128 102 114 110 102095 065 034 028 026 022 036 044 066 072 062 064 060 048 052 052 050 050 054 046 050 044 042 040 036 032 030 030 030 028 028 034 032 032 032 032 028 028 028 032 030 030 026 030 034 032 030 028 028 028 028 030 032 034 032 034 042 044 042 038 036 038 052 056 060 052 050 036 032 024 008 004 002 000 000 000 000 000 000 000 000 000 000

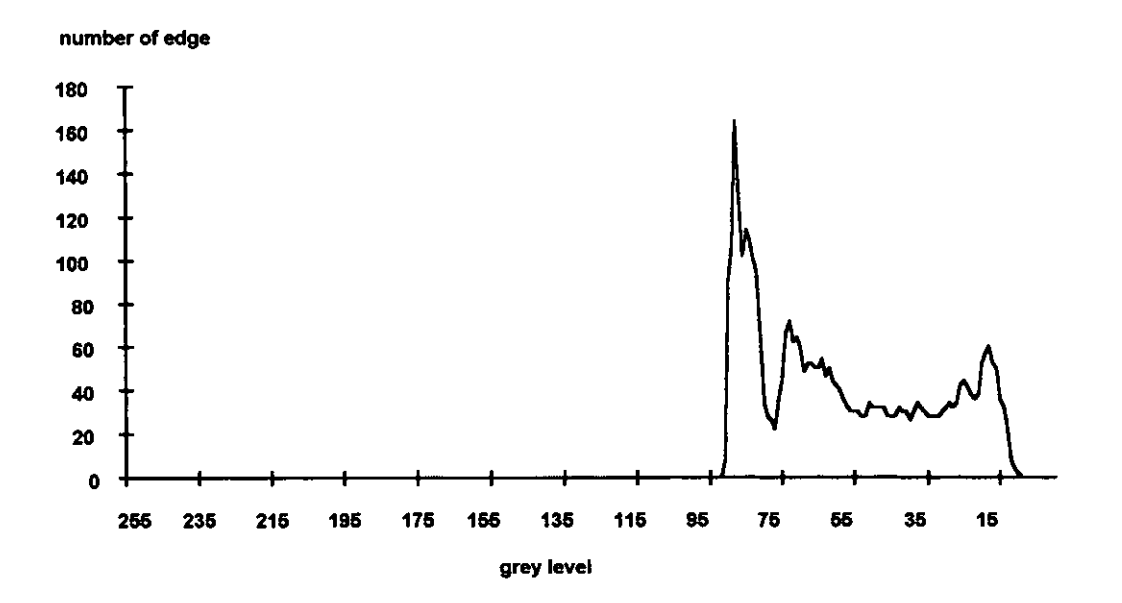

#### 185<sub>v</sub> position1

 $~0.000~0.000~0.000~0.000~0.00000$   $~0.000~0.000~0.000000$   $~0.000~0.000000$   $~0.000~0.0000$ 000 000 000 000 000 000 000 000 000 000 000 000 000 000 000 000 000 000 000 ~~~~~~~~~~~~~~~~~~~ 000 000 000 000 000 000 000 000 000 000 000 000 000 000 000 000 000 000 000 000 000 000 000 000 000 000 000 000 000 000 000 000 000 000 000 000 000 000 ~~~~~~~~~~~~~~~~~~~ ~~~~~~~~~~~~~~~~~~~ 092 092 116 116 110 088 112 100 093 087 059 034 024 034 034 034 038 042 042 046 042 046 050 050 054 056 056 058 046 040 030 030 028 030 028 028 028 028 026 028 028 028 030 028 028 028 032 030 030 028 028 028 028 028 028 028 032 032 028 026 024 024 026 028 032 030 028 026 024 022 024 026 026 030 028 030 034 032 036 046 058 048 050 044 048 054052 042 036 036 034 022 022 016 008 006 000 000 000 000 000 000 000

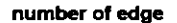

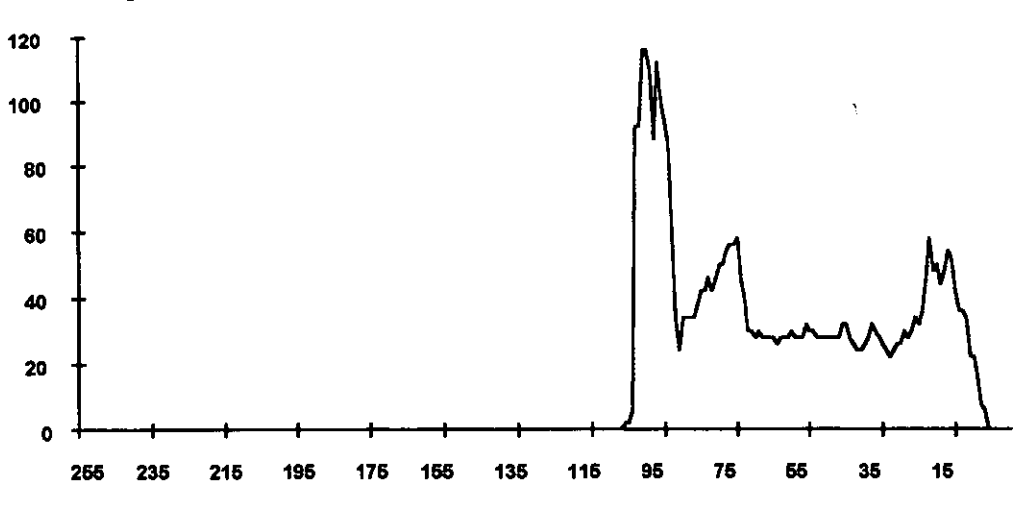

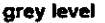

#### 185v position2

000 000 008 100 104 118 114 104092098098085077042034032030026028034042046056 054 058 054 054 054 044 046 044 040 034 038 040 036 036 036 032 034 036 034 034 032 030 030 030 032 034 036 036 032 032 030 032 034 034 034 034 036 034 034 034 036 034 034 036 036 034 034 034 032 032 032 034 034 034 034 032 046 048 052 046 036 032 036 034 034 038 042 028 014 010 008 010 012 012 008 004 002 000 000 000 000 000 000

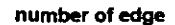

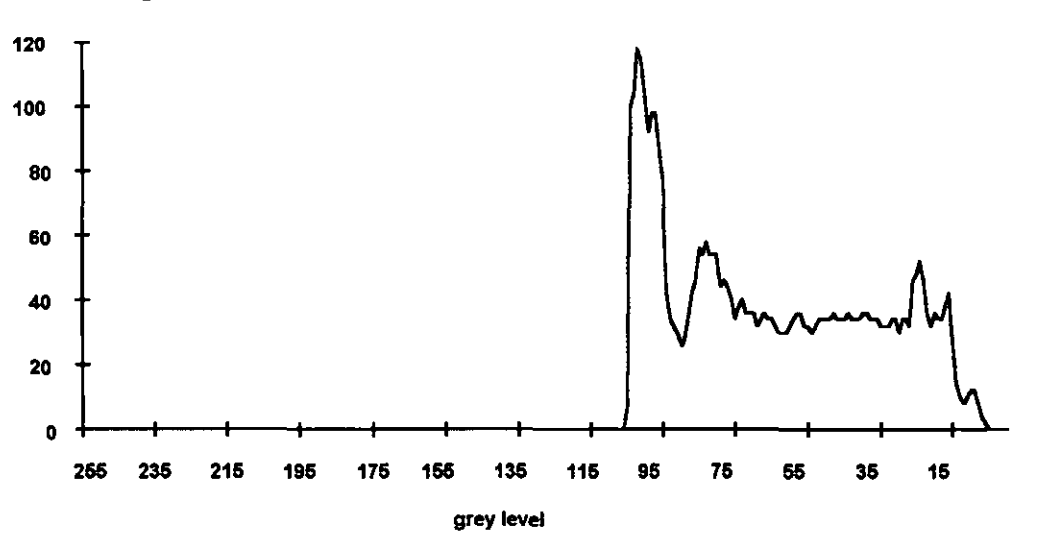

#### 185v position3

000 000 000 000 000 000 000 000 000 000 000 000 000 000 000 000 000 000 000 000 000 000 000 000 000 000 000 0 000 000 0 000 000 000 000 000 000 000 000 000 000 000 000 000 000 000 000 000 000 000 000 000 000 000 000 000 000 000 000 000 000 000 000 000 000 000 004 028 082 104 114 128 130 096 106 098 089 065 056 022 022 014 022 022 028 040 050 066 062 056 060 048 050 048 052 052 048 048 050 048 048 046 038 040 034 036 030 030 030 028 028 028 030 032 032 032 032 032 028 028 028 028 032 030 030 026 028 034 032 032 028 028 028 028 028 030 030 032 032 032 034 040 042 040 038 036 030 038 044 050 056 060 054 042 024 022 008 004 002 000 000 000 000 000 000 000 000 000 000 000 000 000

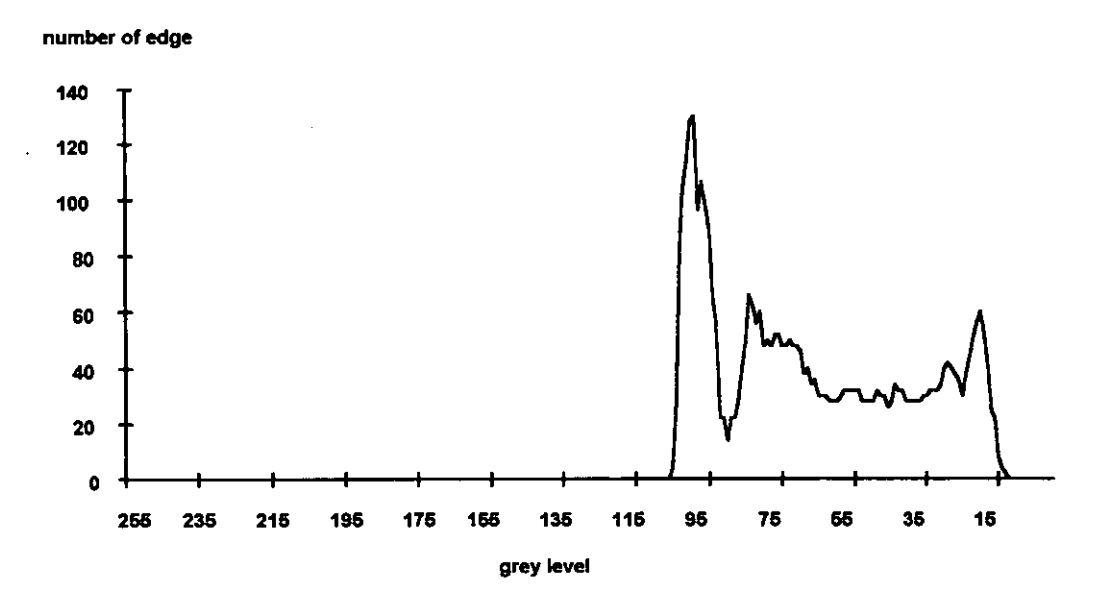

200<sub>v</sub> position<sup>1</sup> ~~~~~~~~~~~~~~~~~~~ 000 000 002 002 004 032 074 110 112 094 090 000 108 098 088 077 042 034 022 018 026 034 034 034 038 040 042 042 040 040 048 046 050 052 054 054 058 044 038 030 030 028 028 030 028 028 028 028 026 026 028 028 028 028 028 028 028 028 032 030 028 026 028 028 030 026 028 028 032 032 028 028 022 024 024 026 028 028 030 028 028 026 022 022 022 024 026 030 028 030 030 030 032 034 040050050044 046 050 048 048 052 040 028 034 024 024 016 022 010 006 006 000 000 000 000 000 000 000 000 000

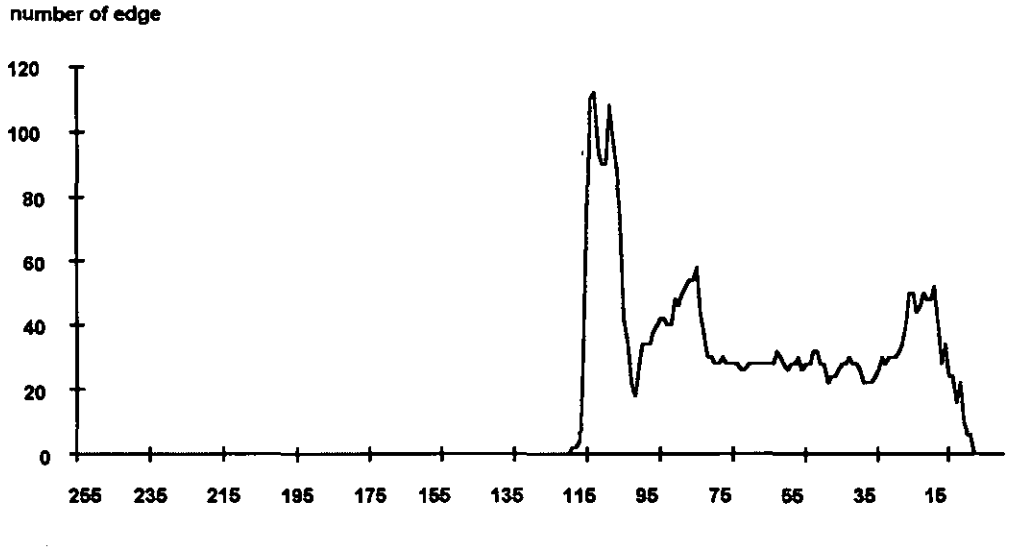

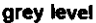

232
#### 200v position2

~~~~~~~~~~~~~~~~~~~ 000 000  $~0.000$   $~0.000$   $~0.000$   $~0.000$   $~0.000$   $~0.000$   $~0.000$   $~0.000$   $~0.000$   $~0.000$   $~0.000$   $~0.000$   $~0.000$ 000 000 000 020 022 072 106 108 100 094 084 094 000 087 081 030 032 024 026 024 026 028 030 036 040 048 052 052 046 052 052 056 042 040 042 044 036 030 038 040 038 036 034 032 034 034 036 034 032 034 030 030 030 030 030 034 036 036 034 032 030 030 032 034 034 034 038 034 036 034 034 034 034 034 034 034 034 034 036 036 034 034 034 034 032 032 034 030 028 032 034 034 030 044 048 042 038 034 030 034 030 030 036 038 034 018 014 008 010 008 012 010 006 004 000 000 000 000 000 000 000 000 000

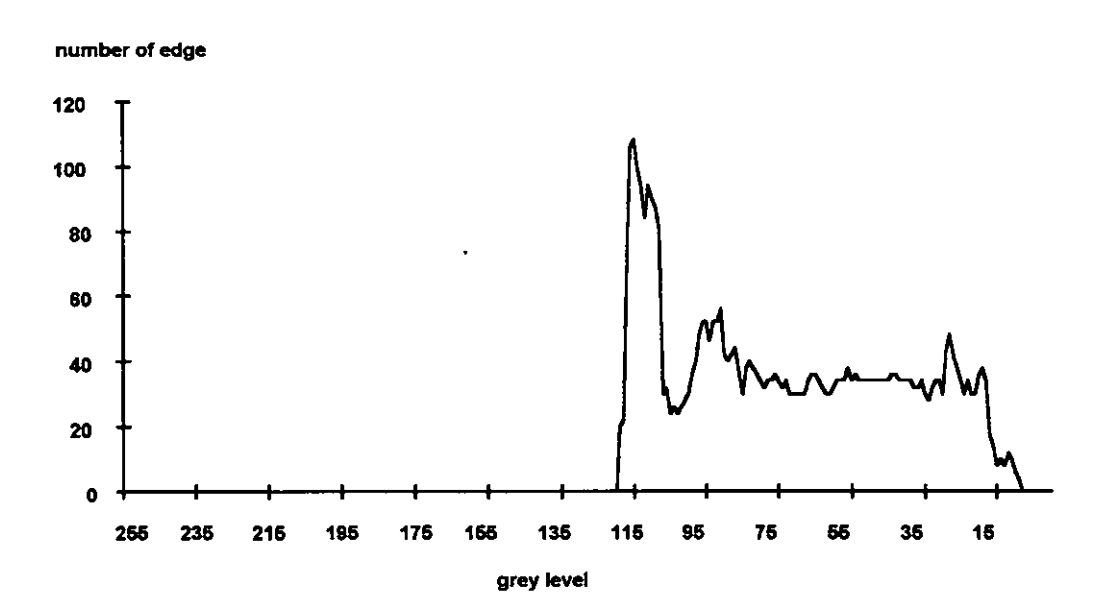

### 200<sub>v</sub> position3

000 000 000 000 000 000 000 000 000 000 000 000 000 000 000 000 000 000 000 000 000 000 000 000 000 000 000 000 000 000 000 000 000 000 000 000 000 000 000 000 000 000 000 000 000 000 0 000 000 000 000 000 000 000 000 000 000 000 000 000 000 000 000 000 000 000 000 000 000 000 000 000 000 000 000 000 000 000 000 000 000 000 000 000 000 ~~~~~~~~~~~~~~~~~~~ 000 000 000 000 000 000 000 000 000 000 000 000 000 000 000 000 000 000 000 000 000 000 000 000 000 000 000 0 000 000 000 000 000 000 000 000 000 000 000 000 000 000 000 000 000 000 000 000 000 000 002 000 018 064 102 114 102 088 000 104 092 090 077 054 028 020 022 020 018 022 022 040 050 056 062 052 056 054 044 044 038 046 052 048 040 046 044 048 046 044 038 038 036 036 030 030 030 030 030 028 028 028 030 032 032 032 032 028 028 028 028 030 030 030 030 030 026 026 032 032 032 028 028 028 028 028 028 030 030 030 032 032 034 036 044 038 042 038 034 032 034 038 046 054 052 056 040 040 034 022 020 008 004 002 000 000 000 000 000 000 000 000 000 000 000 000 000 000 000 000

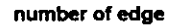

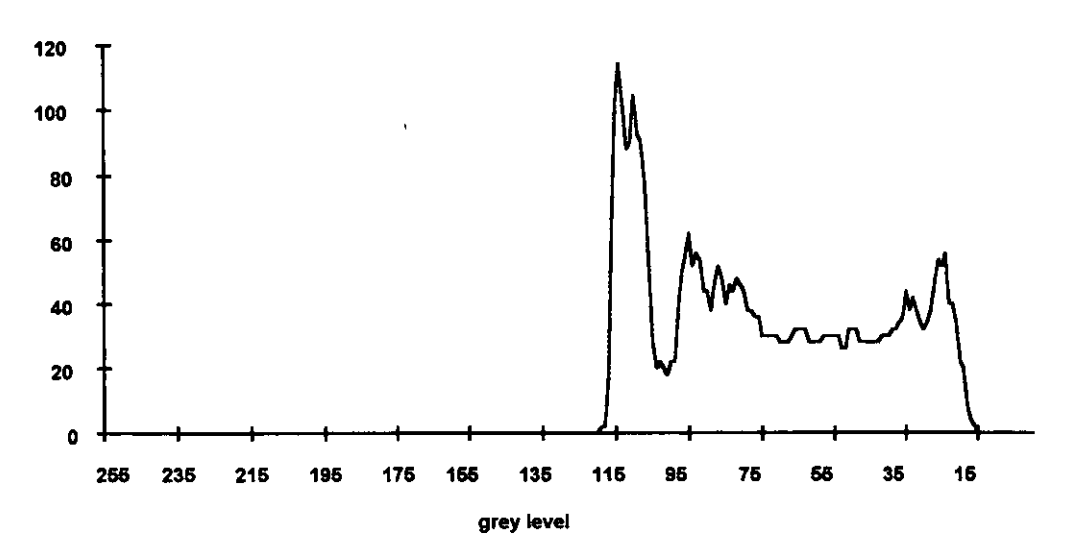

 $\subset$ 

### **Appendix 4 Interface between Camera and DSP Board**

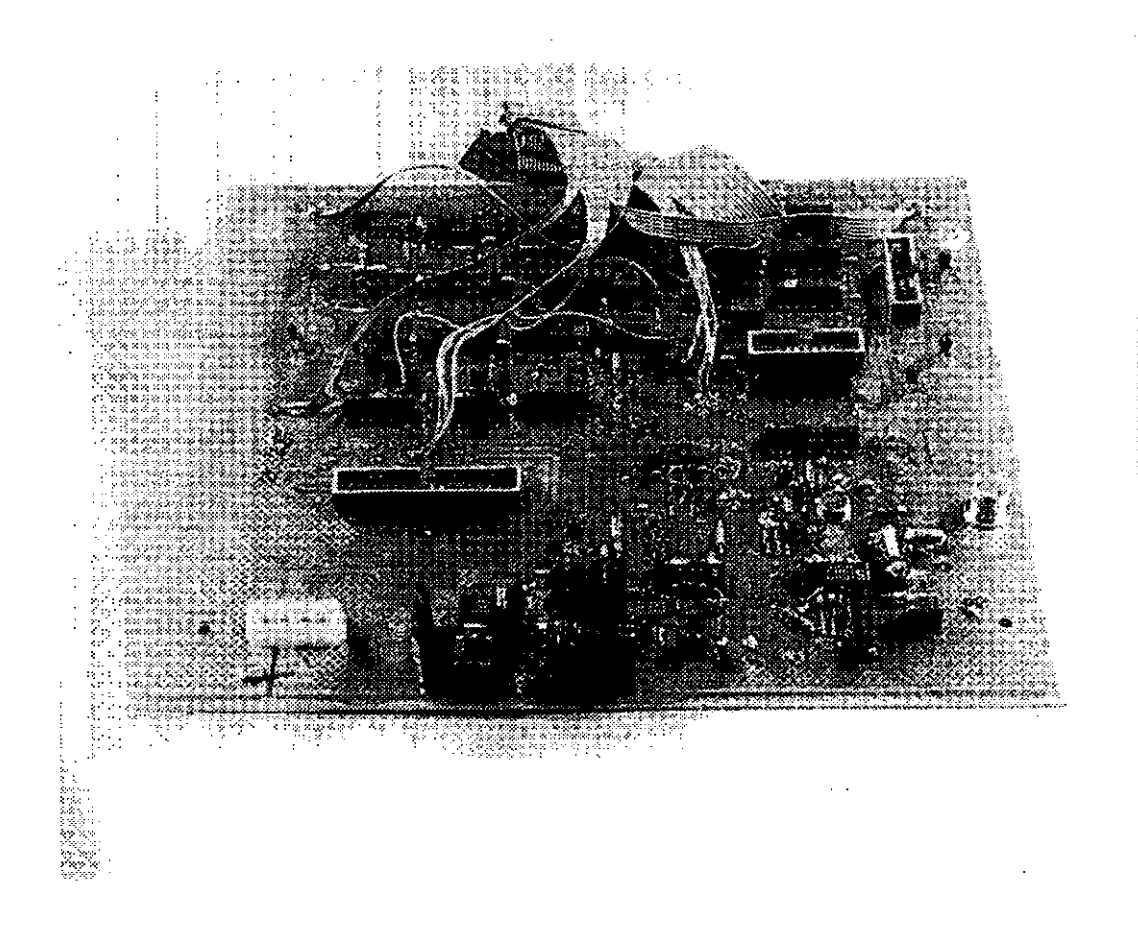

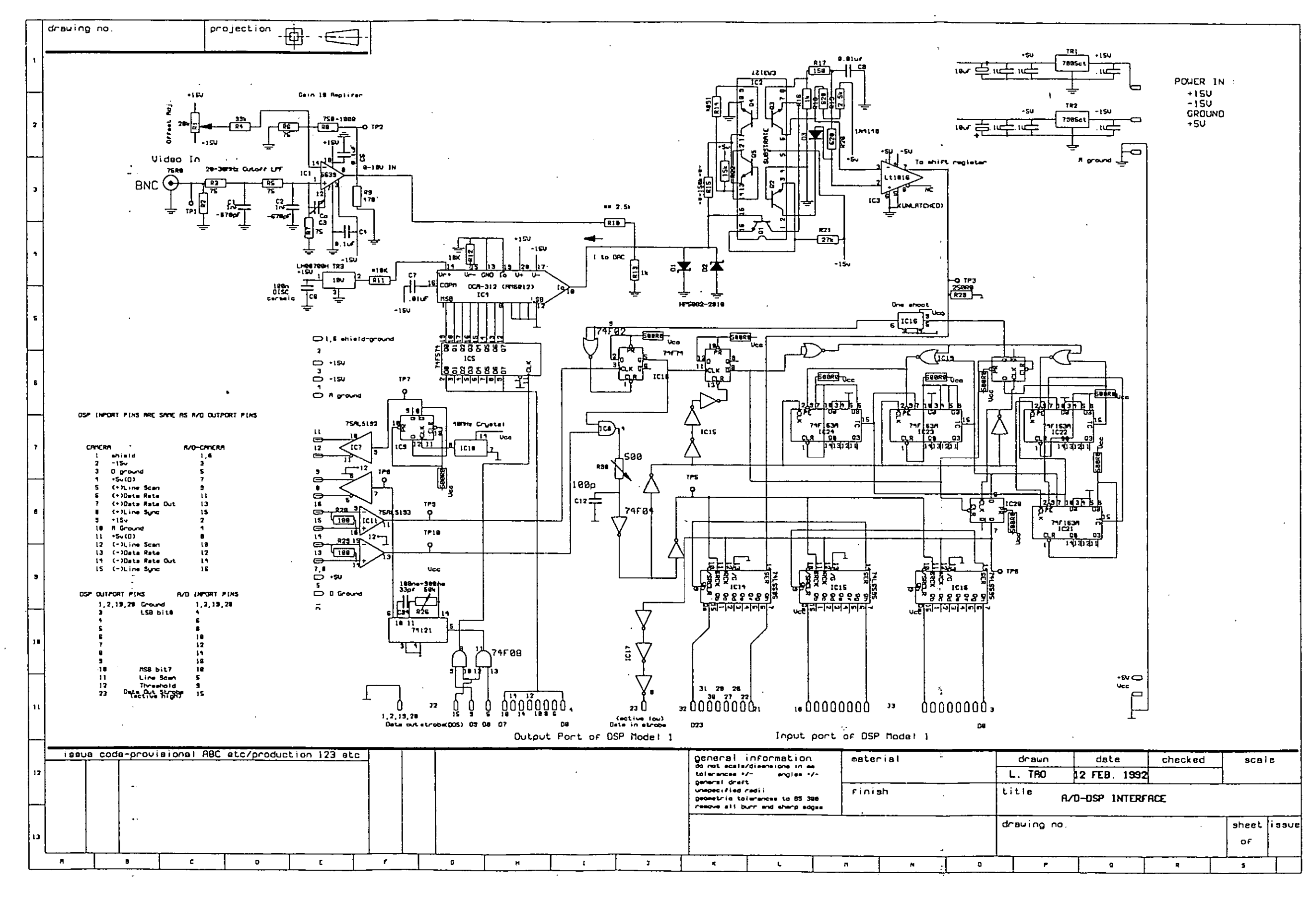

# **Appendix 5 Synchronisation Board**

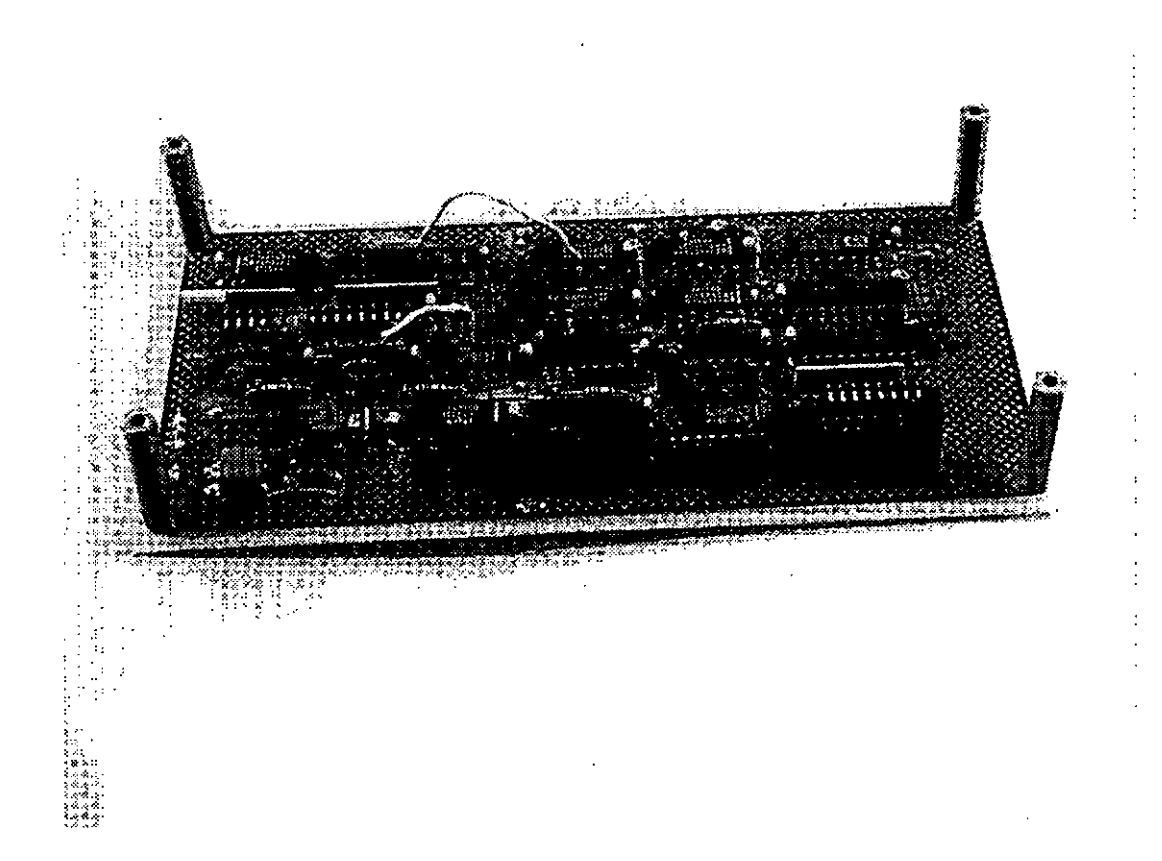

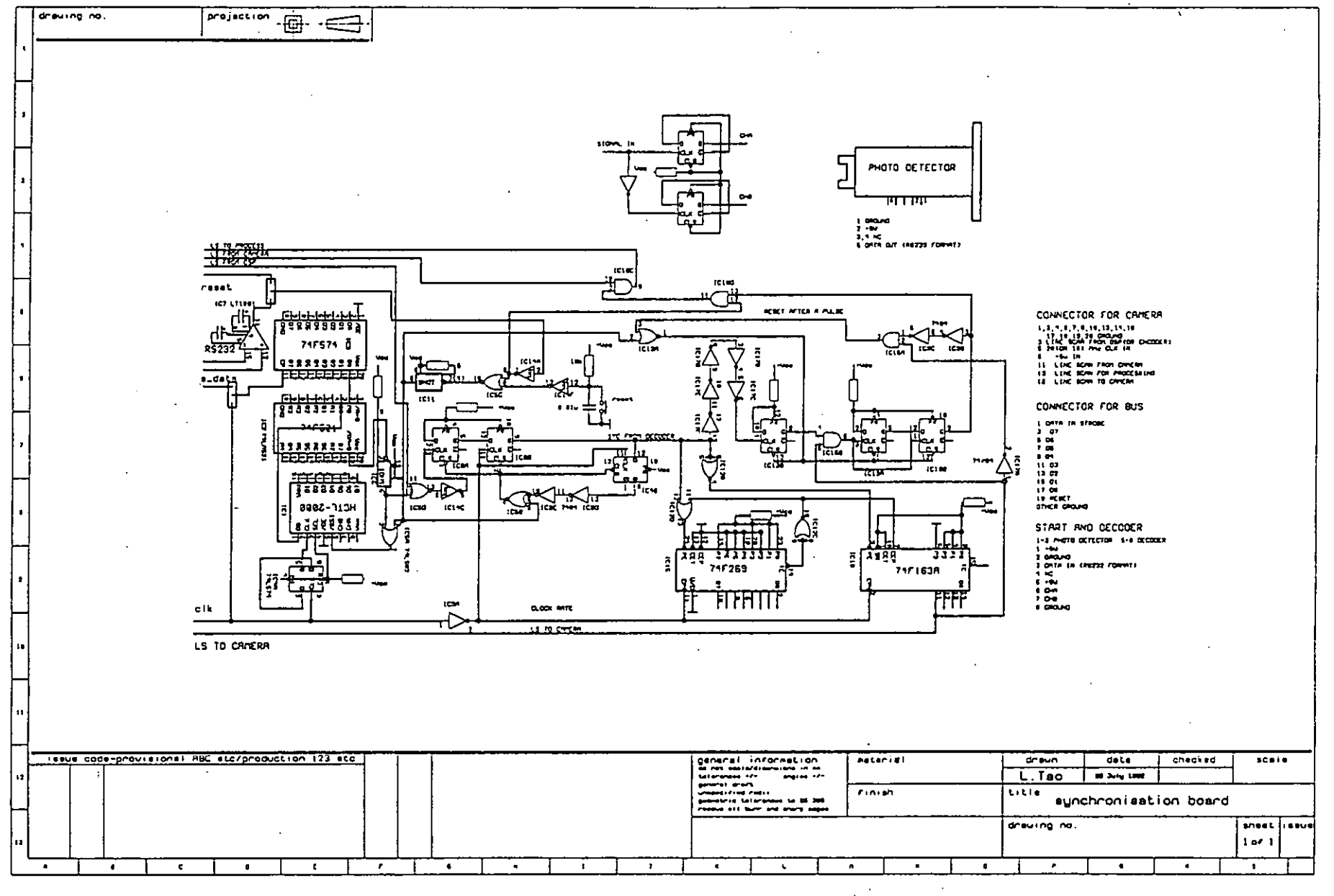

# **Appendix 6 Correlator Board**

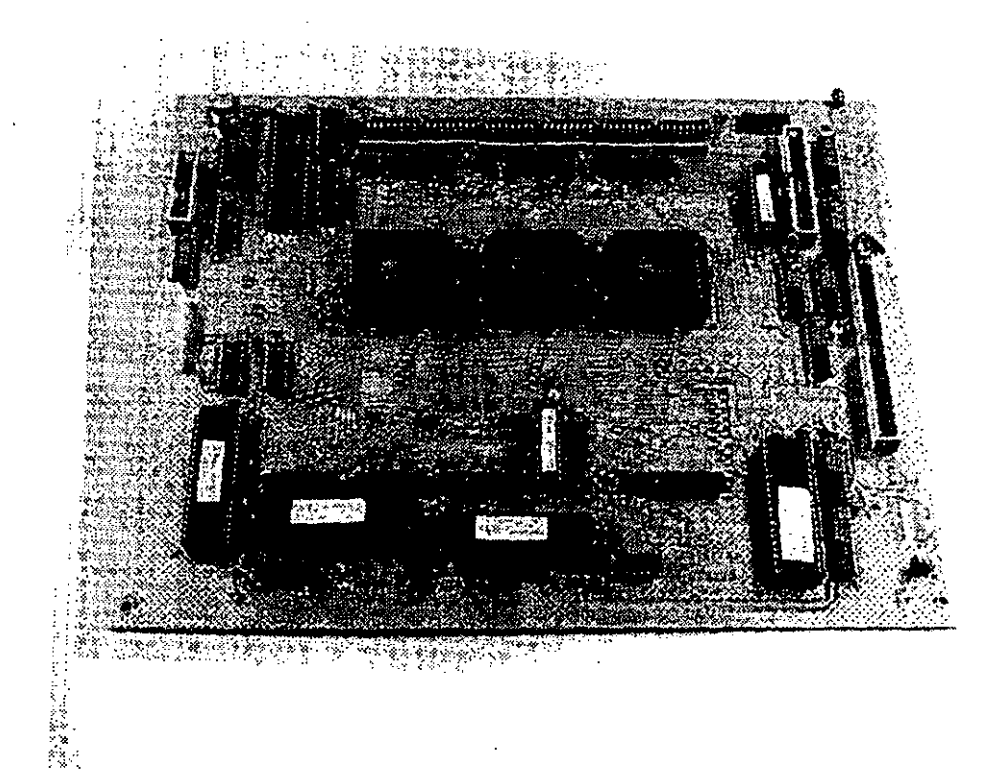

 $\overline{z}$ 

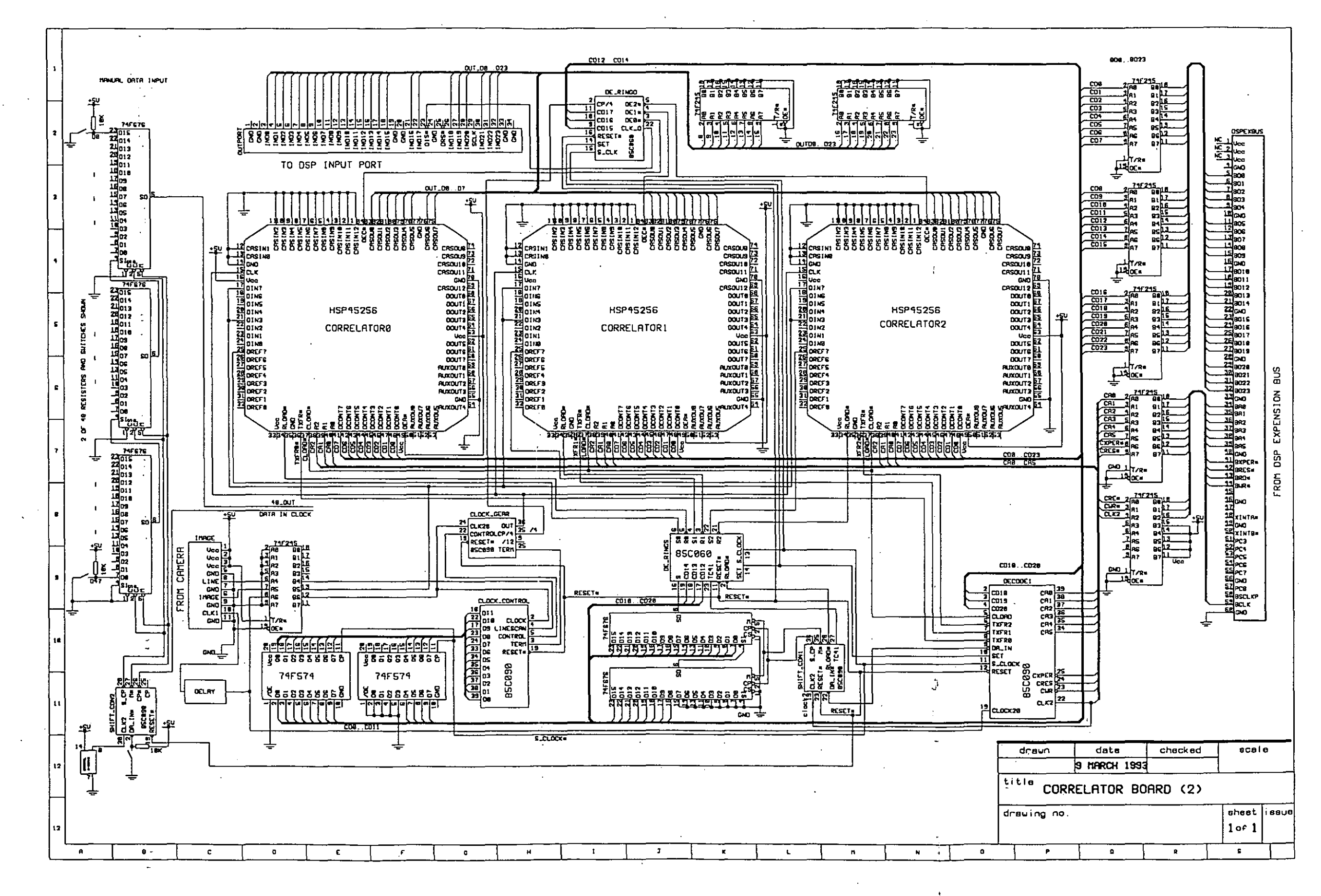

### **Appendix 7 Flowchart for Vision System**

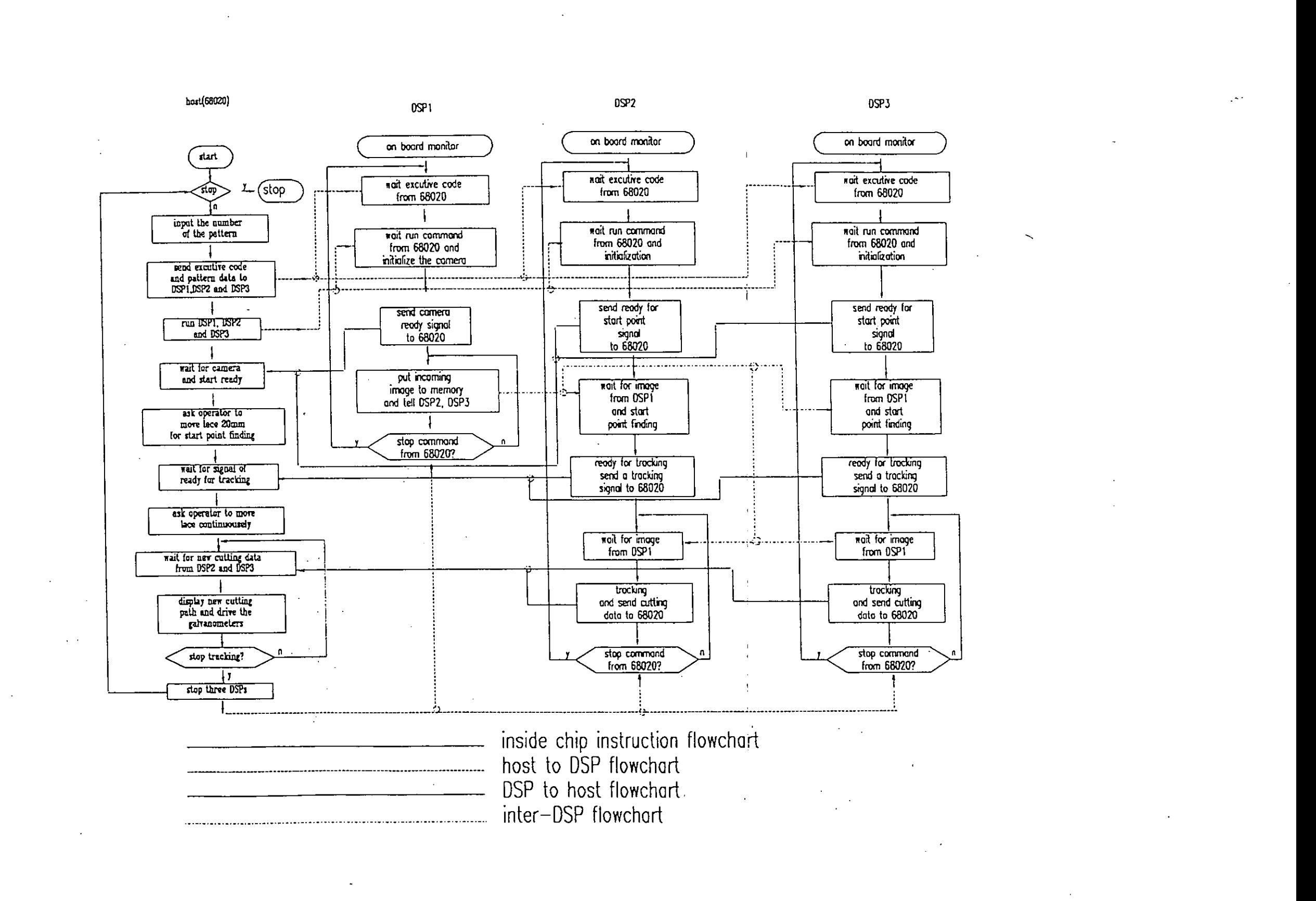

## **Appendix 8 Tracking Accuracy**

Map:

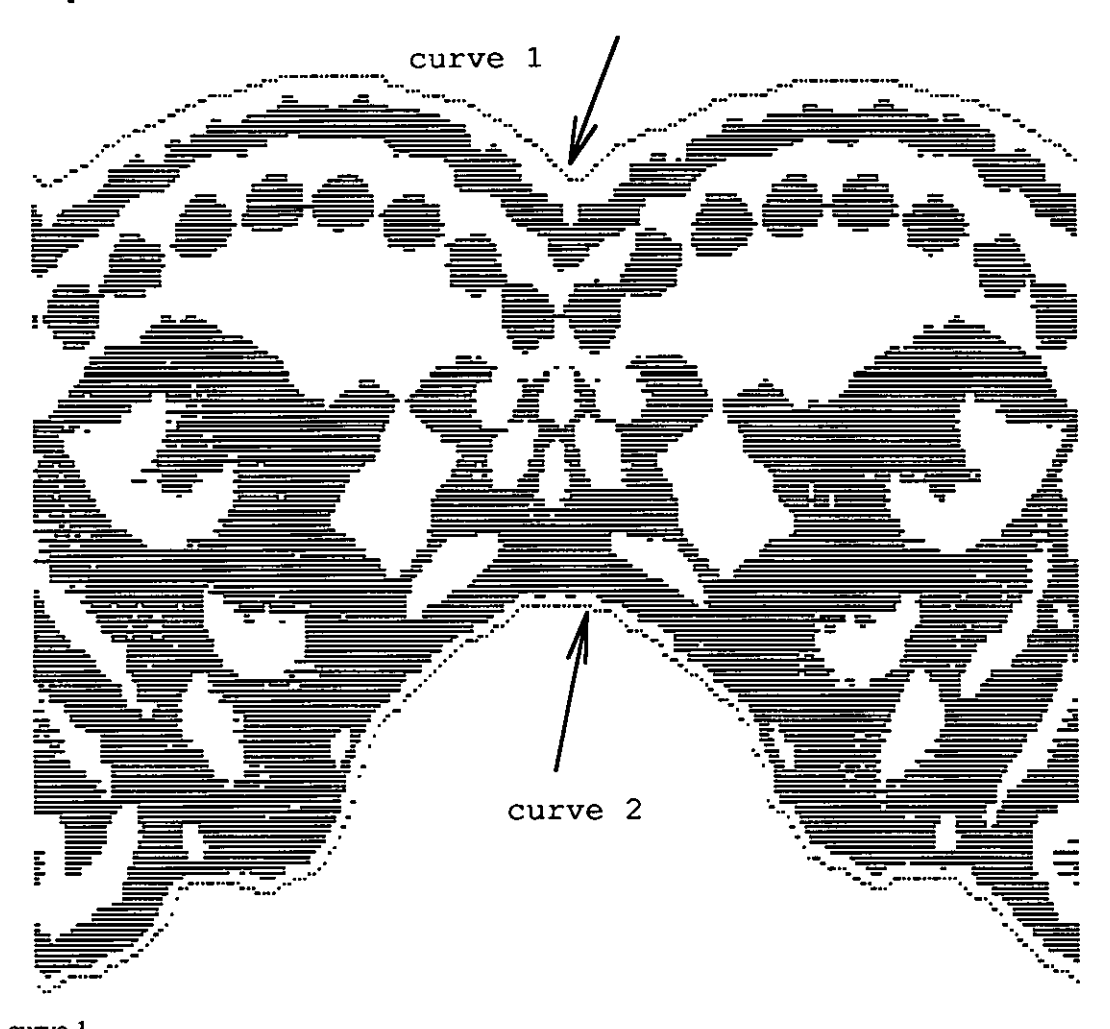

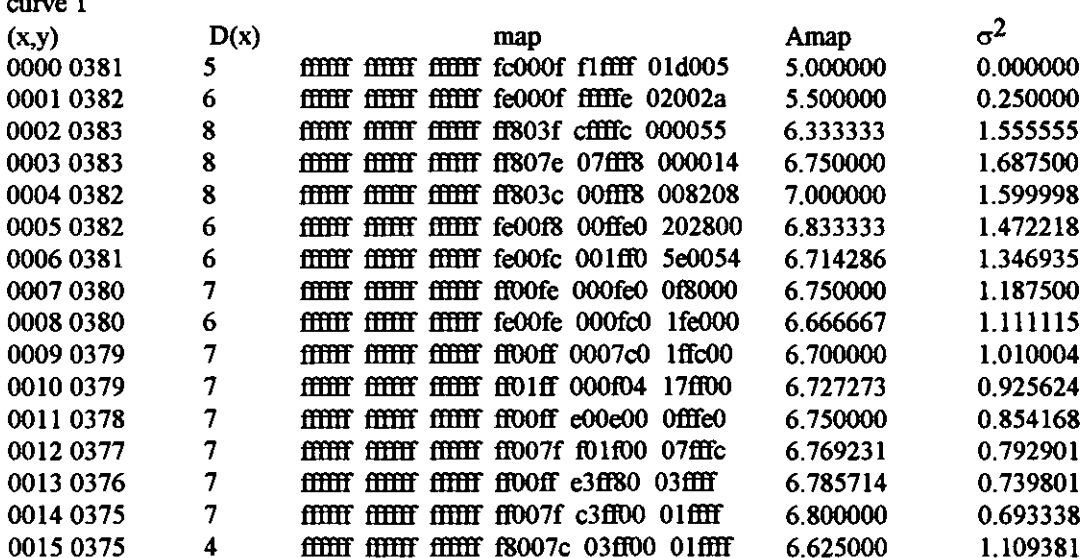

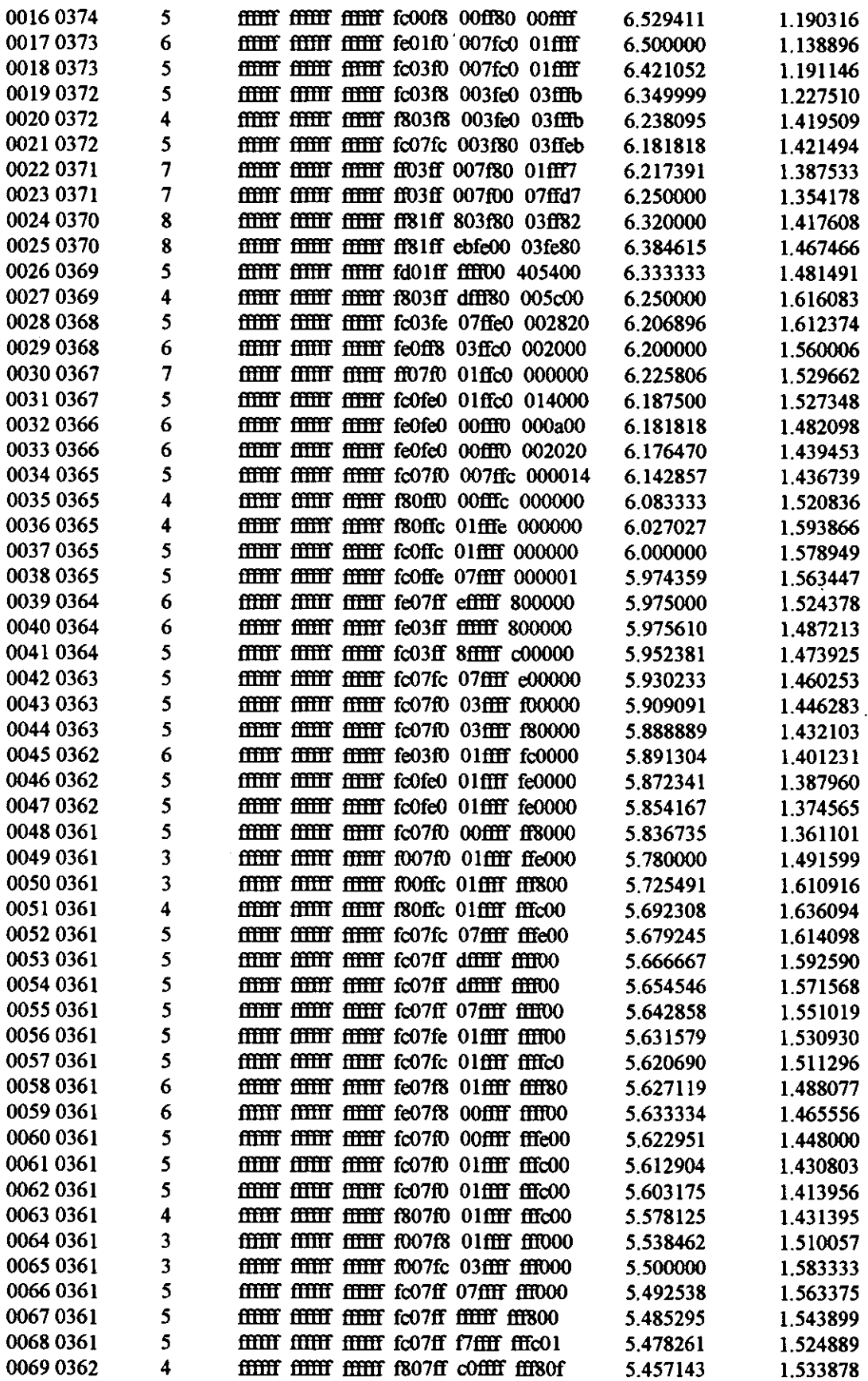

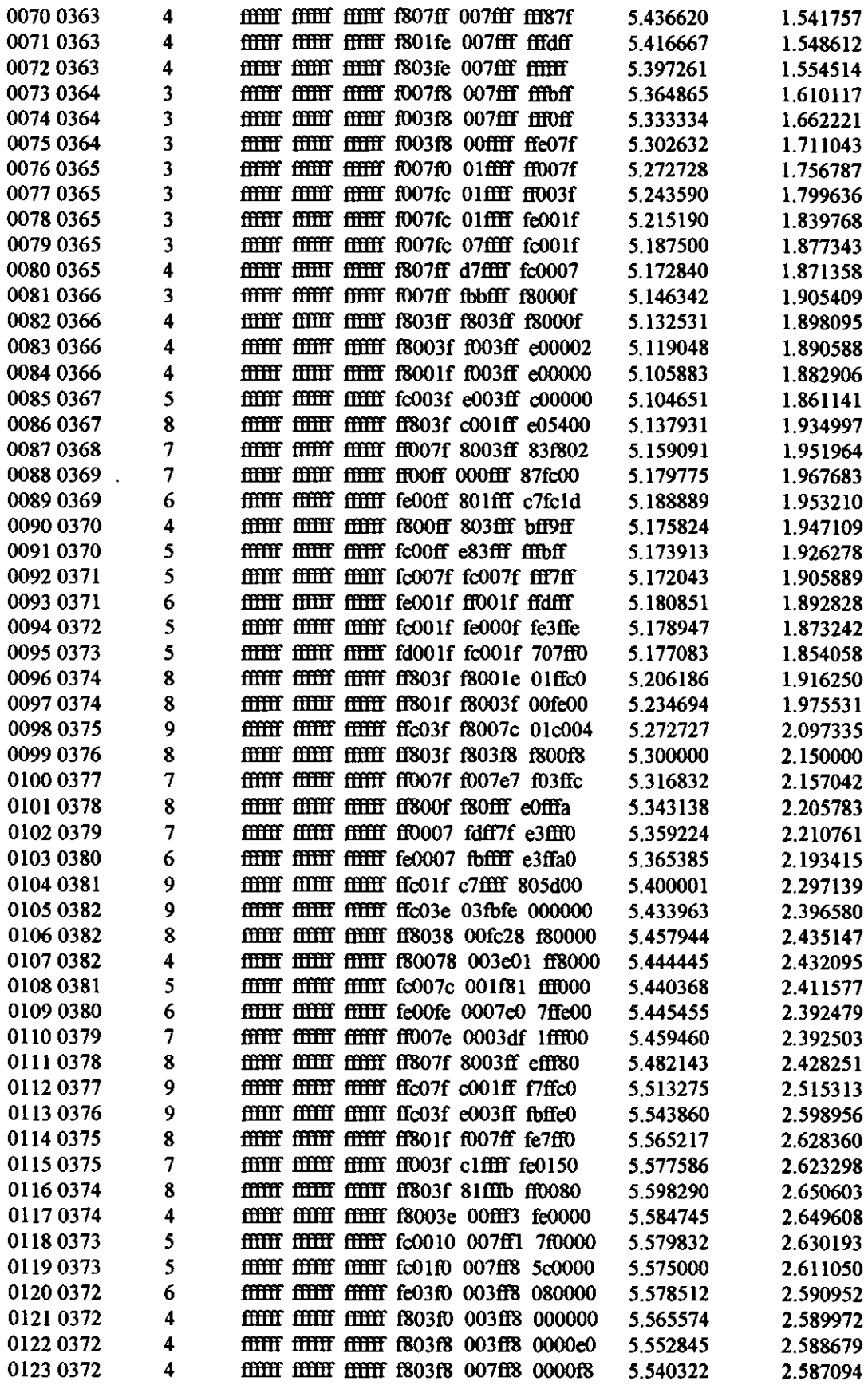

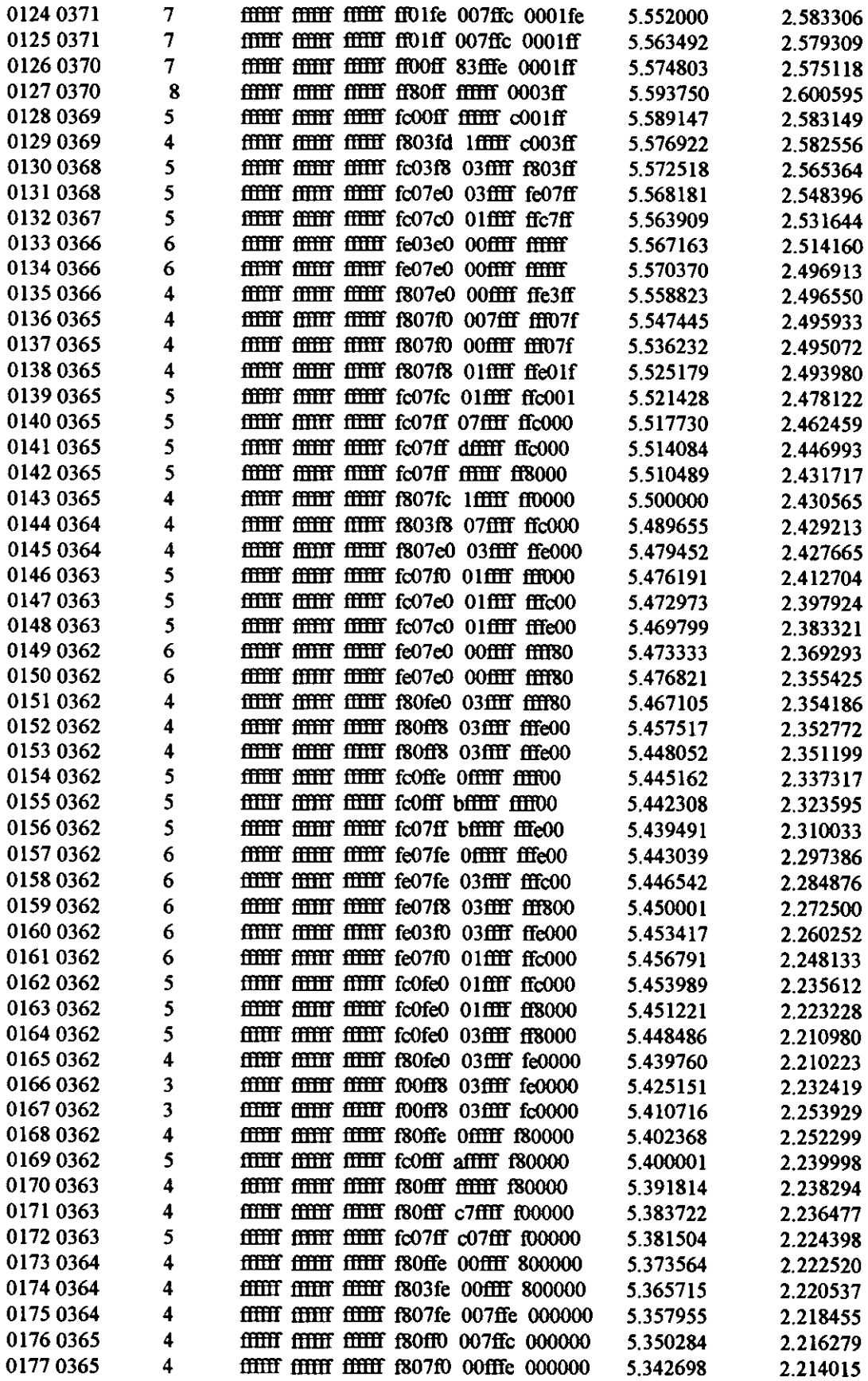

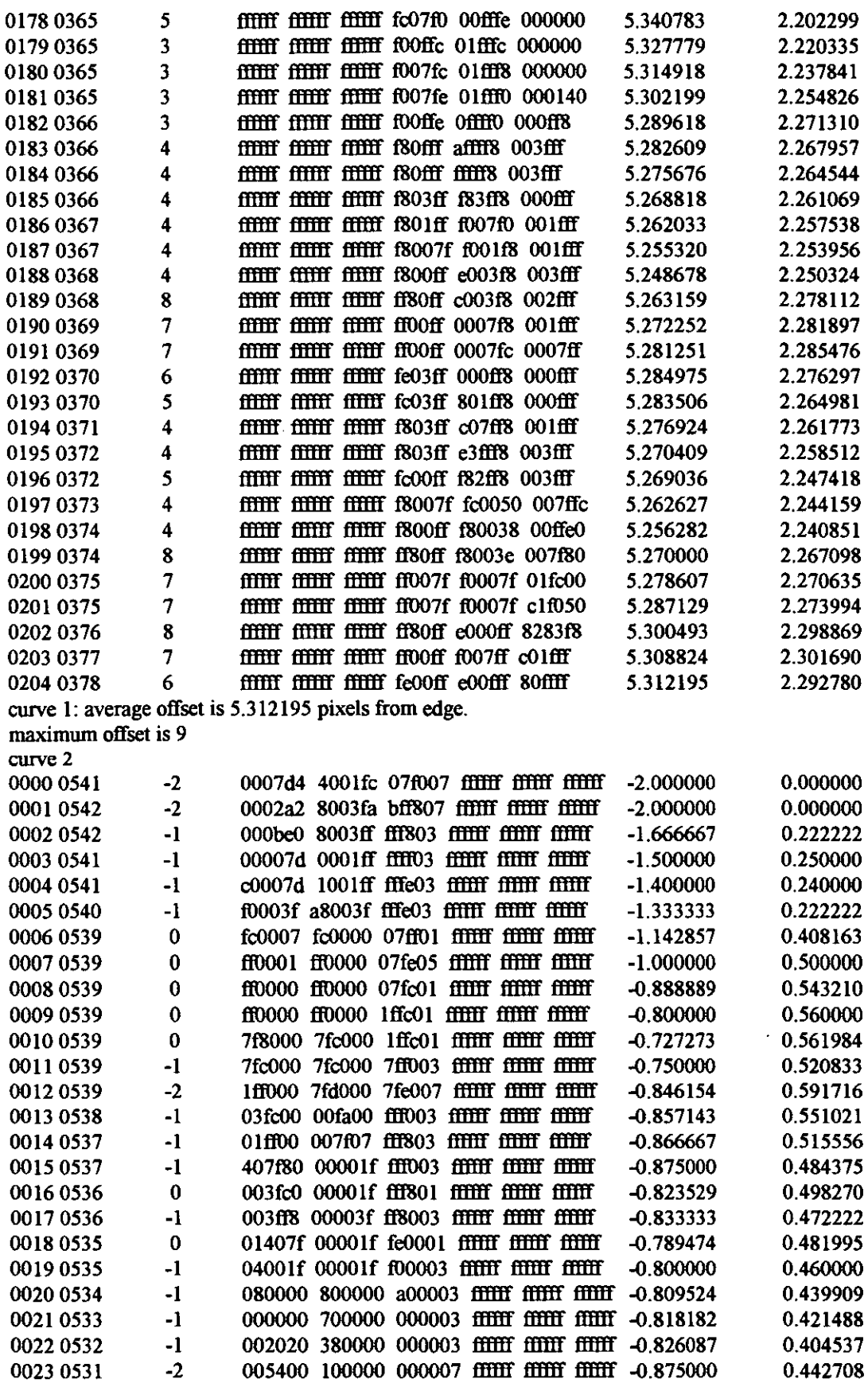

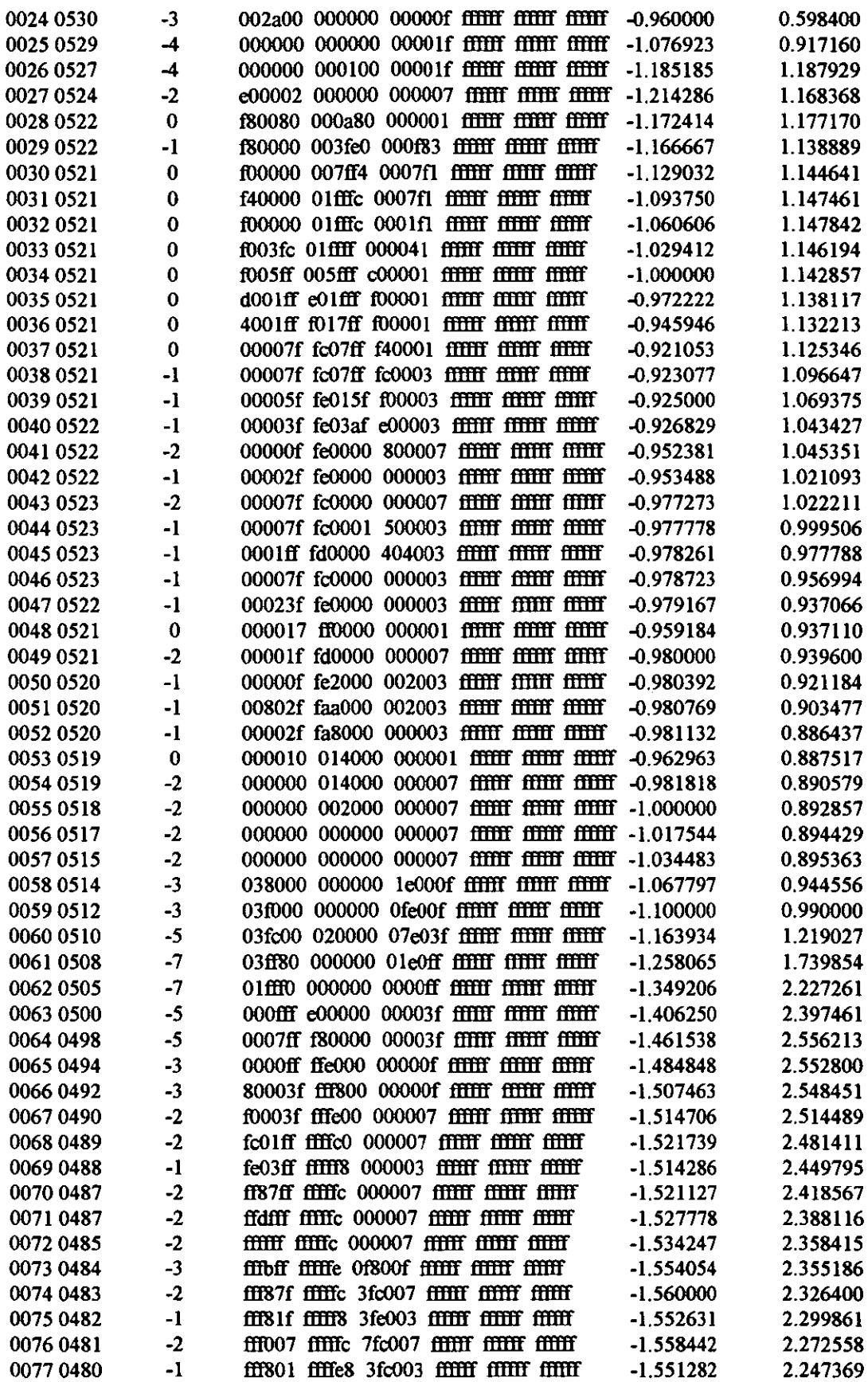

 $\sim$   $\epsilon$ 

 $\hat{\mathcal{A}}$ 

 $\ddot{\phantom{0}}$ 

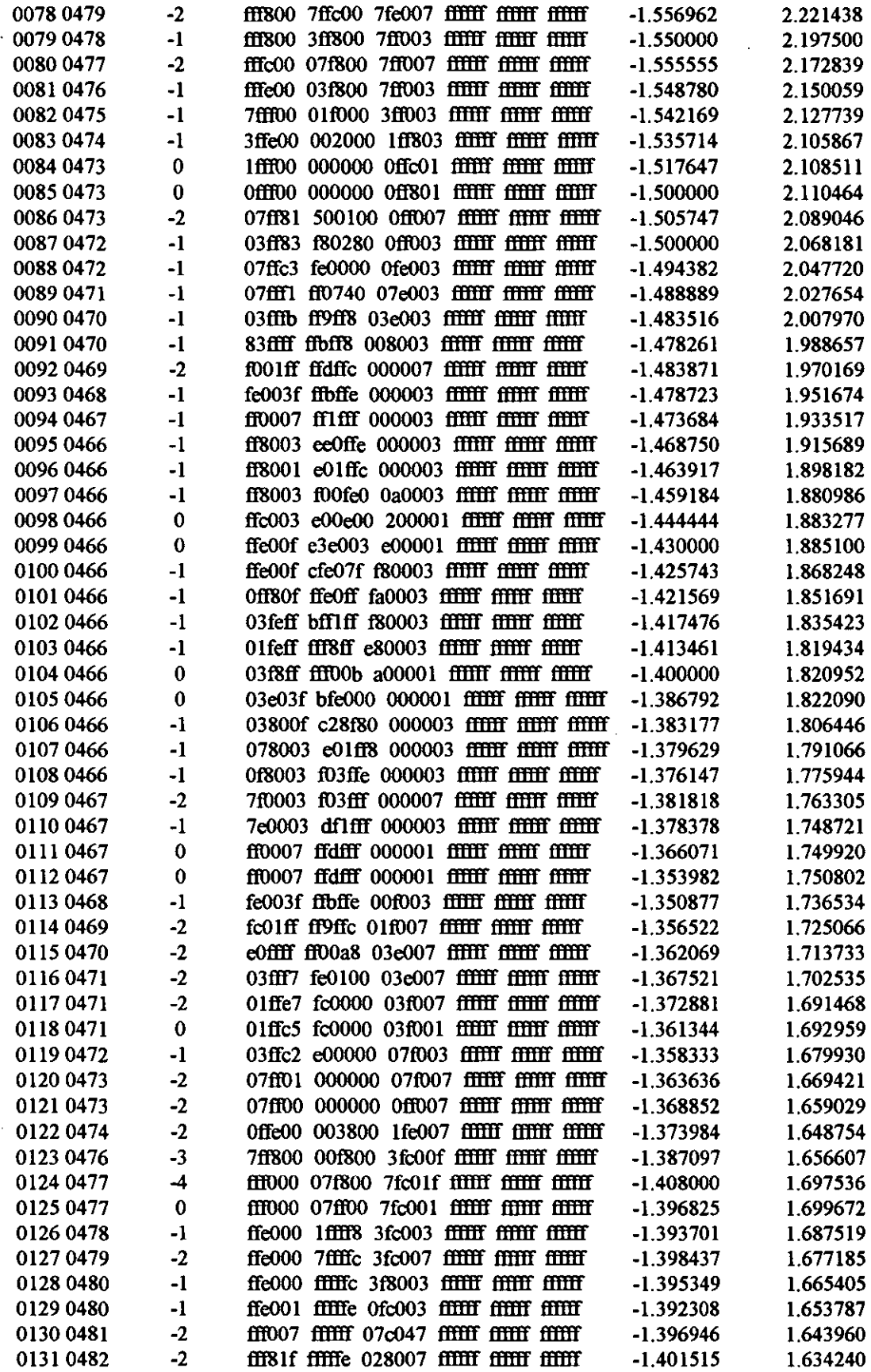

 $\hat{\boldsymbol{\cdot} }$ 

 $\hat{\mathcal{A}}$ 

 $\hat{\mathcal{L}}$ 

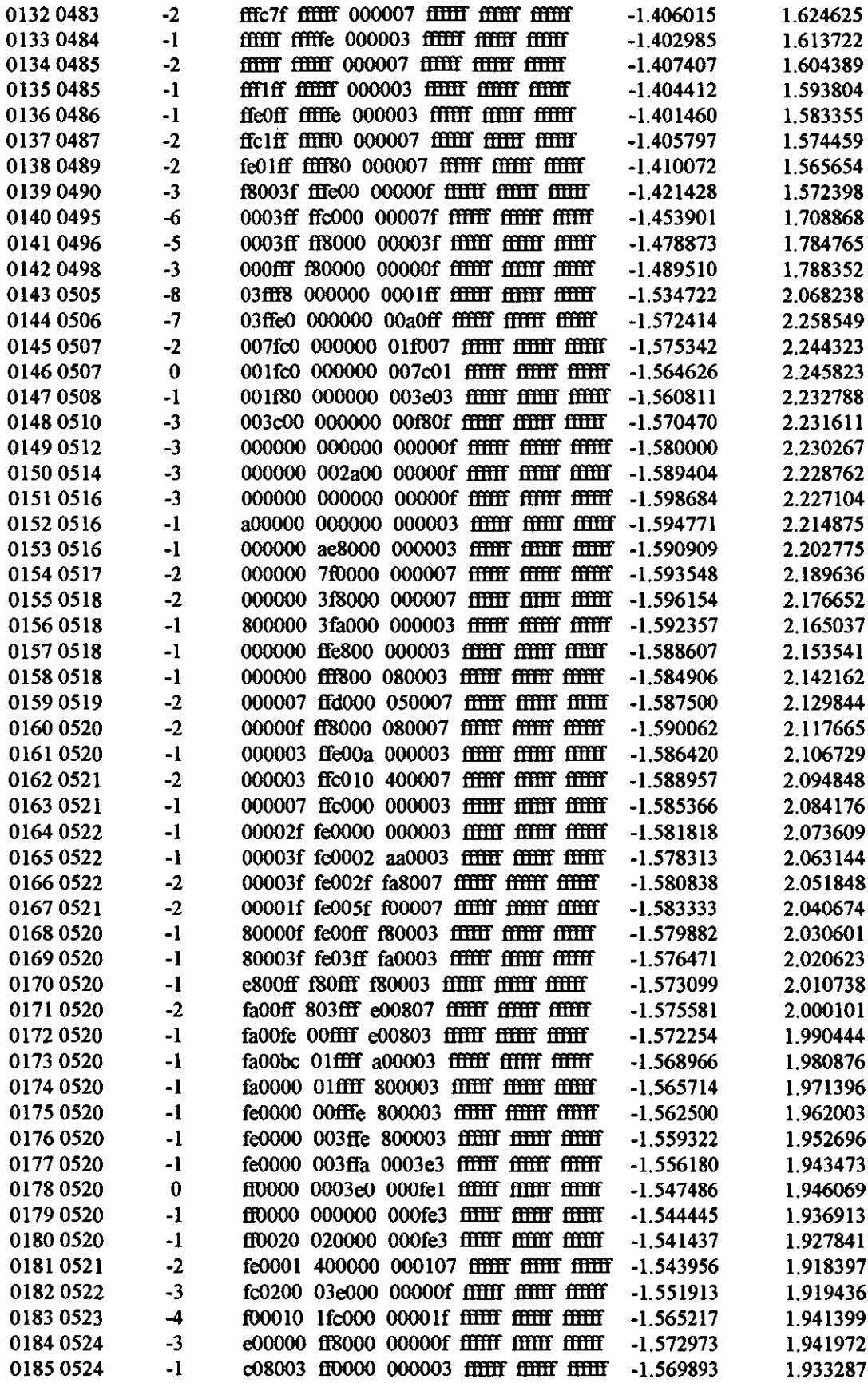

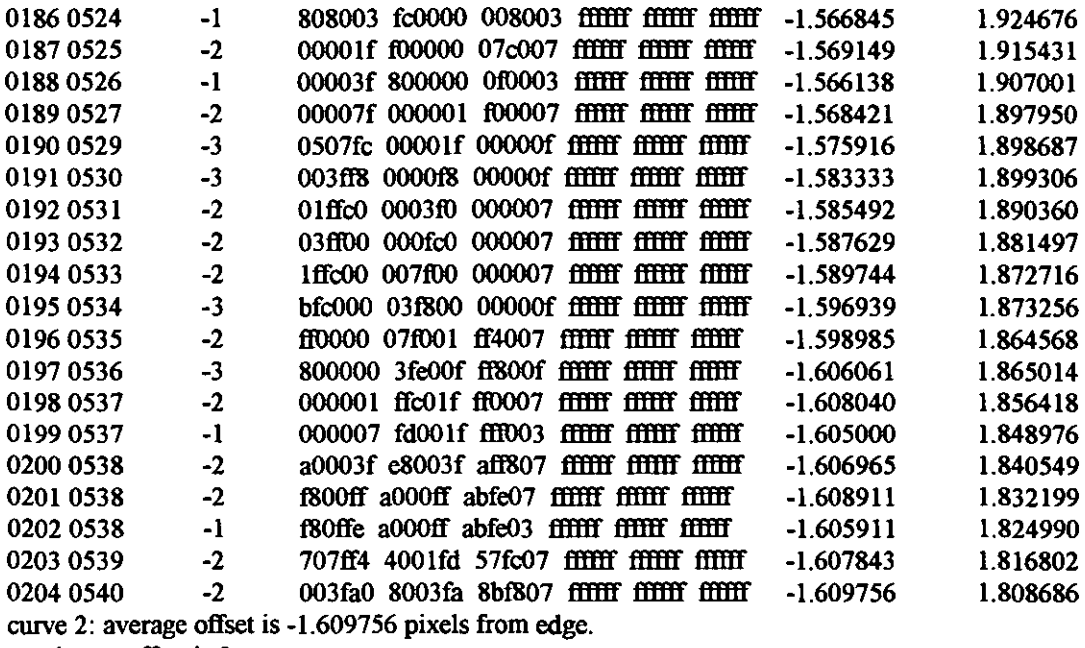

maximum offset is 2

## **Image:**

 $\ddot{\phantom{a}}$ 

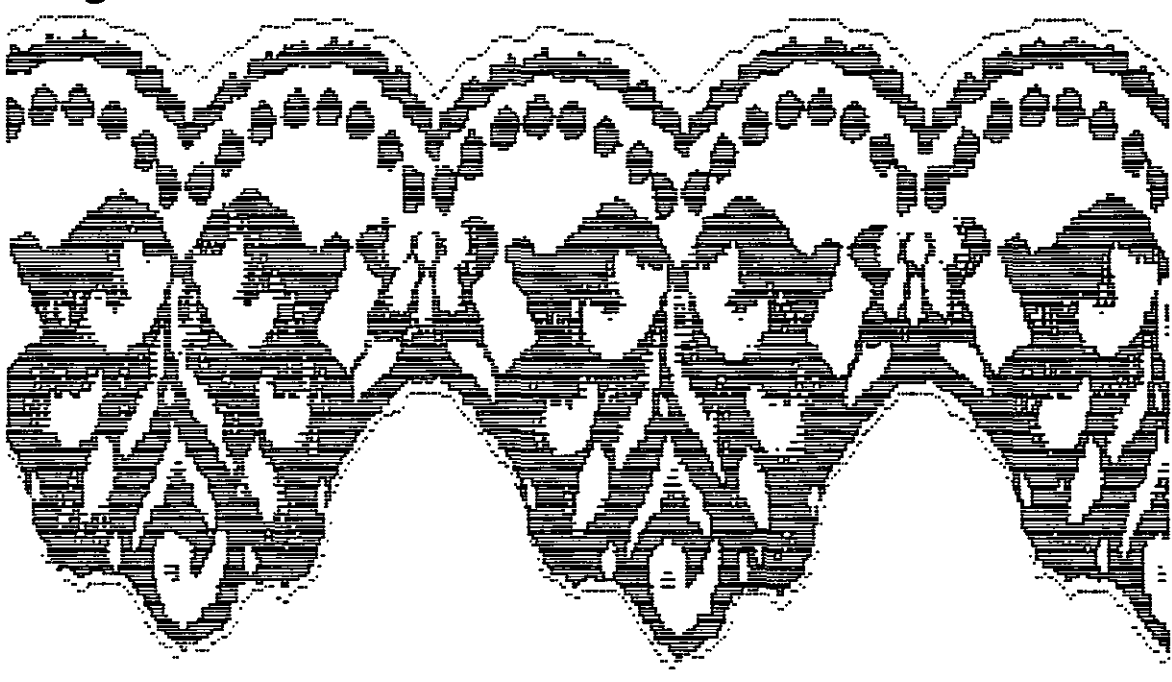

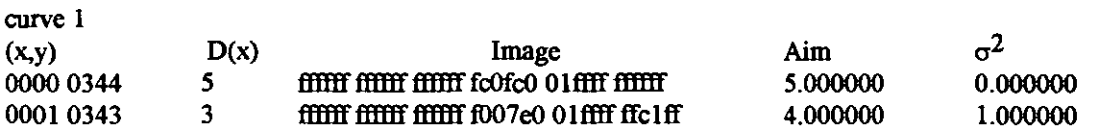

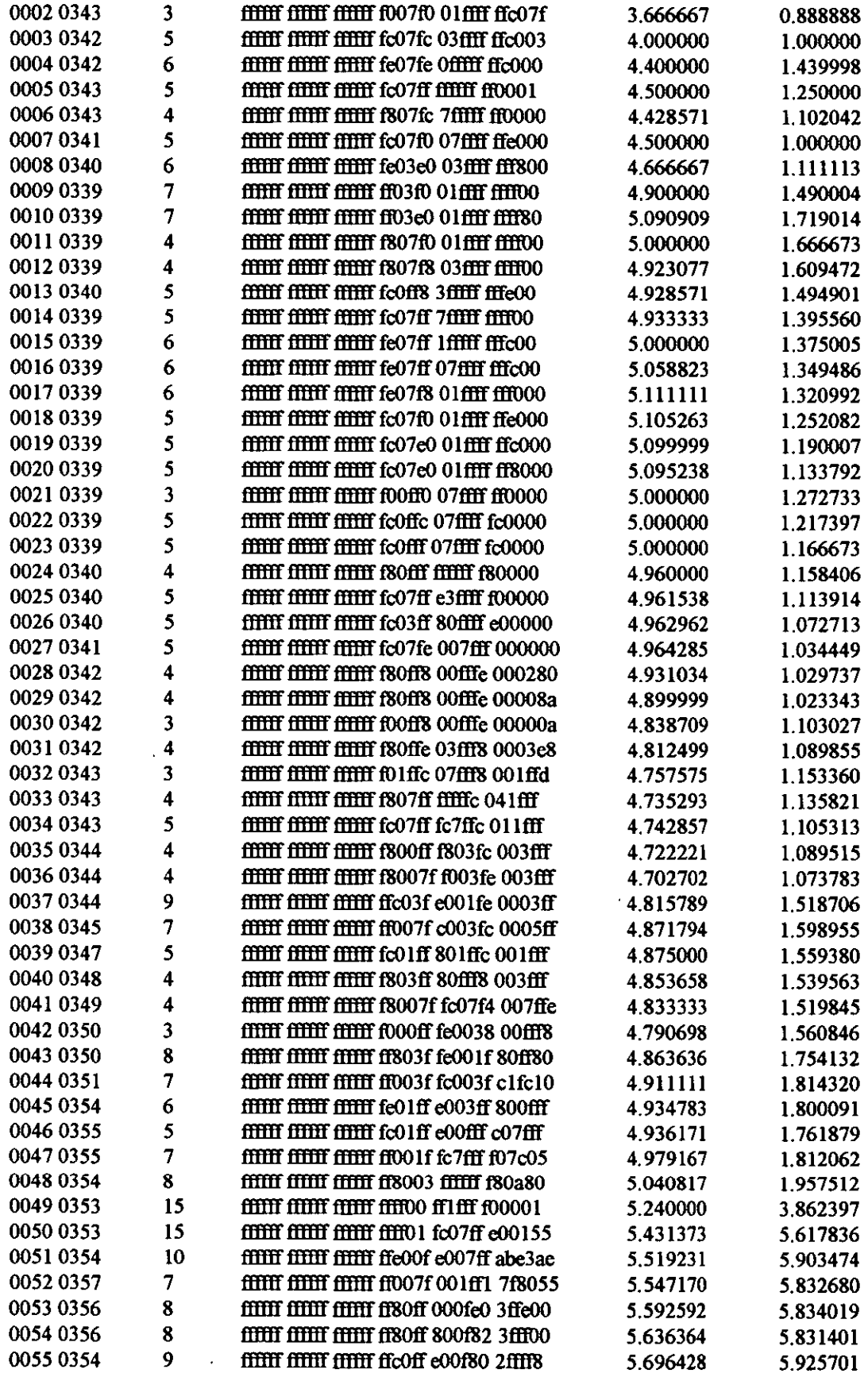

 $\sim$ 

 $\sim 10^{-10}$ 

 $\epsilon$ 

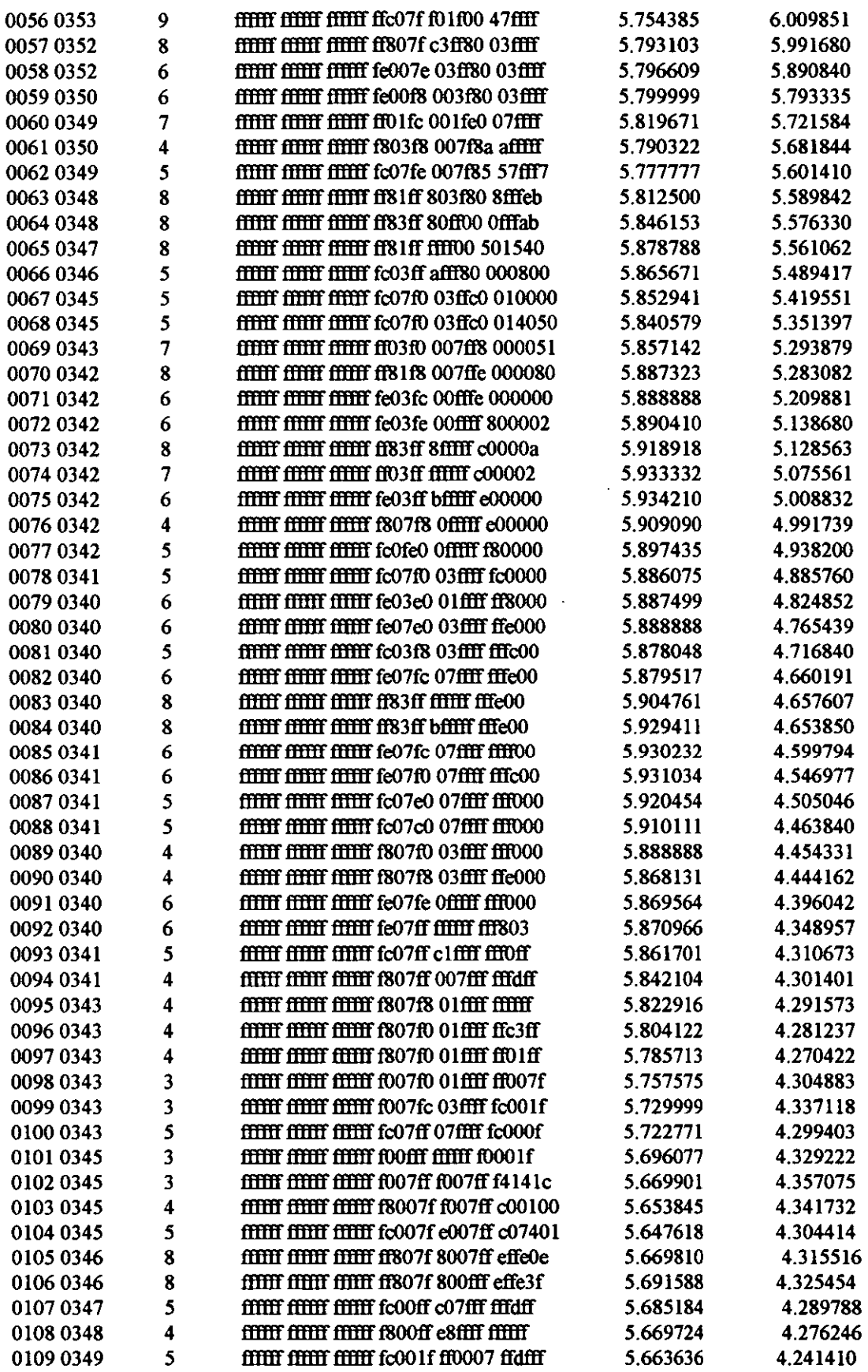

 $\frac{1}{2}$ 

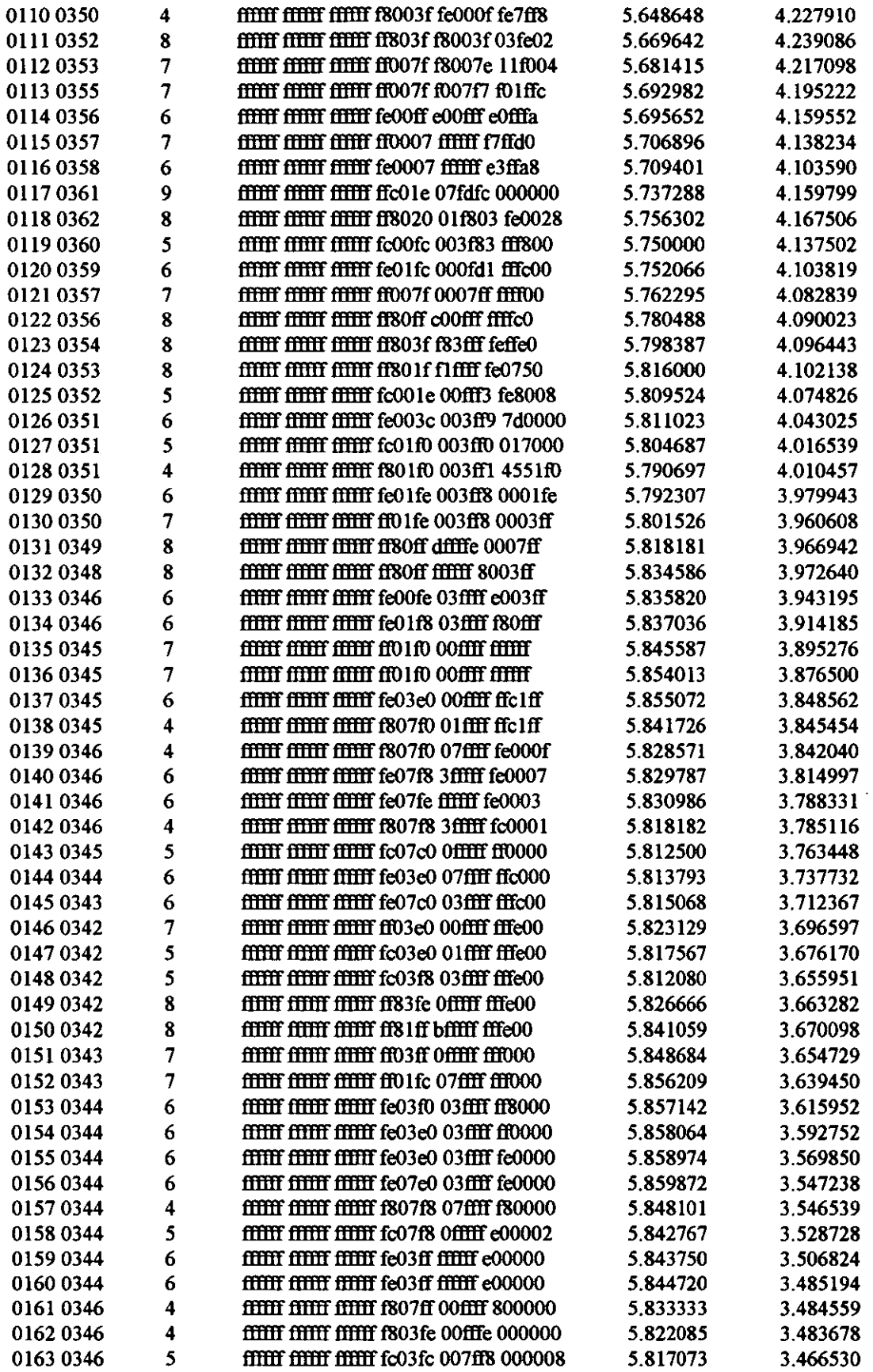

 $\sim$ 

l,

 $\overline{a}$ 

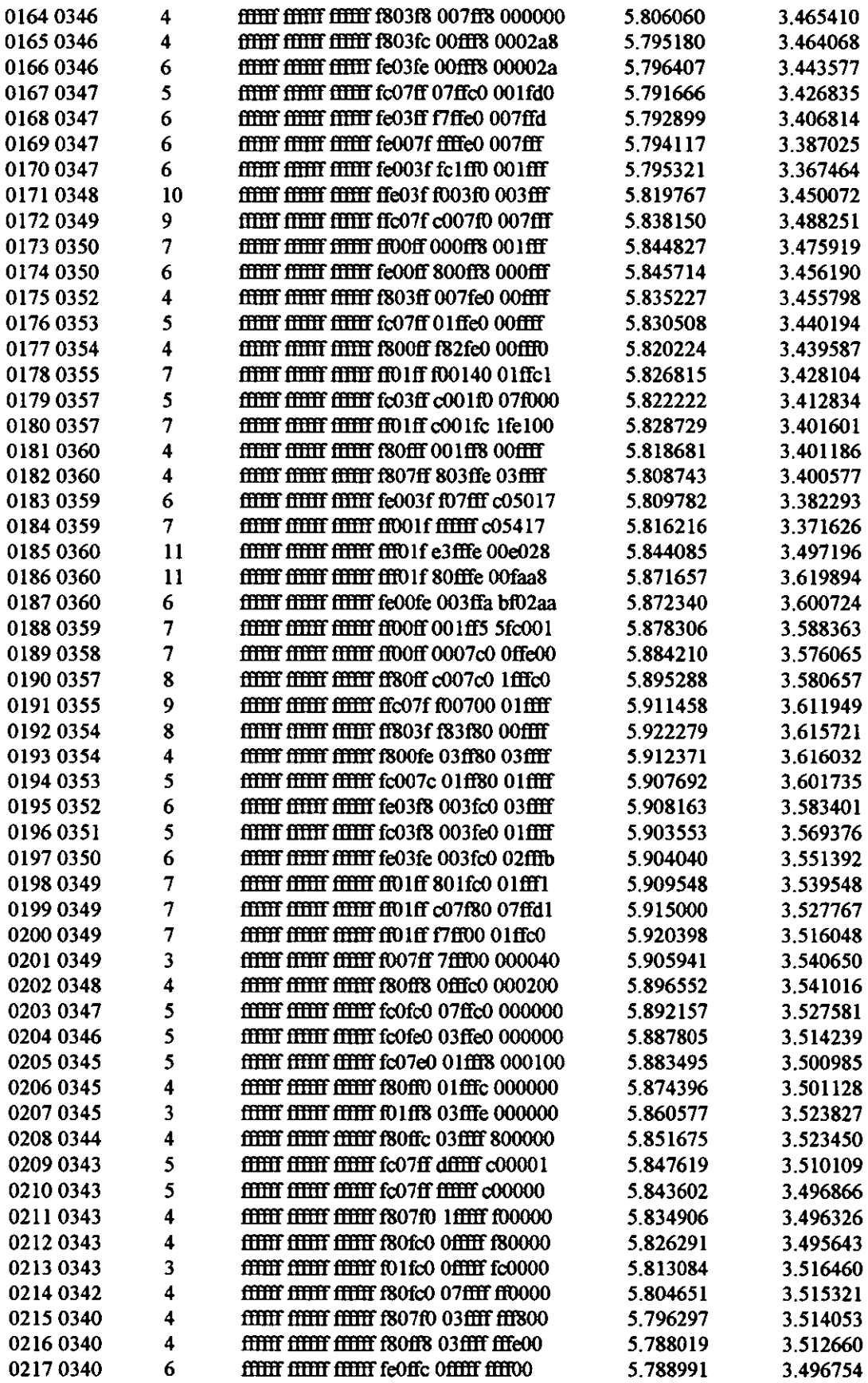

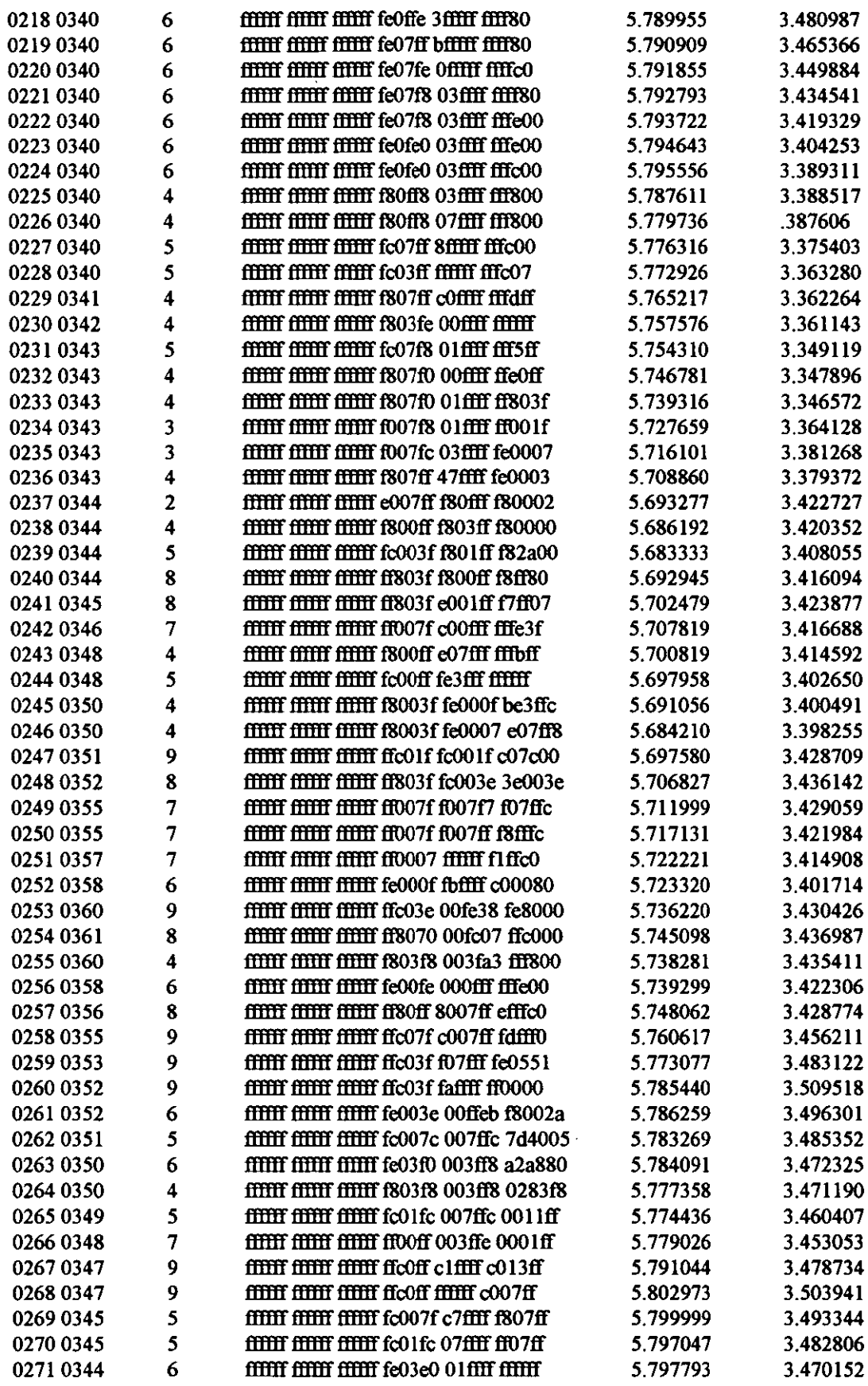

 $\mathcal{L}^{\text{max}}_{\text{max}}$  , where  $\mathcal{L}^{\text{max}}_{\text{max}}$ 

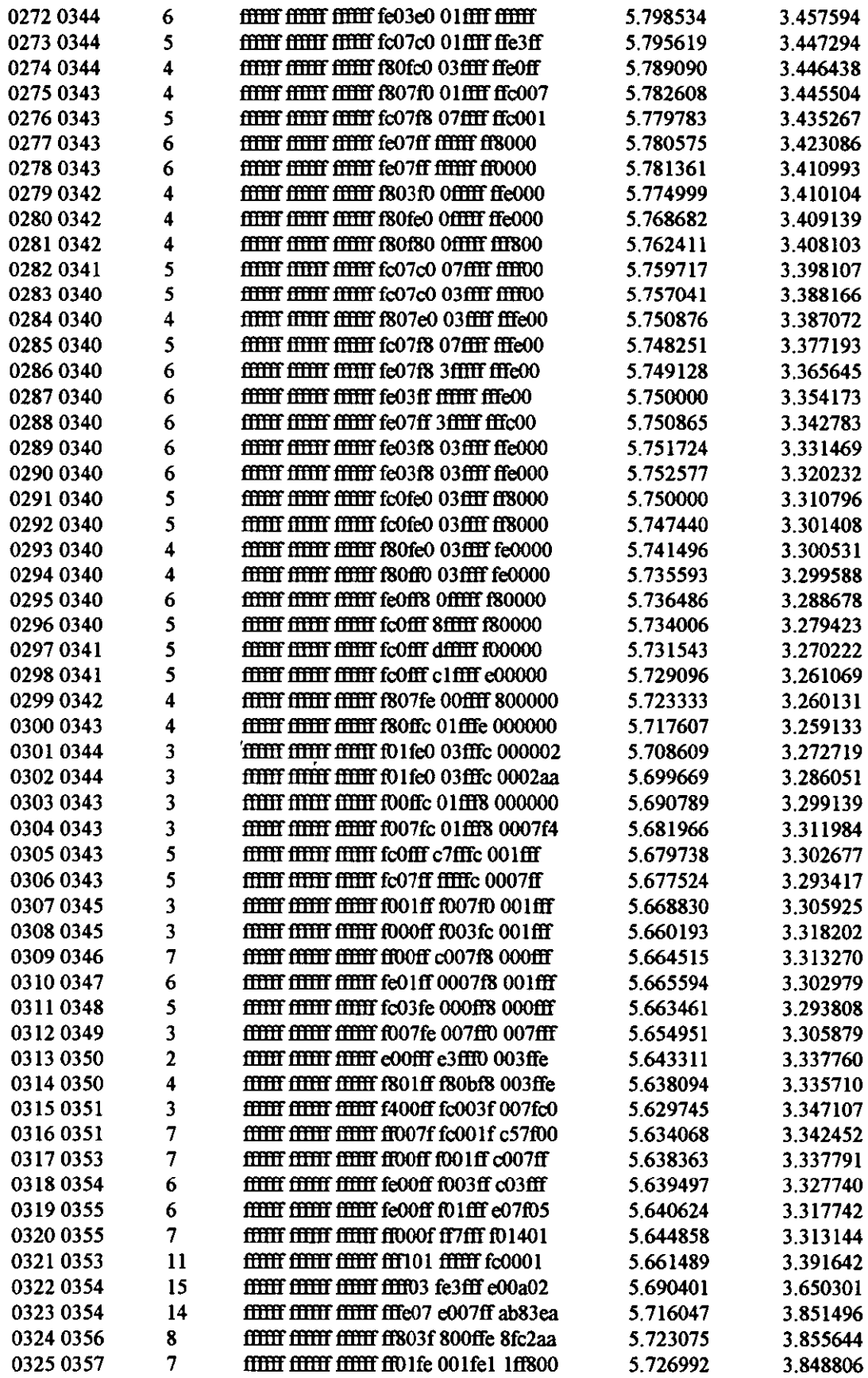

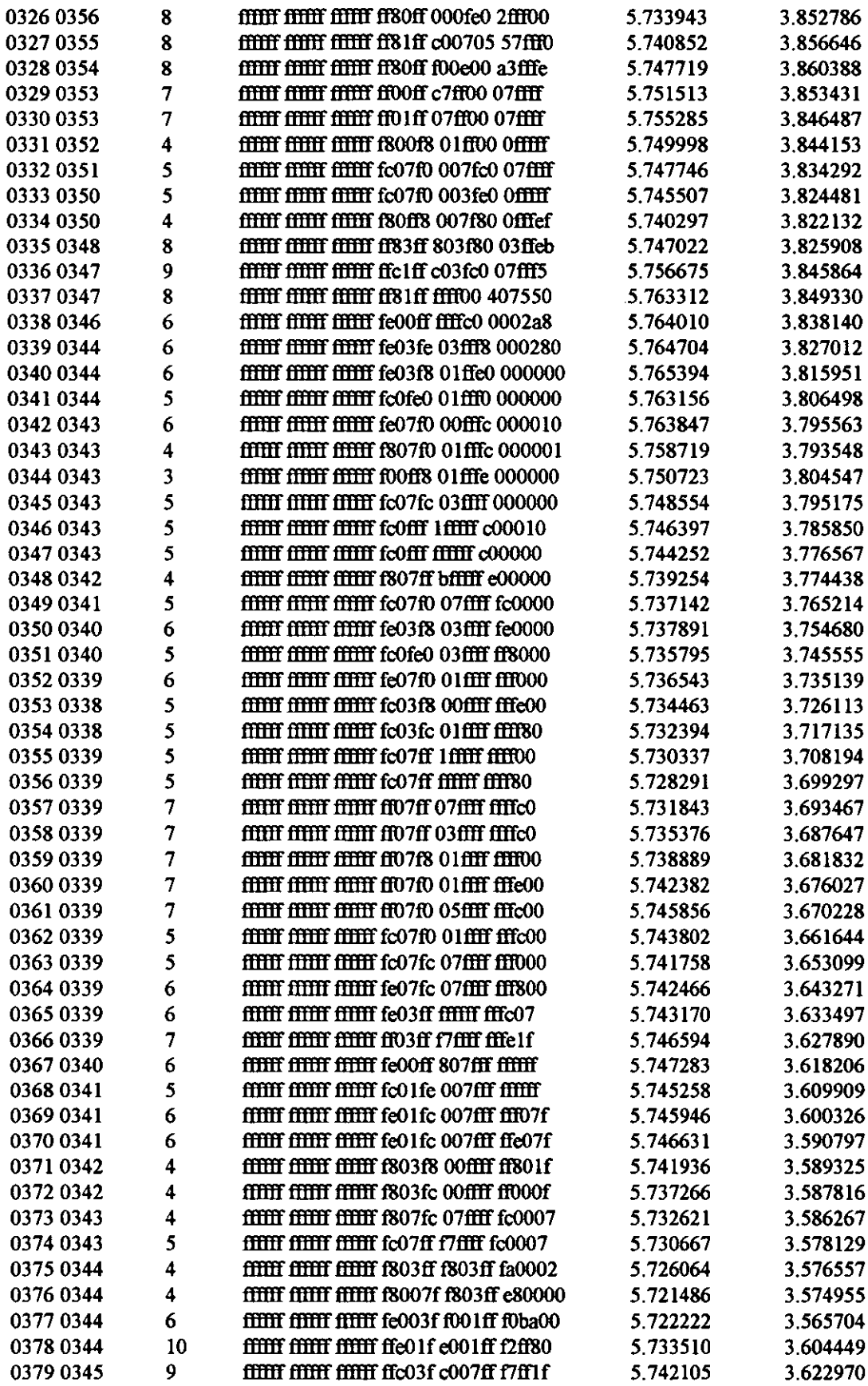

ï

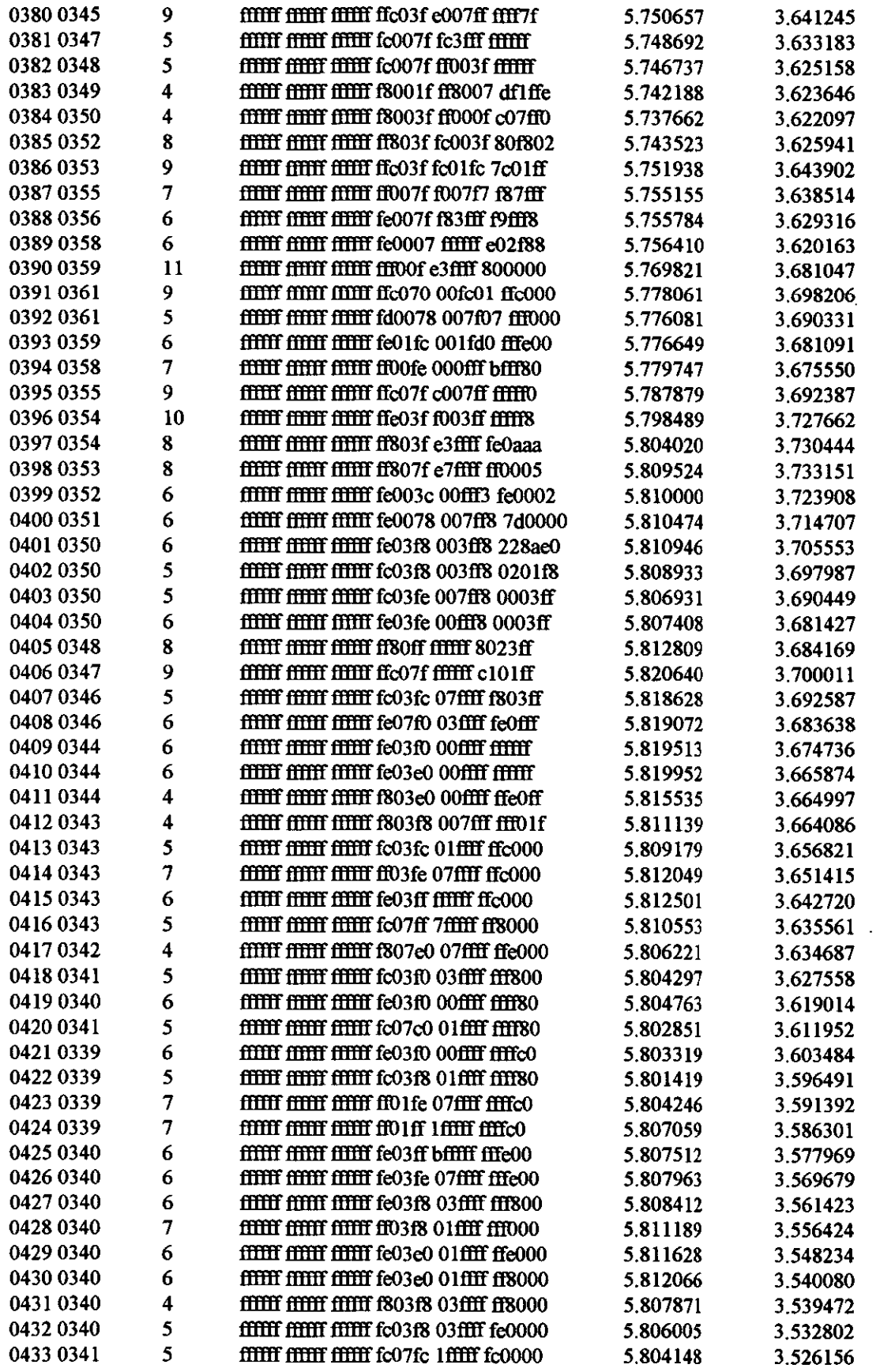

 $\sim 10^7$ 

 $\hat{\mathbf{r}}$ 

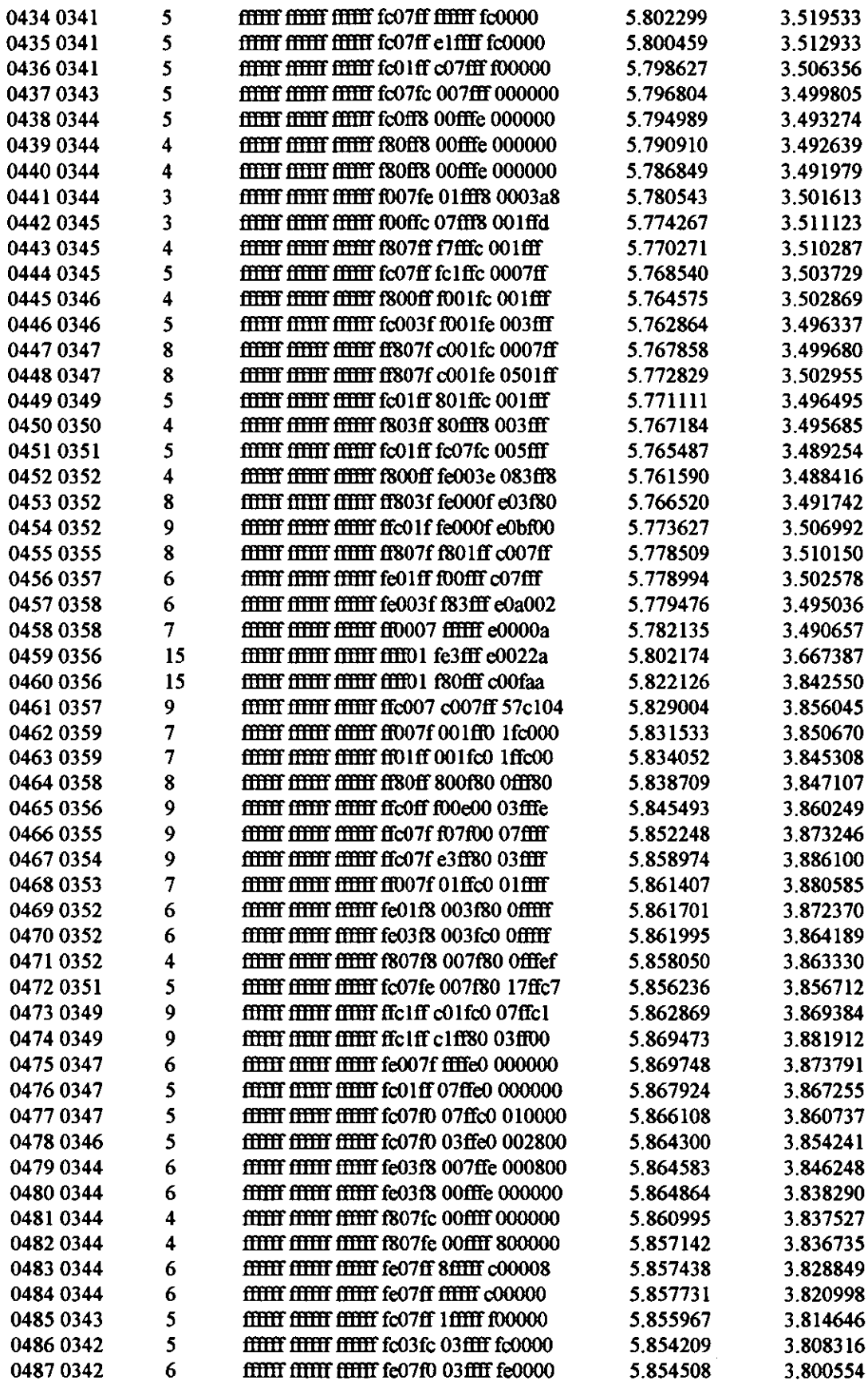

 $\mathcal{L}^{\text{max}}_{\text{max}}$ 

 $\ddot{\phantom{0}}$ 

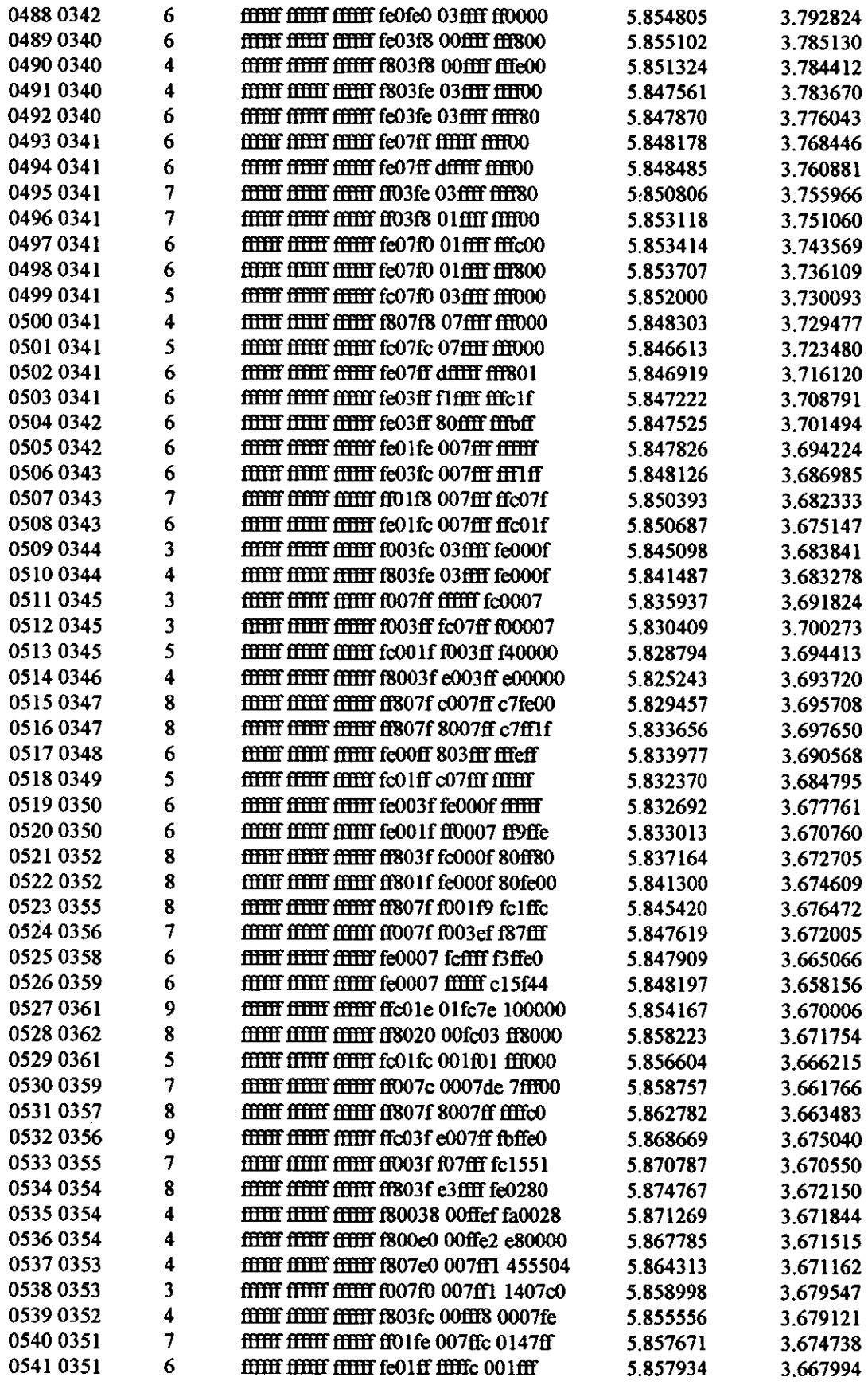

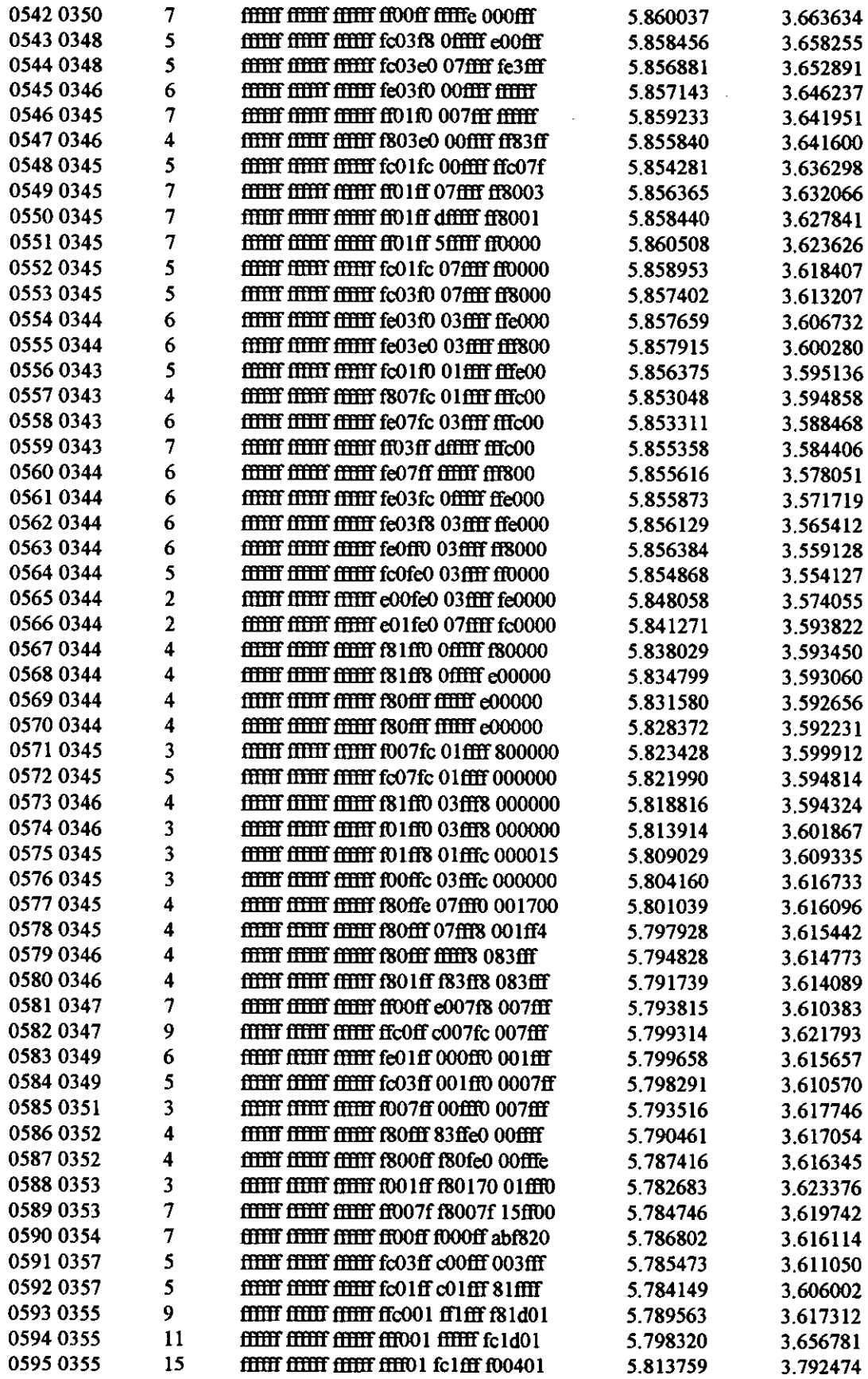

 $\label{eq:2.1} \frac{1}{\sqrt{2}}\left(\frac{1}{\sqrt{2}}\right)^{2} \left(\frac{1}{\sqrt{2}}\right)^{2} \left(\frac{1}{\sqrt{2}}\right)^{2} \left(\frac{1}{\sqrt{2}}\right)^{2} \left(\frac{1}{\sqrt{2}}\right)^{2} \left(\frac{1}{\sqrt{2}}\right)^{2} \left(\frac{1}{\sqrt{2}}\right)^{2} \left(\frac{1}{\sqrt{2}}\right)^{2} \left(\frac{1}{\sqrt{2}}\right)^{2} \left(\frac{1}{\sqrt{2}}\right)^{2} \left(\frac{1}{\sqrt{2}}\right)^{2} \left(\$ 

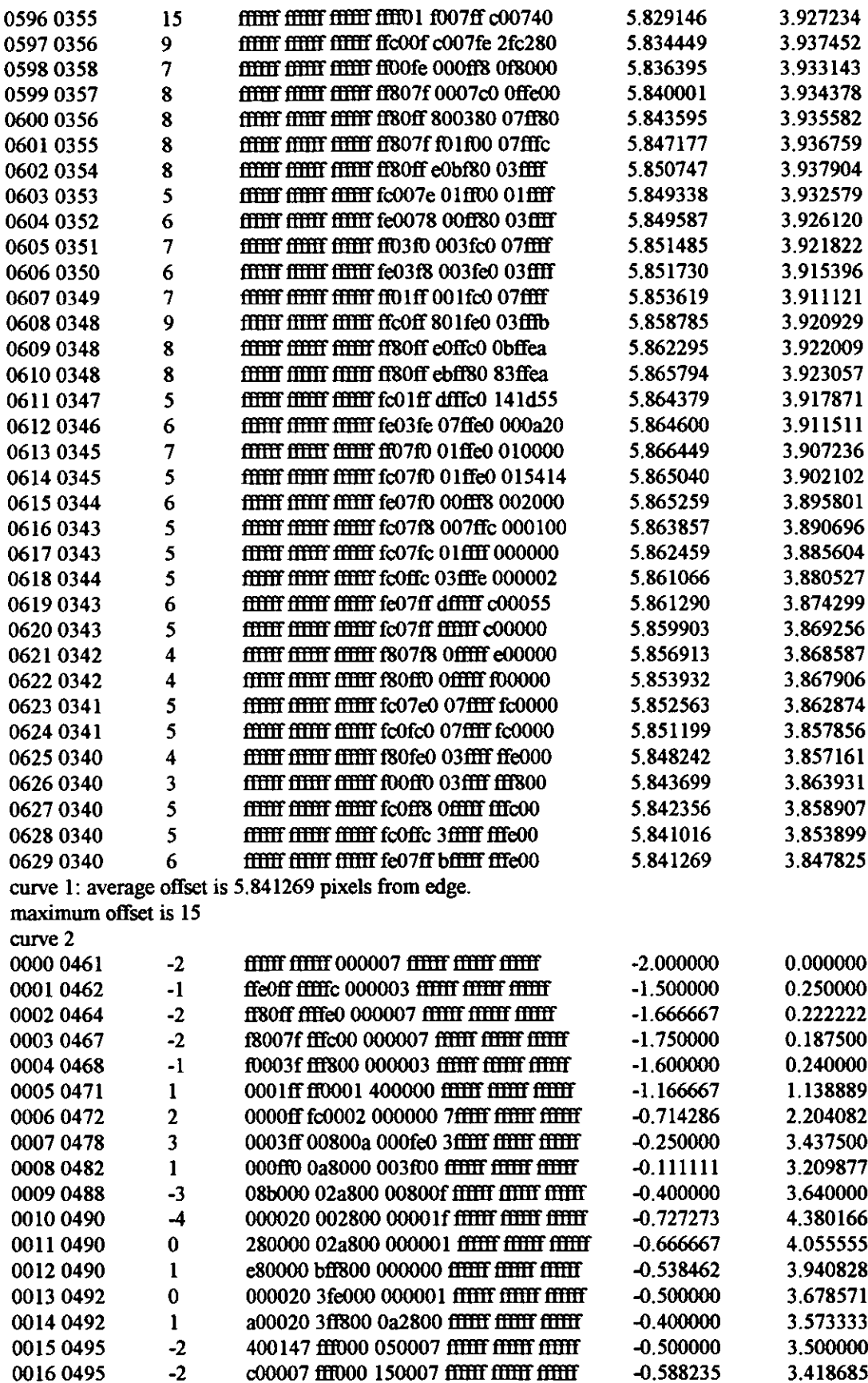

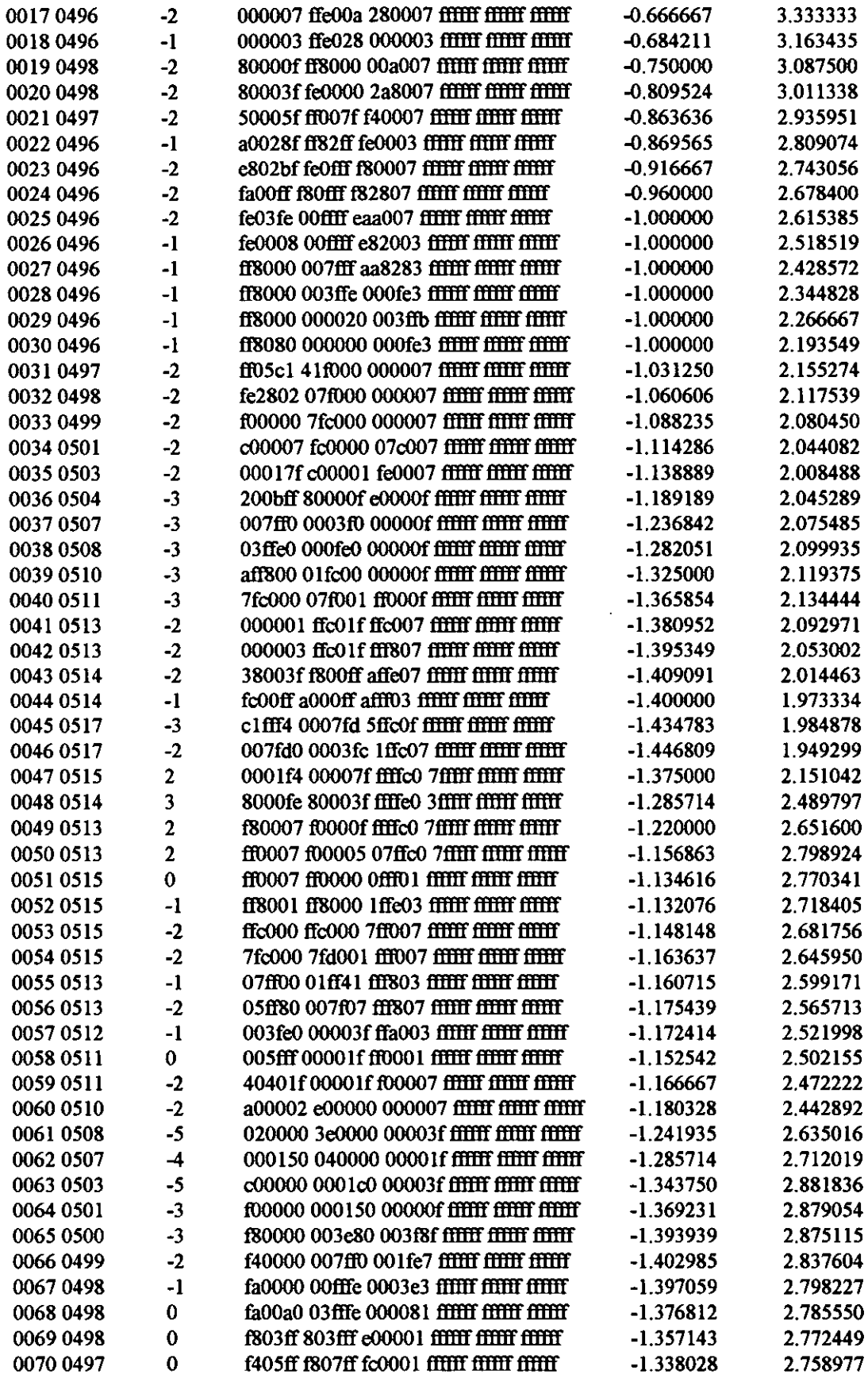

 $\sim$ 

.

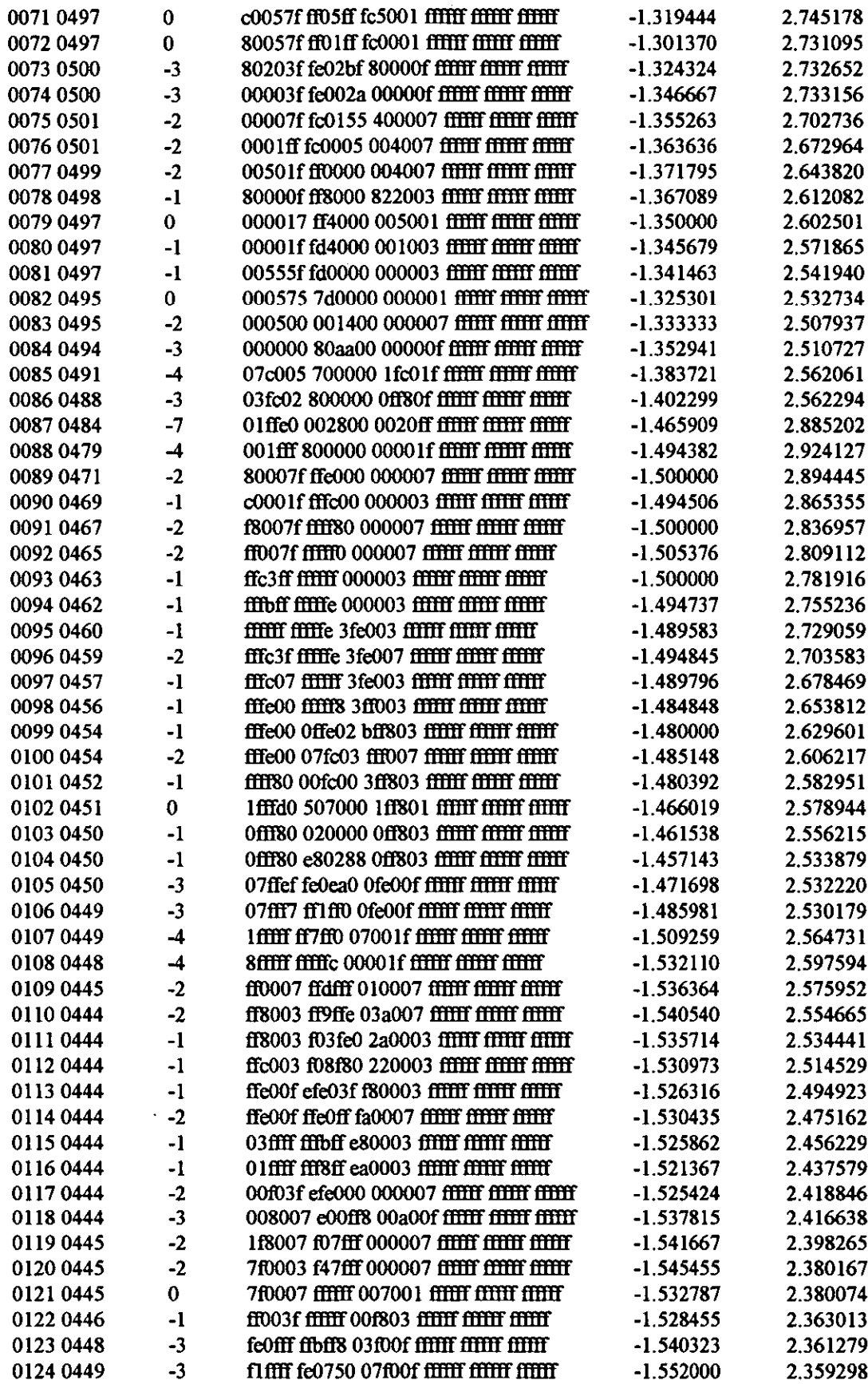

 $\frac{1}{2}$ 

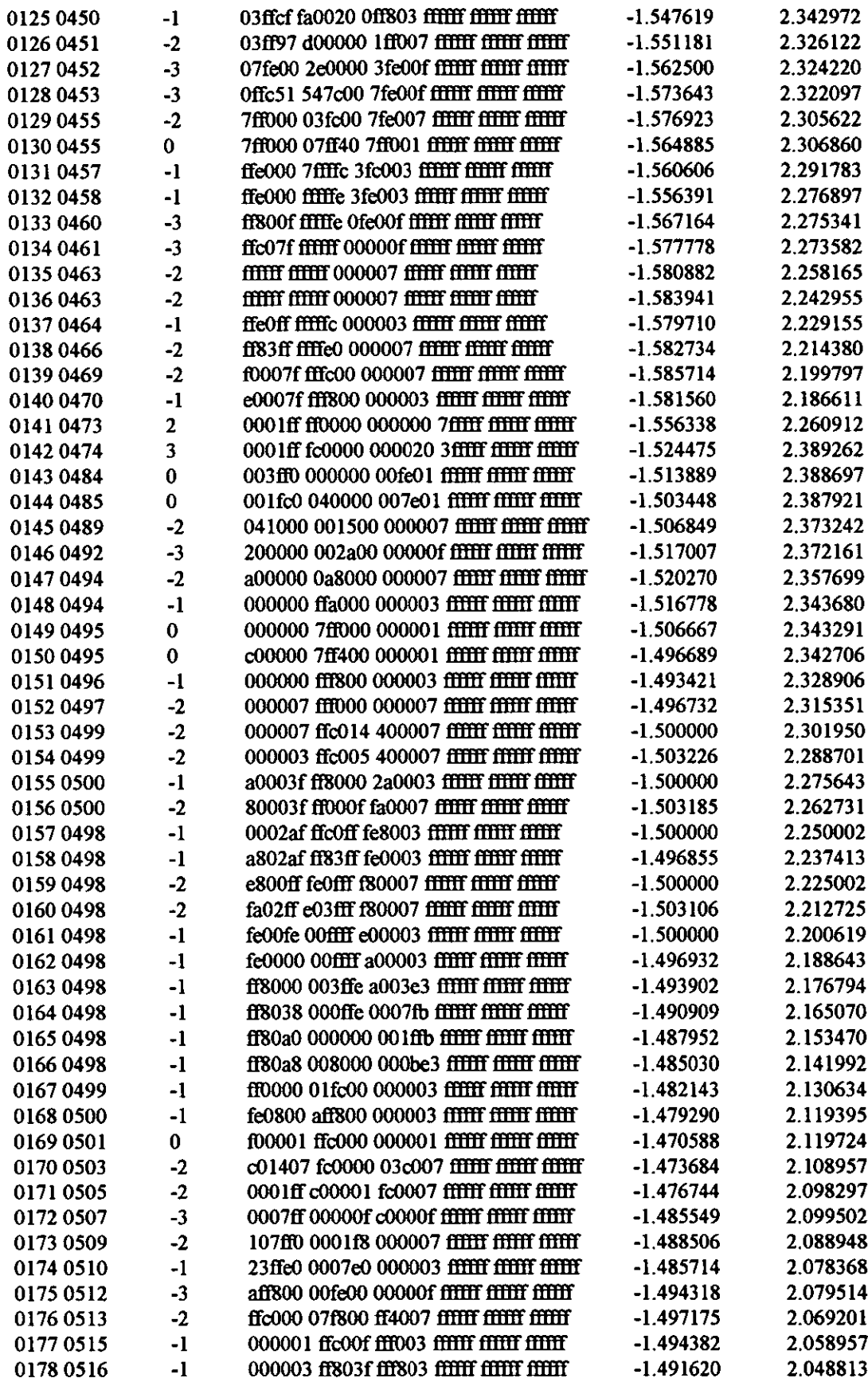

 $\tilde{\phantom{a}}$ 

 $\sim 10^{-11}$ 

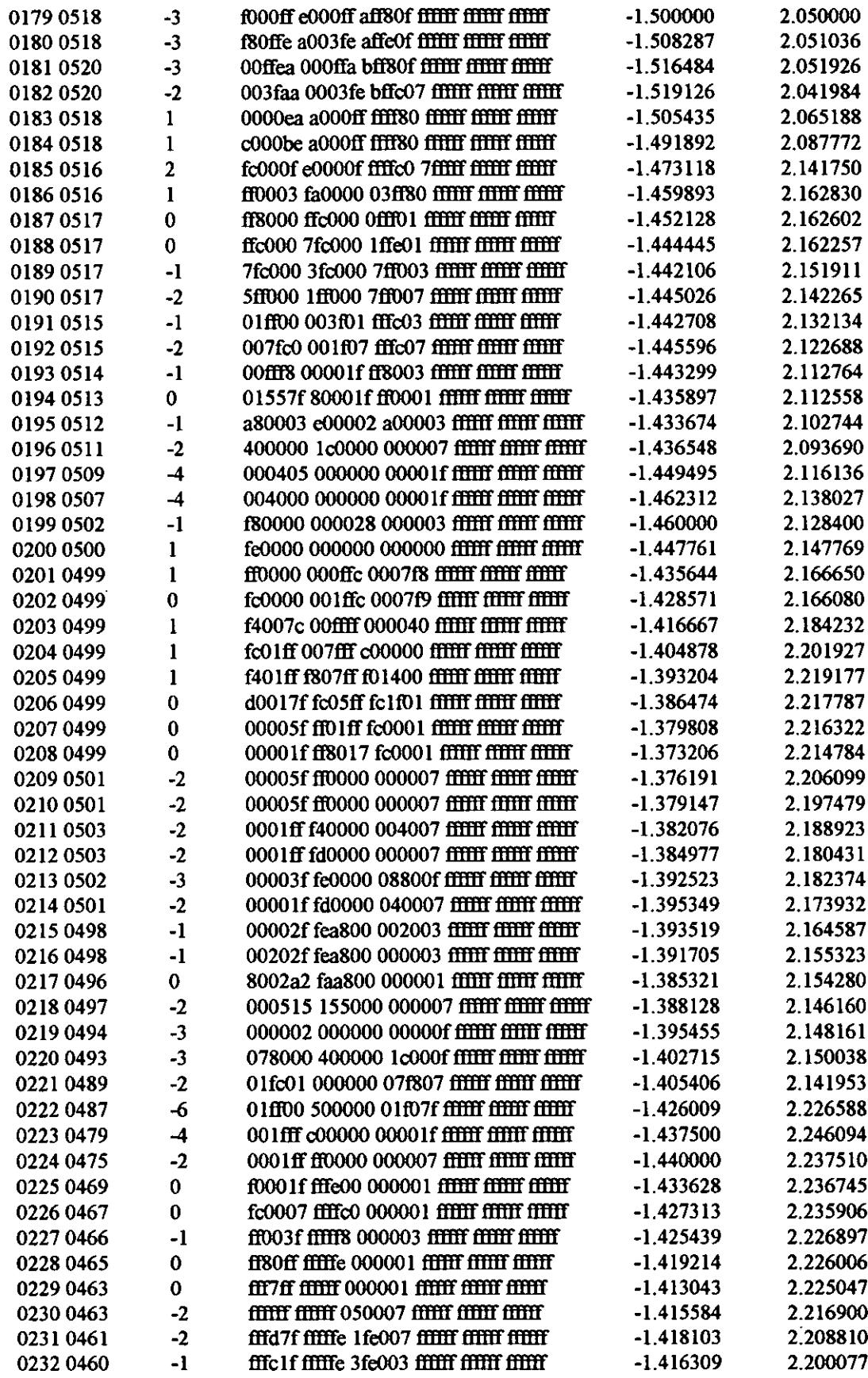

 $\sim 10^{-1}$ 

 $\hat{\mathcal{L}}$ 

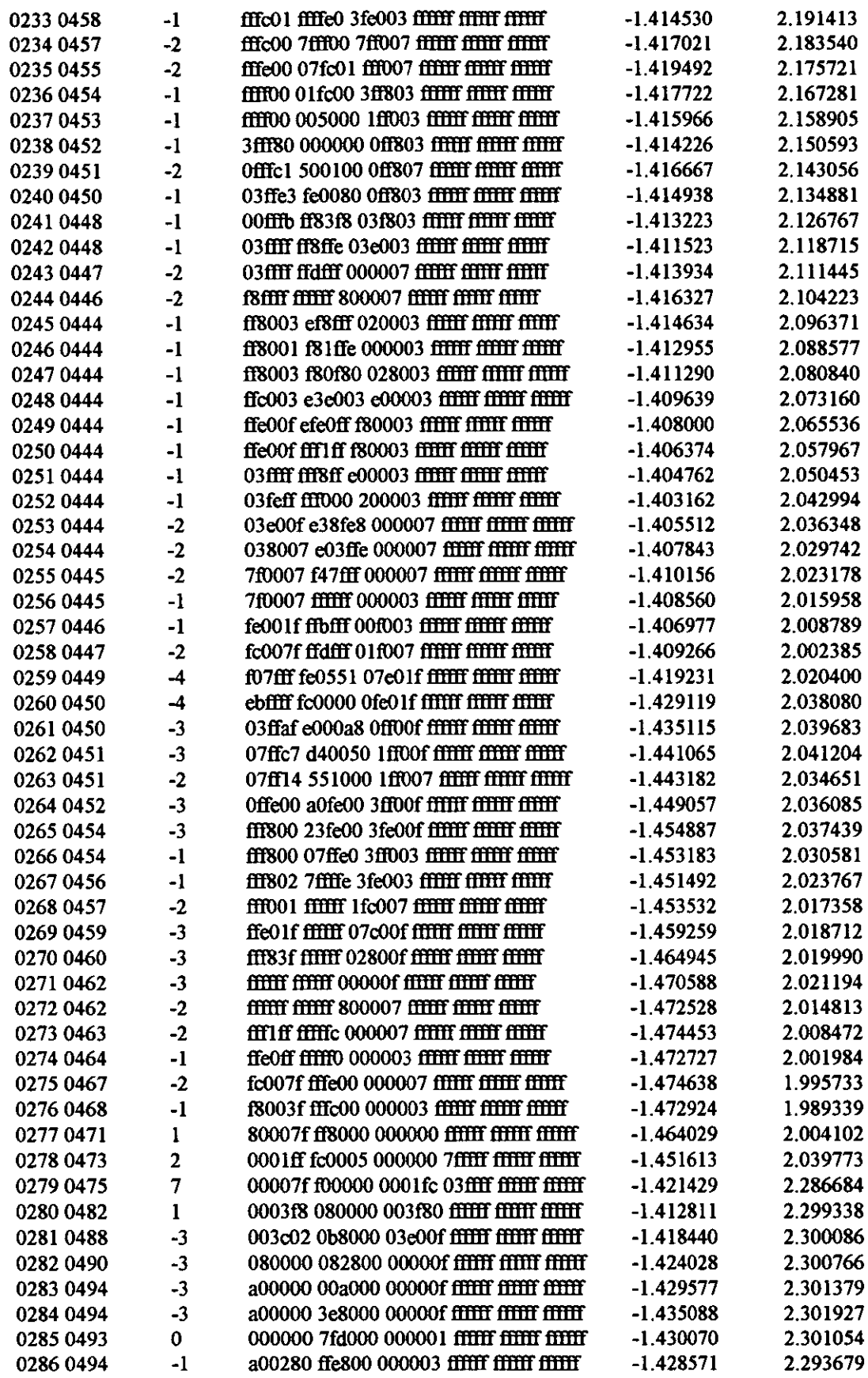

 $\sim$ 

 $\mathcal{L}_{\text{max}}$ 

 $\sim 10^7$ 

 $\langle \cdot \rangle$ 

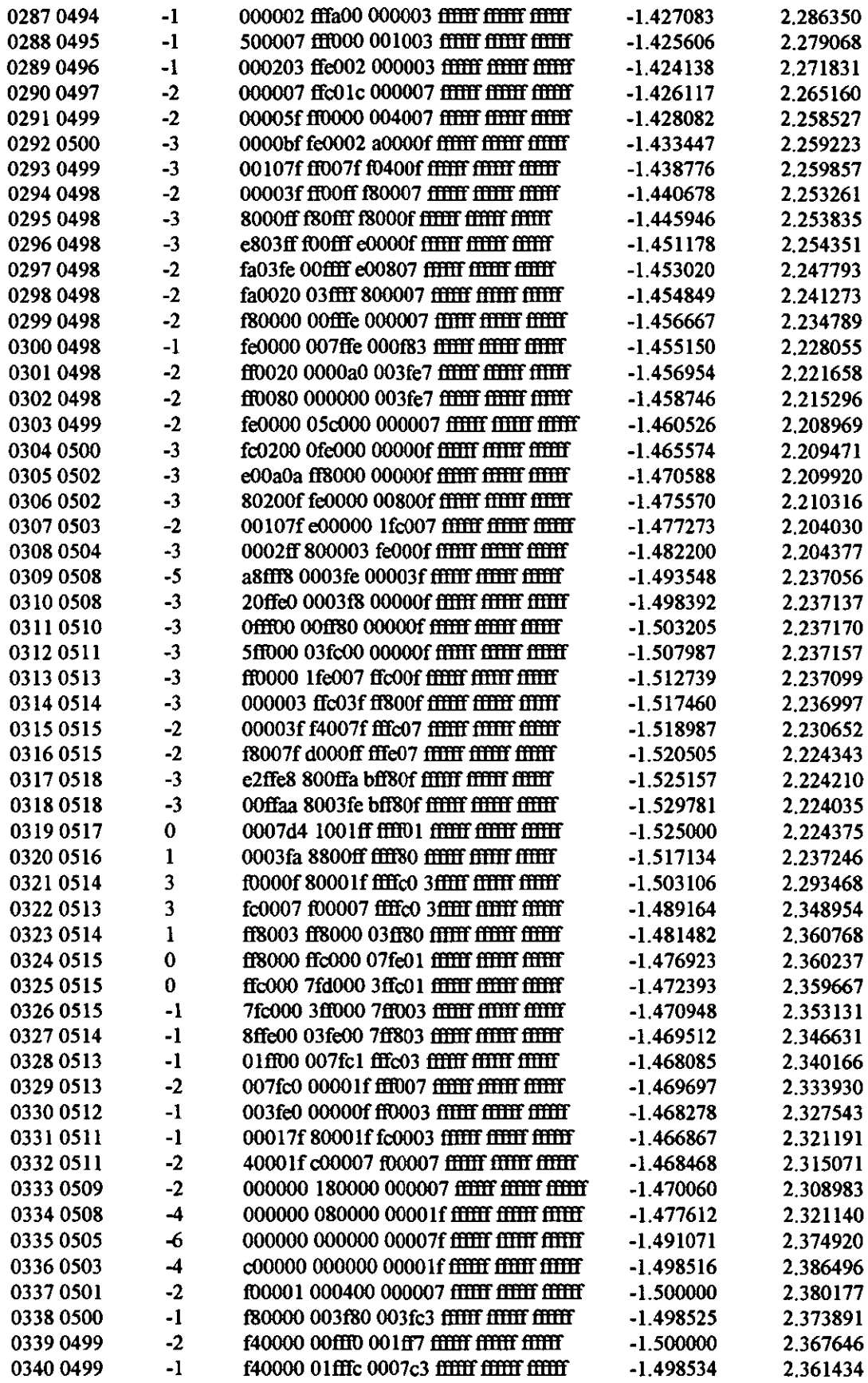

 $\hat{\mathcal{A}}$
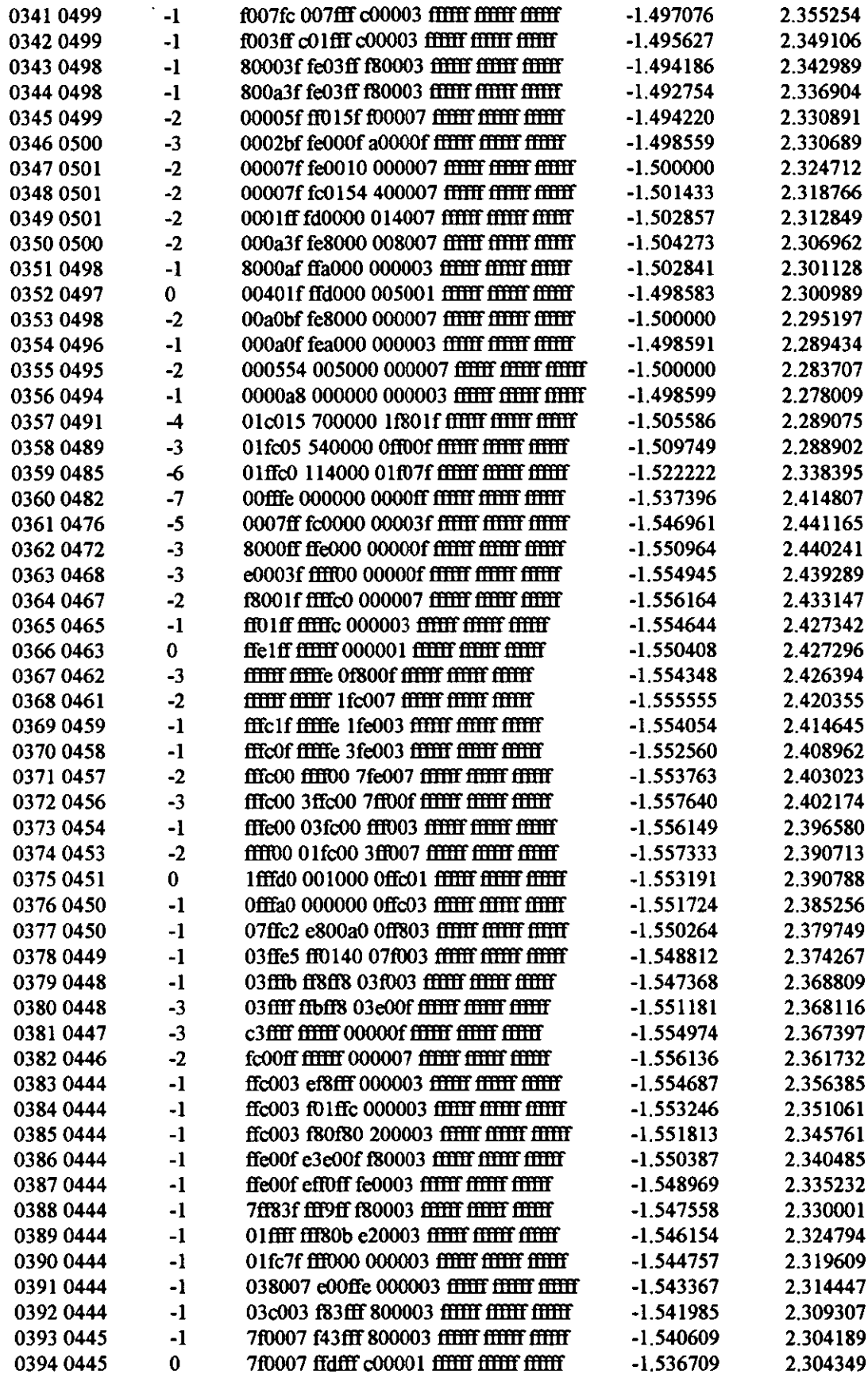

į.

 $\mathcal{L}_{\mathcal{A}}$ 

 $\bullet$ 

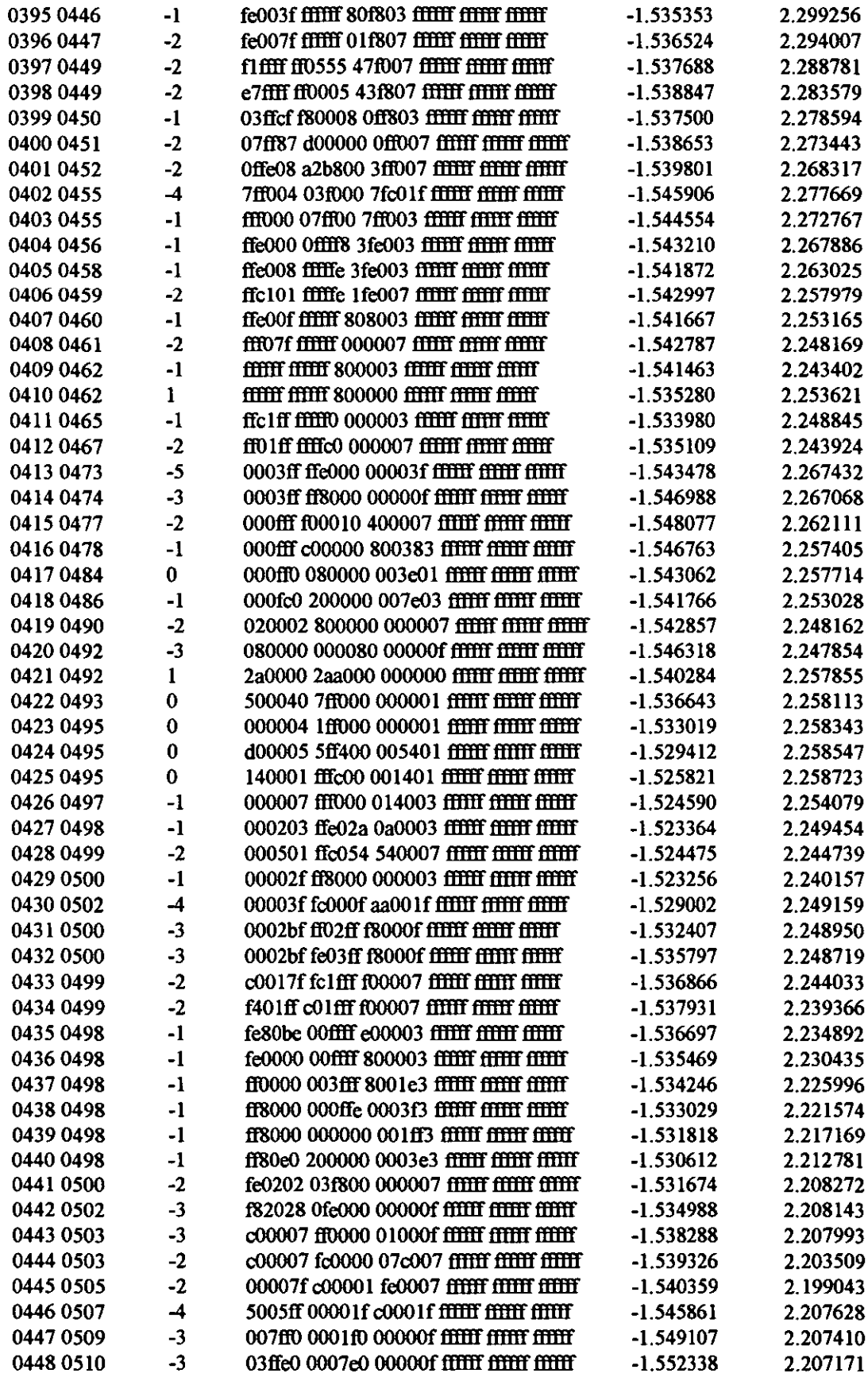

 $\sim 10^{-1}$ 

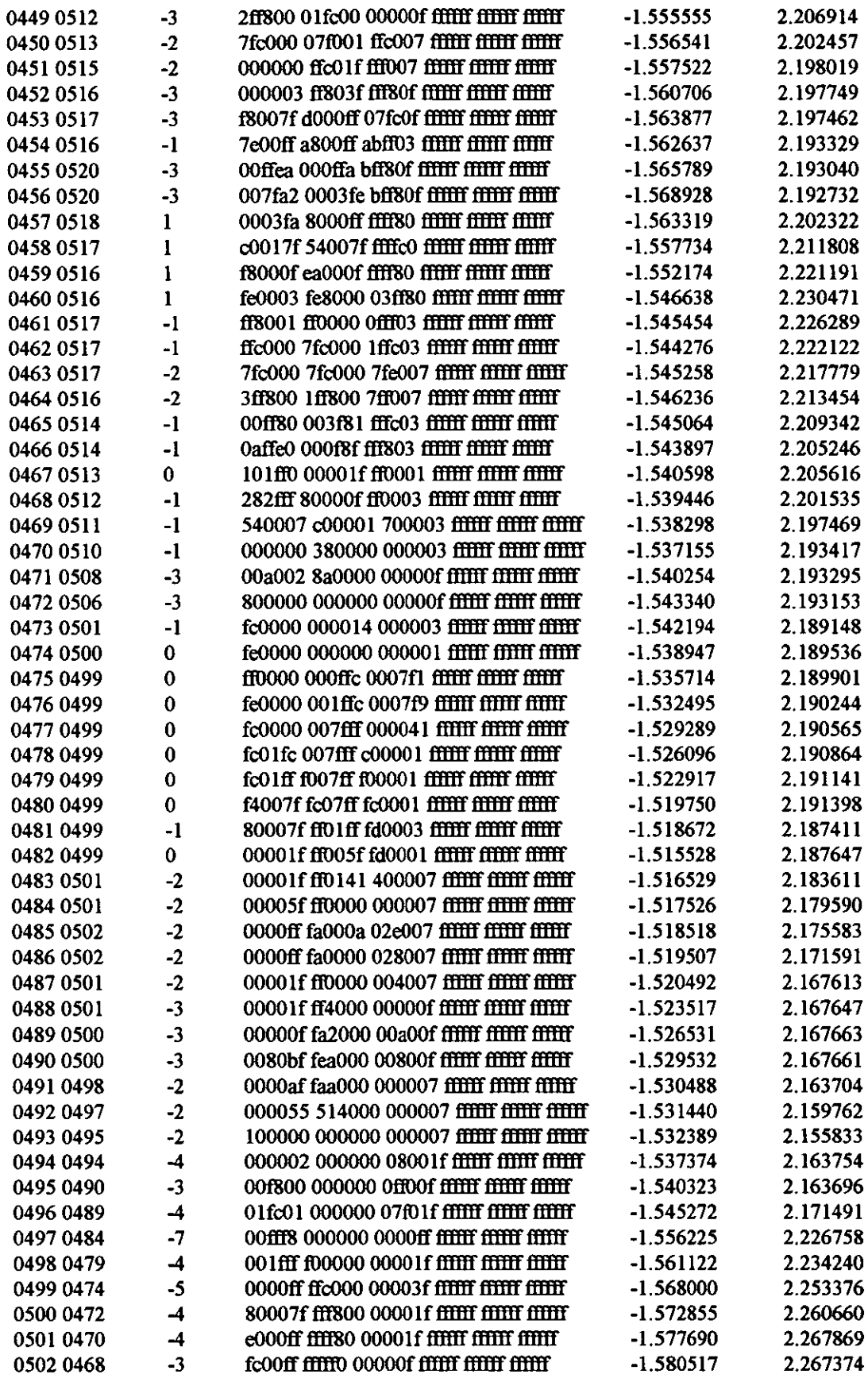

 $\sim$   $\sim$ 

 $\sim 10^6$ 

 $\mathcal{L}_{\text{max}}$ 

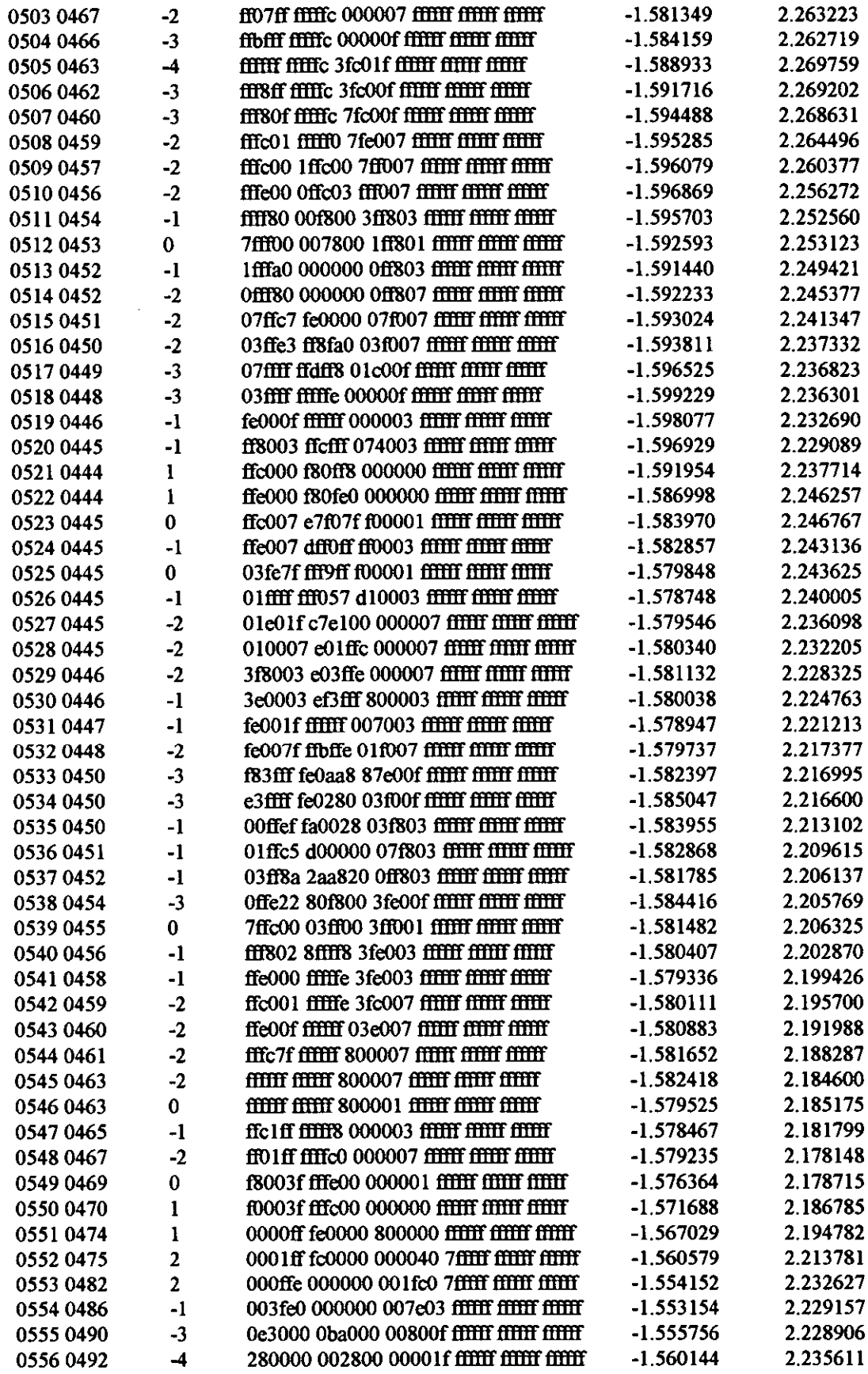

l,

 $\ddot{\phantom{a}}$ 

 $\ddot{\phantom{0}}$ 

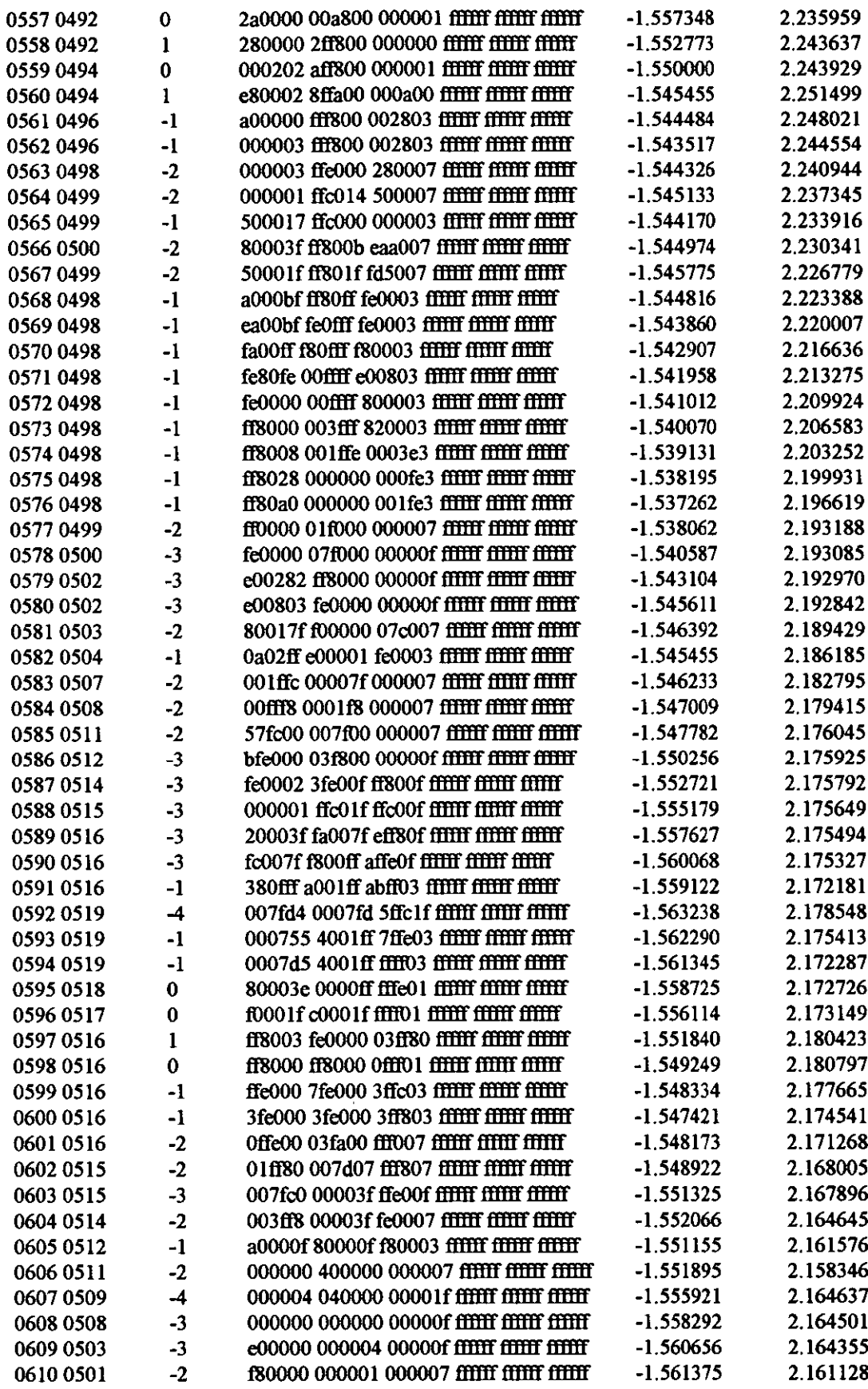

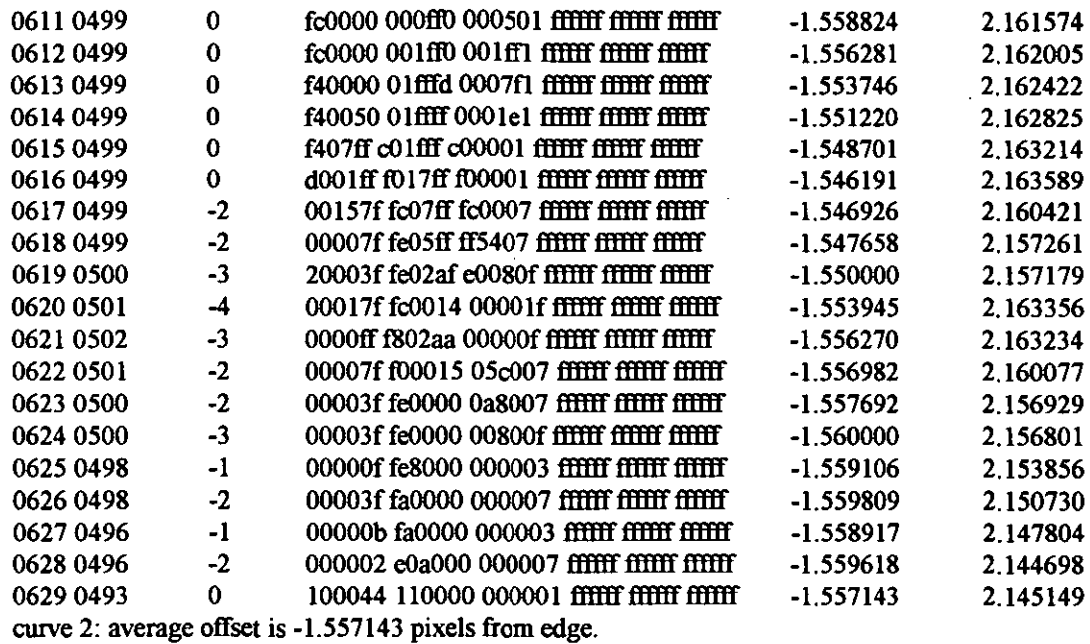

maximum offset is 7

 $\sim 10^{-1}$ 

## **Appendix 9 Encoder Error Test**

| $\frac{1}{2}$ cst Data (every 0.00000000000 a reading). |      |      |      |      |      |      |      |      |      |
|---------------------------------------------------------|------|------|------|------|------|------|------|------|------|
| $\boldsymbol{2}$                                        | 7    | 11   | 15   | 19   | 24   | 28   | 32   | 37   | 41   |
| 45                                                      | 49   | 53   | 58   | 62   | 66   | 71   | 75   | 79   | 83   |
| 88                                                      | 92   | 97   | 101  | 105  | 109  | 114  | 118  | 122  | 127  |
| 131                                                     | 135  | 139  | 144  | 149  | 153  | 157  | 161  | 165  | 170  |
| 174                                                     | 178  | 183  | 187  | 191  | 196  | 200  | 204  | 209  | 213  |
| 217                                                     | 221  | 226  | 230  | 234  | 239  | 243  | 247  | 252  | 256  |
| 261                                                     | 265  | 269  | 274  | 278  | 282  | 287  | 291  | 295  | 300  |
| 304                                                     | 308  | 313  | 317  | 322  | 326  | 330  | 334  | 339  | 343  |
| 347                                                     | 351  | 356  | 360  | 364  | 369  | 373  | 377  | 382  | 386  |
| 390                                                     | 394  | 399  | 403  | 408  | 412  | 416  | 421  | 425  | 430  |
| 434                                                     | 438  | 442  | 447  | 451  | 456  | 460  | 464  | 468  | 473  |
| 477                                                     | 481  | 486  | 490  | 495  | 499  | 504  | 508  | 513  | 517  |
| 521                                                     | 525  | 529  | 534  | 538  | 542  | 547  | 551  | 556  | 560  |
| 564                                                     | 568  | 572  | 577  | 581  | 586  | 590  | 594  | 599  | 603  |
| 607                                                     | 612  | 616  | 620  | 624  | 629  | 633  | 637  | 641  | 646  |
| 650                                                     | 655  | 659  | 664  | 668  | 672  | 677  | 681  | 685  | 689  |
| 693                                                     | 698  | 702  | 706  | 710  | 715  | 719  | 724  | 728  | 732  |
| 737                                                     | 741  | 745  | 750  | 754  | 758  | 762  | 766  | 771  | 775  |
| 780                                                     | 784  | 788  | 793  | 797  | 801  | 806  | 810  | 814  | 818  |
| 822                                                     | 827  | 831  | 835  | 839  | 844  | 848  | 853  | 857  | 862  |
| 866                                                     | 871  | 875  | 880  | 884  | 888  | 893  | 897  | 901  | 905  |
| 910                                                     | 914  | 919  | 923  | 927  | 932  | 936  | 940  | 945  | 949  |
| 953                                                     | 958  | 962  | 966  | 971  | 974  | 979  | 983  | 988  | 992  |
| 996                                                     | 1001 | 1005 | 1009 | 1014 | 1019 | 1023 | 1027 | 1032 | 1036 |
| 1041                                                    | 1045 | 1049 | 1054 | 1059 | 1063 | 1067 | 1071 | 1076 | 1080 |
| 1084                                                    | 1089 | 1093 | 1097 | 1102 | 1106 | 1110 | 1114 | 1119 | 1123 |
| 1127                                                    | 1132 | 1136 | 1140 | 1144 | 1149 | 1153 | 1157 | 1161 | 1166 |
| 1170                                                    | 1174 | 1178 | 1183 | 1187 | 1191 | 1196 | 1200 | 1204 | 1209 |
| 1213                                                    | 1218 | 1222 | 1227 | 1231 | 1236 | 1240 | 1244 | 1249 | 1253 |
| 1257                                                    | 1261 | 1266 | 1270 | 1274 | 1279 | 1283 | 1288 | 1292 | 1296 |
| 1301                                                    | 1305 | 1310 | 1314 | 1319 | 1323 | 1328 | 1332 | 1336 | 1340 |
| 1345                                                    | 1349 | 1353 | 1357 | 1362 | 1366 | 1370 | 1375 | 1380 | 1384 |
| 1388                                                    | 1392 | 1397 | 1401 | 1405 | 1409 | 1414 | 1418 | 1423 | 1427 |
| 1431                                                    | 1436 | 1440 | 1444 | 1449 | 1453 | 1457 | 1462 | 1466 | 1470 |
| 1475                                                    | 1479 | 1483 | 1488 | 1492 | 1496 | 1500 | 1505 | 1509 | 1514 |
| 1518                                                    | 1522 | 1526 | 1531 | 1535 | 1540 | 1544 | 1548 | 1553 | 1557 |
| 1561                                                    | 1566 | 1570 | 1575 | 1579 | 1583 | 1588 | 1592 | 1596 | 1601 |
| 1605                                                    | 1609 | 1614 | 1618 | 1623 | 1627 | 1631 | 1635 | 1640 | 1644 |
| 1648                                                    | 1653 | 1657 | 1661 | 1665 | 1670 | 1674 | 1678 | 1683 | 1687 |
| 1692                                                    | 1696 | 1700 | 1705 | 1709 | 1713 | 1717 | 1721 | 1726 | 1730 |

**Test Data (every O.0833mm a reading):** 

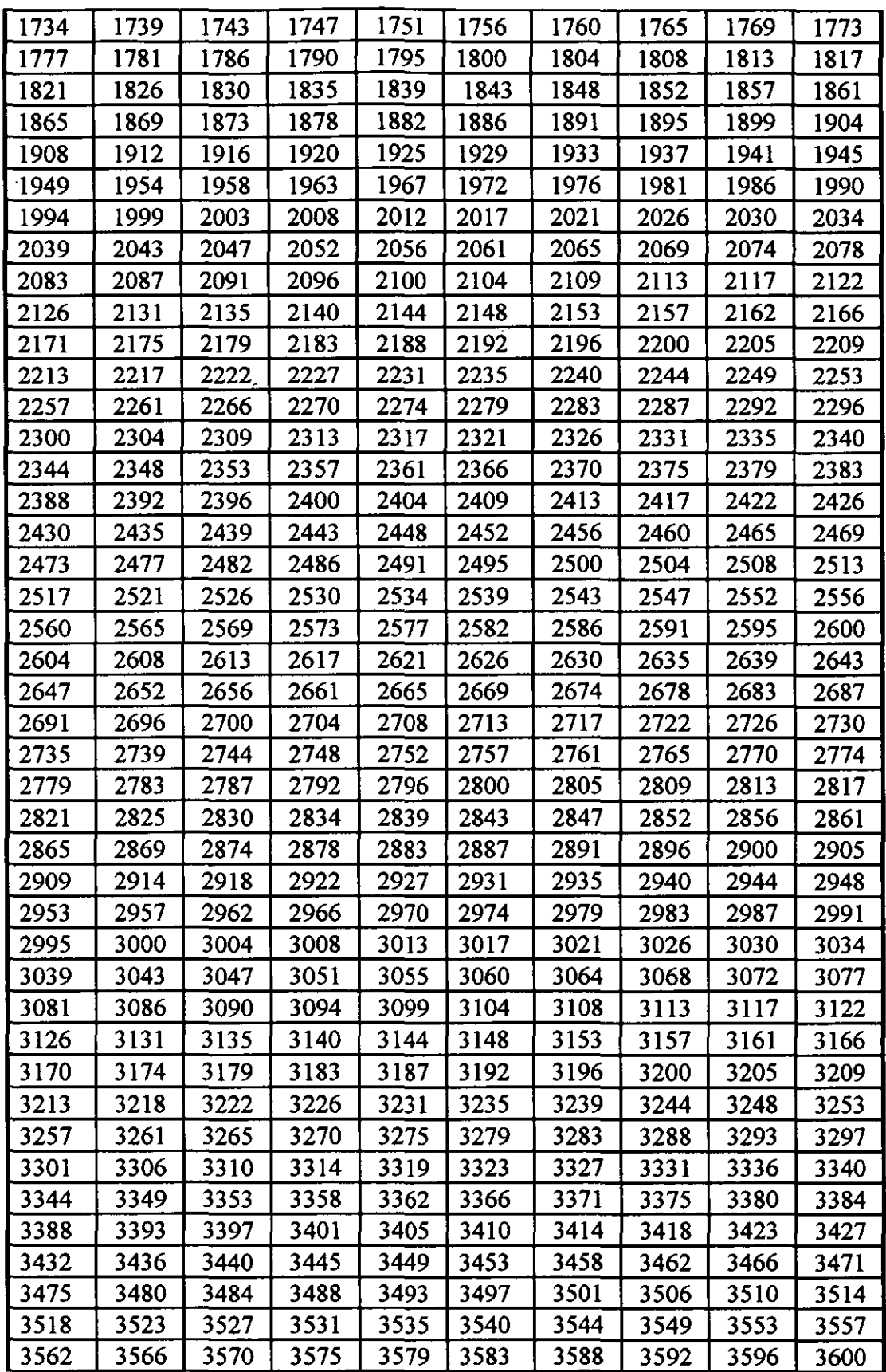

l,

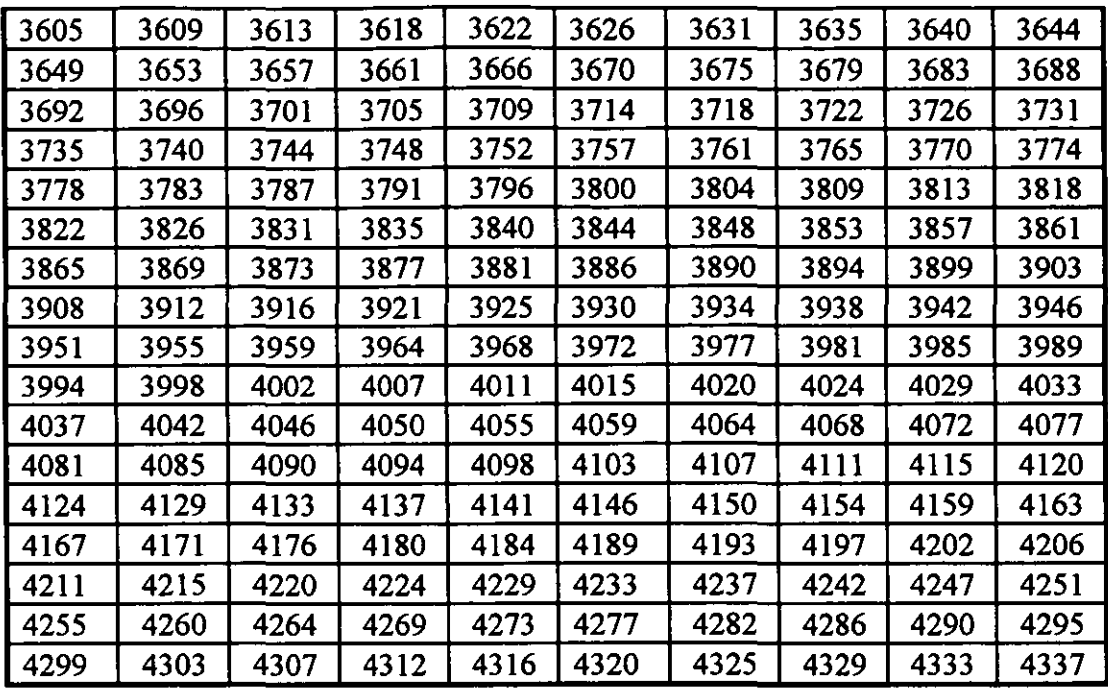

## **Encoder Pulse Error 1**

Pulses for every mm:

 $\ddot{\phantom{0}}$ 

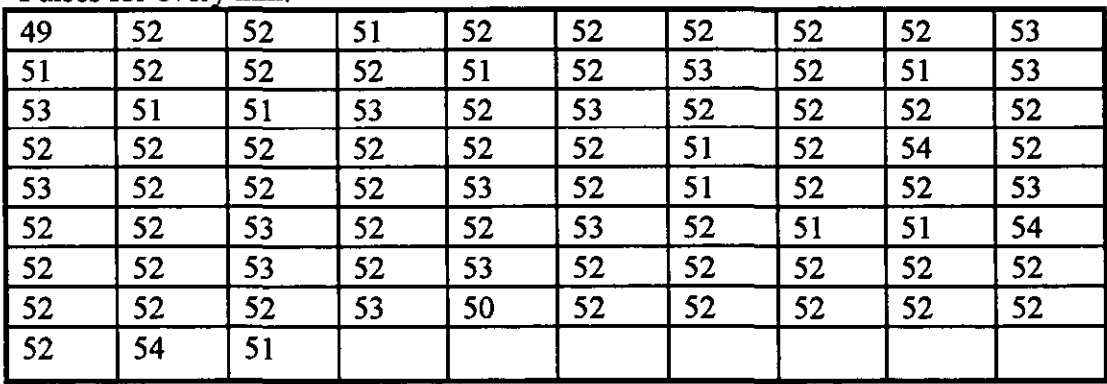

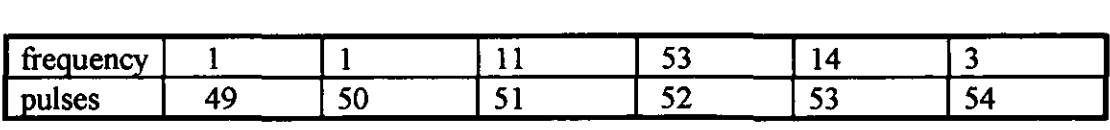

 $\bar{x}$  = 52.048

 $\sigma^2 = 0.6855$ 

 $3\sigma = 2.48$ 

## **Encoder Pulse Error 2**

Pulses for every 0.25mm:

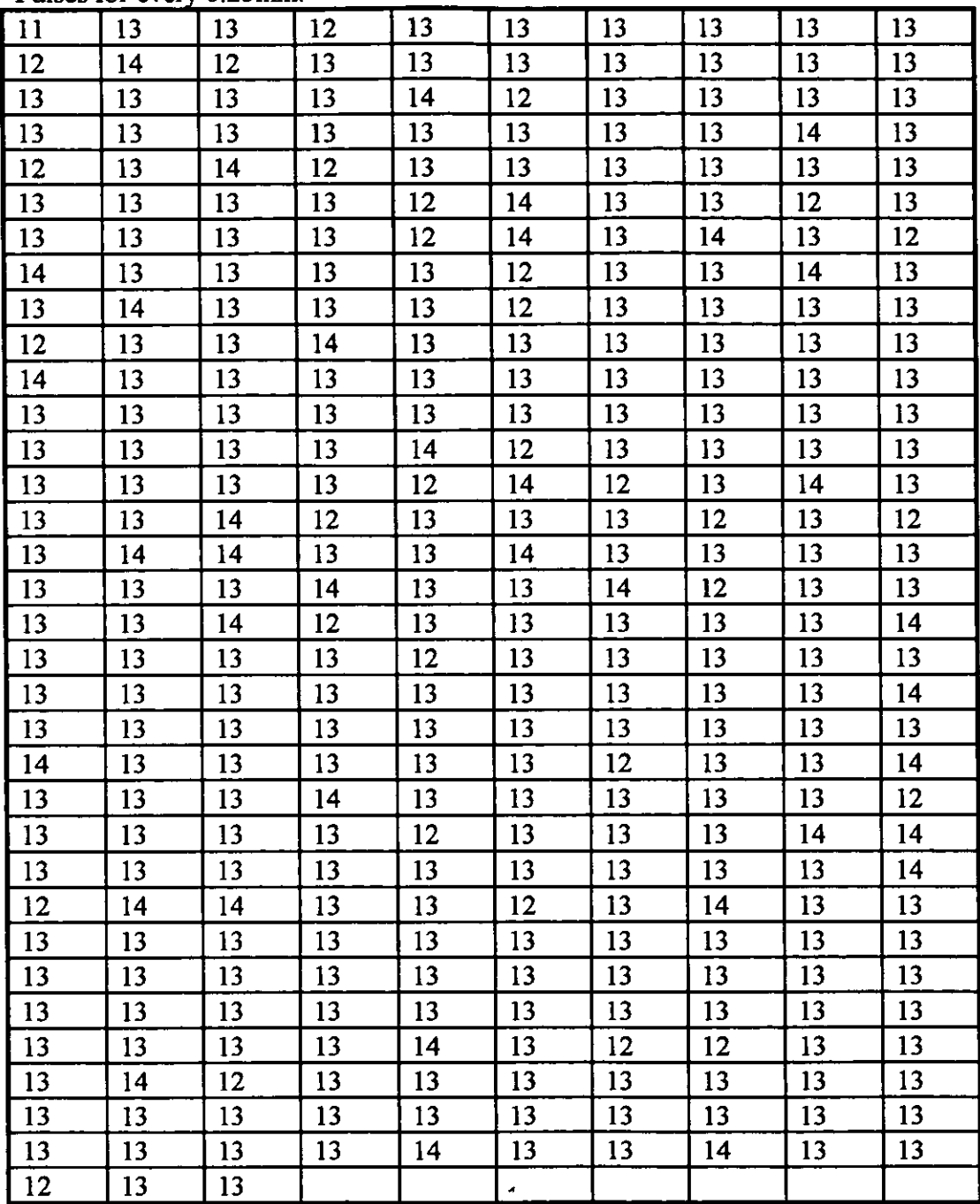

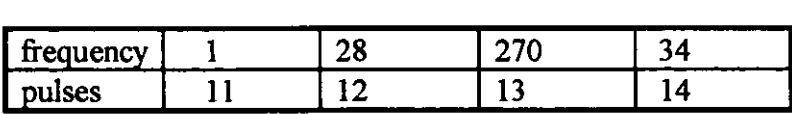

 $\bar{x} = 13.012$  $\sigma^2 = 0.198$  $3\sigma = 1.335$ 

 $\ddot{\phantom{a}}$ 

 $\hat{\boldsymbol{\cdot}$ 

 $\ddot{\phantom{0}}$ 

 $\ddot{\phantom{0}}$ 

 $\hat{\mathbf{v}}$ 

 $\hat{\boldsymbol{\theta}}$ 

 $\hat{\mathcal{A}}$ 

 $\label{eq:2} \mathcal{L}(\mathcal{L}) = \mathcal{L}(\mathcal{L}) \otimes \mathcal{L}(\mathcal{L})$ 

 $\frac{1}{1}$ 

 $\frac{1}{1}$ 

 $\hat{A}$ 

 $\begin{array}{c}\n1 \\
1 \\
1\n\end{array}$ 

 $\mathbf{L}$  $\mathbf{I}$  $\overline{1}$ 

 $\label{eq:2.1} \frac{1}{\sqrt{2}}\int_{0}^{\infty}\frac{1}{\sqrt{2\pi}}\left(\frac{1}{\sqrt{2\pi}}\right)^{2}d\mu\int_{0}^{\infty}\frac{1}{\sqrt{2\pi}}\left(\frac{1}{\sqrt{2\pi}}\right)^{2}d\mu\int_{0}^{\infty}\frac{1}{\sqrt{2\pi}}\left(\frac{1}{\sqrt{2\pi}}\right)^{2}d\mu\int_{0}^{\infty}\frac{1}{\sqrt{2\pi}}\frac{1}{\sqrt{2\pi}}\frac{1}{\sqrt{2\pi}}\frac{1}{\sqrt{2\pi}}\frac{1}{\sqrt{2\pi}}$ 

 $\mathcal{L}^{\mathcal{L}}_{\mathcal{L}}$  and  $\mathcal{L}^{\mathcal{L}}_{\mathcal{L}}$  and  $\mathcal{L}^{\mathcal{L}}_{\mathcal{L}}$ 

 $\label{eq:2.1} \mathcal{L}(\mathcal{L}(\mathcal{L})) = \mathcal{L}(\mathcal{L}(\mathcal{L})) = \mathcal{L}(\mathcal{L}(\mathcal{L})) = \mathcal{L}(\mathcal{L}(\mathcal{L}))$  $\label{eq:2.1} \frac{1}{\sqrt{2\pi}}\int_{\mathbb{R}^3}\frac{1}{\sqrt{2\pi}}\left(\frac{1}{\sqrt{2\pi}}\right)^2\frac{1}{\sqrt{2\pi}}\int_{\mathbb{R}^3}\frac{1}{\sqrt{2\pi}}\frac{1}{\sqrt{2\pi}}\frac{1}{\sqrt{2\pi}}\frac{1}{\sqrt{2\pi}}\frac{1}{\sqrt{2\pi}}\frac{1}{\sqrt{2\pi}}\frac{1}{\sqrt{2\pi}}\frac{1}{\sqrt{2\pi}}\frac{1}{\sqrt{2\pi}}\frac{1}{\sqrt{2\pi}}\frac{1}{\sqrt{2\pi}}\frac{$